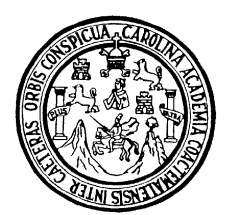

Universidad de San Carlos de Guatemala Facultad de Ingeniería Escuela de Ingeniería Civil

**DISEÑO DEL EDIFICIO DE DOS NIVELES PARA CENTRO POLIDEPORTIVO MUNICIPAL Y DISEÑO DEL SISTEMA DE AGUA POTABLE POR BOMBEO Y GRAVEDAD, PARA LA ALDEA RANCHO ALEGRE, MUNICIPIO DE SUMPANGO DEPARTAMENTO DE SACATEPÉQUEZ**

> **Edvin Jesús Solís Farfán**  Asesorado por el Ing. Luis Gregorio Alfaro Véliz

> > Guatemala, junio de 2010

### **UNIVERSIDAD DE SAN CARLOS DE GUATEMALA**

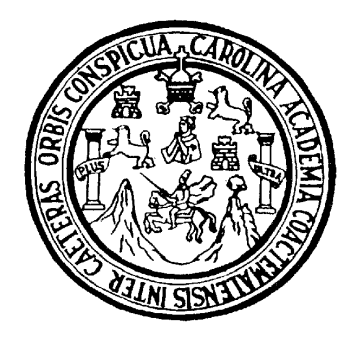

## **FACULTAD DE INGENIERÍA**

**DISEÑO DEL EDIFICIO DE DOS NIVELES PARA CENTRO POLIDEPORTIVO MUNICIPAL Y DISEÑO DEL SISTEMA DE AGUA POTABLE POR BOMBEO Y GRAVEDAD, PARA LA ALDEA RANCHO ALEGRE, MUNICIPIO DE SUMPANGO DEPARTAMENTO DE SACATEPÉQUEZ** 

> TRABAJO DE GRADUACIÓN PRESENTADO A JUNTA DIRECTIVA DE LA FACULTAD DE INGENIERÍA POR **EDVIN JESÚS SOLÍS FARFÁN**  ASESORADO POR EL ING. LUIS GREGORIO ALFARO VÉLIZ AL CONFERÍRSELE EL TÍTULO DE

### **INGENIERO CIVIL**

GUATEMALA, JUNIO DE 2010

# **UNIVERSIDAD DE SAN CARLOS DE GUATEMALA FACULTAD DE INGENIERÍA**

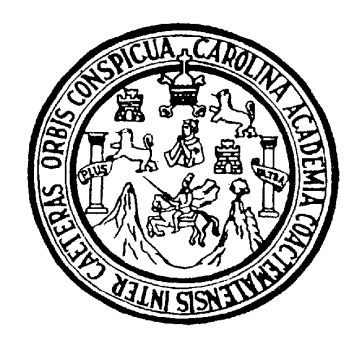

## **NÓMINA DE JUNTA DIRECTIVA**

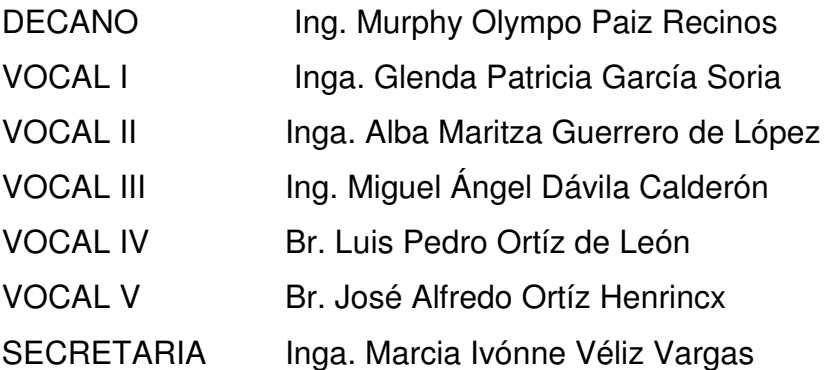

## **TRIBUNA QUE PRACTICÓ EL EXAMEN GENERAL PRIVADO**

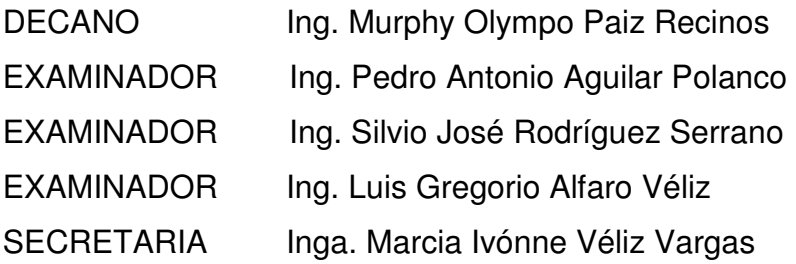

### HONORABLE TRIBUNAL EXAMINADOR

Cumpliendo con los preceptos que establece la Universidad de San Carlos de Guatemala, presento a su consideración mi trabajo de graduación titulado:

DISEÑO DEL EDIFICIO DE DOS NIVELES PARA CENTRO POLIDEPORTIVO MUNICIPAL Y DISEÑO DEL SISTEMA DE AGUA POTABLE POR BOMBEO Y GRAVEDAD, PARA LA ALDEA RANCHO ALEGRE, MUNICIPIO DE SUMPANGO DEPARTAMENTO DE SACATEPÉQUEZ,

tema que me fuera asignado por la Dirección de la Escuela de Ingeniería Civil, el 30 de abril de 2009.

Edvin Jesus Solis Farfán

Universidad de San Carlos de Guatemala Facultad de Ingeniería

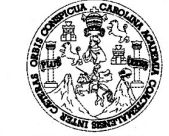

**UNIDAD DE E.P.S.** 

Guatemala 12 de abril de 2010. Ref.EPS.DOC.575.04.10.

Inga. Norma Ileana Sarmiento Zeceña de Serrano Directora Unidad de EPS Facultad de Ingeniería Presente

Estimada Ingeniera Sarmiento Zeceña.

Por este medio atentamente le informo que como Asesor-Supervisor de la Práctica del Ejercicio Profesional Supervisado (E.P.S.), del estudiante universitario Edwin Jesús Solís Farfán de la Carrera de Ingeniería Civil, con carné No. 200313241, procedí a revisar el informe final, cuyo título es "DISEÑO DEL EDIFICIO DE DOS NIVELES PARA CENTRO POLIDEPORTIVO MUNICIPAL Y DISEÑO DEL SISTEMA DE AGUA POTABLE POR BOMBEO Y GRAVEDAD PARA LA ALDEA RANCHO ALEGRE, MUNICIPIO DE SUMPANGO DEPARTAMENTO DE SACATEPÉQUEZ".

En tal virtud, LO DOY POR APROBADO, solicitándole darle el trámite respectivo.

Sin otro particular, me es grato suscribirme.

Atentamente,

*Ansemant a* 'adas Afaro Supervisor de EP *Sesor* de Ingeniería Civil niversidad de Guatemala ASESOR(A)-SUPERVISOR(A) DE EPS Unidad de Prácticas de Ingeniería y EPS Facultad de Ingenieria

c.c. Archivo LGAV/ra

> Edificio E.P.S., Facultad de Ingeniería, Universidad de San Carlos de Guatemala, Ciudad Universitaria zona 12, tel. (502) 2442-3509

Universidad de San Carlos de Guatemala Facultad de Ingeniería

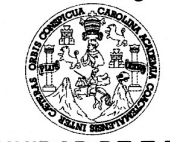

**UNIDAD DE E.P.S.** 

Guatemala, 12 de abril de 2010. Ref.EPS.D.297.04.10

Ing. Hugo Leonel Montenegro Franco Director Escuela de Ingeniería Civil Facultad de Ingeniería Presente

Estimado Ingeniero Montenegro Franco.

Por este medio atentamente le envío el informe final correspondiente a la práctica del Ejercicio Profesional Supervisado, (E.P.S) titulado "DISEÑO DEL EDIFICIO DE DOS NIVELES PARA CENTRO POLIDEPORTIVO MUNICIPAL Y DISEÑO DEL SISTEMA DE AGUA POTABLE POR BOMBEO Y GRAVEDAD PARA LA ALDEA RANCHO DE **DEPARTAMENTO** DE **SUMPANGO MUNICIPIO** ALEGRE, SACATEPÉQUEZ" que fue desarrollado por el estudiante universitario Edwin Jesús Solís Farfán, quien fue debidamente asesorado y supervisado por el Ing. Luis Gregorio Alfaro Véliz

Por lo que habiendo cumplido con los objetivos y requisitos de ley del referido trabajo y existiendo la aprobación del mismo por parte del Asesor -Supervisor de EPS, en mi calidad de Directora apruebo su contenido solicitándole darle el trámite respectivo.

Sin otro particular, me es grato suscribirme.

Atentamente, "Hd y Enseñad a Todos" Immas un Inga. Norma Ileana Sarmlento Zeceña de Serrano Directora Unidad de EPS versidad de San Carlos de Gua DIRECCION Unidad de Prácticas de Ingeniería y EPS Facultad de Ingenieris

NISZ/ra

Edificio E.P.S., Facultad de Ingeniería, Universidad de San Carlos de Guatemala, Ciudad Universitaria zona 12, tel. (502) 2442-3509

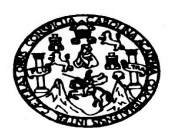

UNIVERSIDAD DE SAN CARLOS DE GUATEMALA FACULTAD DE INGENIERÍA ESCUELA DE INGENIERÍA CIVIL www.ingenieria-usac.edu.gt

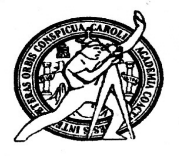

Guatemala, 17 de mayo 2010

Ingeniero Hugo Leonel Montenegro Franco Director de la Escuela de Ingeniería Civil Facultad de Ingeniería Presente

Estimado Ing. Montenegro.

Le informo que he revisado el trabajo de graduación DISEÑO DEL EDIFICIO DE DOS NIVELES PARA **CENTRO POLIDEPORTIVO** MUNICIPAL Y DISEÑO DEL SISTEMA DE AGUA POTABLE POR BOMBEO Y GRAVEDAD PARA LA ALDEA RANCHO ALEGRE, MUNICIPIO DE SUMPANGO DEPARTAMENTO DE SACATEPÉQUEZ, desarrollado por el estudiante de Ingeniería Civil Edvin Jesús Solís Farfán, quien contó con la asesoría del Ing. Luis Gregorio Alfaro Véliz.

Considero este trabajo bien desarrollado y representa un aporte para la comunidad del área y habiendo cumplido con los objetivos del referido trabajo doy mi aprobación al mismo solicitando darle el trámite respectivo.

Atentamente,

ID Y ENSEÑAD A TODOS

Ing. Ronald Estuardo Galindo Cabrera Jefe del Departamento de Estructuras cu EL

FACULTAD DE INGENIERIA DEPARTAMENTO  $DE$ **ESTRUCTURAS** USAC

/bbdeb.

Más de 130<sup> Años</sup> de Trabajo Académico y Mejora Continua

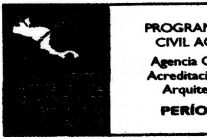

ROGRAMA DE INGENIERÍA<br>CIVIL ACREDITADO POR **PERÍODO 2009 - 2012** 

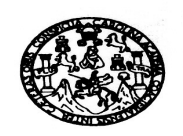

UNIVERSIDAD DE SAN CARLOS DE GUATEMALA FACULTAD DE INGENIERÍA ESCUELA DE INGENIERÍA CIVIL www.ingenieria-usac.edu.gt

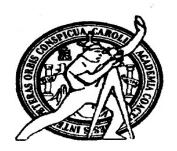

Guatemala, 19 de abril de 2010

Ingeniero Hugo Leonel Montenegro Franco Director de la Escuela de Ingeniería Civil Facultad de Ingeniería Presente

Estimado Ing. Montenegro.

Le informo que he revisado el trabajo de graduación DISEÑO DEL EDIFICIO DE DOS NIVELES PARA **CENTRO POLIDEPORTIVO** MUNICIPAL Y DISEÑO DEL SISTEMA DE AGUA POTABLE POR BOMBEO Y GRAVEDAD PARA LA ALDEA RANCHO ALEGRE, MUNICIPIO DE SUMPANGO DEPARTAMENTO DE SACATEPÉQUEZ, desarrollado por el estudiante de Ingeniería Civil Edvin Jesús Solís Farfán, quien contó con la asesoría del Ing. Luis Gregorio Alfaro Véliz.

Considero este trabajo bien desarrollado y representa un aporte para la comunidad del área y habiendo cumplido con los objetivos del referido trabajo doy mi aprobación al mismo solicitando darle el trámite respectivo.

Atentamente,

ID M ENSEÑAD A TODOS  $\widehat{\text{cut}}$ FACULTAD DE INGENIERIA **DEPARTAMENTO**  $\mathbf{DE}$ HIDRAULICA USAC Ing. Radiel Enrique Morales Ochoa<br>Revisor por el Departamento de Hidráulica

/bbdeb.

Más de 130<sup> Años</sup> de Trabajo Académico y Mejora Continua

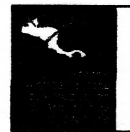

**PROGRAMA DE INGENIERÍA** CIVIL ACREDITADO PO ıcia Cer ericana de **ERÍODO 2009 - 2012** 

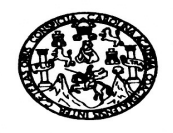

UNIVERSIDAD DE SAN CARLOS DE GUATEMALA FACULTAD DE INGENIERÍA ESCUELA DE INGENIERÍA CIVIL www.ingenieria-usac.edu.gt

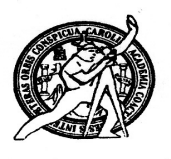

El Director de la Escuela de Ingeniería Civil, después de conocer el dictamen del Asesor Ing. Luis Gregorio Alfaro Véliz y de la Directora de la Unidad de E.P.S. Inga. Norma Ileana Sarmiento Zeceña, al trabajo de graduación del estudiante Edvin Jesús Solís Farfán, titulado DISEÑO DEL EDIFICIO DE DOS NIVELES PARA CENTRO POLIDEPORTIVO MUNICIPAL Y DISEÑO DEL SISTEMA DE AGUA POTABLE POR BOMBEO Y GRAVEDAD, PARA LA ALDEA RANCHO ALEGRE, MUNICIPIO DE SUMPANGO DEPARTAMENTO DE SACATEPÉQUEZ, da por este medio su aprobación a dicho trabajo.

Cumming **INAN DF**  $\mu$ Ing. Hugo Leonel Montenegro Fran RECTOR

Guatemala, junio de 2010

/bbdeb.

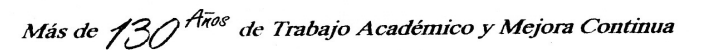

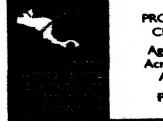

**PROGRAMA DE INGENIERÍA<br>CIVIL ACREDITADO POR** ncia Centroamericana de ón de Proers **PERÍODO 2009 - 2012** 

### **AGRADECIMIENTOS A:**

**DIOS Por darme su amor y la sabiduría que necesito para conducirme todos los días de mi vida.**

LA UNIVERSIDAD de San Carlos de Guatemala.

**MIS PADRES** Eugenio Solís Rabay y Justina Farfán, quienes con mucho esfuerzo y cariño me apoyaron para poder alcanzar la meta deseada, infinitas gracias.

**MIS HERMANOS** Por su apoyo incondicional en todo momento durante el transcurso de mi formación académica.

**MI FAMILIA Y AMIGOS** Por compartir su alegría y entusiasmo que hicieron que el camino no pareciera tan difícil.

# **ÍNDICE GENERAL**

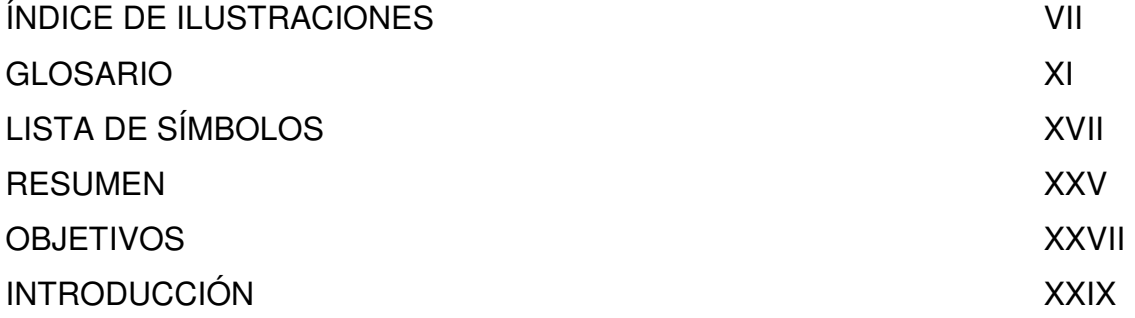

# **1. FASE DE INVESTIGACIÓN**

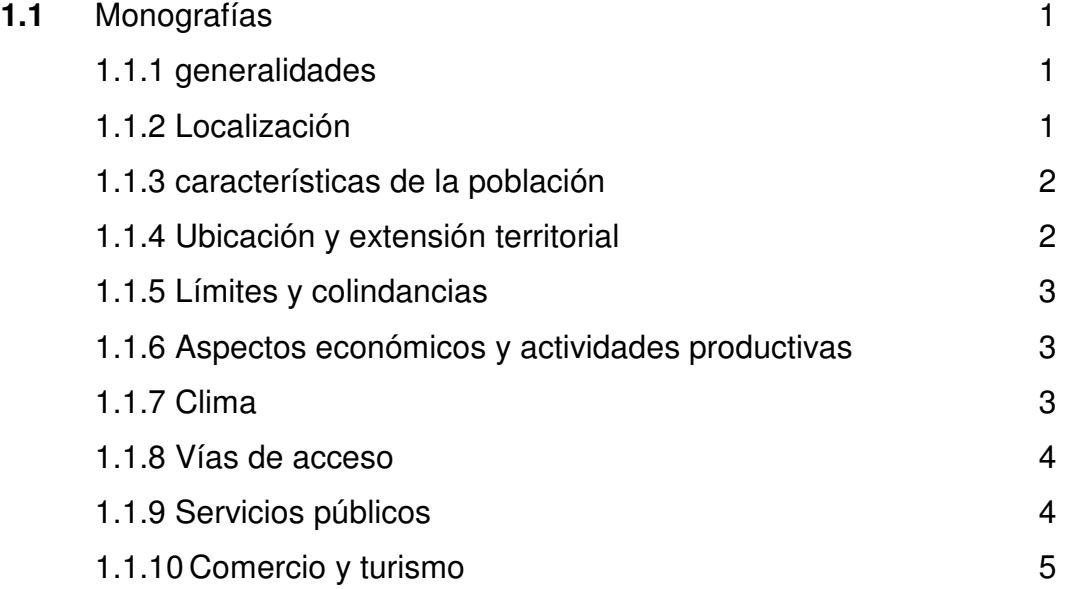

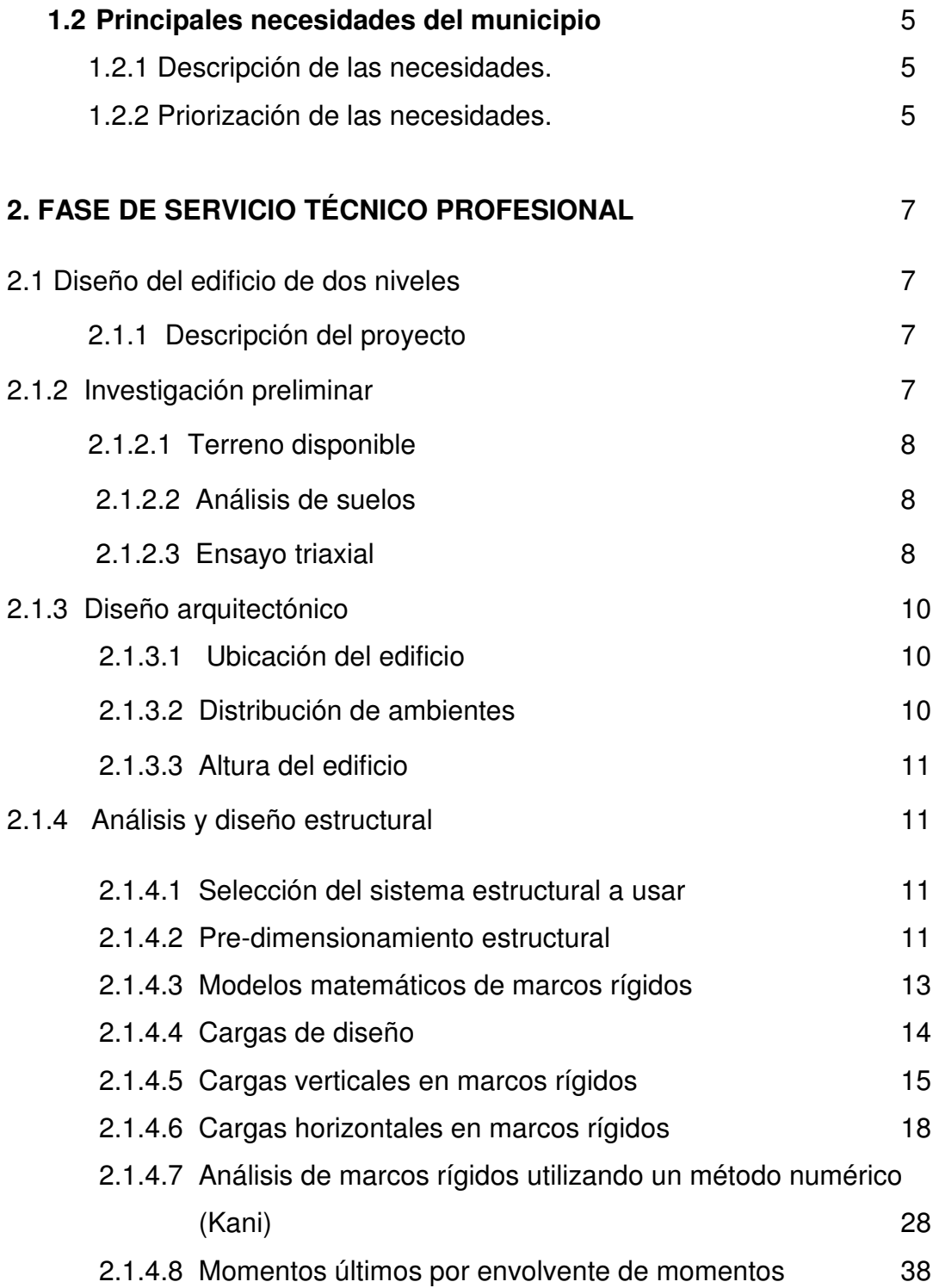

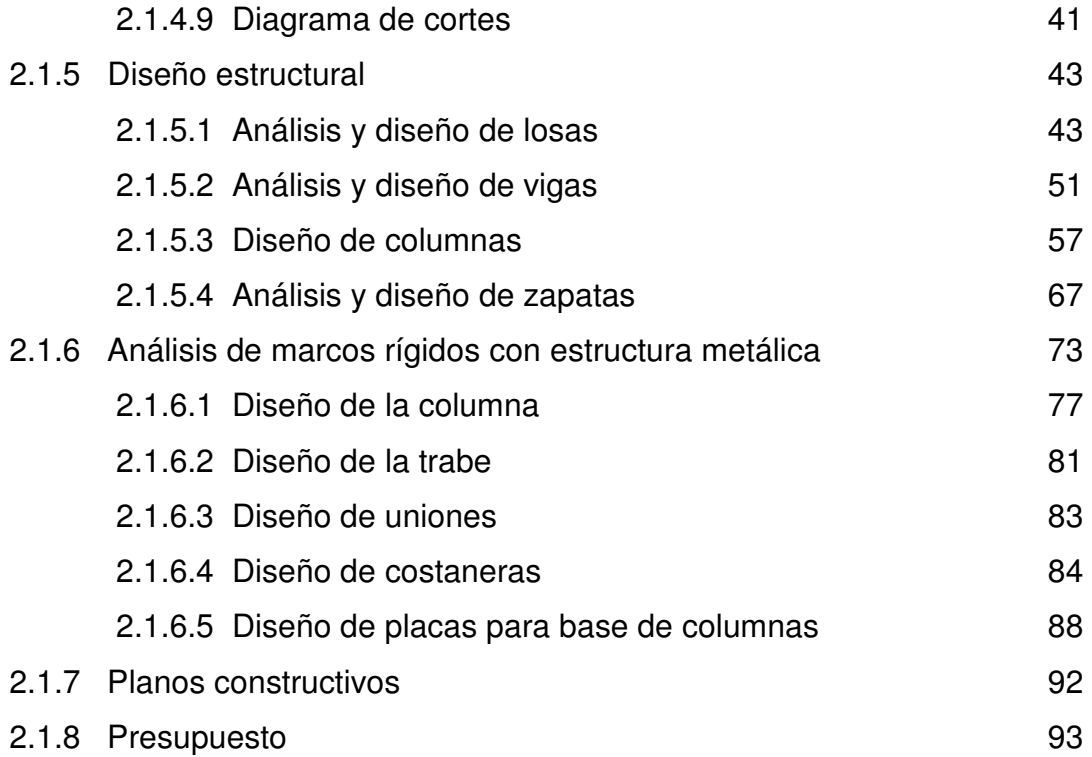

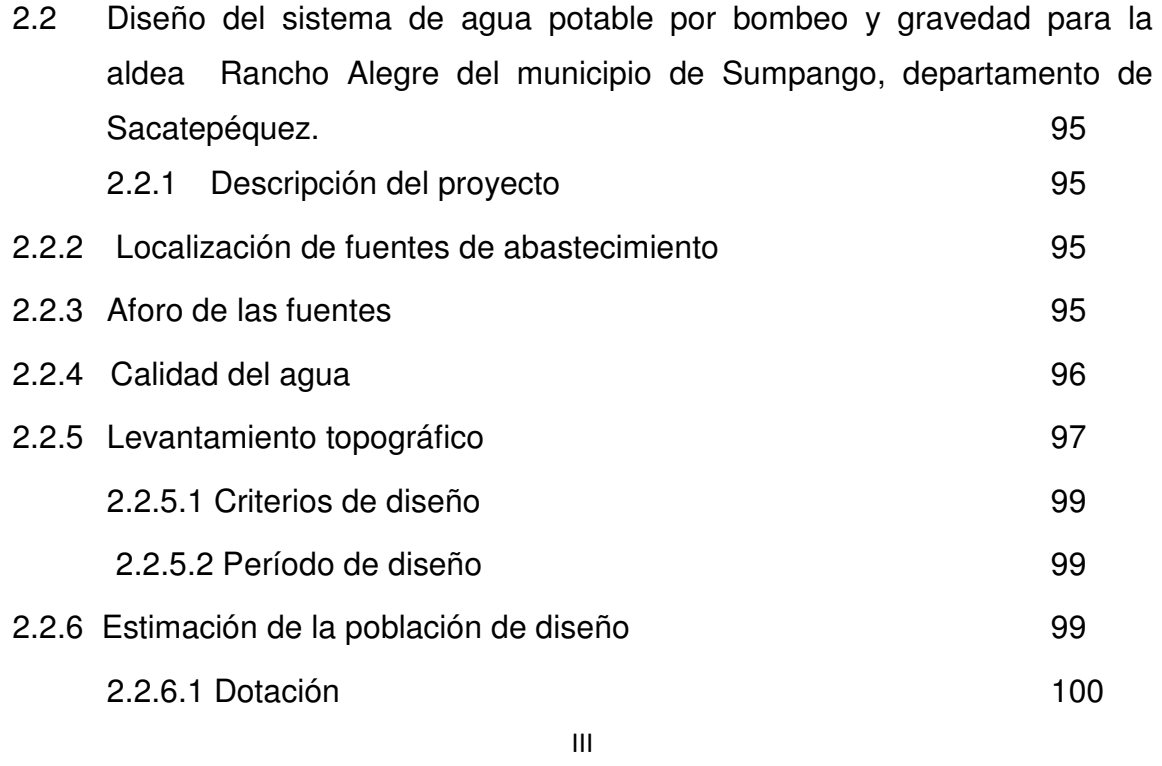

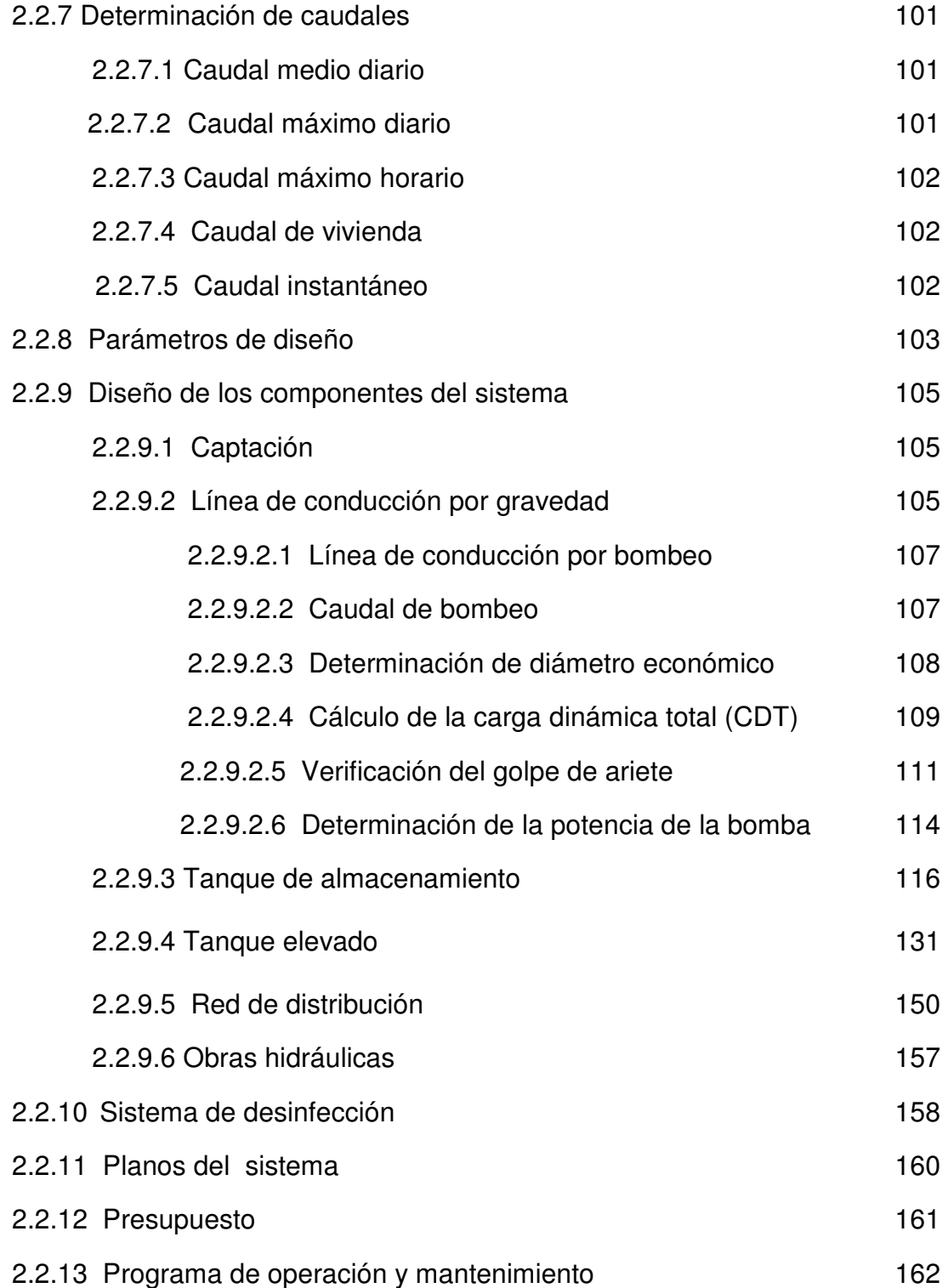

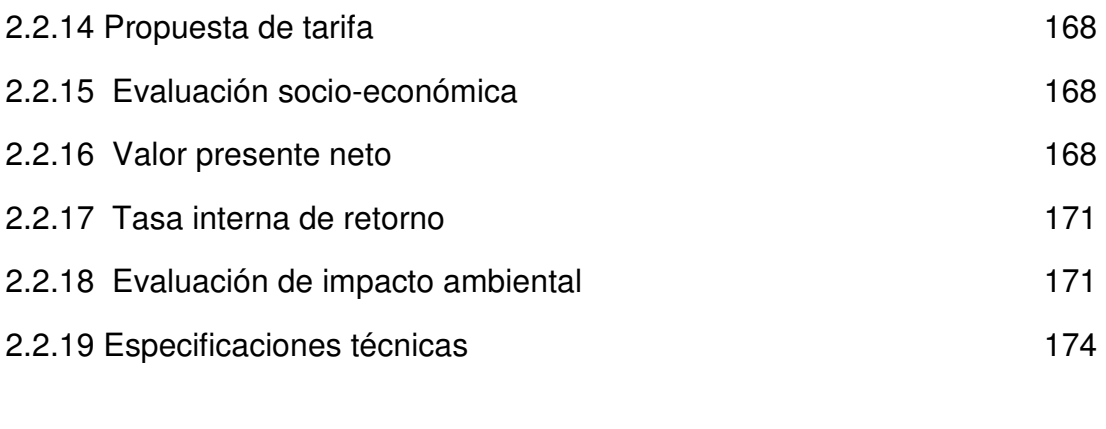

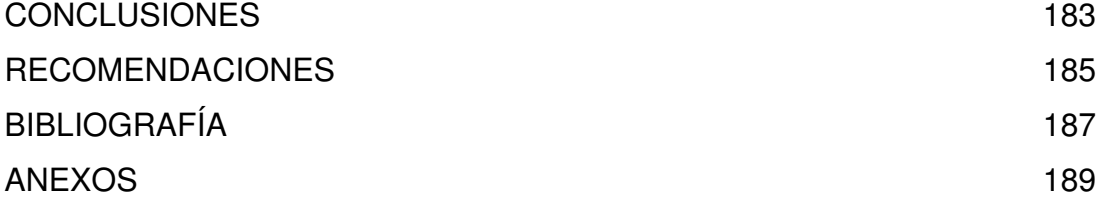

## **ÍNDICE DE ILUSTRACIONES**

### **FIGURAS**

- 1. Mapa de ubicación del municipio de Sumpango y de la aldea Rancho alegre.
- 2. Marco típico sentido y
- 3. Marco B, cargas laterales (sísmicas)
- 4. Marco B, cargas verticales
- 5. Diagrama de momentos en vigas (Ton-m)—carga muerta— marco B, sentido eje y.
- 6. Diagrama de momentos en columnas (Ton-m)—carga muerta—marco B, sentido eje y.
- 7. Diagrama de momentos en vigas (Ton-m)—carga viva— marco B, sentido eje y.
- 8. Diagrama de momentos en columnas (Ton-m)—carga viva—marco B, sentido eje y.
- 9. Diagrama de momentos en vigas (Ton-m)—fuerza sísmica— marco B, sentido eje y.
- 10. Diagrama de momentos en columnas (Ton-m)—carga sísmica—marco B, sentido eje y.
- 11. Diagrama de momentos últimos en vigas -marco B- sentido Y
- VII 12. Diagrama de momentos últimos en columnas -marco B- sentido Y
- 13. Diagrama de cortes últimos en vigas (ton) marco B sentido Y
- 14. Diagrama de cortes últimos en columnas (ton) marco B, sentido Y
- 15. Planta de distribución de losas
- 16. Diagrama de momentos actuantes en losas
- 17. Diagrama de momentos balanceados
- 18. Armado de viga
- 19. Armado transversal de viga
- 20. Refuerzo en columna estructural
- 21. Corte típico de zapata
- 21. a Chequeo de corte en zapata
- 22. Armado de zapatas
- 23. Fuerzas actuantes en marco típico
- 24. Reacciones en la base del marco
- 25. Diagrama de momentos en el marco
- 26. Rodilla
- 27. Placa metálica
- 28. Diseño de placa metálica
- 29. Placa típica y su comportamiento ante una carga P
- 30. Placa y pernos de gancho tipo estándar
- 31. Momentos actuantes en losa del tanque de succión
- 32. Diagrama de refuerzos en losa del tanque de succión
- 33. Muro típico
- 34. Aplicación de empuje activo en muro
- 35. Áreas tributarias en muro del tanque de succión
- 36. Fuerzas actuantes en muro del tanque de succión
- 37. Refuerzo en la pantalla del muro del tanque de succión
- 38. Fuerzas en la zapata del muro del tanque de succión
- 39. Refuerzo en la zapata del muro del tanque de succión
- 40. Base de cimentación para torre del tanque elevado
- 41. Refuerzo en base de cimentación de la torre de tanque elevado
- 42. Refuerzo en pedestales de tanque elevado
- 43. Tanque elevado

#### **TABLAS**

- I. Balance por rigidez
- II. Aforo de la fuente denominada el Rejón 2
- III. Costo total del sistema
- IV. Momento estabilizante
- V. Distribución de caudales
- VI. Distribución en circuito 1 (1ra. iteración )
- VII. Distribución en circuito 1 (5ta. Iteración)
- VIII. Presión en los nodos de circuitos cerrados
- IX. Presión en ramales abiertos del circuito 1
- X. Evaluación de impacto ambiental

## **GLOSARIO**

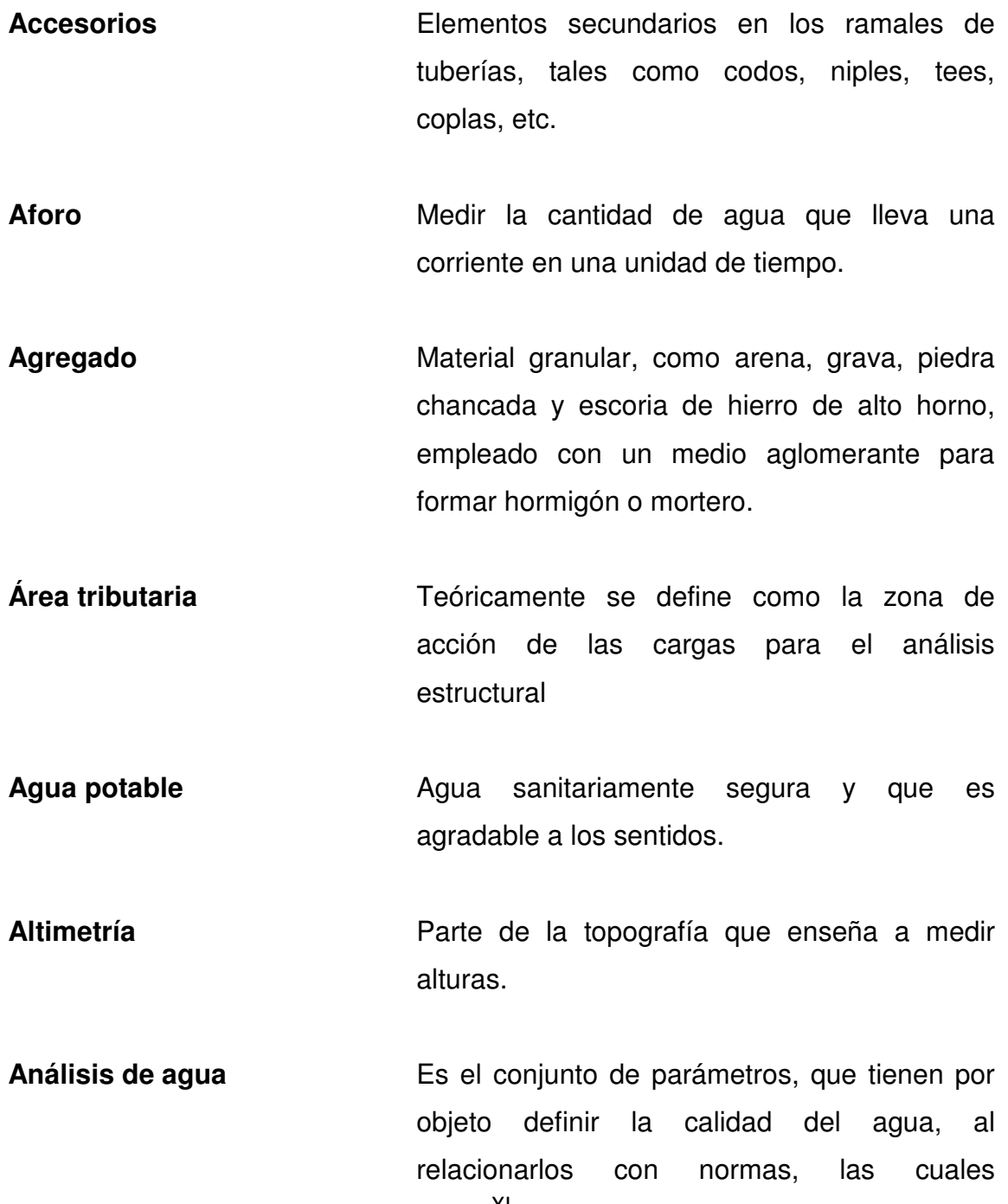

XI

establecen los valores de las concentraciones máximas aceptables y/o permisibles, para el uso benéfico, al cual se destine.

**Carga axial** Carga aplicada en el eje longitudinal de un elemento.

**Carga muerta Cargas** permanentes soportadas por un elemento, según se define en la ordenanza general de construcción, sin mayorar.

**Carga viva CONSISTE, principalmente, en cargas de** ocupación en edificios. Éstas pueden estar total o parcialmente en su sitio o no estar presentes, y pueden cambiar su ubicación.

**Caudal Cantidad de agua que corre en un tiempo** determinado.

**Columna** Elemento con una razón entre altura y menor dimensión lateral mayor que 3 usado principalmente para resistir carga axial de compresión.

**Confinamiento Adecuada** distribución de estribos en un elemento estructural de concreto armado de acuerdo a los lineamientos de códigos y especificaciones técnicas para un perfecto amarre perimetral de la estructura

**Consumo** Volumen de agua que es utilizado. Está en función de una serie de factores inherentes a la propia localidad que se abastece, por lo que varía de una población a otra.

**Corte Basal** Fuerza de corte provocada por la acumulación de fuerzas aplicadas en la base de una edificación

**Deflexión** Deformación de los elementos estructurales que se presentan en forma de curvatura del eje longitudinal, al ser cargados.

**Demanda** Es la cantidad de agua que una población requiere para satisfacer sus necesidades.

**Desinfección** Eliminar a una cosa la infección o la propiedad de usarla, destruyendo los gérmenes nocivos o evitando su desarrollo.

**Dotación** Cantidad de agua asignada por habitante por día para satisfacer sus necesidades, afectado por factores tales como el clima, condiciones socioeconómicas, tipo de abastecimiento.

**Estribo** Armadura empleada para resistir esfuerzos de corte y de torsión en un elemento estructural; por lo general barras, alambres o malla electro soldada de alambre, liso o estriado, ya sea sin dobleces o doblados en forma de L, de U o formas rectangulares, y situados perpendicularmente o en ángulo con respecto a la armadura longitudinal. El término "estribo" se aplica normalmente a la armadura transversal de elementos sujetos a flexión y el término "amarra" a los que están en elementos sujetos a compresión.

**Excentricidad** Distancia comprendida entre el centro de masa y el centro de rigidez de una estructura.

**Longitud de desarrollo** Longitud embebida en el hormigón que se requiere para poder desarrollar la resistencia de diseño de la armadura en una sección crítica.

**Módulo de elasticidad** Razón entre la tensión normal y la deformación unitaria correspondiente, para esfuerzos de tracción o compresión bajo el límite de proporcionalidad de material.

- **Momento** Producto de una fuerza por la distancia perpendicular a la línea de acción de la fuerza al eje de rotación.
- **Muro Elemento, generalmente vertical, empleado** para encerrar o separar espacios.
- **Piezométrica** Cargas de presión en el funcionamiento hidráulico de la tubería.
- **Planimetría** Parte de la topografía que enseña a representar en una superficie plana una porción de la terrestre. Conjunto de las operaciones necesarias para obtener esta proyección horizontal.
- **Peralte Peralte Peralte Peralte Peralte Peralte Peralte Peralte Peralte Peralte Peralte Peralte Peralte Peralte Peralte Peralte Peralte Peralte Peralte Peralte Peralte Peralte P** elemento hasta el centroide de la sección transversal del refuerzo longitudinal opuesto a dicha fibra
- **Presión Carga o fuerza total que actúa sobre una** superficie. En hidráulica expresa la intensidad de fuerza por unidad de superficie.
- **Tanque Es un recipiente de gran tamaño, normalmente** cerrado a contener líquidos o gases.

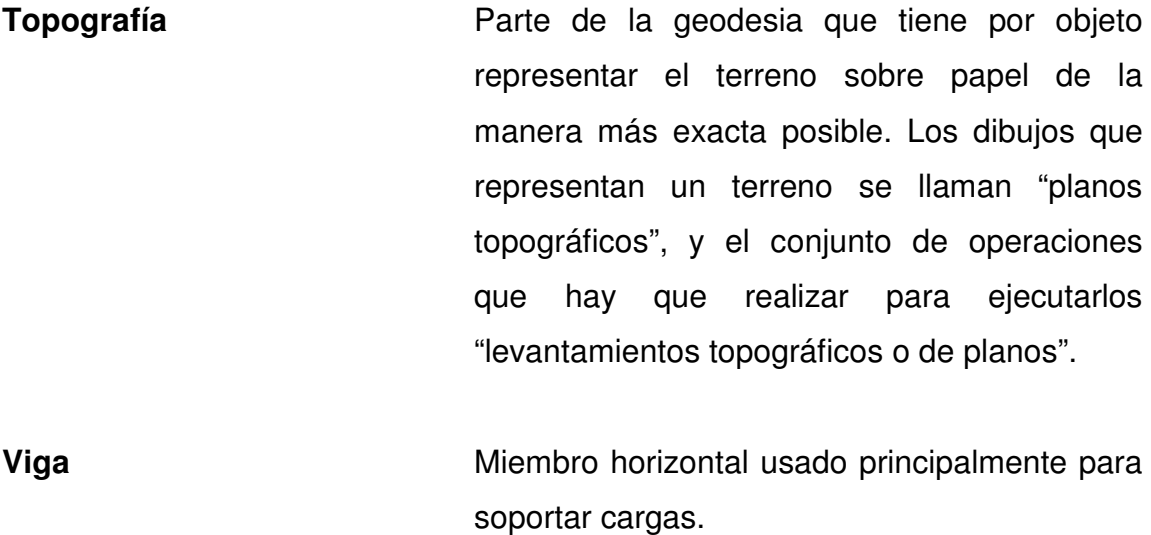

**Zapata** Tipo de cimentación superficial adecuado, cuando el terreno tiene propiedades de soporte adecuados.

# **LISTA DE SÍMBOLOS**

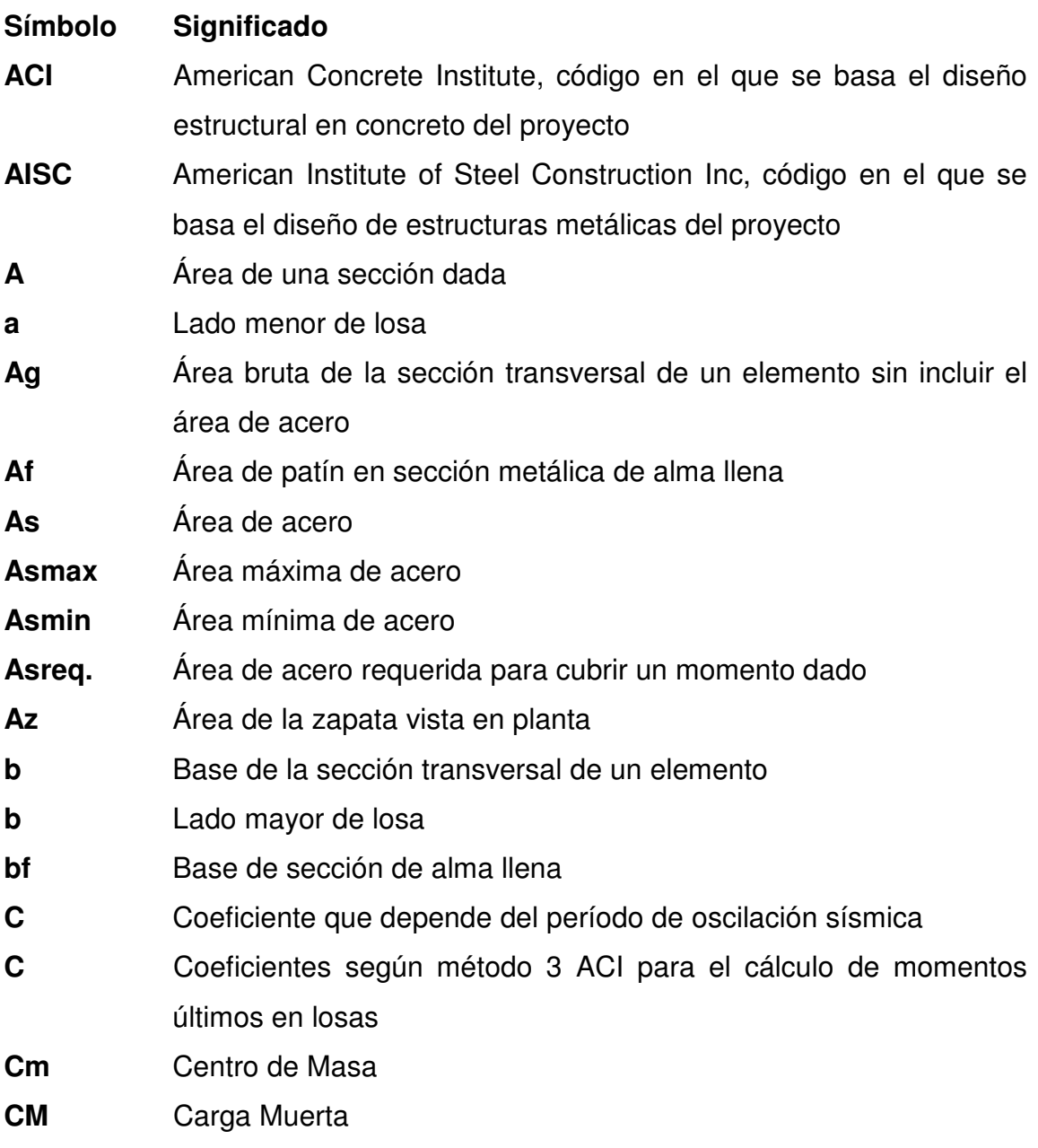

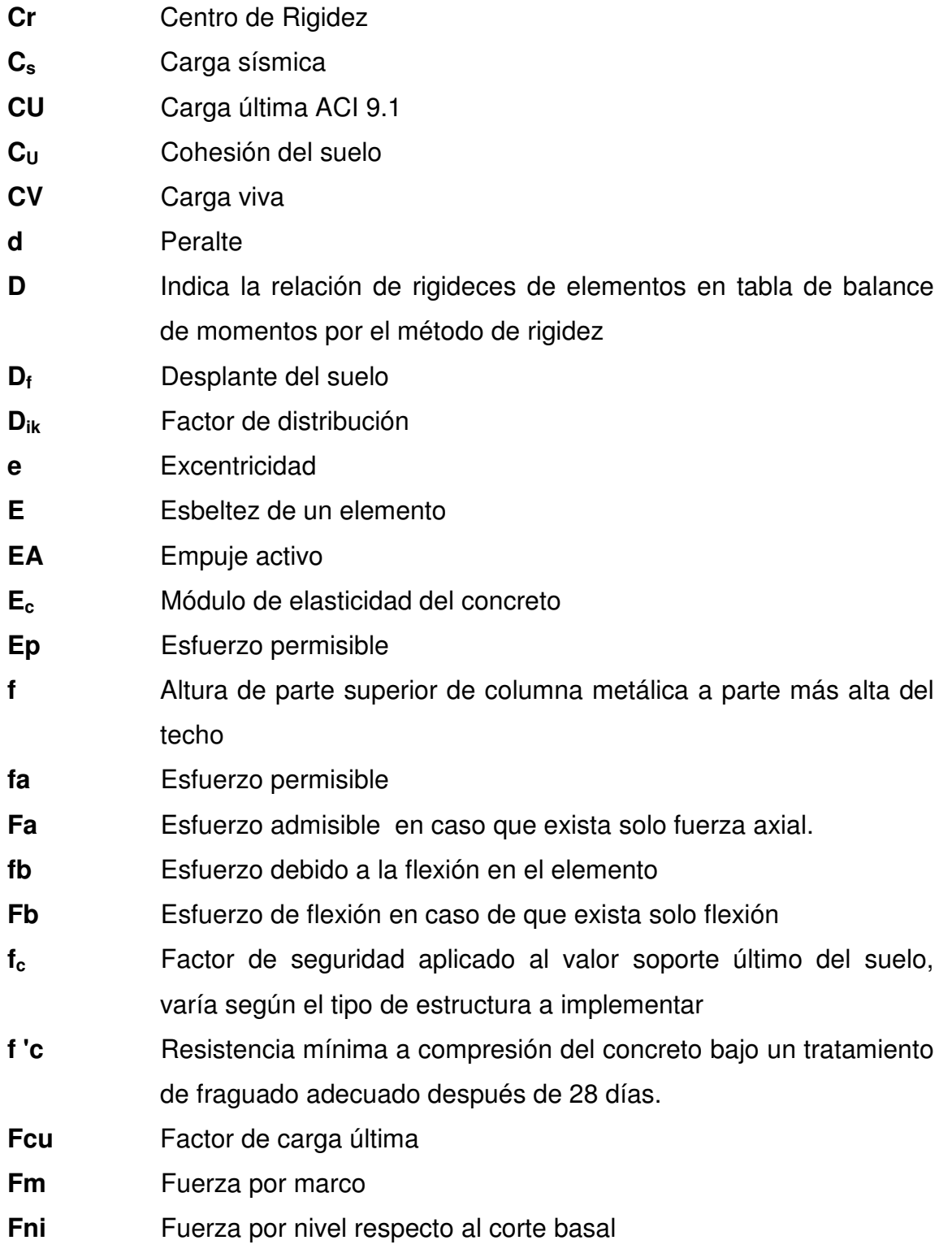

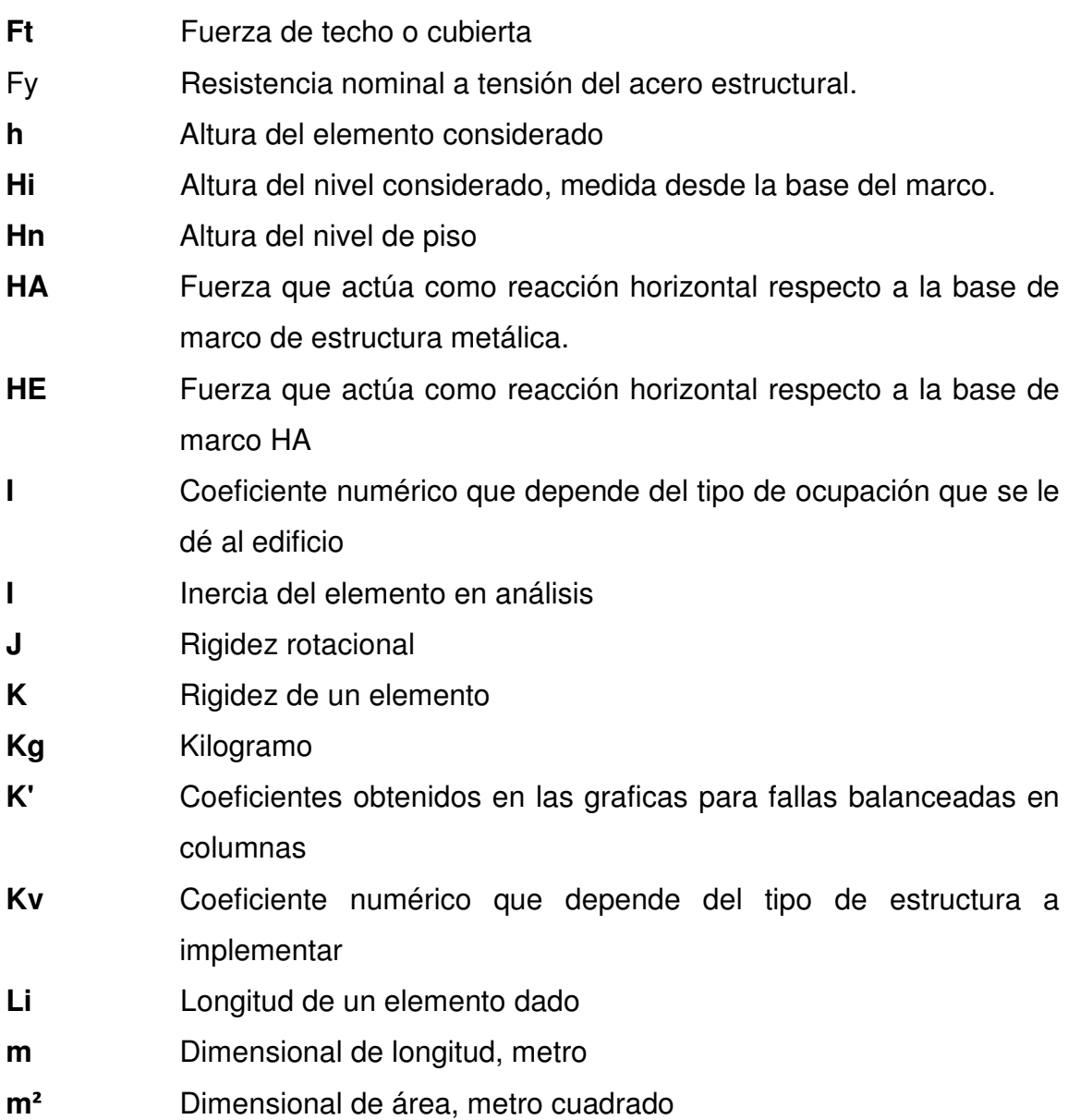

**m<sup>3</sup>** Dimensional de volumen, metro cúbico

**Fp** Esfuerzo en placa metálica

- **MAsmin** Momento que resiste el área de acero mínimo
- **MAsmáx** Momento que resiste el área de acero máximo

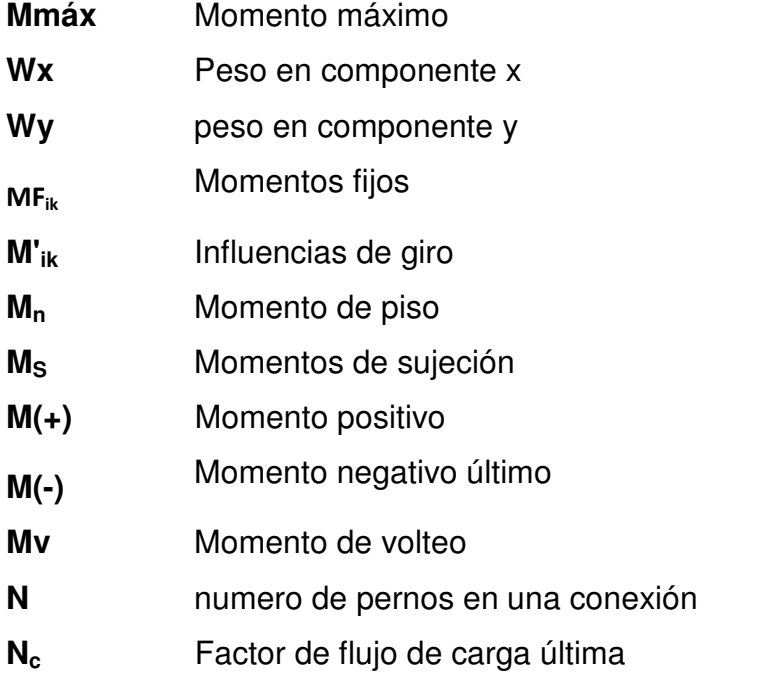

- **No.** Se refiere a la nomenclatura del acero estructural la cual mide el diámetro de la barra en múltiplos de 1/8" sin tomar en cuenta los anillos, por ejemplo: No.2 es igual a 2/8", No.3 es igual a 3/8" y así sucesivamente
- **Nq** Factor de flujo de carga
- **Nɣ** Factor de flujo
- **P** Carga puntual
- **P** Suma de todas las cargas que son transmitidas y que ejercen presión al suelo
- **Pcr** Carga axial critica a la que estará sometida la columna
- **Pnc** Resistencia axial nominal de la sección transversal de la columna en condiciones óptimas, utilizada generalmente para pre dimensionar dicho elemento.
- **P<sup>o</sup>** Carga axial máxima que puede resistir la columna cuando no existen excentricidades ex=0,ey=0

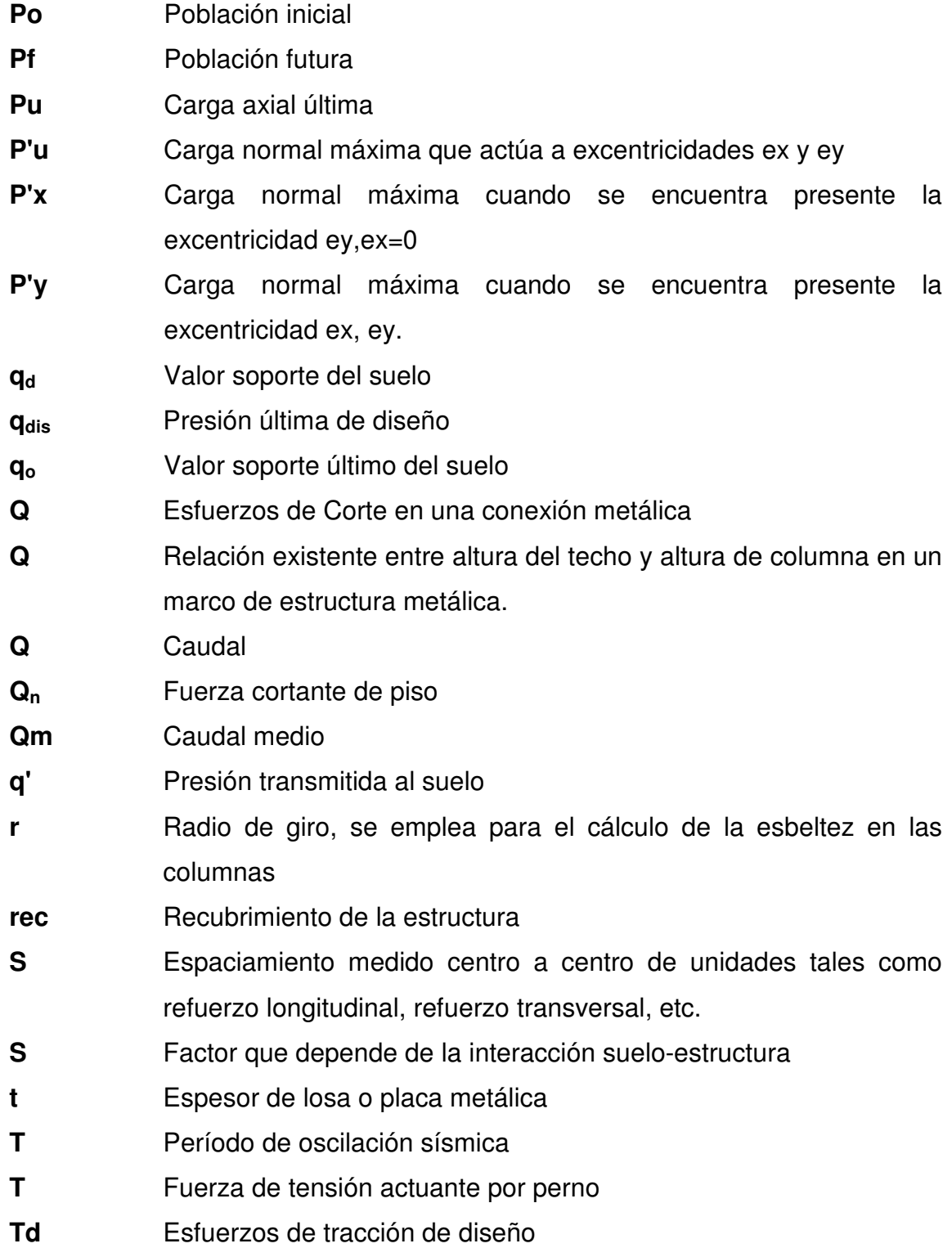

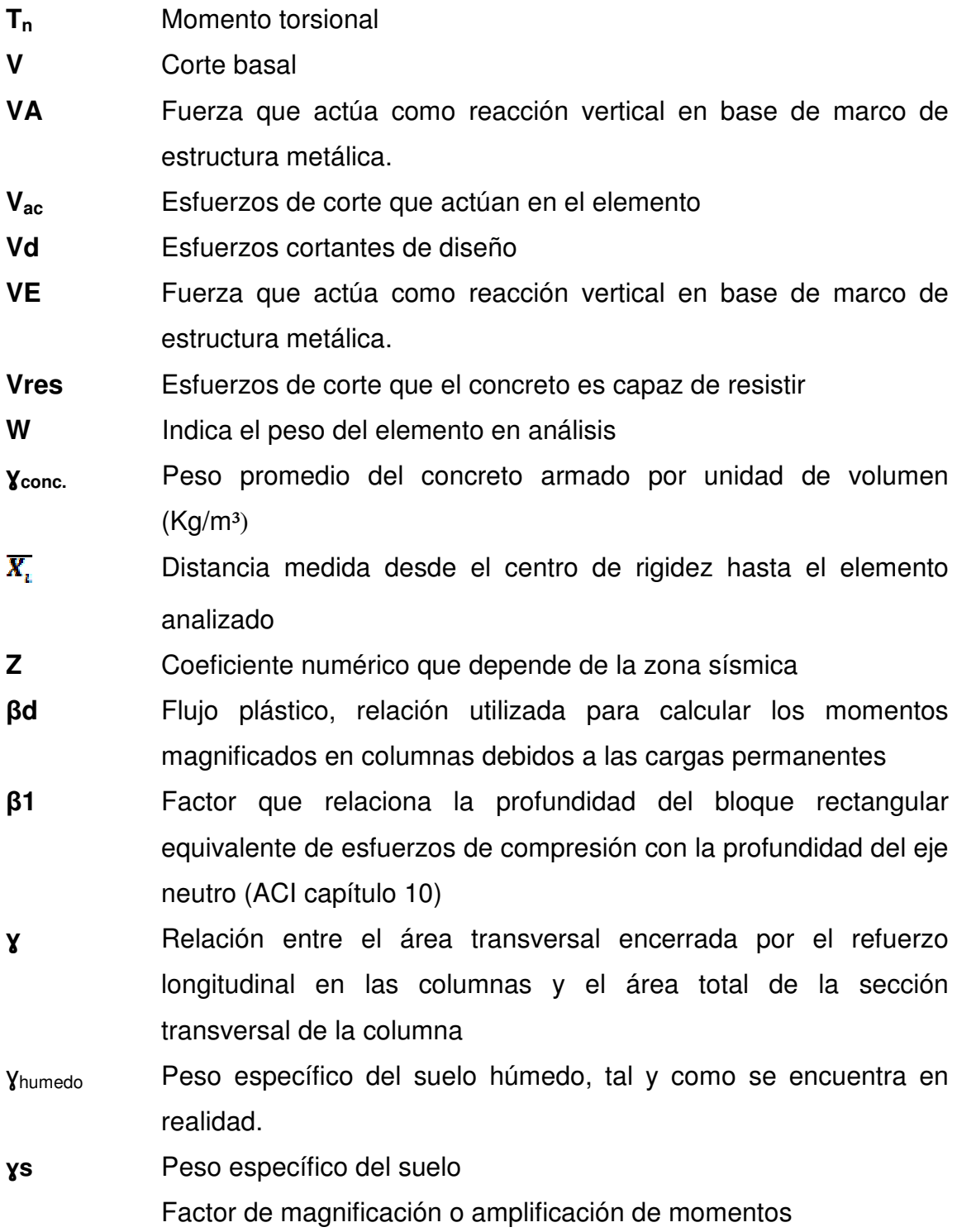

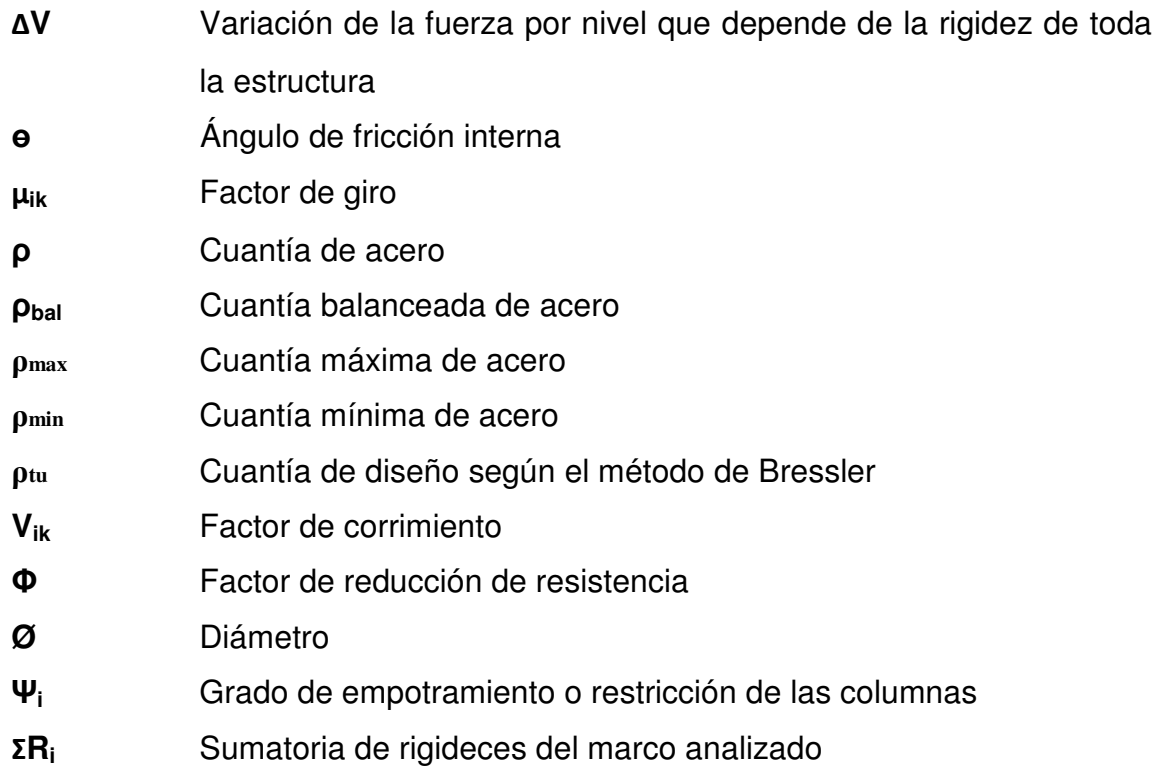

#### **RESUMEN**

En el municipio de Sumpango, Sacatepéquez, se realizó un estudio para determinar las necesidades que se consideraran prioritarias, las cuales son de infraestructura y servicios de agua potable.

Para el diseño de la infraestructura del edificio para el centro polideportivo, se toman en cuenta normas y criterios generales, tanto arquitectónicos como estructurales. En el diseño estructural, se consideran todas las cargas verticales y horizontales que actúan sobre la estructura, así como las fuerzas sísmicas. Una vez obtenidas las cargas se definen las características de elementos tales como losas, vigas, columnas y zapatas en concreto armado y en estructuras metálicas. Concluido el diseño se elabora el presupuesto y se presenta los cronogramas de ejecución.

En el proceso del diseño del sistema de agua potable para la aldea rancho alegre, se determinó que las condiciones del terreno indican que el proyecto debe proporcionar un sistema combinado por gravedad y bombeo para efectuar la conducción del agua hacia la población donde se almacenará en un tanque elevado de estructura metálica para efectuar la distribución del liquido hacia la comunidad, garantizando una presión adecuada que satisfaga la necesidad de consumo. La fuente de abastecimiento es un nacimiento, razón por la que se constató a través del análisis físico químico y el examen bacteriológico que el agua es sanitariamente segura. Tomando en cuenta todos los parámetros, se realiza el diseño de la línea de conducción, del tanque de almacenamiento y de la línea de distribución
# **OBJETIVOS**

# **General:**

Brindar a la comunidad necesitada el diseño del centro polideportivo municipal, como también el del sistema de abastecimiento de agua potable para la aldea de Rancho Alegre.

# **Específicos:**

- 1. Mejorar las condiciones de vida de toda la comunidad
- 2. Contribuir con el desarrollo de la aldea Rancho Alegre, del municipio de Sumpango Sacatepéquez.
- 3. Dotar de un lugar deportivo de altas expectativas para el municipio.
- 4. Garantizar la seguridad de los usuarios del edificio por medio de la aplicación de adecuados criterios de diseño.
- 5. Brindar instalaciones cómodas y modernas, que garanticen el bienestar social dentro de la comunidad.

# **INTRODUCCIÓN**

 La realización del Ejercicio Profesional Supervisado (E.P.S.) implementado por la Universidad de San Carlos de Guatemala, tiene como finalidad llevar desarrollo a las comunidades, realizando un estudio prodesarrollo de la región.

 En el presente trabajo se toma como prioridad con base al diagnóstico practicado sobre las necesidades de la población, el diseño del centro polideportivo municipal y el sistema de agua potable para la aldea Rancho Alegre, los cuales fueron elaborados considerando aspectos técnicos, arquitectónicos y estructurales, ambientales y socio-económicos, que contribuyen a garantizar el beneficio y desarrollo de las comunidades afectadas. Para garantizar su buen funcionamiento, ambos proyectos fueron elaborados con base a códigos nacionales e internacionales de diseño vigentes en nuestro país, con el fin de brindar seguridad y confiabilidad de los mismos.

Con el diseño de estos proyectos se pretende dar una solución factible y económica a las necesidades de la población.

# **1. FASE DE INVESTIGACIÓN**

# **1.1 Monografía del municipio de Sumpango y de la aldea Rancho Alegre, departamento de Sacatepéquez.**

#### **1.1.1 Aspectos generales**

 Inicialmente el municipio se identificaba con el nombre de Tzumpango, palabra de origen mexicano derivado de Tzumpantli, que significa "Percha de Calaveras", sin embargo durante el dominio español los misioneros le dieron el nombre de San Agustín Sumpango, siendo Sumpango de etimología cakchiquel que significa "Cerro de la Barriga".

La aldea de Rancho Alegre es una de las 7 aldeas que actualmente forman parte de la extensión territorial del municipio de Sumpango, siendo las otras seis las mencionadas a continuación: Santa Marta, San José El Yalú, El Tunino, El Rejón, San Rafael El Arado y Las Flores.

# **1.1.2 Localización del municipio de Sumpango y de la aldea Rancho Alegre**

Sumpango se ubica a la altura del kilometro 42 de la ruta Interamericana, al norte del departamento de Sacatepéquez.

La aldea Rancho alegre se ubica a tan solamente 2 kilómetros al este del municipio de Sumpango, siendo así la aldea más cercana de las 7 pertenecientes al mismo.

## **1.1.3 Características de la población**

Según datos municipales el municipio tiene un porcentaje de población indígena de 65 por ciento y del 35 por ciento correspondiente a la población no indígena.

Actualmente el idioma predominante de la región tanto de Sumpango como de la aldea Rancho Alegre es el español, sin embargo no puede pasar desapercibido el alto porcentaje de la población que aún conserva el dialecto nato correspondiente al cakchiquel.

# **1.1.4 Ubicación y extensión territorial**

El municipio de Sumpango está aproximadamente a 1,900 MSNM, latitud 14°38´42", longitud 90°40´00". Cuenta con una extensión territorial de 55 kilómetros cuadrados.

Figura 1. Mapa de ubicación del municipio de Sumpango y la aldea Rancho Alegre.

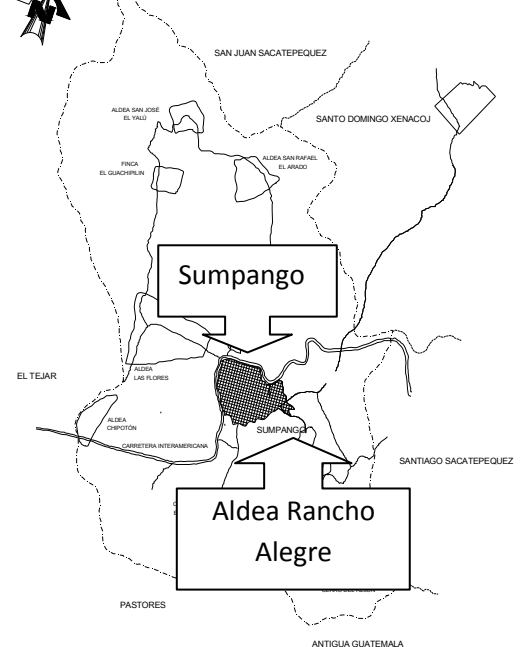

#### **1.1.5 Límites y colindancias**

Para el municipio de Sumpango los límites de colindancia están comprendidos de la manera siguiente: al Norte, con Santo Domingo Xenacoj; al Sur, con Pastores, la Antigua Guatemala y Jocotenango; al Este, con Santiago Sacatepéquez y San Bartolomé Milpas Altas, y al Oeste con el Tejar, Chimaltenango.

La aldea Rancho Alegre colinda al sur con la aldea El Rejón, al norte y este con el municipio de Sumpango; hacia el oeste con el municipio de Santiago Sacatepéquez.

#### **1.1.6 Aspectos económicos y actividades productivas**

La economía es impulsada principalmente por el sector agrícola, los productos obtenidos por esta actividad son empleados en su mayoría para el consumo familiar. Sin embargo, parte del sector juvenil trabaja en maquilas o en la cabecera municipal, además debe mencionarse que en los últimos años la población ha tenido un alto avance en cuanto a su preparación académica, puesto que un gran porcentaje de la población joven cuenta ahora un nivel de escolaridad medio.

#### **1.1.7 Clima**

Según la clasificación de zonas de vida, por el sistema Holdrige, el municipio de se encuentra ubicado en un bosque húmedo montañoso central bajo Subtropical, cuyo símbolo es: BH-MB lo que indica que las condiciones son las siguientes: El patrón de lluvia varía entre 1972 mm y 1588 mm. Como promedio de 1344 mm/año y la temperatura varía entre 16-23 grados. La

3

evapotranspiración potencial media es de 0.75 mm/día. La topografía es variable alcanzando algunas partes pendientes más del 30% de inclinación y la elevación 1,900 metros sobre el nivel del mar.

#### **1.1.8 Vías de acceso**

La principal vía de acceso hacia el municipio de Sumpango está comprendida por la ruta interamericana, por medio de la cual es posible tener acceso directo a la población debido a que el municipio se encuentra ubicado en el kilometro 42.5 sobre la misma.

El acceso hacia la población de la aldea Rancho Alegre es de fácil viabilidad debido a que su ubicación está a tan solamente dos kilómetros al este del casco urbano del municipio de Sumpango, el cual posee una ruta directa que conecta hacia la misma.

#### **1.1.9 Servicios Públicos**

El municipio cuenta con una gran variedad de establecimientos comerciales y de servicio que atienden las necesidades de la población. En la actualidad se tiene servicios de salud por medio de un puesto de salud, servicios de educación pública y privada, servicios de transporte extraurbano que a la población le permite el acceso hacia la ciudad capital, además se posee fácil acceso a los artículos básicos de consumo por medio del mercado municipal, así como también se pueden apreciar servicios varios tales como: ferreterías, farmacias, tiendas de distribución de artículos de la canasta básica, servicios fúnebres, puesto de bomberos voluntarios y policía nacional civil, además se cuenta con servicios profesionales en ramas tales como, ingeniería, derecho, arquitectura, trabajo social, entre otros.

# **1.1.10 Comercio y turismo**

La agricultura es el factor más importante; los principales productos de cultivo son el café, maíz, fríjol, hortalizas y algunas frutas del clima templado propio de la región.

En cuanto a actividades de mayor atracción turística sobresale la feria de barriletes gigantes celebrada año tras año el 1 de noviembre, la feria local celebrada el 28 de agosto de cada año y las fiestas propias de fin de año.

**1.2 Investigación diagnóstica acerca de las necesidades de servicios básicos e infraestructura del municipio de Sumpango y de la aldea Rancho Alegre** 

# **1.2.1 Descripción de las necesidades**

- Mejoramiento del centro polideportivo municipal por medio de una edificación moderna que contribuya con el bienestar de la comunidad en cuanto a recreación y salud.
- Construcción de un nuevo sistema de agua potable para la aldea Rancho Alegre puesto que en la actualidad se posee un sistema que abastece en forma limitada la necesidad de la población.

# **1.2.2 Priorización de las necesidades**

Estas dos necesidades pueden ser consideradas de carácter prioritario, para beneficio de ambas comunidades.

# **2. FASE DE SERVICIO TÉCNICO PROFESIONAL**

# **2.1 Diseño del edificio de dos niveles para centro polideportivo municipal**

# **2.1.1 Descripción del proyecto**

El proyecto consiste en el diseño del edificio de dos niveles que estará compuesto por varias oficinas en el primer nivel y una biblioteca en el segundo nivel, además del diseño del centro polideportivo que se construirá a un costado paralelo del edificio de dos niveles.

El primer nivel del edificio tendrá un diseño estructural basado en marcos rígidos de concreto reforzado, mientras que el segundo nivel y el centro polideportivo tendrán un diseño estructural correspondiente a estructura metálica con vigas de acero de sección llena tipo I.

# **2.1.2 Investigación preliminar**

Actualmente el municipio cuenta con una cancha municipal, sin embargo se ha manifestado por parte de las autoridades locales la iniciativa de poder mejorar las instalaciones, colaborando así con el desarrollo en la infraestructura del municipio, brindando a la comunidad un edificio moderno con ambientes cómodos y adecuados al uso correspondiente. La topografía del terreno presenta una forma plana, facilitando de esta manera la construcción del proyecto.

# **2.1.2.1 Terreno disponible**

El terreno destinado para la ubicación del proyecto se encuentra ubicado frente al edificio de la municipalidad.

# **2.1.2.2 Análisis de suelos**

# **2.1.2.3 Ensayo Triaxial**

Se obtuvo una muestra inalterada de 1 pie<sup>3</sup> a una profundidad de 2 m, en el lugar donde se construirá el centro polideportivo.

Cálculo del valor soporte  $q_d$ Datos:  $D_f = 2 m$ Ángulo de fricción interna =  $\theta$  = 23.4° Cohesión  $C_u = 0.55$  ton/m<sup>2</sup>  ${\gamma}_{suelo}$  = 1.79 ton/m $^3$ Ángulo en radianes:

$$
23.4^{\circ} * \frac{\pi}{180^{\circ}} = 0.41 \ rad
$$

Factor de flujo de carga:

$$
N_q = \frac{e^{\left(\frac{3}{2}\pi - \theta_{f i \, rad}\right) \tan \theta_{f i}}}{2 \cos^2 \left[45^\circ + \frac{\theta_{f i}}{2}\right]}
$$

$$
N_q = \frac{e^{\left(\frac{3}{2}\pi - 0.41\right) \tan(23.41^\circ)}}{2 \cos^2 \left[45^\circ + \frac{23.41^\circ}{2}\right]} = 10.68 \text{ ton/m}^2
$$

Factor de flujo de carga última:

$$
N_c = \cot\theta (N_q - 1)
$$
  
\n
$$
N_c = \cot(23.41^\circ) (10.68 - 1) = 22.37 \tan/m^2
$$
  
\nFactor de flujo de  $\gamma$   
\n
$$
N_\gamma = 2(N_q + 1)\tan\theta
$$
  
\n
$$
N_\gamma = 2(10.68 + 1)\tan(23.4^\circ) = 9.24 \tan/m^2
$$
  
\nValor soporte último  
\n
$$
q_o = 0.4\gamma_{suelo}BN_\gamma + 1.3CN_c + \gamma_{suelo}D_fN_q
$$

$$
q_o = (0.4(1.819)1.00 * 9.24) + (1.3 * 0.55 * 22.37) + (1.819 * 2 * 10.68)
$$

$$
q_o = 61.57 \tan/m^2
$$

Valor soporte neto último

$$
q_u = q_o - (\gamma_{\text{suelo}} D_f)
$$
  
 
$$
q_u = 61.57 \text{ ton/m}^2 - (1.819 \text{ ton/m}^3 * 2m) = 57.93 \text{ ton/m}^2
$$

Valor soporte de diseño:

$$
q_d = \frac{q_u}{f_c}
$$

 $f_c$  = factor de seguridad 1.08

$$
q_d = \frac{57.93 \text{ ton/m}^2}{1.08} = 53.3 \text{ ton/m}^2
$$

#### **2.1.3 Diseño arquitectónico**

El diseño arquitectónico se refiere a darle la forma adecuada por medio de la correcta distribución en conjunto de los diferentes ambientes que componen el edificio. Estos se deben diseñar de acuerdo con las necesidades que se tengan; además, estarán limitados por el espacio disponible, los recursos materiales y las normas de diseño que existan.

#### **2.1.3.1 Ubicación del edificio**

La correcta orientación y ubicación del edificio proporciona una óptima iluminación, ventilación y asolamiento de todos los ambientes del mismo. La posición seleccionada para la construcción de este edificio está dada por esteoeste, brindando la mayor iluminación natural garantizando ambientes agradables de estancia, para todos los usuarios.

#### **2.1.3.2 Distribución de ambientes**

Para la distribución de ambientes, en el primer nivel se tomó en cuenta la relación entre una oficina y otra, para una mayor funcionabilidad y una mejor eficiencia de trabajo. La biblioteca posee su respectivo punto de recepción, área de estudio, salón de proyecciones y servicios sanitarios, por otro lado el centro polideportivo cuenta con vestidores para hombres y mujeres, graderíos y el área de juego con las respectivas medidas estándar de diseño para canchas polideportivas 13 X 24 mts.

#### **2.1.3.3 Altura del edificio**

La altura del edificio de piso a cielo en el primer nivel será de 3.50 metros, y 5.00 metros para el segundo nivel (piso a parte más alta del techo). El centro polideportivo tendrá una altura de 7.00 metros desde el piso hacia la parte más alta del techo.

#### **2.1.4 Análisis y diseño estructural**

#### **2.1.4.1 Sistema estructural**

La elección del sistema estructural debe considerar factores de resistencia, economía, estética, materiales disponibles en el lugar y la técnica para realizar la obra. El resultado debe comprender el tipo estructural, formas y dimensiones, los materiales y el proceso de ejecución. Se ha elegido un sistema estructural por medio de marcos rígidos de concreto reforzado, con losas planas y tabiques de mampostería de block pómez para el primer nivel del edificio, no así para el segundo nivel y el centro polideportivo que han sido diseñados en base a estructura metálica con vigas de acero tipo I debido a la dimensión de las luces que se pretenden cubrir. Para el segundo nivel se utilizará tabique de mampostería de block pómez y lámina tipo teja. En cuanto al centro polideportivo, se hará uso de tabique de mampostería de block pómez rústico y lámina de plástico policarbonato.

# **2.1.4.2 Predimensionamiento estructural**

Los elementos estructurales fueron predimensionados con base a los parámetros establecidos por el código ACI 318-08.

# **Dimensionamiento de columnas (ACI-C.10.3.6.1)**

Es necesario tomar en cuenta parámetros de diseño y recomendaciones tales como:

- Columnas circulares: por lo menos 25 centímetros de diámetro.
- Columnas rectangulares: la dimensión menor debe ser mayor de 25 cm, con un área no menor a 600 cm<sup>2</sup>

Fórmula:

$$
P = 0.8(0.225f'c * Ag + fy * As)
$$

Donde As oscila entre 1%Ag ≤ As ≤ 8%Ag

Solución:

$$
P = 49,165 kg
$$
  

$$
49,165 = 0.8(63.22Ag + 42Ag)
$$
  

$$
Ag = 590 cm2
$$

Por lo tanto se propone una columna de  $35 * 35$ cm =  $1225$ cm<sup>2</sup>

# **Dimensionamiento de vigas (ACI-C.9.5.2)**

Usaremos el criterio de asignar 7 cm de peralte (d) por metro de longitud, siendo esta para la viga crítica de 5.70 mts.

Entonces:

$$
peralte (d) = 5.70m * 0.07 = 40cm
$$

Por lo tanto se propone una viga de 30 ∗ 45cm

Considerando la relación:

$$
b/d \ge 0.25 \le 0.65
$$

$$
\frac{b}{d} = \frac{0.30}{0.45} = 0.66 \text{ ok.}
$$

# **Dimensionamiento de losas (ACI-C.9.5.3.2)**

Determinamos el espesor de la losa por medio del criterio del perímetro dado de la siguiente manera:

$$
espesor(t) = \frac{Perimetro}{180}
$$

La losa con mayores dimensiones del proyecto corresponde a 5.70\*5.15m, por lo tanto:

$$
t = \frac{21.7}{180} = 0.12m
$$

# **2.1.4.3 Modelos matemáticos de marcos rígidos**

Los modelos matemáticos son representaciones gráficas, que muestran la geometría de la estructura, así como las cargas que actúan en los marcos, estos sirven para hacer el análisis estructural. Las figuras siguientes muestran la tipología de la estructura y los modelos matemáticos de marcos, en este caso, se muestra el análisis únicamente de los marcos críticos en el sentido Y.

Figura 2. Marco típico sentido y

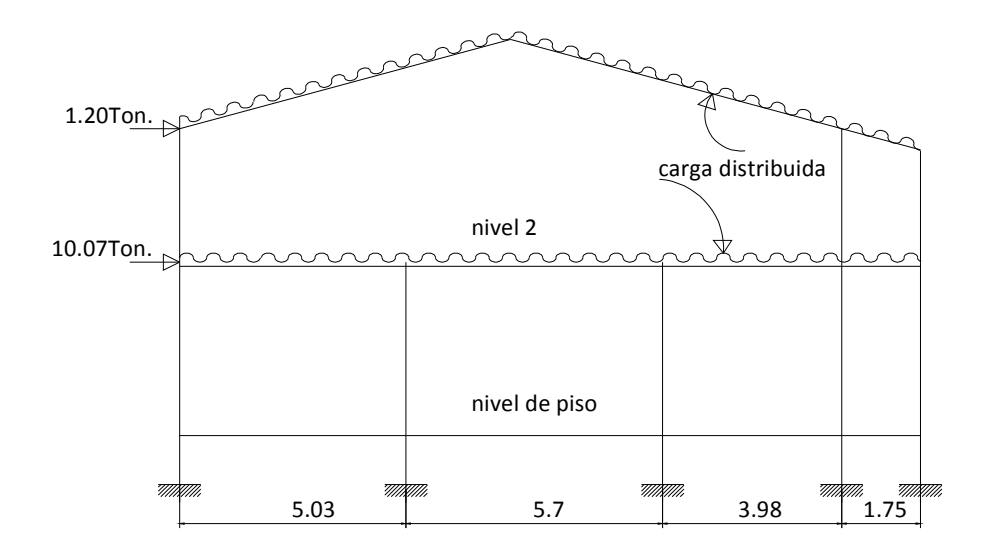

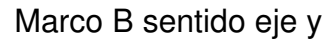

# **2.1.4.4 Cargas de diseño**

Las cargas que actúan sobre las estructuras pueden dividirse en tres grandes categorías: cargas muertas, cargas vivas y cargas ambientales.

$$
\textit{CARGAS} \left\{ \begin{matrix} \textit{vertices} \{ \begin{matrix} \textit{muertas} \\ \textit{vivas} \end{matrix} \\ \textit{horizontales} \{ \textit{ambientales} \end{matrix} \right.
$$

## **2.1.4.5 Cargas verticales en marcos rígidos**

#### **Cargas muertas**

Son aquellas que se mantienen constantes en magnitud y fijas en posición durante la vida de la estructura. Generalmente la mayor parte de la carga muerta es el peso propio de la estructura. Esta puede calcularse con buena aproximación a partir de la configuración de diseño, de las dimensiones de la estructura y de la densidad del material.

#### **Cargas vivas**

Consisten principalmente en cargas de ocupación en edificios. Estas pueden estar total o parcialmente en su sitio o no estar presentes, y pueden cambiar de ubicación. Su magnitud y distribución son inciertas en un momento dado, y sus máximas intensidades a lo largo de la vida de la estructura no se conocen con precisión.

#### **Cargas verticales**

#### Carga muerta (Cm) **Carga viva (Cv)**

Peso del concreto =  $2400 \text{ kg/m}^3$  En archivo:  $600 \text{ kg/m}^2$ Peso de muros =  $250 \text{ kg/m}^2$  En área de lectura:  $200 \text{ kg/m}^2$  $Acabados = 60 kg/m<sup>2</sup>$  En pasillo:  $300 kg/m<sup>2</sup>$ 

# **Distribución de cargas**

Distribución de cargas en marco dúctil B<sub>ejes1-2</sub> sentido eje y

Nivel 1

Área tributaria = 12.65 m² (6.32m² en área de lectura y 6.32m² en área de archivo) Longitud de viga<sub>1-2</sub> =  $5.03$  m

Carga muerta

 $Wlosa = 0.12 * 2400 = 288 kg/m<sup>2</sup>$ 

$$
Wviga = \frac{0.45*0.30*5.03*2400}{12.65} = 129 kg/m^2
$$

 $Wacabados = 60 kg/m<sup>2</sup>$ 

 $Wmuro=250\frac{kg}{m^2}*1.2m=300\ kg/m$ 

 $Cm = \frac{(288+129+60)*12.65}{5.03} = 1199.2 + 300 = 1500 kg/m$ 

Carga viva

$$
Cv = \frac{200 * 6.32 + 600 * 6.32}{5.03} = 1005 kg/m
$$

Nivel 2

El nivel 2 se diseño con estructuras metálicas, su análisis se muestra más adelante en el punto 2.2.6.

Carga muerta

 $W$ trabe = 38.7 kg/m

 $W \text{costaneras} = 125 \text{ kg/m}$ 

Wlamina tipo teja = 29.5 kg/m

 $Wsobrecarga = 120 kg/m$ 

 $Cm = 314 kg/m$ 

Carga viva

En este caso la carga viva es despreciable.

Todas las cargas distribuidas en los marcos tanto para el sentido eje y, como para el sentido eje x se analizaron con el procedimiento anterior.

#### **2.1.4.6 Cargas horizontales en marcos rígidos**

#### **Cargas ambientales**

El diseño en Guatemala considera principalmente las cargas que pueden ser ocasionadas por los sismos.

Los sismos consisten en movimientos aleatorios horizontales y verticales en la superficie de la tierra, como resultado de un movimiento súbito de las placas tectónicas. A medida que el terreno se mueve, la inercia tiende a mantener la estructura en su sitio original, esto hace que la estructura sufra desplazamientos, que pueden tener resultados catastróficos. Por lo tanto, el diseño sísmico depende fuertemente de las propiedades geométricas de la estructura, especialmente su altura.

Cabe mencionar que el análisis realizado con la fuerza sísmica, cubre los efectos que podría causar la fuerza de viento si se presentara.

## **Fuerzas sísmicas**

Las fuerzas sísmicas aplicadas en una estructura pueden ser determinadas por métodos tales como, SEAOC y el método establecido por el Uniform Building Code (UBC). Para este proyecto se utilizó el método SEAOC, cuyo procedimiento se describe a continuación:

#### **Corte basal (V)**

Es la fuerza sísmica que transmite el suelo a la base de la estructura. Se calcula en base a la fórmula siguiente:

$$
V = Z \ast I \ast C \ast S \ast K \ast W
$$

Donde:

- $\cdot$  Z = Coeficiente que depende de la zona, 1 para Sacatepéquez
- $\cdot$  I = Coeficiente de importancia de la obra, para este caso usar 1.25 (debido a posible aglomeración de personas)
- $\cdot$  C = Coeficiente que depende del período natural de vibración, el cual está dado por:

$$
C = \frac{1}{15\sqrt{T}}; \quad T = \frac{0.0906 * Hn}{\sqrt{D}}
$$

Donde  $Hn =$  altura del edificio,  $D =$  Base del edificio

- $\cdot$  S = Coeficiente que depende del tipo de suelo donde se cimenta la estructura, si se desconoce usar 1.5, asegurándose que el producto C\*S ≤ 0.14, si el resultado excede este valor tomar C\*S = 0.14
- $\cdot$  K = Factor que refleja la ductilidad de la estructura = 0.67
- $\cdot$  W = Peso propio de la estructura + 25% de las cargas vivas

Debido a que el sismo actúa en diferentes direcciones, se determina el corte basal en las direcciones X Y (longitudinal y transversal respectivamente).

# **Peso del nivel 1**

 $Wnivel 1 = Wlosa + Wvigas + Wcol. + Wmuros + Wacabados$ 

 $Wnivel$  1 = 364 toneladas

# **Peso del nivel 2**

 $Wnivel$  2 = Wtechos + Wvigas + Wcostaneras

Wnivel  $2 = 49.8$  toneladas

El 25% de la carga viva = 27.2 toneladas

El peso total de la estructura (W) está dado por:

 $W =$  Wnivel 1 + Wnivel 2 + 25%Cv

 $W = 364 + 49.8 + 27.2 = 441$  toneladas

# **Coeficiente C**

$$
Tx = \frac{0.0906*8.40}{\sqrt{23.90}} = 0.15
$$
 
$$
Cx = \frac{1}{15\sqrt{0.15}} = 0.17
$$

$$
Ty = \frac{0.0906*8.40}{\sqrt{16.65}} = 0.18
$$
 
$$
Cy = \frac{1}{15\sqrt{0.18}} = 0.15
$$

Chequeo  $SC \leq 0.14$ 

$$
Cx * S = 0.17 * 1.5 = 0.225
$$
  $Cy * S = 0.15 * 1.5 = 0.225$ 

No cumple con el valor, por lo tanto utilizamos  $C^*S = 0.14$ Determinamos corte basal aplicando los valores anteriores:

$$
Vx = 1 * 0.67 * 1.25 * 0.14 * 441 = 51.70
$$
 toneladas

$$
Vy = 1 * 0.67 * 1.25 * 0.14 * 441 = 51.70
$$
 toneladas

#### **Fuerzas por nivel**

Se calcula aplicando la siguiente fórmula:

$$
\text{Fni} = \frac{(V - Ft) \text{WHi}}{\Sigma \text{WiHi}}
$$

Donde:

- $·$  Fni = fuerza por nivel
- $\cdot$  V = corte basal
- $\cdot$  Ft = fuerza de techo, cuando T (periodo natural de vibración) es menor que 0.25

Ft = 0.00, si T > 0.25 calcular Ft =  $0.07 * T * V$ 

- $\cdot$  W = peso propio de la estructura + 25% de las cargas vivas
- $\cdot$  Wi = peso propio de la estructura + 25% de las cargas vivas por nivel
- $\cdot$  Hi = altura media desde la cimentación al nivel considerado

Como se determinó con anterioridad Tx y Ty < 0.25 entonces la fuerza de techo  $Ft = 0.00$ Determinamos ΣWi ∗ Hi

Wn1 ∗ Hn1 = 364ton ∗ 5.40m = 1965.6 toneladas

Wn2 ∗ Hn2 = 49.8ton ∗ 8.40m = 418.32 toneladas

 $\text{ZWi} * \text{Hi} = 1965.6 + 418.32 = 2384$  toneladas

Determinamos las fuerzas en nivel 1 y nivel 2 (sentidos X Y respectivamente)

 $Fn1 = \frac{(51.70 - 0.00)1965.6}{2384} = 42.62$  toneladas

 $Fn2 = \frac{(51.70 - 0.00)418.32}{2384} = 9.07$  toneladas

#### **Fuerzas por marco**

Para determinar estas fuerzas hacemos uso de las fórmulas siguientes:

$$
Fm = \frac{R * Fni}{\Sigma Ri}
$$

Donde:

- $·$  Fm = Fuerza en el marco
- $\cdot$  R = sumatoria de rigideces del marco
- $\cdot$  Ri = Sumatoria de rigideces del nivel

#### **Fuerzas en marcos del nivel 1 (sentido eje y)**

En los ejes A-B-C-F y G consideramos todas las columnas iguales con rigidez k, por lo que la fuerza está dada por:

$$
Fm = \frac{5k*42.62}{29k} = 7.35
$$
toneladas

Para el eje E

$$
Fm = \frac{4k*42.62}{29k} = 5.87
$$
toneladas

Chequeamos la fuerza del nivel:

 $Fn1 = 7.35 * 5marcos + 5.87 * 1marco = 42.62 toneladas$ 

#### **Fuerzas en marcos del nivel 1 (sentido eje x)**

Utilizando el mismo procedimiento determinamos que las fuerzas son las siguientes:

En los ejes 9-8-2 y 1. =  $8.81$  toneladas

En el eje  $6 = 7.42$  toneladas Chequeamos la fuerza del nivel:

$$
Fn1 = 8.81 * 4 mar \cos + 7.42 * 1 mar \cos = 42.62 \toneladas
$$

Para determinar las fuerzas en marcos del nivel 2 se utilizó el mismo procedimiento.

**Centro de masa (Cm) y Centro de Rigidez (Cr) sentido eje y** 

 $\text{Cm} = \frac{5.03 * 23.90 * 2.51 + 5.70 * 23.90 * 7.88 + 3.98 * 18.75 * 12.72 + 1.75 * 23.90 * 15.5}{120.217 + 136.23 + 74.625 + 41.88} = 7.98 \text{ m}$ 

 $Cr = \frac{(6*0+6*5.03+5*10.73+6*14.71+6*16.46)*k}{29k} = 9.3 m$ 

#### **Determinamos excentricidad (e)**

La excentricidad está dada por la fórmula:

$$
e=1.5ei+%B
$$

Donde:

- $\cdot$  ei = excentricidad en x o y, dado por Cr Cm
- $\cdot$  % = 0.05
- $\cdot$  B = base del edificio

Determinamos excentricidad en sentido eje y:

 $ey = 1.5(9.3 - 7.98) + 0.05(16.65) = 2.85$  m

Aplicando el mismo procedimiento determinamos Cm y Cr para sentido eje X obteniendo los resultados siguientes:

 $\text{Cm} = 11.21 \text{ m}$   $\text{Cr} = 11.92 \text{ m}$   $\text{ex} = 2.25 \text{ m}$ 

#### **Determinamos corte debido a fuerzas sísmicas**

#### **Torsión**

La torsión en los sentidos X Y de la estructura está dada por:

 $Tx = \pm 100\%$ Csx \* ey  $\pm 30\%$ Csy \* ex

 $Ty = \pm 100\%$ Csy \* ex  $\pm 30\%$ Csx \* ey

Donde:

- $\cdot$  Cs = carga lateral en el nivel
- $\cdot$  e = excentricidad

Determinamos torsión en sentido eje y

$$
Ty = 42.62 * 2.26 + 0.30 * 42.62 * 2.85 = 132.76
$$
  
\n
$$
Ty = -42.62 * 2.26 - 0.30 * 42.62 * 2.85 = -132.76
$$
  
\n
$$
Ty = 42.62 * 2.26 - 0.30 * 42.62 * 2.85 = 59.88
$$
  
\n
$$
Ty = -42.62 * 2.26 - 0.30 * 42.62 * 2.85 = -59.88
$$

Utilizando el mismo procedimiento determinamos que la fuerza torsional crítica en el sentido eje X des de  $+150$  toneladas.

### **Momento polar de inercia (J)**

Está dado por la fórmula siguiente:

$$
J = \Sigma [(KXi * Yi^2 + KYi *Xi^2)]
$$

Donde:

 $\cdot$  K = sumatoria de rigideces del marco en análisis

 $\cdot$  Xi = distancia desde el Cr hacia el marco en análisis en eje X

• Yi = distancia desde el Cr hacia el marco en análisis en eje y J = ¬g[5>−11.92? " + 5>−6.77? " + 5>−1.62? " + 4>2.93? " + 5>6.43? " 5>11.58? " + 6>−9.33? " + 6>−4.3? " + 5>1.4? " + 6>5.38? " + 6>7.13?²] J = 2985.9g

# **Corte por fuerza sísmica (ΔV)**

Los esfuerzos cortantes debido a las fuerzas sísmicas están dados por la fórmula:

$$
\Delta V = \frac{(\pm T) * d * k}{J}
$$

Donde:

- $\cdot$  T = torsión perpendicular al marco en análisis
- $\cdot$  d = distancia desde Cr hacia marco en análisis
- $\cdot$  K = sumatoria de rigideces del marco en análisis
- $\cdot$  J = momento polar de inercia

Para el marco B en el sentido eje y

$$
\Delta V = \frac{150 \times -6.77 \times 5K}{2985.9} = -1.72 \text{ toneladas}
$$

$$
\Delta V = \frac{-150 \times (-6.77 \times 5K)}{2985.9} = 1.72 \text{ toneladas}
$$

Consideraremos como marco critico el marco B, debido a las cargas verticales que lo exponen, aunque sísmicamente no es el marco crítico, razón por la que le incrementamos 1 tonelada, para cubrir de esta forma los esfuerzos debido a las cargas verticales y sísmicas en todos los marcos.

Entonces la fuerza total horizontal en el marco está dada por:

Ftotal =  $fuerza$  en el marco +  $\Delta V$ 

Ftotal =  $7.35 + 2.72 = 10.07$ toneladas

Los procedimientos anteriores fueron utilizados de la misma manera para determinar las fuerzas en el segundo nivel.

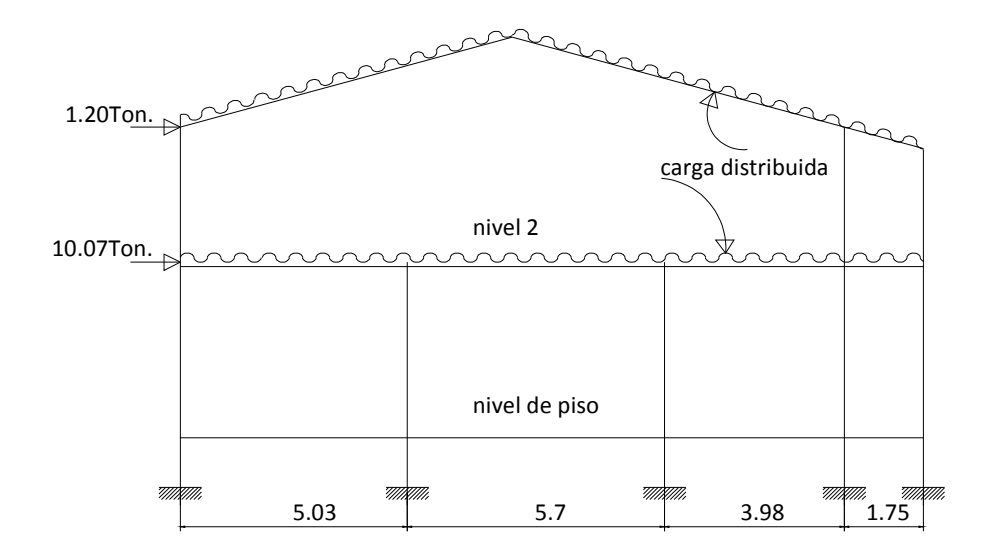

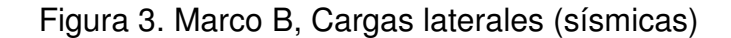

Figura 4. Marco B, cargas verticales

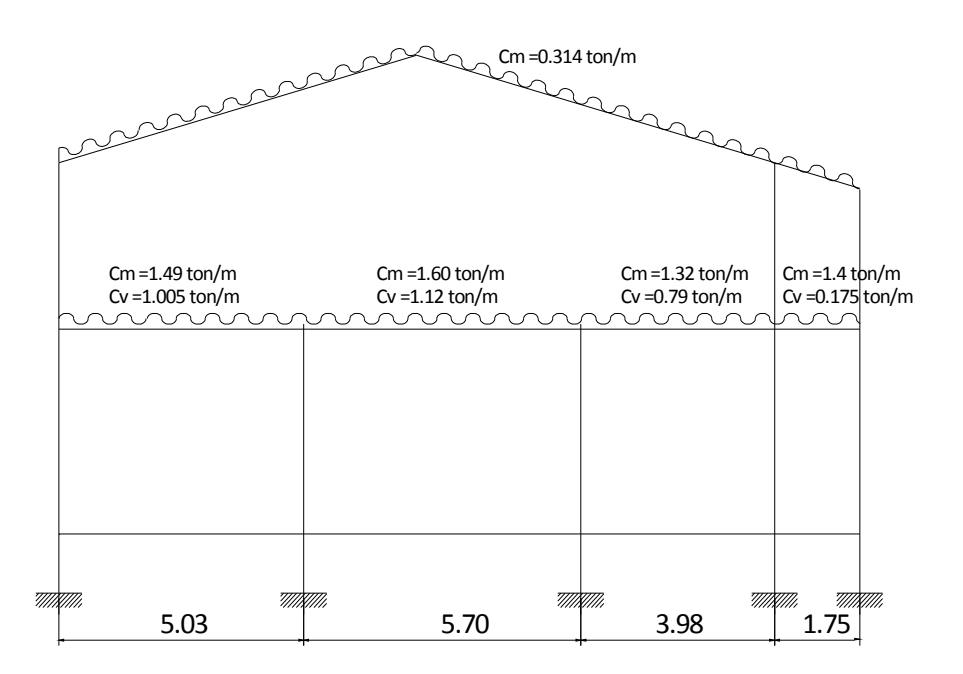

# **2.1.4.7 Análisis de marcos rígidos por el método de Kani**

Procedimiento para el análisis estructural por el método de Kani.

• Momentos fijos o de empotramiento perfecto  $(MF_{ik})$ : se calculan cuando existen cargas verticales. Si actúan únicamente cargas horizontales  $MF_{ik} = 0$ 

$$
MFik = \pm \frac{WL^2}{12}
$$

Rigideces de los elementos  $(K_{ik})$ :

$$
Kik = \frac{1}{\text{Lik}}
$$

Donde: I = inercia del elemento

Lik = Longitud del elemento

• Factores de giro o coeficientes de reparto  $(\mu_{ik})$ 

$$
\mu ik = -\frac{1}{2} * \left(\frac{\text{Kik}}{\Sigma \text{Kik}}\right)
$$

- Momentos de sujeción(Ms): se calculan cuando hay cargas verticales  $Ms = \Sigma MFik$
- Factores de corrimiento  $(V_{ik}):$  se dan debido al desplazamiento de los nudos de las columnas por efectos de la carga lateral o algún tipo de antisimetría estructural de cargas o de apoyos.

$$
Vik = -\frac{3}{2} * \left(\frac{\text{Kik}}{\Sigma \text{Kik}}\right)
$$

• Fuerzas de sujeción (Hn): Se dan cuando hay cargas laterales en los nudos.

 $Hn = Fn$  (fueza por marco del nivel, tomada del análisis sismico)

• Fuerza cortante en el piso (Qn): Se calcula cuando se hace el análisis con las fuerzas horizontales aplicadas al marco rígido.

$$
Qn=\Sigma Fn
$$

• Momentos de piso (Mn): Se calcula cuando se hace el análisis con las fuerzas 'horizontales aplicadas al marco rígido.

$$
Mn = \left(\frac{Qn*Hn}{3}\right)
$$
 donde Hn = altura de piso n

Influencias de giro  $(M'_{ik})$ 

 $M'ik = \mu ik(Ms + \Sigma M'ni) \longrightarrow$  Sin ladeo  $M'ik = \mu ik [Ms + (M'ni + M'in)] \rightarrow Con \ ladeo$  • Influencias de desplazamiento (M''ik)

$$
M''ik = Vik[Mn + (M'ik + M'ki)] \rightarrow Ladeo por fuerza horizontal
$$
  

$$
M''ik = Vik[\Sigma(M'ik + M'ki)] \rightarrow Ladeo por simetría
$$

• Momentos finales en el extremo de cada barra (Mik)

$$
Mik = MFik + 2M'ik + M'ki \rightarrow Sin \, ladeo
$$
  

$$
Mik = MFik + 2M'ik + M'ki + M''ik \rightarrow Con \, ladeo
$$

 $\bullet$  Cálculo de momentos positivos en vigas (Mik<sub>(+)</sub>)

$$
Mik(+) = \frac{WL^2}{8} - \frac{|Mi(-)| + |Mk(-)|}{2}
$$

Donde:

Mi(-) = momento negativo de la viga en el extremo del lado izquierdo Mk(-) = momento negativo de la viga en el extremo del lado derecho

# **Método de Kani para carga muerta**

Marco B, sentido eje y

• Momentos fijos o de empotramiento  $(MF_{ik})$ :

para carga distribuida  $MFik = \pm \frac{WL^2}{12}$ 

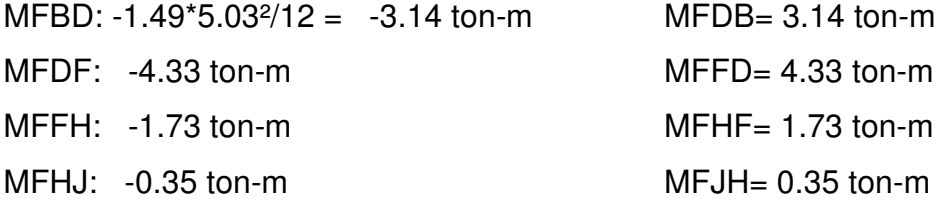

• Rigideces de los elementos  $(K_{ik})= I/L$ 

Inercia para columnas y vigas =  $I = \frac{1}{12} * bh^3$  $Icolumnas = \frac{1}{12} * 35 * 35^3 = 125,052.08cm^4$  $Ivigas = \frac{1}{12} * 30 * 45^3 = 227,812.5cm^4$ 

Determinamos inercias relativas para los elementos:

$$
Icolumnas = \frac{125,052.08}{125,052.08} = 1
$$

$$
Ivigas = \frac{vigas}{columns} = \frac{227,812.5}{125,052.08} = 1.82
$$

Rigidez:

$$
K_{AB} = K_{CD} = K_{EF} = K_{GH} = K_{IJ} = \frac{1}{5.40} = 0.185
$$
  
\n
$$
K_{BD} = 0.36
$$
  
\n
$$
K_{FH} = 0.46
$$
  
\n
$$
K_{DF} = 0.32
$$
  
\n
$$
K_{HJ} = 1.04
$$

• Factor de giro o coeficientes de reparto  $\mu_{ik}=1/2^*(Kik/\Sigma Kik)$ Nudo B

$$
\mu BD = -\frac{1}{2} * \left(\frac{0.36}{0.36 + 0.185}\right) = -0.33
$$

$$
\mu BA = -\frac{1}{2} * \left(\frac{0.185}{0.36 + 0.185}\right) = -0.17
$$

• Momentos de sujeción Ms = ΣΜFik

Nudo  $B = -3.14$ Nudo D =  $-4.83+3.14 = -1.19$  Nudo F =  $4.33 - 1.73 = 2.60$ Nudo H =  $1.73 - 0.35 = 1.38$ Nudo  $J = 0.35$ 

 $\bullet$  Influencias de giro (M'<sub>ik</sub>) – Primera iteración  $M'ik = \mu ik(Ms + \Sigma M'ni)$ 

Nudo B

$$
B_{BD} = -0.33(-3.14) = 1.0362 \text{ ton} - m
$$
  

$$
B_{BA} = -0.17(-3.14) = 0.5338 \text{ ton} - m
$$

Nudo D

 $D_{DB} = -0.21(-1.19 + 1.0362) = 0.0323$  ton – m  $B_{DC} = -0.105(-1.19 + 1.0362) = 0.0161$  ton  $- m$  $B_{DF} = -0.185(-1.19 + 1.0362) = 0.0285$  ton  $- m$ 

 $\bullet$  Influencias de giro (M'<sub>ik</sub>) – Segunda iteración

Nudo B

$$
B_{BD} = -0.33(-3.14 + 0.0323) = 1.0255 \text{ ton} - m
$$
  

$$
B_{BA} = -0.17(-3.14 + 0.0323) = 0.5283 \text{ ton} - m
$$

Nudo D

$$
D_{DB} = -0.21(-1.19 + 1.0362 - 0.4337) = 0.1256 \text{ ton} - m
$$
  
\n
$$
B_{DC} = -0.105(-1.19 + 1.0362 - 0.4337) = 0.0617 \text{ ton} - m
$$
  
\n
$$
B_{DF} = -0.185(-1.19 + 1.0362 - 0.4337) = 0.1107 \text{ ton} - m
$$

Después de efectuar la 5ta. Iteración determinamos los momentos:

Nudo B  $B_{BD} = 0.9925$  ton  $-m$  $B_{BA} = 0.5113 \text{ ton} - m$ Nudo D  $D_{\text{DB}} = 0.1323$  ton – m • Momentos finales en el extremo de cada barra (Mik)  $Mik = MFik + 2M'ik + M'ki$   $\longrightarrow$  Sin ladeo Viga:  $M_{BD}=-3.14 + 2(0.9925) + 0.1323 = -1.02 \tan - m$  $M_{DB}$ =3.14 + 2(0.1323) + 0.9925 = 4.40 ton – m

Columna:

 $M<sub>BA</sub>=0 + 2(0.5113) + 0 = 1.02 \text{ ton} - m$  $M_{AB}=0 + 2(0) + 0.5113 = 0.5113$  ton – m

Momentos positivos en vigas Mik $_{(+)}$ 

 $Mik(+) = \frac{WL^{2}}{8}$  $\frac{|Mi^2}{8} - \frac{|Mi(-)|+|Mk(-)|}{2}$  $\overline{a}$ 

> $M_{BD}(+) = \frac{(1.49)(5.03)^2}{8}$  $\frac{(5.03)^2}{8} - \frac{|-1.02|+|4.40|}{2}$  $\frac{1}{2}$  = 2 ton – m

Los procedimientos descritos con anterioridad se utilizaron para determinar los momentos finales en todos los elementos, obteniendo los resultados que se muestran en las figuras siguientes:
**Figura 5. Diagrama de momentos en vigas (Ton-m)—carga muerta— marco B sentido eje y.** 

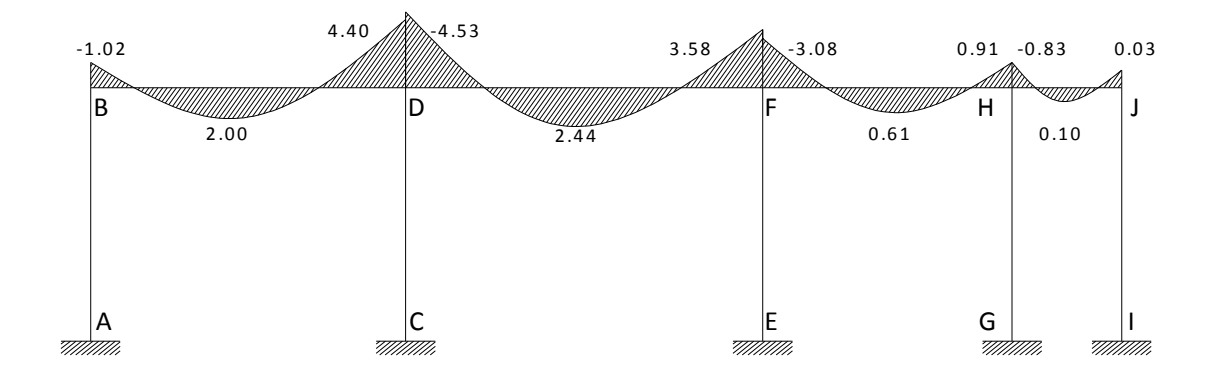

**Figura 6. Diagrama de momentos en columnas (Ton-m)—carga muerta marco B, sentido eje y.** 

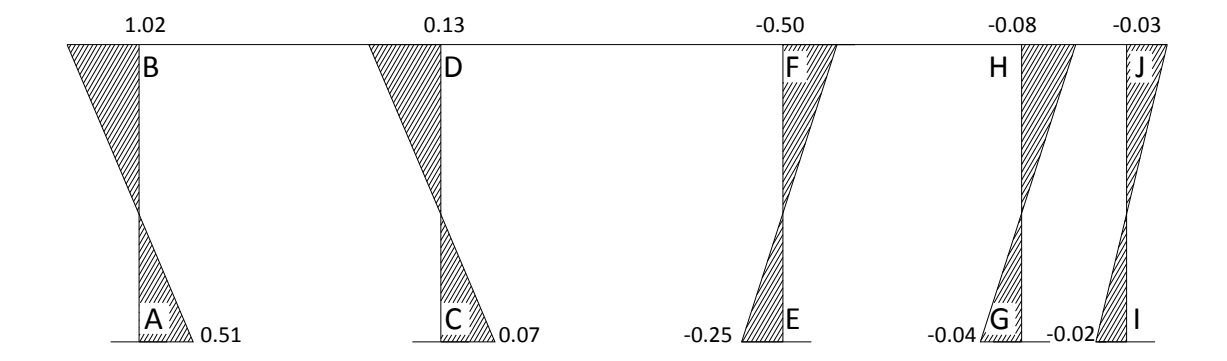

# **Método de Kani para carga viva**

El procedimiento utilizado es el mismo que el descrito anteriormente en la carga muerta, obteniendo los resultados que se muestran en las figuras.

**Figura 7. Diagrama de momentos en vigas (Ton-m)—carga viva— marco B, sentido eje y.** 

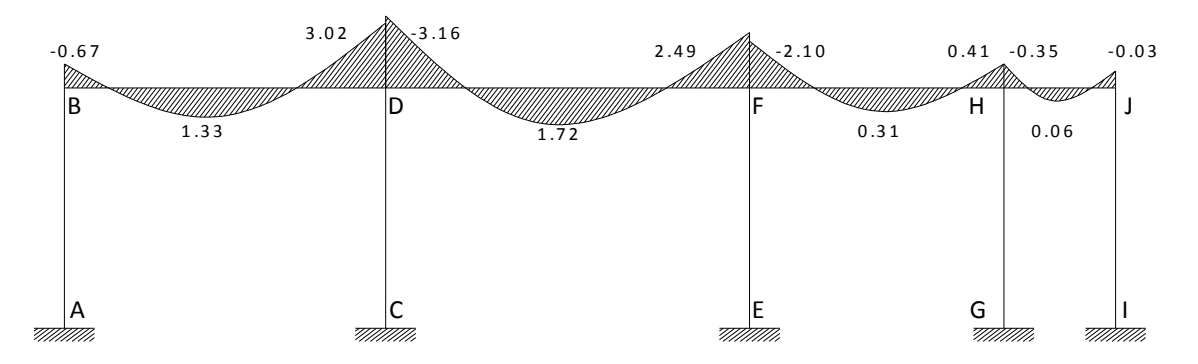

**Figura 8. Diagrama de momentos en columnas (Ton-m)—carga viva marco B, sentido eje y.**

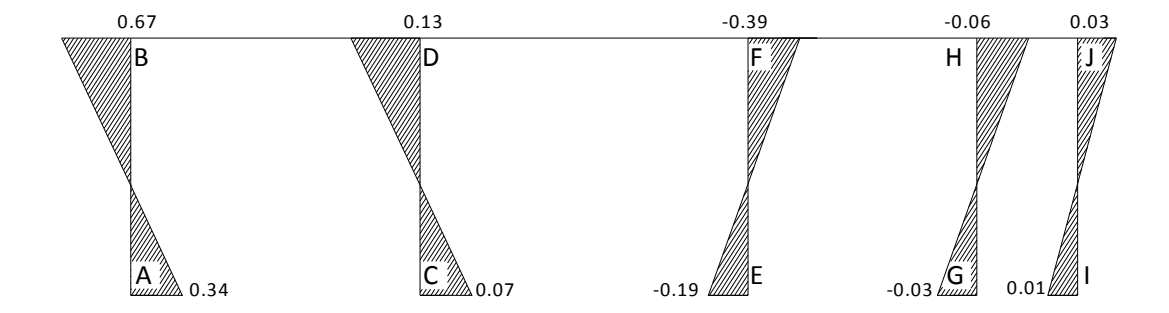

#### **Método de Kani para fuerzas laterales (sísmicas)**

• Factor de corrimiento

$$
Vik = -\frac{3}{2} * \left(\frac{\text{Kik}}{\Sigma \text{Kik}}\right)
$$

Nivel 1

$$
Vik = -\frac{3}{2} * \left(\frac{0.185}{0.185 * 5}\right) = -0.30
$$

- Fuerzas de sujeción Para todos los nudos  $es = 0$
- Fuerza cortante en el piso  $Qn = \Sigma Fn$  $Qn2 = 1.2$  toneladas  $Qn1 = 10.07 + 1.20 = 11.30$  toneladas
- Momentos de piso

$$
Mn = \left(\frac{11.30 * 5.40}{3}\right) = 20.34
$$
toneladas

- Los valores de las rigideces, factores de giro y factores de corrimiento, son los que se calcularon en el análisis de la carga muerta.
- Influencias de desplazamiento (M"ik) primera iteración  $M''$ ik =  $Vik[Mn + (M'ik + M'ki)]$  $M''_{BA}=-0.30(20.34) = -6.10$
- Influencias de desplazamiento (M"ik) segunda iteración  $M''_{BA} = -0.30(20.34 + 1.037 + 0.433 + 0.513 + 0.265 + 0.346) = -6.88$

• Momentos finales en el extremo de la barra (Mik)  $Mik = MFik + 2M'ik + M'ki + M''ik$ 

Vigas  $M_{BD} = 0 + 2(2) + 0.826 = 4.82 \text{ ton} - m$  $M_{DB}$ = 0 + 2(0.826) + 2.00 = 3.652 ton – m

Columnas

 $M<sub>BA</sub>= 0 + 2(1.030) + 0 + (-6.8853) = -4.82 \text{ ton} - m$  $M_{AB} = 0 + 2(0.) + 1.030 + (-6.8853) = -5.85 \text{ ton} - m$ 

Todos los resultados de este análisis se muestran en las figuras siguientes:

**Figura 9. Diagrama de momentos en vigas (Ton-m)—fuerza sísmica marco B, sentido eje y.** 

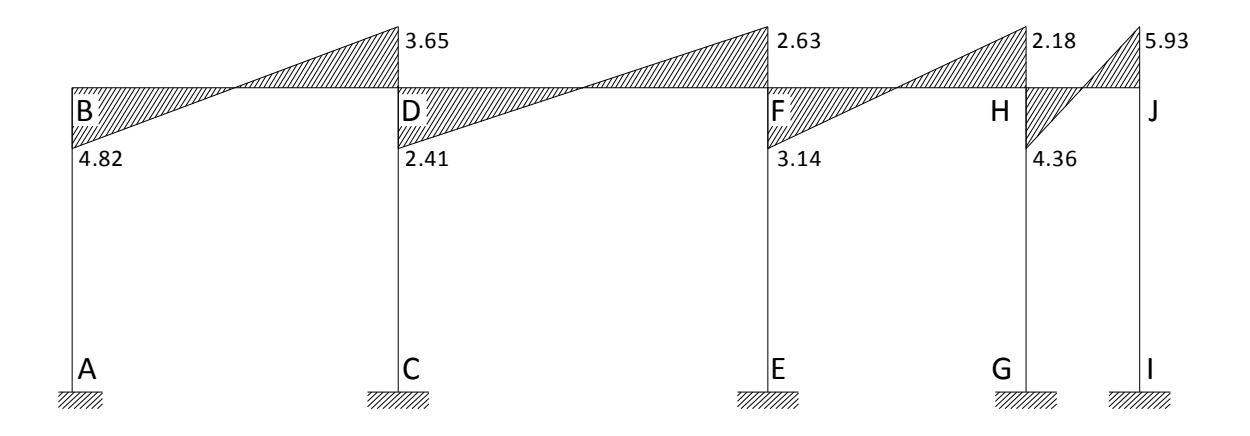

**Figura 10. Diagrama de momentos en columnas (Ton-m)—carga sísmica marco B, sentido eje y.** 

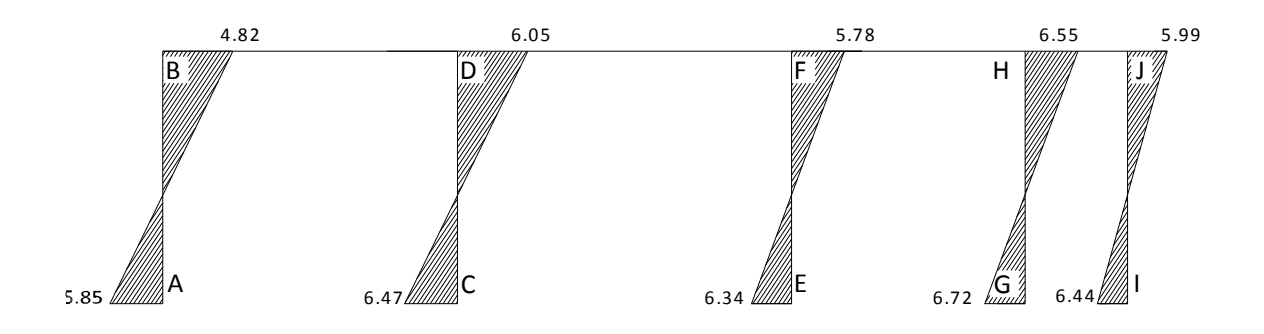

#### **2.1.4.8 Momentos últimos por envolvente de momentos (ACI\_ apéndice C)**

Se entiende como la superposición de los resultados del análisis de carga muerta, carga viva y fuerza sísmica. Para el efecto se aplica lo que el ACI indica en cuanto a las combinaciones siguientes:

 $M = 1.4Mcm + 1.7Mcv$  $M = 0.75(1.4Mcm + 1.7Mcv \pm 1.87Ms)$  $M = 0.90M \pm 1.43Ms$ 

# **Envolvente de momentos en marco B, sentido Y**

Vigas:  $M_{BD} = 1.4(-1.02) + 1.7(-0.67) = -2.56$  $M_{BD} = 0.75[1.4(-1.02) + 1.7(-0.67) + 1.87(4.82) = 4.83$  $M_{BD} = 0.90(-1.02) + 1.4(4.82) = 5.83$ 

$$
M_{DB} = 1.4(4.40) + 1.7(3.02) = 11.29
$$
  
\n
$$
M_{DB} = 0.75[1.4(4.40) + 1.7(3.02) + 1.87(3.65) = 13.59
$$
  
\n
$$
M_{DB} = 0.90(4.40) + 1.4(3.65) = 9.07
$$

De los resultados anteriores tomamos los mayores.

Columns: 
$$
M_{BA} = 1.4(1.02) + 1.7(0.67) = 2.56
$$

\n $M_{BA} = 0.75[1.4(1.02) + 1.7(0.67) + 1.87(-4.82) = -4.83$ 

\n $M_{BA} = 0.90(1.02) + 1.4(-4.82) = -5.83$ 

$$
M_{AB} = 1.4(0.51) + 1.7(0.34) = 1.29
$$
  
\n
$$
M_{AB} = 0.75[1.4(0.51) + 1.7(0.34) + 1.87(-5.85) = -7.23
$$
  
\n
$$
M_{AB} = 0.90(0.51) + 1.4(-5.85) = -7.73
$$

De los resultados anteriores tomamos los mayores.

# **Momentos positivos en vigas**

$$
M(+) = 1.4Mcm + 1.7Mcv
$$

$$
M(+)_{BD} = 1.4(2.00) + 1.7(1.33) = 5.06
$$

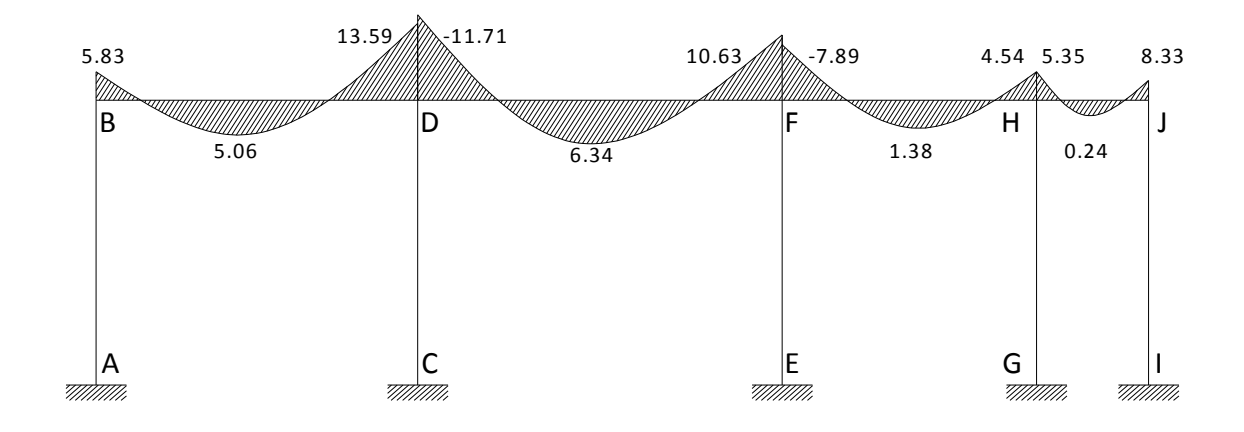

**Figura 11. Diagrama de momentos últimos en vigas -marco B- sentido Y** 

**Figura 12. Diagrama de momentos últimos en columnas-marco B-sentidoY** 

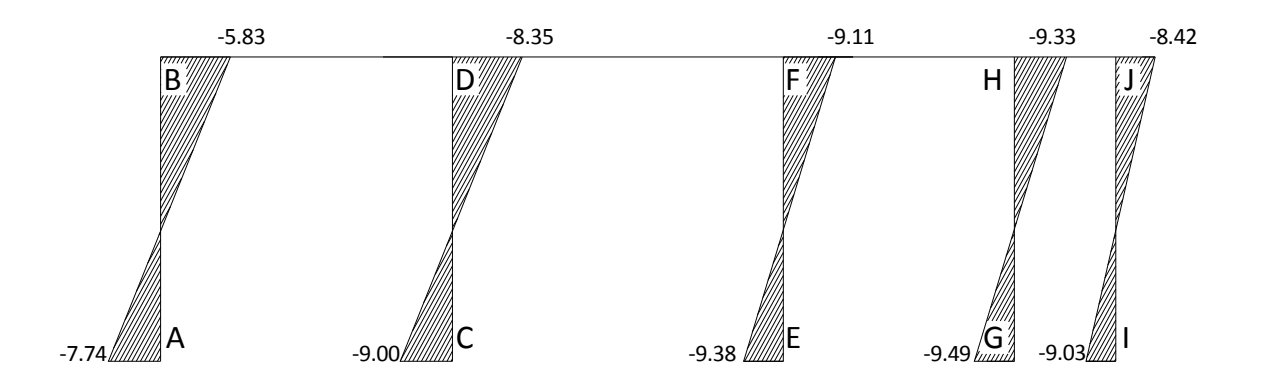

# 2.1.4.9 Diagrama de cortes últimos en marcos rígidos

Los calculamos de la forma siguiente:

Vigas:

$$
Vv = 0.75 \left[ \frac{1.4(Wcm*L)}{2} + \frac{1.7(Wcv*L)}{2} + \frac{1.87(2Ms)}{L} \right]
$$

Columnas:

$$
Vcol = \frac{\Sigma M col}{L}
$$

# Vigas de marco B

$$
V_{BD} = 0.75 \left[ \frac{1.4(1.49*5.03)}{2} + \frac{1.7(1.005*5.03)}{2} + \frac{1.87(4.82+3.65)}{5.03} \right] = 9.51 \text{ ton.}
$$
\n
$$
V_{DF} = 0.75 \left[ \frac{1.4(1.60*5.70)}{2} + \frac{1.7(1.12*5.70)}{2} + \frac{1.87(2.41+2.63)}{5.70} \right] = 10.09 \text{ ton.}
$$
\n
$$
V_{FH} = 0.75 \left[ \frac{1.4(1.32*3.98)}{2} + \frac{1.7(1.12*5.70)}{2} + \frac{1.87(3.15+2.18)}{3.98} \right] = 6.63 \text{ ton.}
$$
\n
$$
V_{HJ} = 0.75 \left[ \frac{1.4(1.40*1.75)}{2} + \frac{1.7(0.175*1.75)}{2} + \frac{1.87(4.36+5.93)}{1.75} \right] = 9.72 \text{ ton.}
$$

# Columnas de marco B

$$
V_{AB} = \frac{-5.83 + (-7.74)}{5.40} = -2.51 \text{ ton}
$$
\n
$$
V_{CD} = \frac{-8.35 + (-9.00)}{5.40} = -3.21 \text{ ton}
$$
\n
$$
V_{EF} = \frac{-9.11 + (-9.38)}{5.40} = -3.42 \text{ ton}
$$
\n
$$
V_{GH} = \frac{-9.33 + (-9.49)}{5.40} = -3.48 \text{ ton}
$$
\n
$$
V_{IJ} = \frac{-8.42 + (-9.03)}{5.40} = -3.23 \text{ ton}
$$

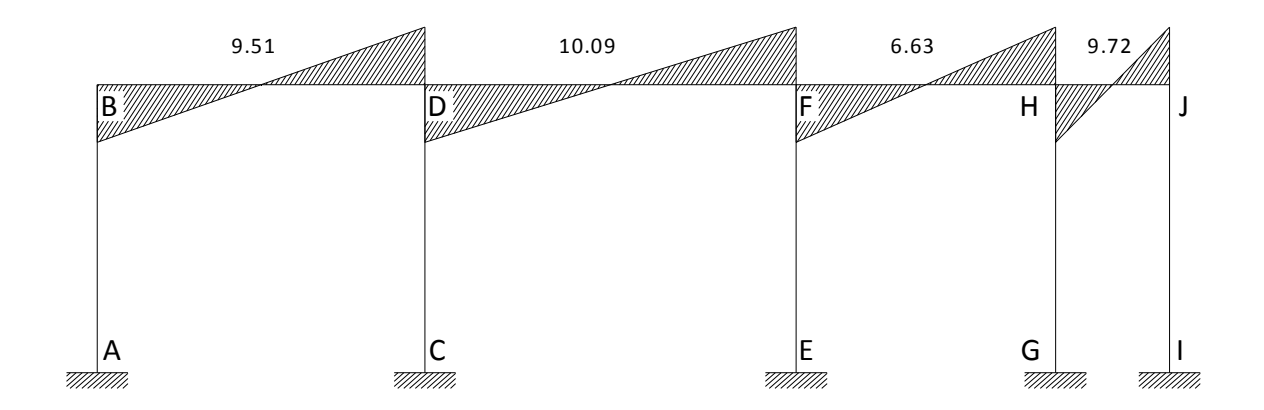

**Figura 13. Diagrama de cortes últimos en vigas (ton) – marco B - sentidoY** 

**Figura 14. Diagrama de cortes últimos en columnas (ton) – marco B – sentido Y** 

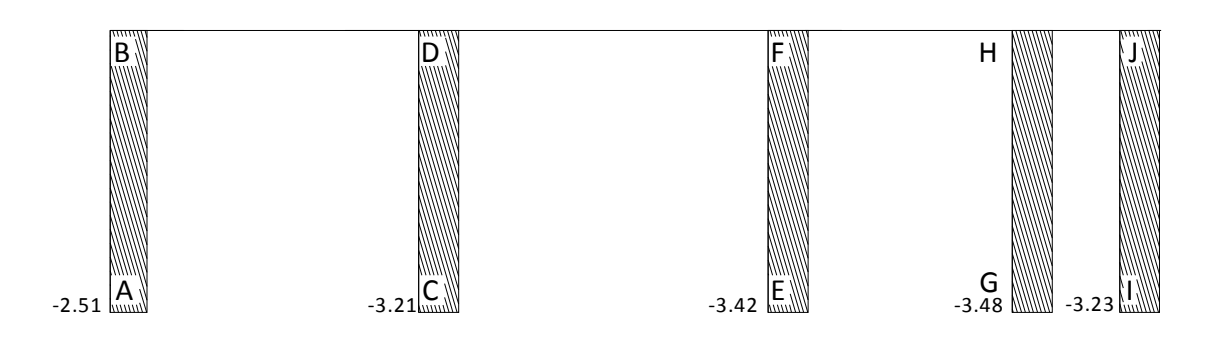

### **2.1.5 Diseño estructural**

En el diseño estructural de los elementos se persigue determinar la cantidad necesaria de acero de refuerzo para que estos puedan soportar las condiciones críticas de combinación de momentos con el fin de proporcionar estructuras funcionales y seguras, el diseño de los elementos del este proyecto se definen a continuación:

## **2.1.5.1 Análisis y diseño de las losas (ACI capítulo 13)**

Las losas son elementos estructurales que funcionan como cubierta o techo. Para este proyecto utilizamos un sistema de losas planas puesto que el espesor t de las losas se encuentran en el rango  $(0.09 \le t \le 0.15)$ . Para el diseño utilizaremos el método 3 del Aci.

Parámetros utilizados en el diseño:

f'c = 280 Kg/cm<sup>2</sup>  $fy = 4,200$  Kg/cm<sup>2</sup> γconcreto =  $2,400$  Kg/m<sup>3</sup>

| 75                   | Losa 1                          | Losa 2                          | Losa 3                          | Losa 4                          | Losa 5                          |
|----------------------|---------------------------------|---------------------------------|---------------------------------|---------------------------------|---------------------------------|
|                      | una dirección                   | una dirección                   | una dirección                   | una dirección                   | una dirección                   |
| 3.98                 | Losa <sub>6</sub>               | Losa 7                          | Losa 8                          | Losa 9                          | Modulo                          |
|                      | $m = 0.77$                      | $m = 0.77$                      | $m = 0.87$                      | $m = 0.87$                      | de                              |
|                      | caso 9                          | caso 2                          | caso 2                          | caso 2                          | gradas                          |
| 5.7                  | Losa 10                         | Losa 11                         | Losa 12                         | Losa 13                         | Losa 14                         |
|                      | $m = 0.90$                      | $m = 0.90$                      | $m = 0.8$                       | $m = 0.61$                      | $m = 0.90$                      |
|                      | caso 8                          | caso 2                          | caso 2                          | caso 2                          | caso 8                          |
| 0 <sup>3</sup><br>٠n | Losa 15<br>$m = 0.97$<br>caso 4 | Losa 16<br>$m = 0.97$<br>caso 8 | Losa 17<br>$m = 0.90$<br>caso 9 | Losa 18<br>$m = 0.70$<br>caso 9 | Losa 19<br>$m = 0.97$<br>caso 4 |
|                      | 5.15                            | 5.15                            | 4.55                            | 3.5                             | 5.15                            |

**Figura 15. Planta de distribución de losas** 

Para losa 11:

• Espesor

$$
t = \frac{p}{180}
$$
  

$$
t = \frac{5.70 \times 2 + 5.15 \times 2}{180} = 12 \text{cms}
$$
  

$$
m = \frac{a}{b} = \frac{5.15}{5.70} = 0.90 \text{ caso } 2
$$

Determinamos carga de diseño

$$
Cmu = 1.4[(2400 * 0.12) + 100)] = 545 kg/m2
$$
  
\n
$$
Cvu = 1.7(200) = 340 kg/m2
$$
  
\n
$$
Cu = 545 + 340 = 885.06 kg/m2
$$

Tomamos una franja de 1.00 m de ancho para calcular momentos de diseño:

 $Cu = 885.06 * 1 = 885.06 kg/m$ 

• Momentos actuantes

 $Ma(-) = C * CU * a^2$  $Ma(+) = C * CMU * a^2 + C * CVD * a^2$  $Mb(-) = C * CU * b<sup>2</sup>$   $Mb(+) = C * CMU * b<sup>2</sup> + C * CVU * b<sup>2</sup>$ 

Donde:

C = coeficientes de tablas ACI

a = lado menor de la losa

b = lado mayor de la losa

$$
Ma(-) = 0.055 * 885.06 * 5.152 = 1291.07 kg - m
$$
  
\n
$$
Ma(+) = 0.022 * 545.06 * 5.152 + 0.034 * 340 * 5.152 = 624.64 kg - m
$$
  
\n
$$
Mb(-) = 0.037 * 885.06 * 5.702 = 1063.9 kg - m
$$
  
\n
$$
Mb(+) = 0.014 * 545.06 * 5.702 + 0.022 * 340 * 5.702 = 490.95 kg - m
$$

Utilizando el mismo procedimiento para losa 12:

 $Ma(-) = 1291 kg - m$  $Ma(+) = 625 kg - m$  $Mb(-) = 1064 kg - m$  $Mb(+) = 491 kg - m$ 

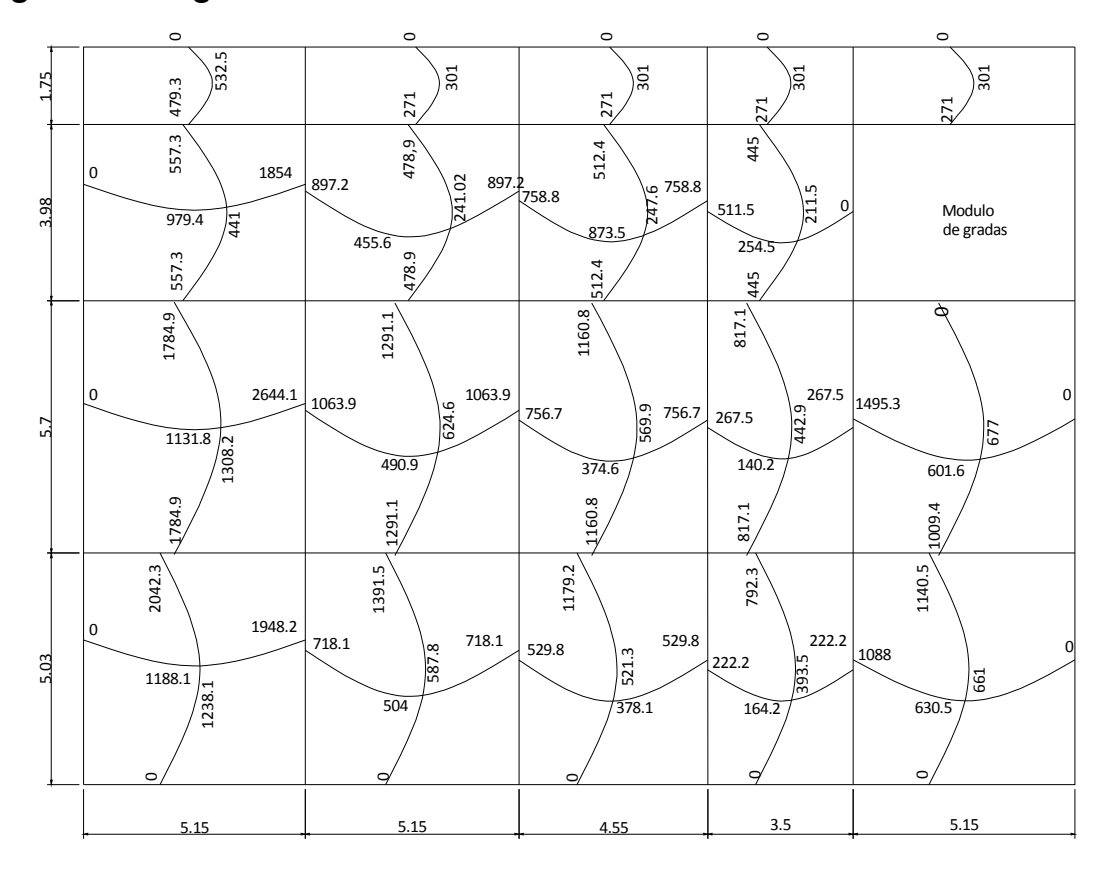

**Figura 16. Diagrama de momentos actuantes en losas** 

### **Balance de momentos (Mb):**

Se debe balancear cuando dos losas comparten un lado en común y los momentos actuantes en el mismo tienen distinto valor, haciendo uso de los criterios siguientes:

Si 0.8\*Mmayor ≤ Mmenor; entonces  $Mb = \frac{Mmayor+Mmenor}{2}$ Si 0.8\*Mmayor > Mmenor; entonces  $Mb = proportional a su rigidez$ 

46

Las rigideces se obtendrán como se muestra a continuación:

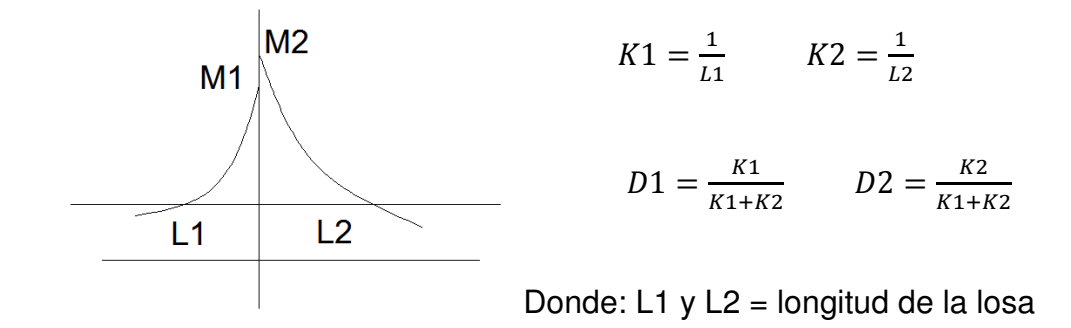

De forma práctica podemos hacer uso de la tabla de balance por rigidez

Tabla I. Balance por rigidez

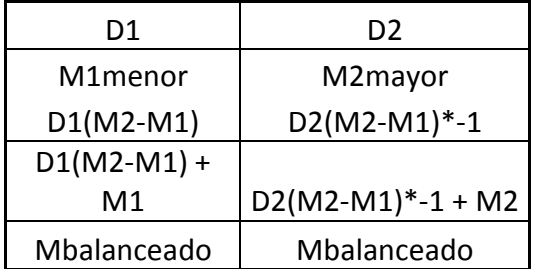

Balance de momentos entre losas 11 y 12

 $M1 = 756.75 kg - m$  $M2 = 1063.96 kg - m$ 

$$
K1 = \frac{1}{4.55} = 0.21 \qquad K2 = \frac{1}{5.15} = 0.19
$$

$$
D1 = \frac{0.21}{0.21 + 0.19} = 0.53 \qquad D2 = \frac{0.19}{0.21 + 0.19} = 0.46
$$

La tabla de balance por rigidez está dado por:

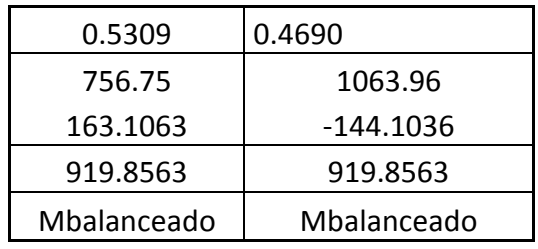

El momento balanceado correspondiente es de 919.85 kg-m y haciendo uso del mismo procedimiento para todas las losas obtenemos los siguientes resultados.

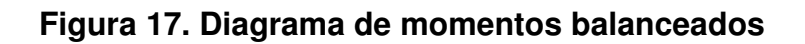

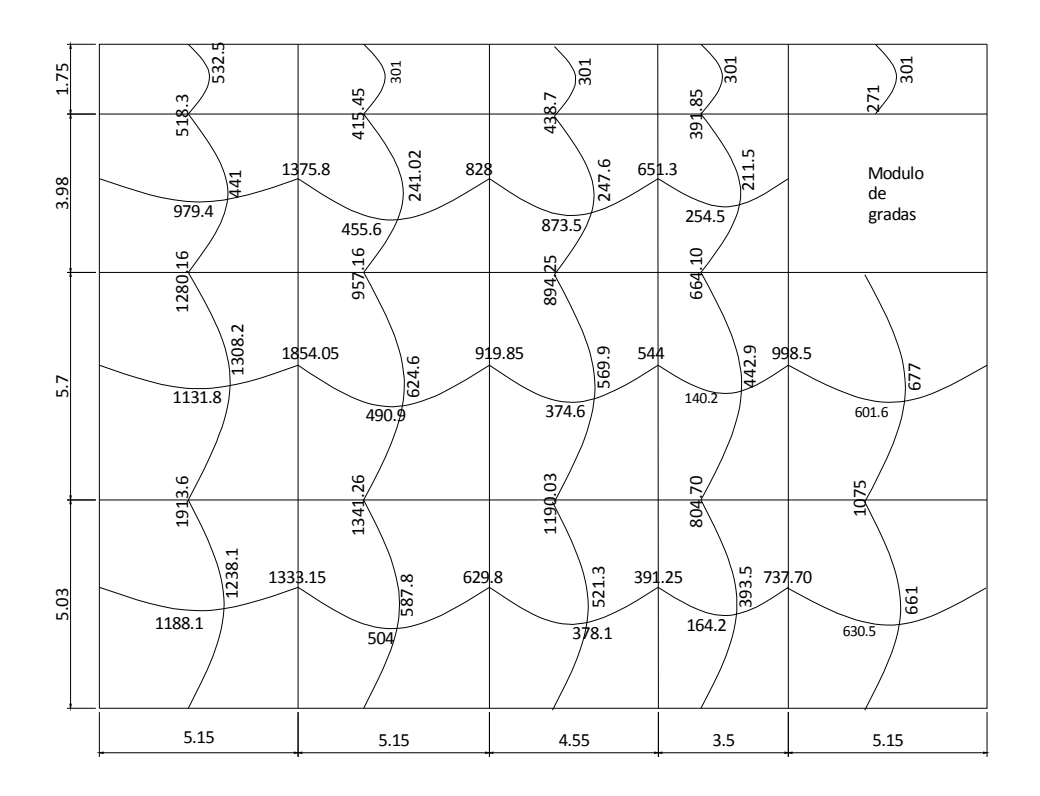

## Cálculo del acero de refuerzo para losas (ACI capítulo-13.3)

En el diseño se supone una viga con un ancho unitario de 1.00m.

• Cálculo de límites para el acero (losa 10)

Peralte efectivo(d): está dado por la fórmula siguiente

$$
d = t - rec - \emptyset/2
$$
  

$$
d = 12 - 2.54 - \frac{0.95}{2} = 8.98cm
$$

• Área de acero mínimo

$$
Asmin = 14.1 * \frac{b*d}{fy}
$$

$$
Asmin = 14.1 * \frac{100 * 8.98}{4200} = 3cm2
$$

• Espaciamiento S para Asmin, proponiendo varillas No. 3(As=0.71cm<sup>2</sup>)

 $0.31$  100  $0.71$   $S \rightarrow S = 23cm$  usar  $S = 20cm$ 

• Cálculo del momento que resiste el Asmin = 3cm<sup>2</sup>

$$
MAsmin = 0.90 \left[ Asmin * fy \left( d - \frac{Asmin * fy}{1.7 * f' c * b} \right) \right]
$$
  

$$
MAsmin = 0.90 \left[ 3 * 4200 \left( 8.98 - \frac{3 * 4200}{1.7 * 280 * 100} \right) \right] = 98,831.4 kg - cm
$$
  

$$
MAsmin = 988.31 kg - m
$$

• En secciones críticas el espaciamiento no debe exceder de 2 veces el espesor de la losa (2t).

Entonces  $Sm\acute{a}x = 2(12cm) = 24cm$   $\rightarrow$  usamos 20 cm.

• Cálculo de las áreas de acero requeridas para las losas

$$
A \, \text{area} = b * d - \sqrt{\left[ (b * d)^2 - \left( \frac{M u * b}{0.003825 * f' c} \right) \right] * 0.85 * \frac{f' c}{f y}}
$$

Donde: Mu = kg-m  $B y d = cm$ f'c y fy =  $kg/cm<sup>2</sup>$  $As = cm<sup>2</sup>$ 

$$
A \text{} \text{ } s \text{ } = 100 \times 8.98 - \sqrt{\left[ (100 \times 8.98)^2 - \left( \frac{1854 \times 100}{0.003825 \times 280} \right) \right] \times 0.85 \times \frac{280}{4200}}
$$
\n
$$
A \text{ } s \text{ } = 5.79 \text{ cm}^2
$$

Utilizando varillas No. 3 el espaciamiento  $S = 12$ cm

Usando varillas No. 4 a cada 25 cm se cubre un momento de 1630 kg-m, que aunque es un poco menor a 1854kg-m es aceptable.

Entonces por uniformidad reforzaremos con varillas No.4 @0.25m de la losa 6 a la losa 19.

En losas en un sentido (1,2,3.4,5) usaremos: Varillas No.4 @0.25m en sentido Y Acero por temperatura No**.** 4 @ 0.20 en sentido X

#### **Chequeo por corte:**

El cortante puede ser crítico en losas donde se aplica una carga concentrada, tal es el caso de las losas planas, en este caso, por el tipo de losa que se utiliza, dichos esfuerzos deben resistirse únicamente por el concreto, y se debe chequear si el peralte predimencionado es el correcto.

El corte actuante debe ser menor al corte resistente Vact.< Vres

Vmáx. actuante  $=\frac{C U u * L}{2}$  $\frac{u * L}{2} = \frac{1565 * 5.70}{2}$  $\frac{1}{2}$  = 4460.25 kg  $Vres = 45 * t * \sqrt{f'c} = 45 * 12 * \sqrt{280} = 9035 kg$  $Vres > Vm$ áx. actuante ok

## **2.1.5.2 Análisis y diseño de vigas (ACI cap.21)**

Son elementos estructurales que trabajan bajo esfuerzos de flexocompresión, en el diseño se debe determinar la cantidad y tipo de refuerzo para soportar estos esfuerzos.

Los datos para el diseño del refuerzo, momentos y cortes se toman del análisis estructural.

Viga tramo D-F, eje B

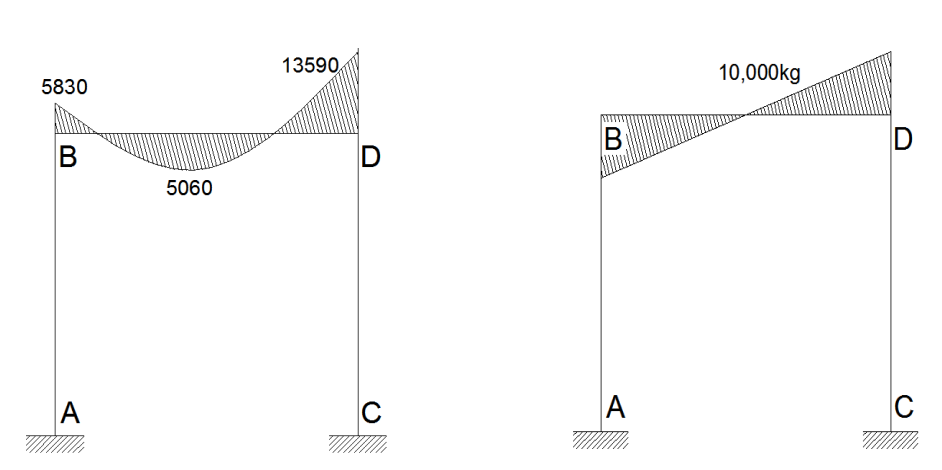

Diagrama de momentos (kg-m)

Diagrama de corte (kg)

 $f'c = 280$  kg/cm<sup>2</sup> Sección: 0.30\*0.45 Longitud: 5.03m  $fy = 4200 \text{ kg/cm}^2$ Peralte: 0.41

Cálculo de límites de acero máximo y mínimo  $\bullet$ 

Asmin = 14.1  $*\frac{b*d}{f\nu}$  $Asmin = 14.1 * \frac{30*41}{4200} = 4.12 \text{cm}^2$ 

 $Asm\acute{a}x = \rho \hat{a}x * b * d$  $\rho m\acute{a}x = 0.5$ pbal  $\rightarrow \rho bal = \frac{(0.85 * \beta 1 * f/c)}{f y} * \left[\frac{6120}{6120 + f y}\right]$  (apéndice F aci)  $\beta$ 1 = 0.85 si f'c  $\leq$  280kg/cm<sup>2</sup>

 $\rho m\acute{a}x = 0.5 * \frac{(0.85 * 0.85 * 280)}{4200} * \left[\frac{6120}{6120 + 4200}\right] = 0.014$  $Asm\acute{a}x = 0.014 * 30 * 41 = 17.22$  cm<sup>2</sup>

• Cálculo de área de acero para el refuerzo longitudinal

Lo determinamos mediante la fórmula siguiente:

$$
A \text{s} \text{r} \text{e} \text{q} = b * d - \sqrt{\left[ (b * d)^2 - \left( \frac{Mu * b}{0.003825 * f'c} \right) \right]} * 0.85 * \frac{f'c}{fy}
$$
\n
$$
A \text{s} \text{r} \text{e} \text{q} \text{M}(-) \text{d} \text{e} \text{r}
$$
\n
$$
= 30 * 41 - \sqrt{\left[ (30 * 41)^2 - \left( \frac{13590 * 30}{0.003825 * 280} \right) \right]} * 0.85 * \frac{280}{4200}
$$
\n
$$
A \text{s} \text{r} \text{e} \text{q} \text{M}(-) \text{d} \text{e} \text{r} = 9.40 \text{ cm}^2
$$

De la misma manera determinamos:

$$
A \text{s} \text{req} M(-) \text{izq} = 3.86 \text{ cm}^2
$$
\n
$$
A \text{s} \text{req} M(+) = 3.34 \text{ cm}^2
$$

Luego se procede a distribuir las varillas de acero, de tal forma que, el área de éstas, supla lo solicitado en los cálculos de As, esto se hace tomando en cuenta los requisitos sísmicos establecidos según ACI cap.21.3.2.1

Para cama superior:

$$
Asmin en M(-) = \begin{cases} 33\% \, A \text{s} \, \text{r} \, \text{e} \, \text{q} \, (M -) \, \text{i} \, \text{z} \, \text{q} \\ 33\% \, A \text{s} \, \text{r} \, \text{e} \, (M -) \, \text{i} \, \text{z} \, \text{q} \\ A \text{s} \, \text{min} \end{cases}
$$

$$
Asmin\,en\,M(-)=Ascorrido
$$

$$
Asmin\text{ en }M(-) = \begin{cases} 0.33 * 9.40 = 3.10 \text{ cm}^2 \\ 0.33 * 3.86 = 1.27 \text{ cm}^2 \\ 4.12 \text{ cm}^2 \end{cases}
$$

 $Asmin en M(-) = 2No. 6 corridos + 2No. 5 en M(-)der$ 

Para cama inferior:

 $\emph{Asmin en $M(+] = \left\{ \begin{array}{l} 50\% \emph{Asreq}(M-)izq \\ 50\% \emph{Asreq}(M-)der \end{array} \right. }$  $50\%A\, (M +)$ centro Asmin en  $M(+) = A$ smin Asmin en  $M(+)$  = Ascorrido  $Asmin$  en  $M(+) = \begin{cases} 0.5 * 9.40 = 4.70 cm^2 \ 0.5 * 3.86 = 1.93 cm^2 \end{cases}$  $0.5 * 3.34 = 1.67 cm<sup>2</sup>$ Asmin en  $M(+) = 4.12cm<sup>2</sup>$ 

Asmin en  $M(+) = 2No.$  6 corridos

## **Figura 18. Armado de viga**

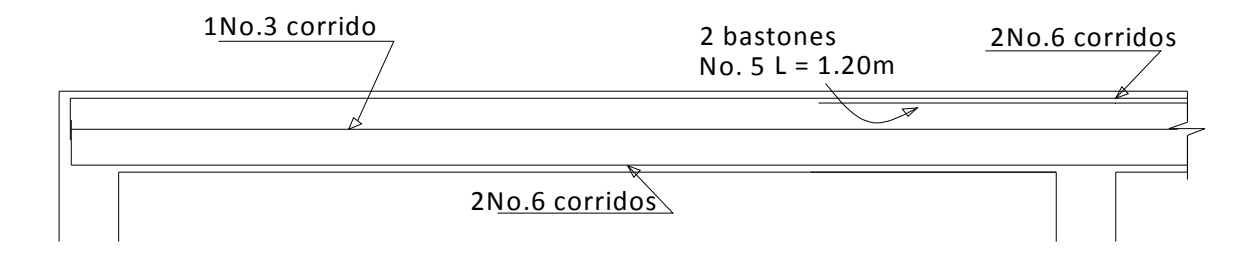

#### **Acero transversal (estribos): ACI cap.21.3.3.2**

Se colocará en forma de estribos, espaciados a intervalos variables a lo largo del eje de la viga, para contrarrestar los esfuerzos de corte en los extremos de la viga.

#### • **Esfuerzo que resiste el concreto (Vu)**

 $Vu = \emptyset * 0.53 * \sqrt{f'}c * b * d$  donde: Ø= 0.85(corte)  $Vu = 0.85 * 0.53 * \sqrt{280} * 30 * 41 = 9272kg$ 

#### • **Corte actuante**

El corte actuante en la viga está dado por el diagrama de corte, cuyo valor es de 10,000kg.

Debido a que el corte actuante > corte resistente se debe confinar el elemento.

### • **Confinamiento(ACI cap.21.3.3.2)**

El Aci describe los siguientes parámetros de confinamiento en elementos estructurales.

- El primer estribo cerrado no debe estar a más de 5 cm de la cara del elemento de apoyo. Además el espaciamiento entre estribos de confinamiento no debe exceder.
	- $\boldsymbol{d}$  $\overline{4}$ 8Ø de las barras longitudinales más pequeñas

24Ø de las barras del estribo cerrado 30 centímetros.

• Se debe confinar una longitud no menor de 2 veces la altura del elemento, medida desde la cara del nudo. El espaciamiento entre estribos no debe exceder  $\boldsymbol{d}$  $\overline{2}$ 

## **Determinamos espaciamiento:**

Usando varillas No. 3, As=0.71cm

$$
S = \frac{2Av * f y * d}{va} = \frac{2 * 0.71 * 4200 * 41}{10,000} = 24.5cm
$$

Debido a que los extremos deben ser confinados:

$$
S = \frac{d}{4} = \frac{41}{4} = 10.25 \, \text{cm} \rightarrow \text{usamos } 10 \, \text{cm}
$$

Según lo estipulado por el código Aci c.21.3.3.1 confinamos como mínimo 2 veces la altura del elemento.

$$
2h = 2 * 45cm = 90cm
$$

# **Chequeo del corte(v) a 0.90 m.**

Está dado por:

$$
v = \frac{Va}{\frac{L}{2}} = \frac{10,000}{\frac{5.03}{2}} = 3976 \frac{kg}{m} \rightarrow 3976 \text{°0.90} = 3578 \text{ kg}
$$
  

$$
Va - v < Vu \rightarrow 10,000 - 3578 = 6422kg < Vu \quad ok.
$$

El espaciamiento de los estribos en el centro está dado por:

$$
S = \frac{2Av * f y * d}{vc} = \frac{2*0.71*4200*41}{9272} = 26.4cm
$$

$$
Sm\acute{a}x = \frac{d}{2} = \frac{41}{2} = 20cm
$$

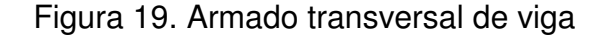

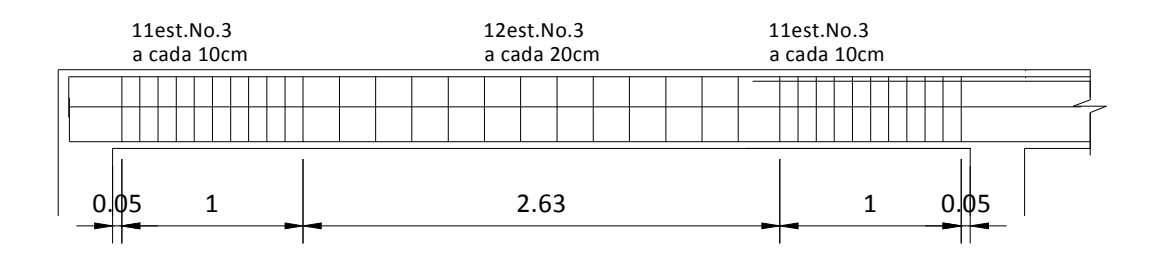

## **2.1.5.3 Diseño de columnas**

Son elementos estructurales que trabajan principalmente a compresión, se encargan de recibir toda la carga actuante de losas, vigas y acabados, su refuerzo principal son barras longitudinales, colocadas en sentido paralelo a la aplicación de la carga. Para este caso, los momentos flexionantes y el corte actuante críticos se tomaron del análisis estructural, los datos de refuerzo se aplican a las columnas restantes del mismo nivel:

#### **Datos:**

Sección de columna = 0.35m x 0.35m Momento máximo en X = 7100 Kg-m Momento máximo en Y = 9000 Kg-m Corte actuante máximo = 3500 Kg Longitud efectiva =  $3.9 \text{ m}$ 

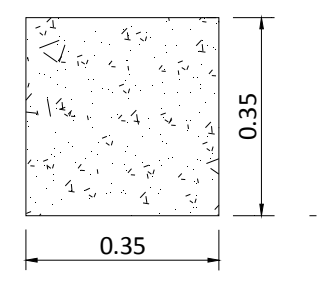

• Cálculo de la carga axial

Carga última

$$
Cu = 1.4Cm + 1.7Cv
$$
  

$$
Cu = 1.4(438) + 1.7(600) = 1635 kg/m2
$$

Factor de carga última (Fcu)

$$
Fcu = \frac{Cu}{Cm + Cv} = \frac{1635}{438 + 600} = 1.57
$$

Carga axial (Pu)

$$
P = Peso 2do.nivel + Peso 1er.nivel
$$
  
\n
$$
P_{1er.nivel} = Wlosa + Wviga + Wmuros = 52940 kg
$$
  
\n
$$
P_{2do.nivel} = Wcol. + Wlamina + Wtrabes = 890 kg
$$
  
\n
$$
Pu = 52,940 + 890 = 53,850 kg
$$

• **Cálculo de esbeltez (E):** 

Una columna se considera esbelta cuando su relación B/L es muy grande, para clasificar una columna de acuerdo a su esbeltez se debe tomar en cuenta:

- Cortas; si  $E < 21$
- Intermedias;  $21 \le E \le 100$ , y
- Largas; si  $E > 100$

Esta clasificación es para ubicarlas en un rango; si son cortas se diseñan con los datos originales del análisis estructural; si son intermedias se deben magnificar los momentos actuantes y si son largas no se construyen.

La esbeltez está dada por:

$$
E = \frac{k * Lu}{R}
$$
 Donde:  $K = \text{coeficiente de rigidez de la columna}$   
Lu = Longitud efectiva de pandeo  
R = Radio de giro

#### • **Inercia**

Está dada por:

$$
I = \frac{1}{12} * b * h^{3}
$$
  

$$
I = \frac{1}{12} * 35 * 35^{3} = 125,052cm^{4}
$$

Para las columnas metálicas según el manual AISC la inercia corresponde a:

$$
I=5994cm^4
$$

Sin embargo para el diseño de la columna crítica consideraremos que en los dos niveles tenemos columna de concreto.

• **Cálculo de coeficientes de grado de empotramiento (sentido y)**  En extremo superior:

$$
\psi = \frac{\Sigma \left(\frac{\Sigma Em * I}{L}\right) columns}{\Sigma \left(\frac{\Sigma Em * I}{L}\right) vigas}
$$

Donde:

Em = 1 (como todo el marco es del mismo material)

I = Inercias de cada elemento estructural

L = Longitud de cada elemento estructural

$$
\psi A = \frac{\Sigma \left( \frac{125,052cm^4}{540} + \frac{125,052cm^4}{300} \right)}{\Sigma \left( \frac{227,813cm^4}{540} \right)} = 1.53
$$

En extremo inferior =  $0$  (empotramiento en la base)

$$
\psi B = 0
$$

Promedio:  $\psi p = \frac{\psi A + \psi B}{2}$ 

$$
\psi p = \frac{1.53 + 0}{2} = 0.76
$$

# · Cálculo del coeficiente K

Está dado por:

$$
K = \frac{20 - \psi P}{20} * \sqrt{(1 + \psi P)} \qquad \text{Para } \psi P < 2
$$

$$
K = 0.90\sqrt{(1 + \psi P)} \qquad \text{Para } \psi P \ge 2
$$

Entonces:

$$
K = \frac{20 - 0.76}{20} * \sqrt{(1 + 0.76)} = 1.27
$$

## • Cálculo de la esbeltez E

$$
E = \frac{k * Lu}{\sigma}
$$

Donde:  $\sigma = 30\%$  para columnas rectangulares

 $\sigma$  = 25% para columnas circulares

h = lado mayor de la sección

Ey =  $\frac{k * Lu}{0.3h}$  =  $\frac{1.27 * 5.40}{0.3 * 0.35}$  = 65.6 columna intermedia

## • Cálculo de coeficientes de grado de empotramiento (sentido X)

Haciendo uso de los procedimientos anteriores obtenemos que:

 $\psi A = 1.4$   $\psi B = 0$  $\psi p = 0.73$   $Ex = 65.17$  columna intermedia

Debido a que se trata de una columna intermedia se debe magnificar los momentos.

• Magnificación de momentos (sentido Y) ACI cap. 10.12.3

Está dado por:

$$
\delta = \frac{1}{1 - \left(\frac{Pu}{\phi Pcr}\right)} \ge 1
$$

Donde:

$$
Per = \frac{1}{(K*L)^2}
$$
  
 
$$
EI = \frac{0.4Ec*lg}{1+\beta d} \longrightarrow Ec = 15,100\sqrt{f'}c \; ; \; Ig = \frac{1}{12} * b * h^3
$$

# · Cálculo del flujo plástico del concreto

 $\pi^2 EI$ 

$$
\beta d = \frac{1.4Cm}{1.4Cm + 1.7Cv} = \frac{1.4(438)}{1.4(438) + 1.7(600)} = 0.38
$$

• **Cálculo de EI del material** 

$$
EI = \frac{0.4 * 15,100\sqrt{280} * 125,052}{1 + 0.38} = 9.15 * 10^9 kg - cm^2
$$

• **Carga crítica de pandeo según Euler** 

$$
Per = \frac{\pi^2 (9.15 * 10^9)}{(1.27 * 540)^2} = 1.9 * 10^5
$$

• **Magnificador de momentos (sentido Y)** 

$$
\emptyset = 0.70 \text{ para estribos}
$$

$$
\emptyset = 0.75 \text{ para zunchos}
$$

$$
\delta y = \frac{1}{1 - \left(\frac{53,850}{0.70 * 1.9 * 10^{5}}\right)} = 1.68
$$

• **Momentos de diseño** 

$$
Mdy = \delta y * My = 1.68 * 9000 = 15,120 kg - m
$$
  

$$
Mdx = \delta x * Mx = 1.68 * 7,100 = 11,930 kg - m
$$

## **Cálculo de acero de refuerzo longitudinal**

Utilizamos el método de Bressler debido a que la columna está sujeta a carga axial y a momento biaxial.

Según el ACI-318-08, capítulo 10.9.1 el área de acero debe encontrarse en dentro de los siguiente límites.

$$
A = 1\% \text{ Ag} \leq \text{As} \leq 8\% \text{ Ag}
$$

Entonces:

$$
Asmin = 0.01 * (35 * 35) = 12.25 cm2
$$

$$
Asmáx = 0.08 * (35 * 35) = 98 cm2
$$

Es adecuado no utilizar más del 2.5%Ag como Asmáx

 $Asm\acute{a}x = 0.025 * (35 * 35) = 30.6cm^2$ 

#### **Armado Propuesto:**

 $4No. 6 + 4No. 4 = 11.40cm<sup>2</sup> + 5.04cm<sup>2</sup> = 16.44cm<sup>2</sup>$ 

# **Método de Bressler**

• Cálculo de  $\gamma$ (valor de la gráfica)

$$
\gamma = \frac{Hnucleo}{Hcolumna} = \frac{b - 2rec}{h} = \frac{35 - 2(4)}{35} = 0.77
$$

 $\bullet$  Cálculo de la curva ( $\rho tu$ )

$$
\rho t u = \frac{As}{Ag} = \frac{16.44}{35 \times 35} = 0.013
$$

• Cálculo de excentricidades

$$
e = \frac{Md}{Pu}
$$

$$
ex = \frac{11,930}{53,850} = 0.22
$$
  $ey = \frac{15,120}{53,850} = 0.28$ 

• Con las excentricidades se procede a efectuar el cálculo siguiente

$$
\frac{ex}{hx} = \frac{0.22}{0.35} = 0.62
$$
 
$$
\frac{ey}{hy} = \frac{0.28}{0.35} = 0.80
$$

Tomando como referencia la tabla A-7 (ver anexos) obtenemos:

$$
K'x = 0.38
$$

$$
K'y = 0.36
$$

• Cálculo de la resistencia de la columna a una excentricidad dada

 $Pux = K'x * \emptyset * f'c * b * h = 0.38 * 0.70 * 280 * 35 * 35 = 91,238 kg$  $Puy = K'y * \emptyset * f'c * b * h = 0.36 * 0.70 * 280 * 35 * 35 = 86,436 kg$ 

• Carga Axial de resistencia para la columna

$$
P'O = \emptyset[0.85 * f'c(Ag - As) + As * fy]
$$
  

$$
P'O = 0.70[0.85 * 280(35 * 35 - 16.44) + 16.44 * 4200] = 249,680 kg
$$

• Carga de resistencia para la columna

$$
\frac{1}{P'u} = \frac{1}{P'ux} + \frac{1}{P'uy} - \frac{1}{P'O}
$$

$$
P'u = \frac{1}{\left[\frac{1}{P'ux} + \frac{1}{P'uy} - \frac{1}{P'O}\right]} = \frac{1}{\left[\frac{1}{91,238} + \frac{1}{86,436} - \frac{1}{249,680}\right]} = 53,983kg
$$

La carga de resistencia para la columna debe ser mayor que la carga última 53,983>53850 ;  $P'u > Pu$  ok

El resultado significa que el armado propuesto soporta las cargas aplicadas, de no ser así aumentar el armado propuesto hasta que cumpla la condición.

#### • **Refuerzo transversal (ACI-318-08,cap.21.5.3)**

El refuerzo transversal será diseñado para contrarrestar los esfuerzos cortantes y consistirá en estribos perpendiculares a la dirección de la carga axial, tomando en cuenta que en una zona sísmica, debe asegurarse la ductilidad del elemento, por lo que se considera una longitud de confinamiento de estribos en los extremos de la columna, el procedimiento es el siguiente.

#### • **Esfuerzo de corte que resiste el concreto**

$$
Vr = \emptyset * 0.53 * \sqrt{f'c} * b * d \qquad \emptyset = 0.85 \text{ para estribos}
$$

$$
Vr = \emptyset * 0.53 * \sqrt{280} * 35 * 30 = 7915 \text{ kg}
$$

#### • **Esfuerzo de corte actuante**

$$
Vac = 3500 kg
$$

## • Refuerzo por confinamiento (ACI cap.21.5.3)

Se debe tomar la longitud mayor resultante de los siguientes criterios.

$$
Lo = \begin{cases} L/6 \\ lado mayor de la columna \\ 0.45m \end{cases}
$$

## • Chequeo de la necesidad de confinar

Una columna será confinada si:  $Vr < Vac$  $Vr = 7915$  >  $Vac = 3500 kg$ 

El corte que resiste el concreto es mayor al corte actuante, por tanto no necesitamos confinar.

## • Espaciamiento de estribos (ACI cap.21.5.3)

El espacio entre estribos puede determinarse de la manera siguiente

$$
S = \frac{d}{2}
$$
  
\n
$$
S = \frac{h}{4} \text{ donde } h = \text{dimension } \text{ menor de la sección}
$$
  
\n
$$
S = 60 \text{ del acero longitudinal}
$$

Usaremos:

$$
S = \frac{d}{2} = \frac{30}{2} = 15 \, \text{cms}
$$

#### **Figura 20. Refuerzo en columna estructural**

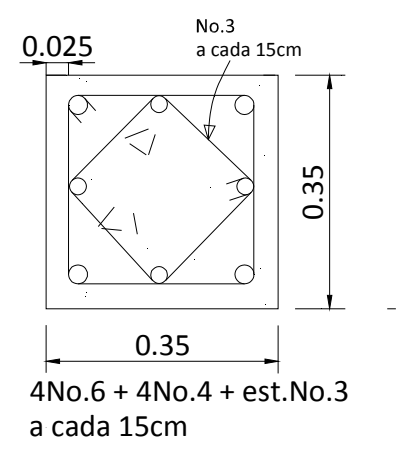

# **2.1.5.4 Análisis y diseño de zapatas**

Se consideró una sección cuadrada para simplificar el armado y construcción, los datos para diseño son: valor soporte del suelo y los momentos según el análisis estructural.

Datos:

Pu = 53,850 Kg  $f'c = 280$  Kg/cm<sup>2</sup>  $Mdx = 7,100$  Kg-m Mdy = 9,000 Kg-m Fcu= 1.57 (factor de carga ultima en columna)  $fy = 4200 \text{ Kg/cm}^2 \text{ y}_S = 1.79 \text{ ton/m}^3$  $Recubrimiento = 7.5 \text{ cms}$ Valor soporte del suelo  $(q_d) = 53.3$  T/m<sup>2</sup>

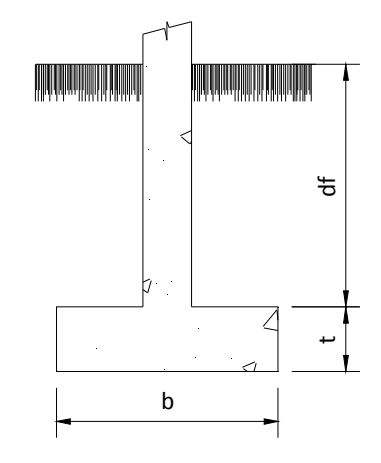

 Figura 21. Corte típico de zapata

# • **Cargas de trabajo**

$$
P' = \frac{Pu}{Fcu} = \frac{53,850}{1.57} = 34,300 \text{ kg}
$$
  

$$
M'x = \frac{Mx}{Fcu} = \frac{7,100}{1.57} = 4522.5 \text{ kg} - m
$$
  

$$
M'y = \frac{My}{Fcu} = \frac{9,000}{1.57} = 5732.5 \text{ kg} - m
$$

• **Predimensionamiento de zapatas** 

$$
\sigma axial = Az * qd = 1.5 * \frac{P'}{Az}
$$

$$
Az = \frac{1.5 * P'}{qd} = \frac{1.5(34,300 \text{kg})}{53,000} = 0.97 \text{m}^2
$$

Zapata propuesta =  $1.5*1.5*0.4$ 

• **Chequeo de la presión transmitida al suelo** 

$$
q' = \frac{p}{Az} \pm \frac{M'x}{Sx} \pm \frac{My}{Sy}
$$
  

$$
Sx = Sy = \frac{a * b^2}{6}
$$
  

$$
P = P' + Poolumna + Psuelo + Pcimiento
$$

q no debe ser negativa ni mayor al valor soporte del suelo

$$
Sx = Sy = \frac{1.5 * 1.5^2}{6} = 0.5625
$$

 $P' = 34,300 kg$  $Pcolumna = 0.35 * 0.35 * 5 * 2400 = 1470 kg$  $Psuelo = (1.5^2 - 0.35^2) * 1.10 * 1820 = 4259.2 kg$ 

$$
Pcimiento = (1.52 * 0.42 * 2400 = 2457.6 kg
$$
  
\n
$$
P = 34,300 + 1470 + 4259.2 + 2457.6 = 42,486.20 kg
$$
  
\n
$$
q' = \frac{42486.2}{1.5^2} \pm \frac{4522.5}{0.5625} \pm \frac{5732.5}{0.5625} = \begin{cases} q m \hat{a}x = 37,113.86 kg \\ q m \hat{b}y = 651 kg \end{cases} < qd = 53,300 kg
$$
ok

Presión última de diseño

$$
qdis = qm\land x * Fcu
$$

$$
qdis = 37,113.86 * 1.57 = 58,268.76
$$

## • Chequeo por corte simple

Ocurre a una distancia "d" del borde de la columna, por tal razón debe chequearse en ese punto si el peralte resiste el esfuerzo cortante, suponiendo un armado con varillas No.4 se tiene:

• Peralte efectivo

$$
d = t - rec - \frac{\emptyset}{2} \quad \text{donde } \emptyset = \text{diametero de variila}
$$

Recubrimiento = 7.5cm (ACI cap.7.7.1) Para varillas No.4  $\varnothing$ =1.27

$$
d = 40 - 7.5 - \frac{1.27}{2} = 32 \, \text{cm}
$$
\n
$$
A = \frac{1.5 - 0.35}{2} - 0.32 = 0.255 \, \text{m}
$$

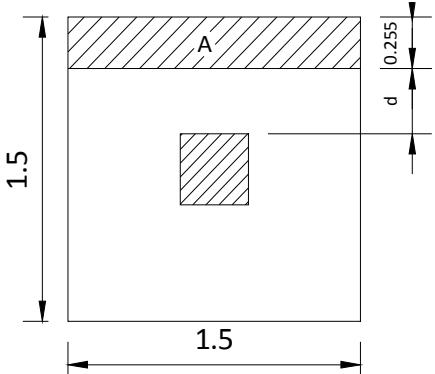

Corte actuante

Figura 21.a chequeo de corte en zapata

$$
Vac = A * b * qdis
$$
  

$$
Vac = 0.255 * 1.5 * 58,268.70 = 22,287.77 kg
$$
• Esfuerzo de Corte que resiste el concreto

$$
Vres = 0.53 * \emptyset * \sqrt{f'c} * b * d \qquad donde \emptyset = 0.85
$$
  

$$
Vres = 0.53 * 0.85 * \sqrt{280} * 150 * 32 = 36,184 kg
$$

 $Vac < Vres$  esto significa que el predimensionamiento es adecuado y resiste los esfuerzos de corte.

## • **Chequeo del corte por punzonamiento o punzonante**

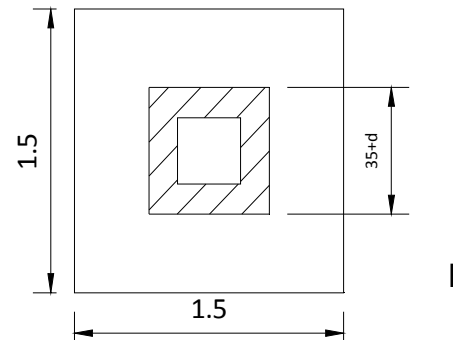

Figura 21.b punzonamiento en zapata

• Corte actuante

 $Vac = Az * qdis = [1.5<sup>2</sup> - (0.35 + 0.32)<sup>2</sup>] * 58,268.76$  $Vac = 104,947.86$  kg

Corte resistente

 $Vres = 1.06 * \emptyset * \sqrt{f'c * (\beta o * d)} \rightarrow \beta o = perimetro punzonante$  $\beta o = (35 + 32) * 4 = 268$  $Vres = 1.06 * 0.85 * \sqrt{280} * (268 * 32) = 129,297 kg$ 

 $Vac < Vres$  esto significa que el predimensionamiento es adecuado y resiste los esfuerzos de corte por punzonamiento.

# • **Diseño de refuerzo por flexión**

Para el análisis de la zapata que debe ser reforzada por flexión, asumimos una losa en voladizo para la cual, el momento está dado por la ecuación:

$$
Mu = \frac{qdis * L^2}{2}
$$

Donde: qdis = valor de soporte del diseño  $L =$  voladizo

• Cálculo de la armadura

El valor de L está dado por:

$$
Lx = \frac{(b - ancho\ columna)}{2} = \frac{1.50 - 0.35}{2} = 0.575
$$
  
Ly = 0.575

• Cálculo de momentos en sentidos X y Y

$$
Mux = \frac{58,268.76 \times 575^2}{2} = 9632.55 \, kg - m
$$
\n
$$
Muy = \frac{58,268.76 \times 575^2}{2} = 9632.55 \, kg - m
$$

• Cálculo de área de acero

$$
Asmin = 14.1 * \frac{b*d}{fy}
$$

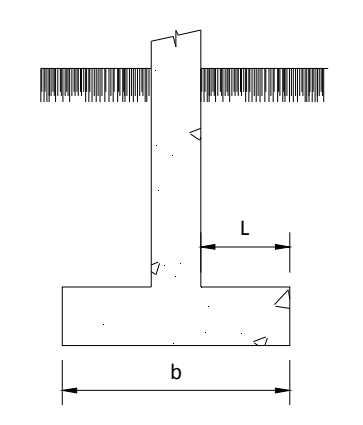

$$
Asmin = 14.1 * \frac{100 * 32}{4200} = 10.74
$$
 cm<sup>2</sup>

$$
A\text{s} \cdot \text{r} \cdot \text{r} = 100 * 32 - \sqrt{\left[ (100 * 32)^2 - \left( \frac{9519.2 * 100}{0.003825 * 280} \right) \right] * 0.85 * \frac{280}{4200}} = 8.04
$$

Tomamos Asmin

• Separación S del acero

$$
S = \frac{Av * 100}{As}
$$

Utilizando acero No.4 (Av =1.27cm²)

$$
S = \frac{1.27 * 100}{10.74} = 11.8 \rightarrow
$$
usamos 12cm

# **Figura 22. Armado de zapatas**

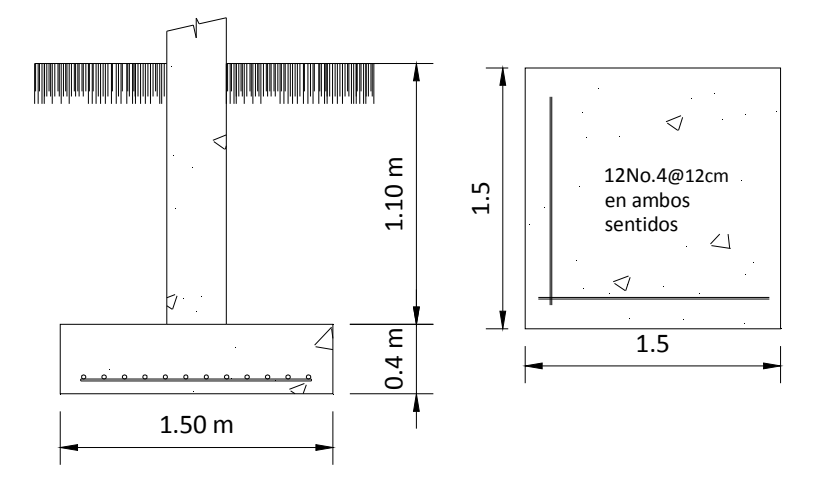

### **2.1.6 Análisis de marcos rígidos para estructuras metálicas**

El marco rígido es una estructura con juntas resistentes a momentos. En las juntas los miembros están rígidamente conectados entre sí, para impedir la rotación relativa de ellos cuando se aplican cargas. Los marcos rígidos han probado ser muy satisfactorios para estructuras que requieren grandes áreas sin obstrucciones.

Para este proyecto se utiliza el método de análisis aproximados de marcos rígidos (ref. libros de diseño de estructuras metálicas de Jack McCormac), el cual establece ecuaciones con las que pueden estimarse los valores en la base de las columnas por medio de las cuales puede calcularse por estática los momentos aproximados, en varios puntos del marco.

Figura 23. Fuerzas actuantes en marco típico

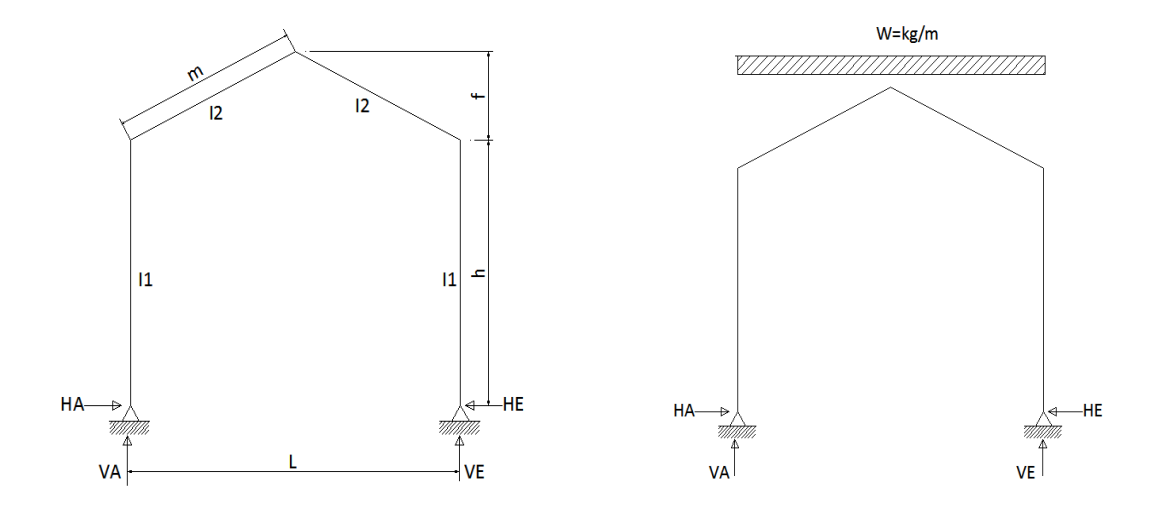

### • **Diseño del marco**

• Integración de cargas

Según el manual AISC:

Para sección (propuesta) W10X26= 38.7 kg/m Costaneras de canal C3X6= 6 kg/m

> $W = W$ trabe(viga) + Wcostaneras + Wlamina + Wsobrecarga  $W = 38.7 + 125 + 29.5 + 120 = 438.5 kg/m$

• Cálculo de fuerzas horizontales en la base

Las componentes horizontales de la reacción en la base de las columnas está dado por:

$$
HA = HE = 1.05 * \left[\frac{WL^2}{8hN}\right] * (5Q + 8) \text{ donde } Q = \frac{f}{h} ;
$$

$$
N = 4(Q^2 + 3Q + K + 3)
$$

Datos:

h = 3 m  
f = 2 m  

$$
m = \sqrt{7.5^2 + 2^2} = 7.76 m
$$

• Rigidez (K):

Considerando I1 = I2 tenemos:

$$
K = \frac{I2 * h}{I1 * m} = \frac{3}{7.76} = 0.38
$$

• Determinamos el valor de Q y N

$$
Q = \frac{f}{h} = \frac{2}{3} = 0.67
$$
  
N = 4(0.67<sup>2</sup> + 3 \* 0.67 + 0.38 + 3) = 23.35

Entonces:

$$
HA = HE = 1.05 * \left[ \frac{438.5 * 15^2}{8 * 3 * 23.35} \right] * (5 * 0.67 + 8) = 2098.2 kg
$$

• Reacciones verticales en base de columnas

$$
VA = VE = \frac{W * L}{2}
$$

$$
VA = VE = \frac{438 * 15}{2} = 3288.7kg
$$

# **Figura 24. Reacciones en la base del marco**

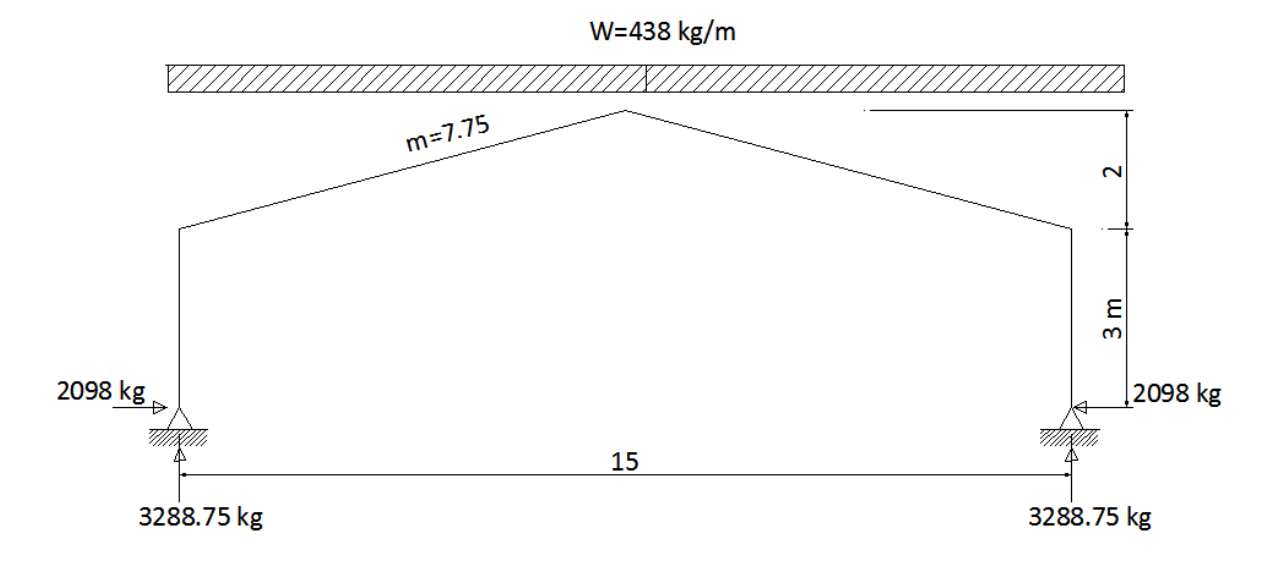

• Estimación de momentos del marco

$$
Mrodilla = 2098 * 3 = 6295kg - m
$$

$$
Mrodilla = 6.30 \text{ ton} - m
$$

Considerando momento positivo a favor de las agujas del reloj

 $Mcubic rta = 3288.75 * 7.5 - 2098 * (3 + 2) - 7.5 * 438.5 *$ 7.5 2  $= 1842 kg - m$  $Mcubic rta = 1.842 ton - m$ 

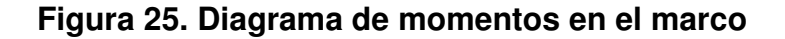

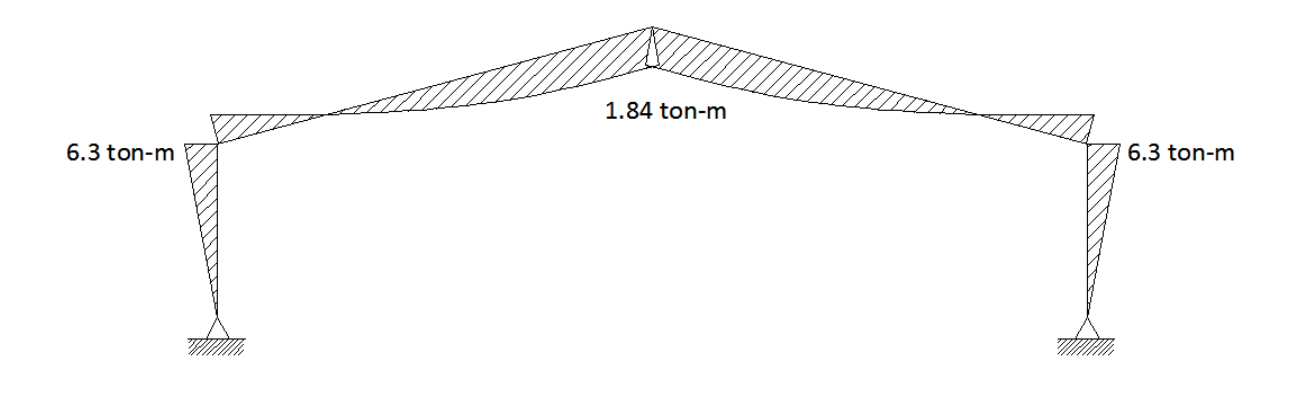

• Predimensionamiento de la rodilla

Se recomienda debido a criterios de diseño y estética que el radio para la rodilla sea 2.5 veces el peralte mayor de la sección trabe-columna, por tal razón para este diseño se propone que el radio r =0.635 m.

Por medio de cálculos geométricos sabiendo que el ángulo columna-trabe para este diseño es de 15°, obtenemos:

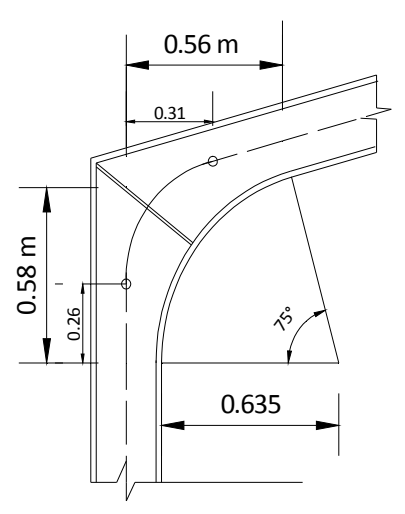

Figura 26, Rodilla

Al valor de 0.58 le llamaremos L1

# **2.1.6.1 Diseño de columna**

• Momento máximo

 $Mm\acute{a}x = HA * (h - L1)$  $Mm\acute{a}x = 2098 * (3 - 0.58) = 5077.5 kg - m$ 

• Cálculo de la fuerza normal máxima

Está dado por  $VA = VE = \frac{438 * 15}{2} = 3288.7kg$ 

Usando tentativamente una sección W10X26 según especificaciones de la tabla 1-40 del manual AISC (2da. Edición) tenemos:

$$
A = 49.09 \, \text{cm}^2
$$
\n
$$
Sx = 457.2 \, \text{cm}^3 = 27.9 \, \text{pulg.}^3
$$
\n
$$
r = 3.45 \, \text{cm} = 1.36 \, \text{pulg.}
$$
\n
$$
d/Af = 25.4/16.4 = 3.94 \quad \rightarrow \text{d} = \text{peralte; Af} = \text{área del patín}
$$

Para el diseño utilizamos la fórmula para esfuerzos combinados del AISC 1.6-2 (7ma. Edición), la cual está dada por:

$$
\frac{\text{fa}}{\text{Fa}} + \frac{\text{fb}}{\text{Fb}} \le 1
$$

Donde:

fa = esfuerzo axial $\frac{P}{A}$ Fa = esfuerzo permisible en caso que exista solo fuerza axial. fb = esfuerzo de flexión ( $\frac{Mc}{dx}$  $\frac{1}{l}$ Fb = esfuerzo de flexión en caso que exista solo flexión

Esta fórmula podrá usarse siempre que  $\frac{ta}{Fa} \leq 0.15$ 

• Cálculo de esfuerzo axial (fa)

$$
fa = \frac{P}{A} = \frac{Reacción vertical en marco}{A}
$$

$$
fa = \frac{3288.75}{49.09} = 67 \text{ kg/cm}^2
$$

• Cálculo de esfuerzo permisible (Fa)

Según el manual AISC (7ma.edición) Formula 1.5.1, está dado por:

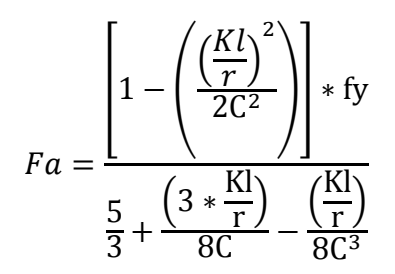

Donde: C = 126.1 para A36 según el manual AISC

Para  $\kappa$ l  $\frac{\pi}{r}$ ) el valor de K será 1 por dos razones (ref.pag. 669, libro de McCormac):

- Las cargas axiales son relativamente pequeñas en estos marcos
- El valor de K=1, provoca resultados muy razonables para el diseño

Entonces:

$$
\left(\frac{Kl}{r}\right) = \frac{1*(3-0.58)*100}{3.45} = 70.14
$$

De modo que el valor de Fa está dado por:

$$
Fa = \frac{\left[1 - \left(\frac{(70.14)^2}{2 \times (126.1)^2}\right)\right] \times 36 \text{ksi}}{5 + \frac{(3 \times 70.14)}{8 \times 126.1} - \frac{(60.14)}{8(126.1)^3}} = 16.23 \text{ksi}
$$

$$
Fa = 1143.5 \text{ kg/cm}^2
$$

• Chequeamos que se cumpla  $\frac{fa}{Fa} \leq 0.15$ , según lo estipulado por el AISC.

$$
\frac{\text{fa}}{\text{Fa}} = \frac{67}{1143.5} = 0.05 \le 0.15 \quad ok
$$

• Cálculo de esfuerzo de flexión (fb)

$$
fb = \frac{Mm\acute{a}x}{Sx} = \frac{5077.5 \times 100}{457.2} = 1,110.56 \,\mathrm{kg/cm^2}
$$

• Cálculo de esfuerzo de flexión permisible (Fb)

Según el manual AISC para la mayoría de casos Fb = 0.66Fy, sin embargo para este diseño consideraremos la fórmula 1.5-7 (AISC 7ma. Edición), para secciones de pared delgada y peralte pequeño, el cual está dado por:

$$
\text{Fb} = \frac{(12 \times 10^3) \times Cb}{L \times d/Af}
$$

Donde:

Cb = 1 debido a que el momento en centro del claro es mayor que el momento en los extremos.

$$
L = (3 - 0.58) = 2.42 m = 7.94 \text{ pies}
$$
  

$$
\frac{d}{Af} = 3.94
$$

Entonces Fb está dado por:

$$
Fb = \frac{(12 * 10^{3}) * 1}{7.94 * 3.94} = 31.96 \text{ ksi} > 0.66 \text{ Fy} = 22 \text{ ksi}
$$

Usamos 22 ksi =  $1550$  kg/cm<sup>2</sup>

• Aplicando la fórmula AISC 1.6.2

$$
\frac{\text{fa}}{\text{Fa}} + \frac{\text{fb}}{\text{Fb}} \le 1
$$

$$
\frac{67}{1143.5} + \frac{1110.56}{1550} = 0.77 < 1 \quad \text{OK}
$$

Significa que la sección W10X26 propuesta es adecuada.

# **2.1.6.2 Diseño de la trabe(viga)**

• Momento máximo  $Mm\acute{a}x = -2098 * (2.42 + 0.26) + 3288.75 * 0.56 - 0.56 * 438.5 * \left(\frac{0.56}{2}\right)$ 

 $bf = 10.21$  cm = 4.02 pulg

$$
Mm\acute{a}x = -3850.1 kg - m
$$
  
\n• Determinamos T máximo  
\n
$$
Tm\acute{a}x = 2098 * sen75^\circ + (3288.75 - 0.56 * 438.5) * cos75^\circ
$$
  
\n
$$
Tm\acute{a}x = 2814.3 kg
$$
  
\nProbamos con sección W10x19  
\nSegún manual AISC  
\n
$$
A = 36.25 cm^2 = 5.62 pulg^2
$$
  
\n
$$
Sx = 308.07 cm^3 = 18.8 pulg.^3
$$
  
\n
$$
r = 2.22 cm = 0.874 pulg.
$$
  
\n
$$
bf = 10.21 cm = 4.02 pulg
$$

√°,

Entonces:

• Cálculo de esfuerzo axial (fa)

$$
fa = \frac{Tm\acute{a}x}{A} = \frac{2814.3}{36.25} = 77.64 \, kg/cm^2
$$

 $\left(\frac{Kl}{r}\right)$  $\left(\frac{87}{x}\right) = \frac{1*100*0.75}{2.22} = 33.78$  → 0.75 es la distancia entre costaneras

• Cálculo de esfuerzo permisible (Fa)

$$
Fa = \frac{\left[1 - \left(\frac{(33.78)^2}{2 \times (126.1)^2}\right)\right] \times 36 \text{ksi}}{5 + \frac{(3 \times 33.78)}{8 \times 126.1} - \frac{(33.78)}{8(126.1)^3}} = 19.64 \text{ksi}
$$

$$
Fa=1384\ kg/cm^2
$$

• Chequeamos que se cumpla  $\frac{fa}{Fa} \leq 0.15$ , según lo estipulado por el AISC.

$$
\frac{\text{fa}}{\text{Fa}} = \frac{77.64}{1384} = 0.06 \le 0.15 \quad ok
$$

• Cálculo de esfuerzo de flexión (fb)

$$
fb = \frac{Mm\acute{a}x}{Sx} = \frac{3850.1 * 100}{308.07} = 1,249.75 \, kg/cm^2
$$

• Cálculo de esfuerzo de flexión permisible (Fb)

$$
según el manual AISC Fb = 0.66Fy
$$

$$
Fb = 0.66 * 36ksi = 24 ksi
$$

$$
Fb = 1691 kg/cm2
$$

• Aplicando la fórmula AISC 1.6.2

$$
\frac{\text{fa}}{\text{Fa}} + \frac{\text{fb}}{\text{Fb}} \le 1
$$

$$
\frac{77.64}{1384} + \frac{1249.76}{1691} = 0.795 < 1 \quad \text{OK}
$$

Significa que la sección W10X19 propuesta es adecuada.

# **2.1.6.3 Diseño de uniones**

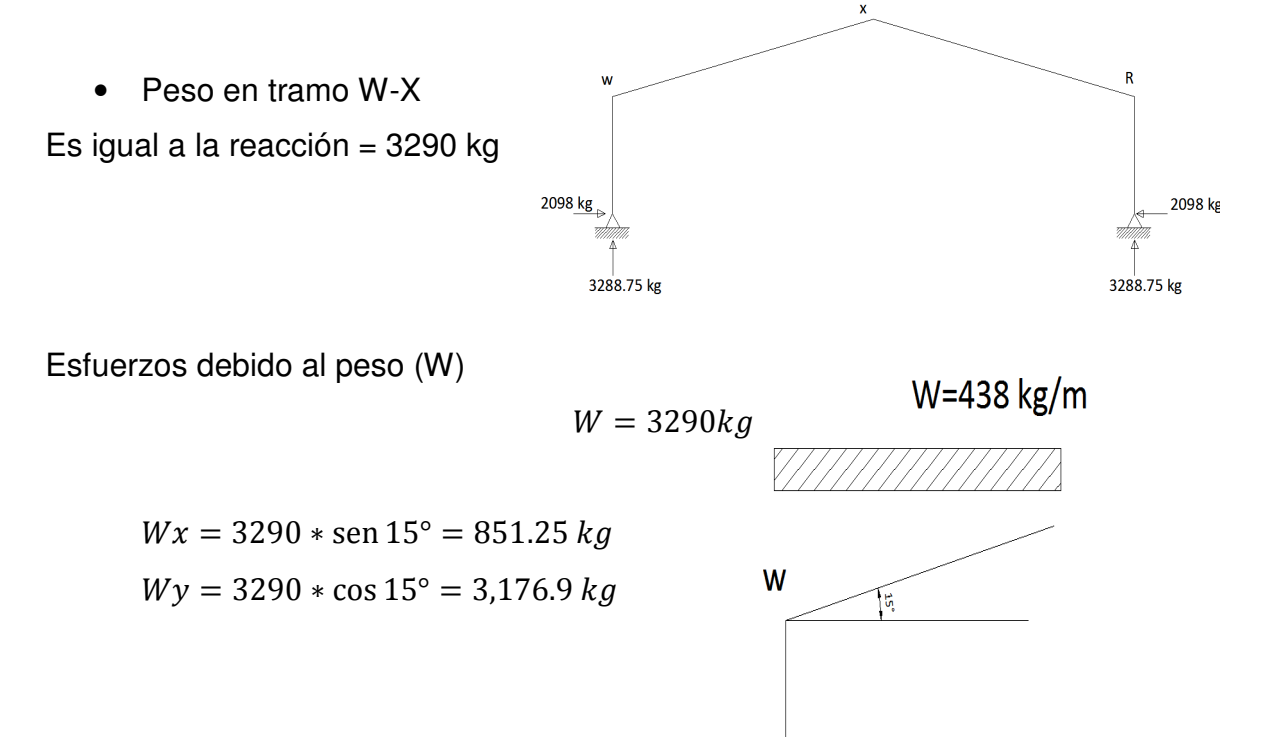

#### **2.1.6.4 Diseño de costaneras**

Los canales pueden ser utilizados como vigas para soportar cargas ligeras. Para la biblioteca la distancia entre costaneras será de 0.75m para cualquier cubierta, si se utiliza lamina tipo teja allmet se utilizará tubo de 2"x2" a cada 0.45m de acuerdo a especificaciones del fabricante. Para el poliderportivo se utilizará costaneras tipo canal a cada 0.75m. La distancia entre trabes principales para cálculo será de 5.25m.

Peso cubierta = 
$$
6 \frac{lb}{p^2}
$$

\nPeso costanera =  $2 \frac{lb}{p^2}$ 

\nPeso total =  $8 \frac{lb}{p^2}$ 

Entonces:

$$
Wgravedad = (0.75m * 3.28) \left( 8 \frac{lb}{p^2} \right) = 19.70 \frac{lb}{p^2}
$$
  
\n
$$
Wviento = (0.75m * 3.28) \left( 10 \frac{lb}{p^2} \right) = 24.60 \frac{lb}{p^2}
$$
  
\n
$$
Wx = (0.75m * 3.28) + (2/\sqrt{5}) * 19.70 \frac{lb}{p^2} = 20 \frac{lb}{p}
$$
  
\n
$$
Wy = (1/\sqrt{5}) * 19.70 \frac{lb}{p^2} = 8.81 \frac{lb}{p}
$$
  
\n
$$
Mx = \frac{Wx * L^2}{8} = \frac{\left[ \left( \frac{20}{1000} \right) * (5.25 * 3.28)^2 \right]}{8} = 0.74 \text{ pies } -k
$$
  
\n
$$
My = \frac{Wy * L^2}{8} = \frac{\left[ \left( \frac{8.81}{1000} \right) * (5.25 * 3.28)^2 \right]}{8} = 0.32 \text{ pies } -k
$$

Probando con C3X6 según manual AISC (Sx=1.38,Sy=0.268)

$$
fbx = \frac{Mx}{Sx} = \frac{12 \times 0.74}{1.38} = 6.43 \text{ ksi}
$$

$$
fby = \frac{My}{Sy} = \frac{12 \times 0.32}{0.268} = 14.32 \text{ ksi}
$$

Según el manual AISC y la ecuación de esfuerzos combinados tenemos:

$$
\frac{\text{fbx}}{\text{Fbx}} + \frac{\text{fby}}{\text{Fby}} \le 1 \quad \to \frac{6.43}{24} + \frac{14.32}{27} = 0.79 < 1 \text{ ok.}
$$

Usamos canales C3X6.

# • **Diseño de placas y tornillos**

El diseño de estos elementos estructurales deben considerar lo siguiente (ref. libro diseño de estructuras metálicas Jack McCormac)

- $\cdot$  Los pasos deben estar como mínimo  $2\frac{2}{3}$  veces el diámetro del tornillo.
- La distancia máxima entre cantos y tornillo debe ser 12 veces el diámetro del tornillo sin exceder 6".
- La distancia (gramiles) entre el canto y los tornillos puede ser entre 1.5 a 2 veces el diámetro del tornillo.

Figura 27. Placa metálica

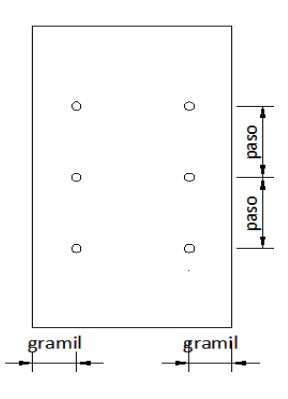

# • **Diseño de Placas**

El peso que afecta la unión está dado por Wx, entonces:

Acero estructural Fy =  $36$ ksi =  $2350$  kg/cm<sup>2</sup>

• Área de la placa

 $A =$ Carga  $\overline{e}$ esfuerzo permisible  $\;\;\rightarrow$  el esfuerzo permisible está dado por: 0.75Fy

$$
A = \frac{851.25}{0.75 \times 2350} = 0.44 \, \text{cm}^2
$$

Se propone una placa de 10"x5.77"  $\rightarrow$  A= 370.84cm<sup>2</sup>

• Esfuerzo en la placa (Fp)

$$
Fp = \frac{carga}{A} = \frac{815.25}{370.84} = 2.2 \, kg/cm^2
$$

• Espesor (t) de la placa

$$
t = \sqrt{\frac{3Fpn^2}{Fb}}
$$
 donde: Fb = 0.75Fy  
N = 1cm (para este caso)

$$
t = \sqrt{\frac{3 \times 2.2 \times 1^2}{0.75 \times 2530}} = 0.06cm \rightarrow usamos placa de \frac{1}{8}''
$$

# • **Diseño de tornillos de alta resistencia(A307)**

Los esfuerzos cortantes que los tornillos deben resistir están dados por Wy = 3,176.9 kg

De acuerdo al diseño anterior la placa es de 10"x5.77"x1/8"

• Corte en los tornillos

Proponiendo 8 tornillos ¼"

$$
Corte(V) = No. tornillos * Atornillo * 22,000
$$
  

$$
Corte(V) = 8 * \frac{\pi}{4} * \frac{1^2}{4} * 22,000 = 8,639.4 lb
$$
  

$$
Corte(V) = 3927kg > Wy = 3176.9 kg → ok
$$

• Aplastamientos en los tornillos

$$
aplastamiento = No. tornillos * t placa * Øtornillo * 1.35Fyn
$$
\n
$$
aplastamiento = 8 * \frac{1}{8} " * \frac{1}{4} " * 1.35 * 36,000 = 9112.5lb
$$
\n
$$
aplastamiento = 4142 kg > Wy = 3176.9 kg \rightarrow ok
$$

De acuerdo a los cálculos anteriores las placas de unión serían de 10"x5.77"x1/8" unidos por 8 tornillos ¼", sin embargo utilizaremos placas de 10"x5.77"x1/2" unidos por 8 tornillos de ½", para el proyecto.

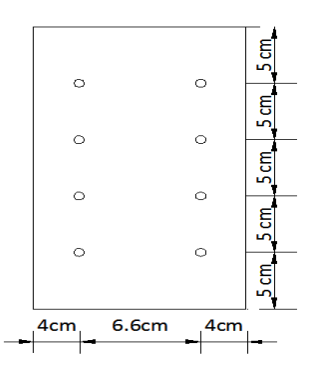

Figura 28. Diseño de Placa metálica

# **2.1.6.5 Diseño de placas para base de columnas**

Acero estructural Fy =  $36$ ksi =  $2350$  kg/cm<sup>2</sup>

La carga P provocado por la columna = 7238 lb

Figura 29. Placa típica y su comportamiento ante una carga P

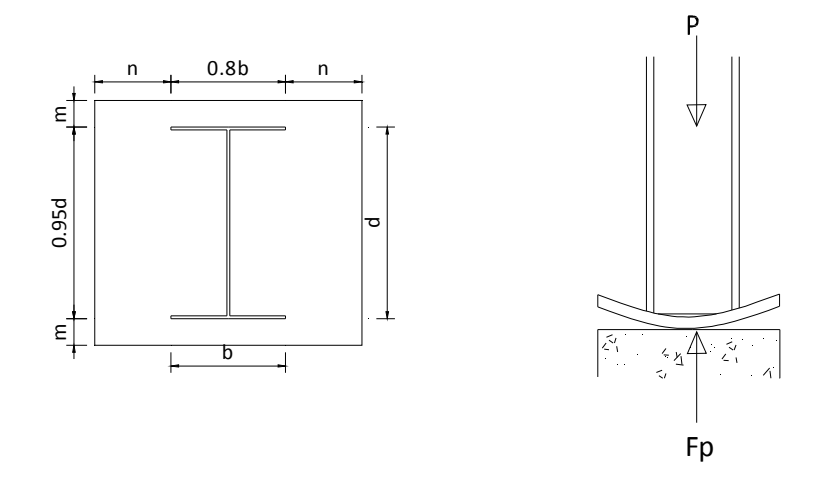

• Área de la placa

 $A =$ Carga  $0.25 * esfuerzo permisible del concreto = 0.25 * 4000psi$ 

$$
A = \frac{7238 \, lb}{0.25 * 4000} = 7.23 \, pulg^2
$$

Se propone una placa de 13"x13"  $\rightarrow$  A= 169 pulg<sup>2</sup>

• Esfuerzo en la placa (Fp)

$$
Fp = \frac{carga}{A} = \frac{7238}{13x13} = 43.1psi
$$

• Propuesta tentativa de placa

Según el manual AISC para una sección W10X26 tenemos:

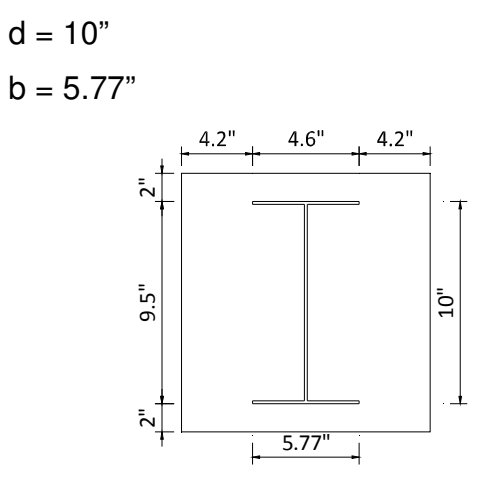

• Espesor (t) de la placa

$$
t = \sqrt{\frac{3Fpn^2}{Fb}}
$$
 donde: Fb = 0.75Fy  $\rightarrow$ Fb = 0.75 \* 36,000psi = 27,000psi  
n = 4.2" (para este caso)

$$
t = \sqrt{\frac{3 * 43.1 * 4.2^2}{27,000}} = 0.29 = \frac{1}{4}^{n}
$$

Esto significa que la placa a usar es de 13"x13"x1/4", sin embargo para este proyecto utilizaremos placas de 13"x13"x1/2".

### **Diseño de pernos en placas de base para columnas**

Datos:

Según los cálculos efectuados con anterioridad tenemos:

Momento máx. en la columna= 5078 kg-m

Corte = 3289 kg

Sección = W10X26 asumiendo 8 pernos No. 6 grado 60;Fy = 4200kg/cm²

Los pernos sujetos a corte y tensión se diseñan con la ecuación de esfuerzos combinados.

$$
\frac{V}{Vd} + \frac{T}{Td} \le 1
$$

**Donde:**

 $V = c$ orte acutuante por perno  $Vd = c$ orte de diseño por perno  $T = t$ ensión actuante por perno  $Td = tension$  de diseño por perno

• Corte actuante por perno

Está dado por:

$$
V = \frac{Q}{N}
$$

Donde:

Q = corte en la conexión producida por las cargas

N = No. de pernos en la conexión

Entonces:

$$
V = \frac{3289}{8} = 412 \, kg
$$

• Tensión actuante por perno actuante por perno Está dado por:

$$
T = \frac{M}{d * n}
$$

Donde:

M = momento en la conexión producida por las cargas aplicadas

 $T =$  fuerza de extracción (tensión) por perno

n = número de pernos en la conexión

 d = distancia entre los pernos a tensión y los pernos a compresión Entonces:

$$
T = \frac{5078 \text{ kg} - m}{4 * 0.23m} = 5519.5 \text{ kg}
$$

Según tabla 5-1 (tesis conexiones de concreto-acero) para pernos No. 6, y Fy = (grado 60) para ganchos estándar tenemos:

Corte de diseño  $Vd = 4.811 kg$  Tensión de diseño  $Td = 7.216 kg$ 

• Chequeo con fórmula de esfuerzos combinados

$$
\frac{412kg}{4,811kg} + \frac{5,519.5 \text{ kg}}{7,216 \text{ kg}} = 0.85 \le 1 \rightarrow ok
$$

Usaremos sección W10X26, 8 pernos No. 6 grado 60; Fy = 4200kg/cm²

### **Figura 30. Placa y pernos de gancho tipo estándar.**

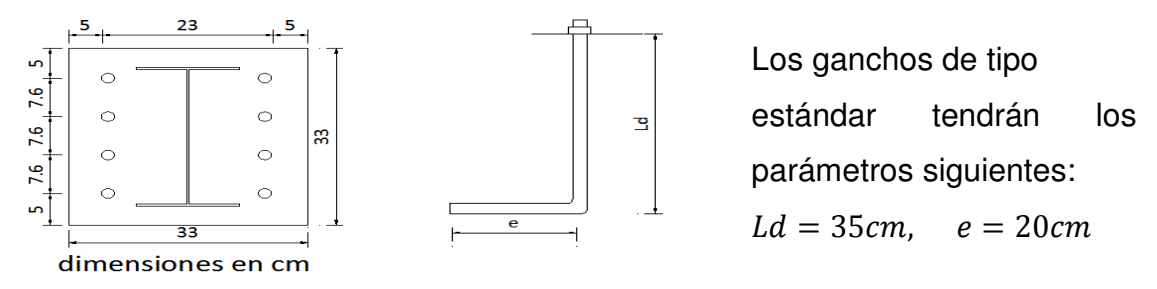

# **2.1.7 Planos constructivos**

Para este proyecto se elaboraron los siguientes planos constructivos:

- Planta de localización
- Plantas acotadas
- Plantas amuebladas
- Elevaciones y secciones
- Acabados y detalles de acabados
- Estructuras
- Detalles de muros
- Planta de losas y vigas
- Techos
- Planta de agua potable
- Planta de drenajes
- Planta de energía eléctrica (iluminación y fuerza)
- Ver anexos.

# **2.1.8 Presupuesto**

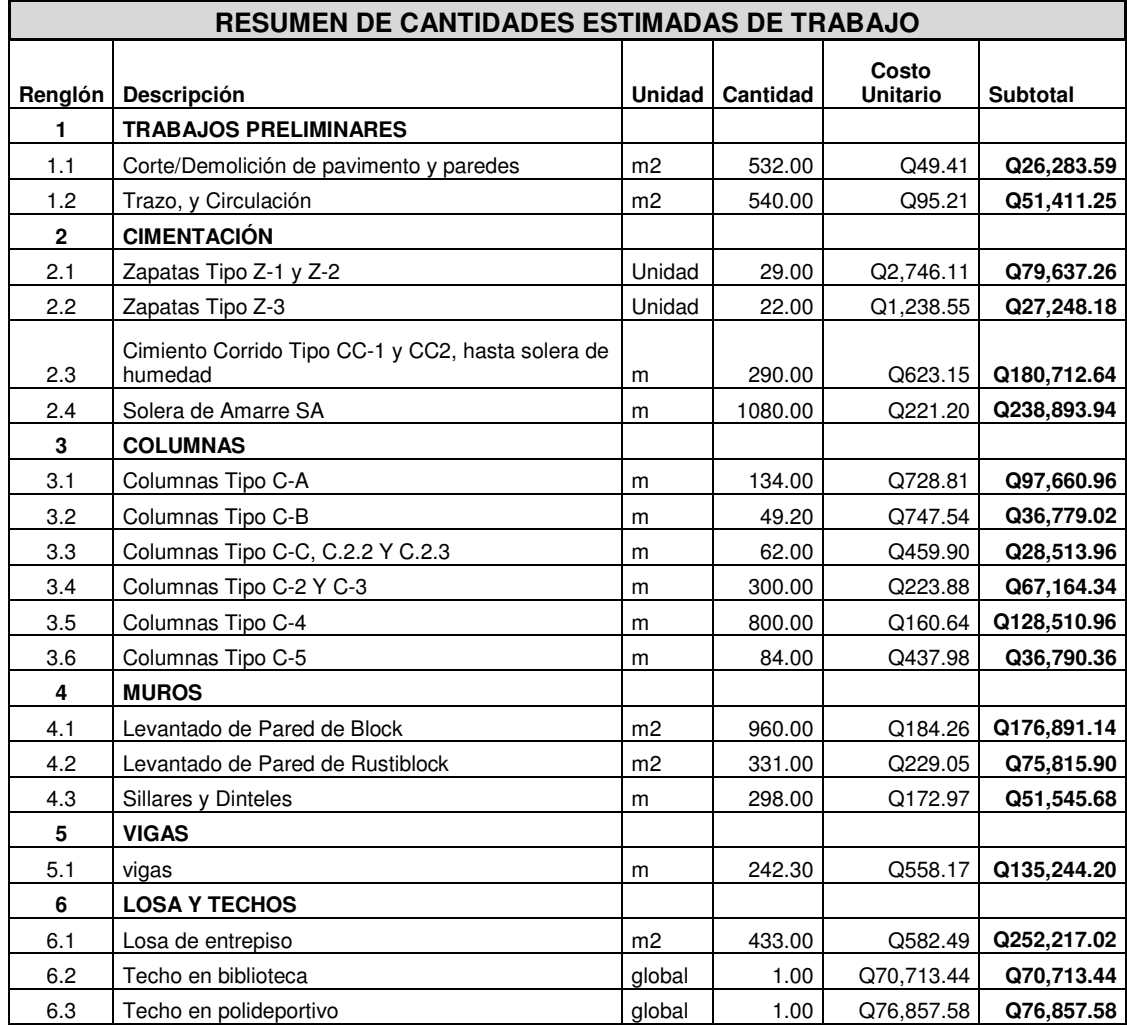

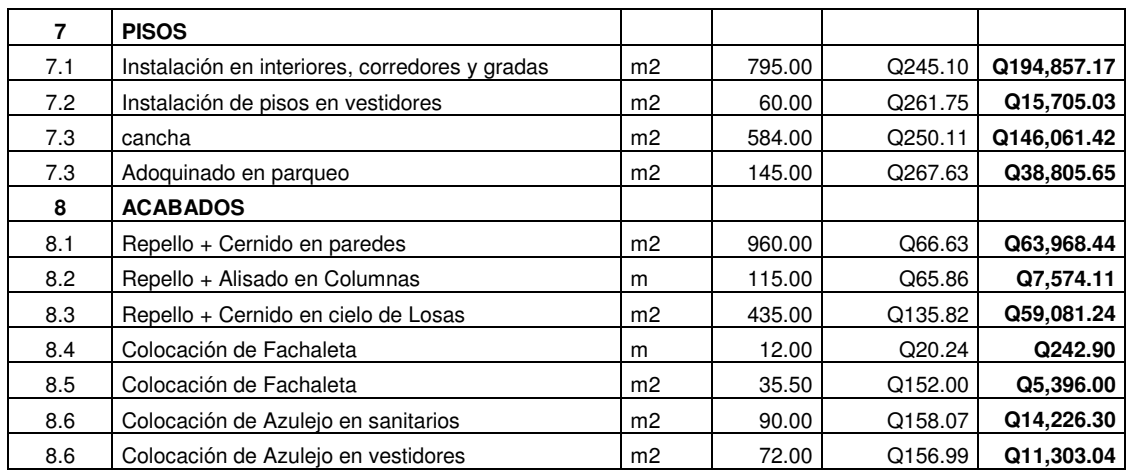

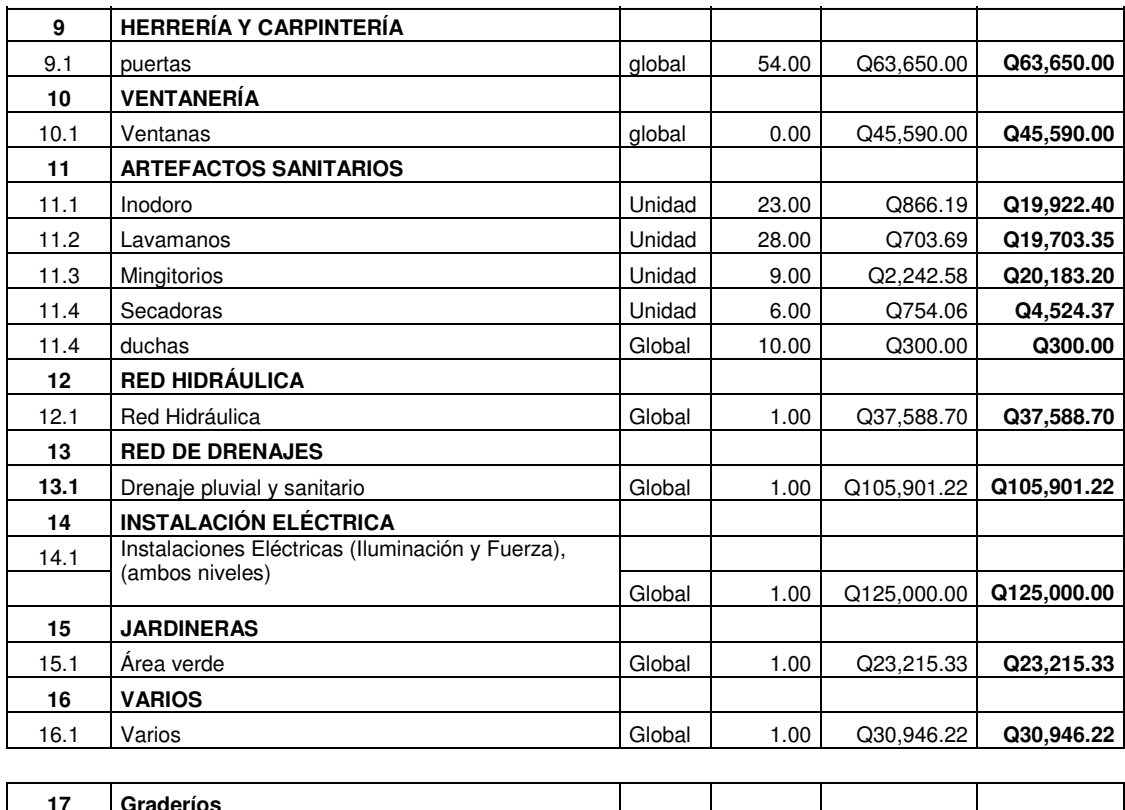

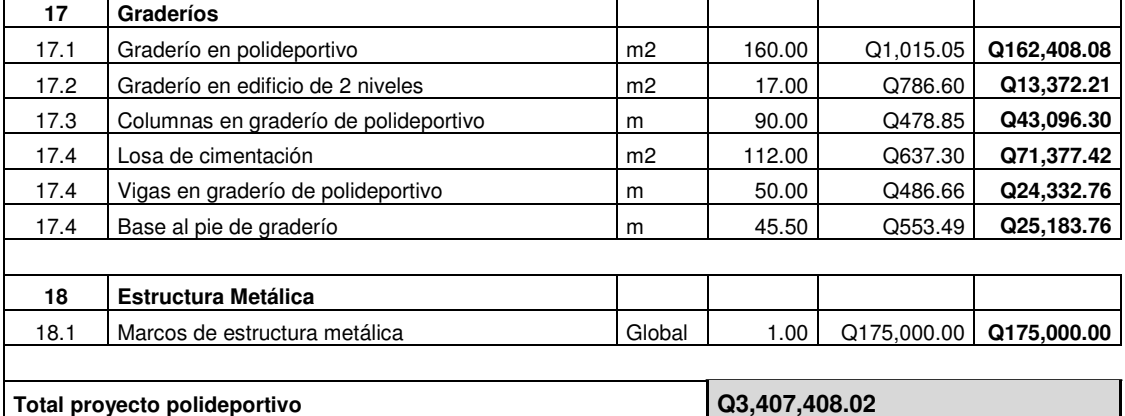

**2.2 Diseño del sistema de agua potable por bombeo y gravedad para la aldea Rancho Alegre del municipio de Sumpango, departamento de Sacatepéquez.** 

#### **2.2.1 Descripción del proyecto**

El proyecto consiste en la construcción de 1540 metros de conducción por medio de tubería HG y PVC, aprovechando la topografía del terreno para transportar el agua por medio de un sistema de gravedad hasta un punto máximo donde estará ubicado un tanque de succión, a partir del cual el agua será bombeada hasta el tanque de distribución comprendido por un tanque elevado de 60 m<sup>3</sup> de capacidad cuya ubicación estará en uno de los puntos más altos de la aldea, suficiente para abastecer satisfactoriamente la necesidad de la población por medio de un sistema de distribución comprendido por circuitos cerrados y ramales abiertos.

### **2.2.2 Localización de fuentes de abastecimiento**

La fuente que será utilizada para la ejecución del proyecto consta de un nacimiento denominado El Rejón 2, localizado a aproximadamente 1570 metros de la población beneficiaria.

#### **2.2.3 Aforo de las fuentes**

Aforo es el procedimiento por medio del cual puede medirse el caudal de una fuente por unidad tiempo. El procedimiento utilizado en este proyecto es el indicado en el método volumétrico debido a que el mismo es utilizado para la medición de caudales pequeños menores a 5 litros por segundo.

La medición fue realizada haciendo uso de un recipiente con una capacidad de 20 litros, obteniendo los resultados que se muestran a continuación:

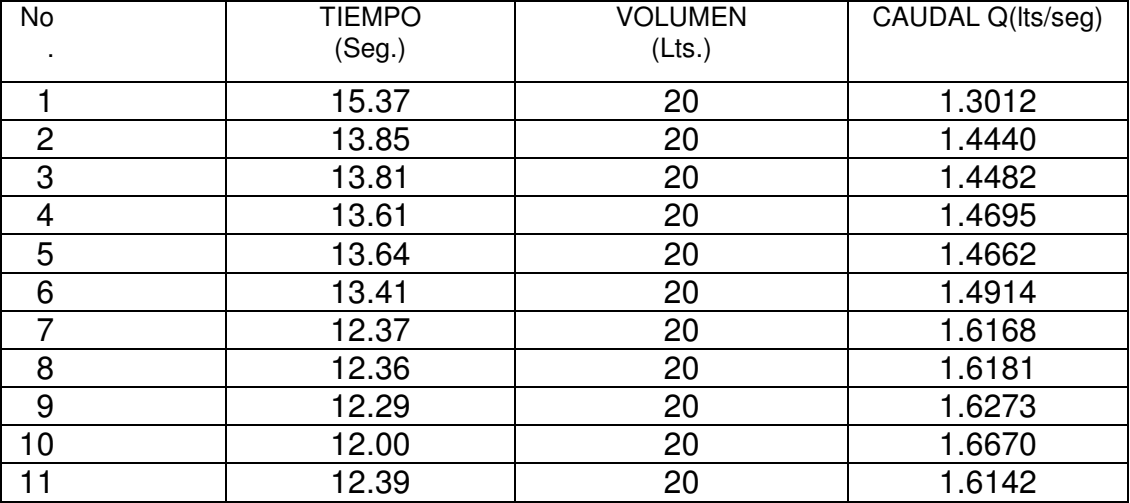

Tabla II. Aforo de la fuente denominada el Rejón 2

En base a los datos anteriores se ha calculado que el caudal emitido por la fuente es de 1.524 lts/seg equivalente a 24.15 gal/min.

### **2.2.4 Calidad del agua**

La calidad del agua se exige de acuerdo con el uso que se le asignará. En este caso, se trata de agua para consumo humano, por lo que debe ser sanitariamente segura; se debe cumplir para ello, con las normas de calidad físico-químicas y bacteriológicas, lo cual debe demostrarse con un certificado emitido por un laboratorio.

La calidad del agua varía de un lugar a otro, de acuerdo con las diferencias climáticas, clases de suelos que el agua remueve y las sustancias que la misma absorbe en su recorrido. Para determinar la calidad sanitaria del

agua, es necesario efectuar un análisis físico - químico y un examen bacteriológico, bajo las normas COGUANOR NGO 29001; mientras que los muestreos para los mismos deben realizarse bajo las especificaciones COGUANOR NGO 29002 h18 y 29002 h19, respectivamente.

Cuando las aguas no llenan los requisitos de potabilidad, según especificaciones COGUANOR NGO 29001, éstas deberán ser tratadas mediante procesos adecuados, entre los que se pueden mencionar: el desarenamiento, sedimentación, filtración y desinfección. Este último debe adoptarse en todos los sistemas públicos, para asegurar la calidad del agua, principalmente si se determina que existe contaminación bacteriológica.

Se realizó el examen fisicoquímico y bacteriológico, para determinar la potabilidad del agua, por lo cual se determinó que desde el punto de vista de la calidad física y química, el agua cumple con la norma y que bacteriológicamente el agua se enmarca en la clasificación I, la que determina que la calidad bacteriológica no exige más que un simple tratamiento de desinfección. El resultado se muestra en los anexos.

#### **2.2.5 Levantamiento topográfico**

Para un proyecto de agua potable, la topografía define el diseño del sistema, ya que tiene por objeto medir las extensiones del terreno, determinar la posición y elevación de puntos situados sobre y bajo la superficie del terreno. La topografía se compone de planimetría y altimetría, los cuales pueden realizarse con teodolito y nivel de precisión, respectivamente, si se trata de un levantamiento de primer orden. Sí la topografía no es muy complicada, se puede desarrollar un levantamiento de segundo orden, empleando únicamente teodolito para la planimetría y nivelación; esto se conoce como método taquimétrico.

97

Después de realizar un caminamiento tentativo en una hoja cartográfica, y hecho un recorrido en la comunidad en estudio para conocer las condiciones topográficas del lugar, la dispersión de viviendas, el posible recorrido de la línea de conducción y la línea de distribución; se determinó realizar un levantamiento de segundo orden, debido a la posición de la fuente respecto a la comunidad lo permite.

#### **Planimetría**

Es la manifestación de la proyección del terreno sobre un plano horizontal imaginario; en ese caso, se adoptó el método de conservación de azimut; para esto se consideró un norte arbitrario como referencia. El equipo utilizado es el siguiente:

- a) Teodolito
- b) Metro
- c) Estadal
- d) Plomada
- e) Brújula

#### **Altimetría**

La nivelación se realizó, a través de un método indirecto, que es el taquimétrico, el cual permite definir las cotas del terreno a trabajar, tanto en las irregularidades, como en los cambios de dirección más importantes.

Una de las partes más importantes del trabajo topográfico es la inspección preliminar que se debe realizar, con la finalidad de observar factores que puedan determinar el diseño hidráulico del sistema de agua.

#### **2.2.5.1 Criterios de diseño**

El diseño del sistema de abastecimiento de agua potable comprende la determinación de cantidades, diámetros, resistencia y tipo de tuberías, diseño de obras complementarias, planos de construcción, presupuesto, análisis del agua y otros aspectos importantes para el óptimo funcionamiento del sistema.

### **2.2.5.2 Periodo de diseño**

Es el número de años, para el cual el sistema va proporcionar un servicio satisfactorio a la población. Es recomendable que éste no sea menor de 20 años; además, se debe contemplar un período adicional por concepto de planificación, financiamiento, diseño y construcción, aproximadamente de 1 año, para este proyecto el periodo de diseño es de 17 años debido al caudal proporcionado por la fuente.

# **2.2.6 Estimación de la población de diseño**

A continuación se describe el procedimiento para el cálculo de la población futura o de diseño por medio del método geométrico.

- Se obtienen datos oficiales de la comunidad en estudio, consultando los censos de población.
- Se investiga la población existente en el año inicial del período de diseño o bien, la más cercana al inicio del período de diseño. Para el caso de la aldea Rancho Alegre, existen datos oficiales para el año inicial (2008) por lo que se realizó un censo poblacional teniendo un resultado de 650 habitantes.
- Se obtiene la tasa de crecimiento anual de la población. La cual es del 3.2%.
- Se define el período de diseño para el cual se desea la población futura o de diseño. El período de diseño para el proyecto es de 17 años.
- Se calcula la población futura o diseño con la siguiente fórmula:

$$
Pf = Po^*(1+r)^n
$$

Donde:

Pf = Población al final del periodo de diseño (habitantes)

Po = Población en el año inicial del período de diseño (habitantes)

 $r =$ Tasa de crecimiento anual  $(\%)$ 

n = Período de diseño (años)

De acuerdo a lo anterior para la aldea Rancho Alegre se tiene:

 $P_{2027} = 650^{*} (1 + 0.032)^{17}$ 

 $P_{2027}$  = 1100 habitantes

#### **2.2.6.1 Dotación**

Es la cantidad de agua asignada en un día a cada usuario. Se expresa en litros por habitantes por día (l/hab/día). Esta se establece en función de aspectos importantes, como son la demanda de la comunidad, la cual está en función a sus costumbres, que están regidas por la cultura y el clima que afecta a la zona; otro aspecto es la disponibilidad del caudal de la fuente, la capacidad económica de la comunidad para costear el mantenimiento y operación del sistema.

Según el INFOM y UNEPAR para fijar la dotación se tomarán en cuenta estudios de demanda para la población o de poblaciones similares, si los hubiere. A falta de estos se tomaran en cuenta los siguientes valores:

- Servicio a base de llenacántaros exclusivamente: 30 a 60 litros.
- Servicio mixto de llenacántaros y conexiones prediales: 60 a 90 litros.
- Servicio exclusivo de conexiones prediales fuera de la vivienda: 60 a 120 litros.
- Servicio de conexión intradomiciliar, con opción a varios grifos por vivienda: 90 a 170 litros.

Para el proyecto, se tomó una dotación de 100 lt/hab/día.

# **2.2.7 Determinación de caudales**

### **2.2.7.1 Caudal medio diario (QM)**

Cantidad de agua que consume una población en un día, determinado por:

$$
QM = \frac{Dotación * población future}{86400} = \frac{1001/hab/dia * 1100hab}{86400} = 1.27 l/sec.
$$

#### **2.2.7.2 Caudal máximo diario (QMD)**

Según las normas de diseño para acueductos rurales de UNEPAR, el factor de día máximo (FDM) varía entre 1.2 y 1.8 para poblaciones rurales. En este proyecto, se determinó de 1.2. El caudal día máximo será:

$$
QMD = 1.2 * QM = 1.2 * 1.27
$$
  $1/\text{seg} = 1.5$   $1/\text{seg}$ .

#### **2.2.7.3 Caudal máximo horario (QMH)**

Se utiliza para diseñar la red de distribución. Está ligado al factor de hora máximo (FHM), que varía entre 1.8 y 2.5 para poblaciones rurales, se utilizó un factor de 2.5 para este diseño. El caudal máximo horario está dador por:

$$
CMH = QM * FHM = 1.27 * 2.5 = 3.2 \, l/seg.
$$

Para el cálculo de ramales abiertos, se determinan los siguientes caudales que se muestran a continuación:

# **2.2.7.4 Caudal de vivienda (Qv)**

Es el caudal que se asignará a cada una de las viviendas. Se calcula a través de:

$$
Qv = \frac{QMH}{No.de\,viviendas\,al\,final\,del\,periodo\,de\,dise\|o} = \frac{3.2}{200} = 0.016\,l/sec
$$

#### **2.2.7.5 Caudal instantáneo (Qi)**

Es el caudal obtenido con base a la probabilidad de que todas las viviendas de un ramal hagan uso simultáneamente del sistema. Se determina según la siguiente ecuación:

$$
Qi = k\sqrt{n-1} = 0.15\sqrt{200-1} = 2.11 l/seg
$$

Donde:

- $\bullet$  k = 0.15 para conexiones prediales
- $\bullet$  n = número de viviendas al final del periodo de diseño

### **2.2.8 Parámetros de diseño**

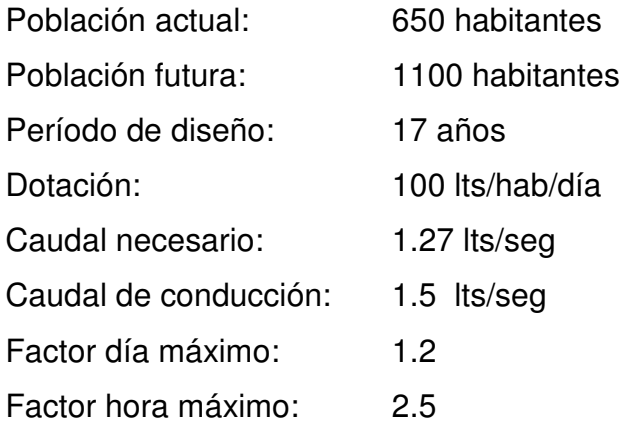

### **Diseño de tuberías**

Para garantizar que el sistema preste un servicio eficiente y continuo durante el período de vida útil, se debe determinar la clase de tubería y los diámetros adecuados, a través del cálculo hidráulico, con fórmulas como la de Darcy-Weisbach o Hazen & Williams. Para este proyecto, se aplicó la segunda mencionada con el propósito de proporcionar resultados más aproximados:

$$
hf = \frac{1743.811 * L * Q^{1.85}}{C^{1.85}D^{4.87}}
$$

$$
D = \left[ \frac{1743.811 * L * Q^{1.85}}{C^{1.85} * hf} \right]
$$

Donde:

Hf = Pérdida de carga (m)

Q = Caudal en la tubería (lt/s)

 $L =$  Longitud de la tubería (m)

D = Diámetro (pulgadas)

C = Coeficiente de rugosidad en la tubería

#### **Tipo de tuberías**

En sistemas de acueductos, se utiliza generalmente tubería de cloruro de polivinilo rígido (PVC) y de hierro galvanizado (HG).

La tubería PVC es una tubería plástica, económica, fácil de transportar y de trabajar, pero es necesario protegerla de la intemperie. La tubería HG es de acero, recubierta tanto en su interior como en su exterior por zinc, y es utilizada en lugares donde la tubería no se puede enterrar, donde se requiera una presión mayor de 175 m.c.a., en pasos de zanjón o aéreos. Para altas presiones, se recomienda utilizar en cuanto sea posible tubería PVC de alta presión y HG sólo donde el PVC no soportará la presión, o donde las características del terreno no permitan su empleo, debido a su alto costo.

#### **Diámetro de tuberías**

Para el diseño hidráulico, el diámetro de la tubería se calcula de acuerdo con el tipo de sistema que se trate; para todo diseño, se debe utilizar el diámetro interno de la tubería.

#### **Coeficiente de fricción**

Cuando se emplea la fórmula de Hazen & Williams, para el diseño hidráulico con tubería PVC, se puede utilizar un coeficiente de fricción (C), 140 a 160, y se recomienda un C = 140 cuando se duda de la topografía C = 150, para levantamientos topográficos de primero y segundo orden. Para tuberías de HG, puede utilizarse un  $C = 100$ . En caso de utilizar otras fórmulas, se deben utilizar coeficientes de fricción equivalentes a las mismas.

# **2.2.9 Diseño de los componentes del sistema**

### **2.2.9.1 Captación**

Se tendrán en cuenta las siguientes condiciones de diseño:

- Las estructuras garantizarán seguridad, estabilidad y funcionamiento en todos los casos.
- Para cualquier condición de la fuente, garantizarán protección contra la contaminación y entrada o proliferación de raíces, algas y otros organismos indeseables.
- Se impedirá al máximo la entrada de arena y materiales en suspensión y flotación.

# **2.2.9.2 Línea de conducción por gravedad**

La línea de conducción será diseñada para el caudal de aforo. Esta puede definirse como el conjunto de tuberías que inicia desde las obras de captación, hasta el tanque de distribución, la cual está diseñada a trabajar a presión. Para la línea de conducción se debe seleccionar la clase y diámetro de tubería que se ajuste a la máxima economía, siempre y cuando la capacidad de la tubería sea suficiente para transportar el caudal de día máximo. Para lograr el mayor funcionamiento, a través de la línea de conducción, pueden requerirse cajas rompe presión, válvulas de expulsión de aire, válvulas de limpieza, llaves de paso, reducciones, codos, entre otros. Cada uno de estos elementos precisa de un diseño, según las condiciones y características que el proyecto amerite.
### **Presiones y velocidades**

La presión hidrostática en la línea de conducción se recomienda mantenerla en lo posible, debajo de 80 m.c.a., ya que arriba de ésta es conveniente prestar especial atención; la máxima presión permisible bajo este cuidado es de 90 m.c.a.; la presión hidrodinámica en la línea de distribución no debe ser mayor de 60 m.c.a.

Ejemplo de cálculo:

 E-7 Hacia el punto más bajo del zanjón Cota inicial: 973.3 Cota final: 935.8 Longitud: 267 m Caudal: 1.5 l/seg Coeficiente de fricción C = 150 Pérdida hf  $= 37.5$  m

$$
D = \left[\frac{1743.811 \times L \times Q^{1.85}}{C^{1.85} \times hf}\right] \wedge (1/4.87)
$$

$$
D = \left[\frac{1743.811 \times 267 \times 1.05 \times (1.5)^{1.85}}{(150)^{1.85} \times 37.5}\right] \cdot (1/4.87) = 1.22
$$

Para este proyecto conviene utilizar un  $\emptyset$  = 2" debido a que se desea reducir las pérdidas por fricción y de esta manera llegar al punto de ubicación del tanque de succión.

Para un  $\emptyset$  = 2" tenemos que la pérdida por fricción correspondiente esta dado por:

$$
hf = \frac{1743.811 \times 267 \times 1.05 \times 1.5^{1.85}}{150^{1.85}2^{4.87}} = 3.33 m
$$

#### **2.2.9.2.1 Línea de conducción por bombeo**

### **2.2.9.2.2 Caudal de bombeo (QB)**

Según el INFOM y UNEPAR en sistemas por bombeo las líneas de conducción se diseñarán para conducir el caudal máximo diario durante el tiempo de bombeo adoptado.

Se recomienda períodos de bombeo entre 8 y 12 horas por día para motores diesel y de 12 a 18 horas por día para motores eléctricos.

El caudal de bombeo está dado por:

$$
QB = \frac{QMD * 24}{tb}
$$

Donde: QMD = caudal de día máximo

Tb= tiempo de bombeo (11 horas para este proyecto)

$$
QB = \frac{1.5 * 24}{11} = 3.27 \frac{\text{ly}
$$

Cuando no se dispone de estudio de demandas se recurre a las normas de diseño, las cuales indican que el volumen compensador debe estar entre 40% y 65% del volumen producido por el caudal medio, y se calcula como se muestra:

$$
\text{Vc} = \left[1 - \frac{tb}{24}\right] * Vd
$$

Donde: Vc = volumen compensado

Tb = Tiempo de bombeo (hrs)

Vd = Totalidad del volumen expresado en porcentaje igual al 100%

Entonces:

$$
\text{Vc} = \left[1 - \frac{11}{24}\right] * 100\% = 55\%
$$

El volumen de almacenamiento para el tanque está dado por:

$$
Valmacenamiento = Vc * Qm * 86400
$$

$$
Valmacenamiento = \frac{[0.55 * 1.27 * 86400]}{1000} = 57 m3
$$

El tanque de almacenamiento estará conformado por un tanque elevado de metal con capacidad de 60 m<sup>3</sup>, cuyo diseño se muestra en la sección 2.1.9.3

### **2.2.9.2.3 Diámetro económico de la tubería**

El diámetro está dado por:

$$
D = \sqrt{1.974 * \frac{QB}{V}}
$$

Donde: QB = caudal de bombeo (l/seg)

 $V =$  velocidad (m/seg)

D = diámetro (pulgadas)

En líneas de impulsión, para evitar o minimizar el golpe de ariete la velocidad debe encontrarse en un rango 0.6 m/seg  $\leq$  V  $\leq$  2 m/seg, por lo tanto:

Para  $V = 0.6$  m/seg

$$
D = \sqrt{1.974 * \frac{3.27}{0.6}} = 3.27"
$$

Para  $V = 2$  m/seg

$$
D = \sqrt{1.974 * \frac{3.27}{2}} = 1.79"
$$

Evaluaremos los diámetros 2", 3" y 4" para determinar el que sea óptimo y económico, en función de su desempeño, costo de inversión, mantenimiento y operación. Los cálculos siguientes corresponden al análisis del diámetro de 3 pulgadas.

### **2.2.9.2.4 Cálculo de la carga dinámica total (CDT)**

Se toma como la sumatoria de las pérdidas de carga en la conducción a partir del tanque de succión hasta el tanque de distribución.

#### **Pérdidas por fricción (hf):**

Estas se producen debido a la rugosidad que se encuentra en la superficie interna de la tubería.

Longitud: 930 m QB: 3.27 l/seg Coeficiente de fricción C = 150 Diámetro  $D = 3$ "

$$
hf = \frac{1743.811 * 930 * 1.05 * 3.27^{1.85}}{150^{1.85}3^{4.87}} = 6.83 m
$$

## **Pérdidas por velocidad (hfv):**

Se producen debido a la velocidad y la gravedad en el líquido y está dado por:

$$
hfv = \frac{V^2}{2g} = \frac{0.717^2}{2(9.8)} = 0.026m
$$

Donde:  $V =$  velocidad  $(m/s)$ 

 $g =$  gravedad (9.8 m/s<sup>2</sup>)

## **Pérdidas por altura en la conducción (hf1):**

Se calcula con base a la diferencia de alturas entre la cota de captación y la cota de descarga del tanque de almacenamiento.

> $hf1 = \cot \alpha$  de descarga – cota de captación  $hf1 = 1046 - 974 = 72m$

#### **Pérdidas menores (hfm):**

Estas son causadas por los accesorios utilizados en la conducción, sin embargo para este proyecto, el uso de los mismos es mínimo, razón por la que asumiremos un valor conservador de 1.5m.

### **Altura de reserva (hfr):**

Consideraremos una altura de 5 m de reserva para este proyecto, dado que por alguna situación considerable se deba construir el tanque en un punto que posea una cota poco mayor a la establecida en el diseño.

Entonces la carga dinámica total (CDT) está dado por:

$$
CDT = hf + hfv + hfm + hf1 + hfr
$$

 $CDT = 6.83 + 0.026 + 72 + 1.5 + 5 = 85.35m$ 

#### **2.2.9.2.5 Cálculo de sobrepresión por golpe de ariete**

Se denomina golpe de ariete a la variación de presión en la tubería, por encima o por debajo de la presión normal de operación; producida por rápidas fluctuaciones en el caudal, también pueden ser producto de la apertura o cierre repentino de una válvula o por la detención o arranque de bombas.

### **Cálculo de la celeridad (velocidad de onda)**

Para su cálculo utilizaremos la fórmula siguiente:

$$
\alpha = \frac{1420}{\sqrt{1 + \frac{\mathbf{k}}{\mathbf{E}} * \frac{\emptyset \mathbf{i}}{\mathbf{e}}}}
$$

Donde: α= celeridad

 Øi = diámetro interno de la tubería (cms) e = espesor de la tubería (cms) E = Módulo de elasticidad del material de la tubería (21,000 kg/cm²)  $K = M$ ódulo de elasticidad del agua (30,000 kg/cm<sup>2</sup>)

Entonces:

$$
\alpha = \frac{1420}{\sqrt{1 + \frac{30,000}{21,000} \cdot \frac{7.5}{0.52}}} = 426.2
$$

## **Cálculo de la velocidad**

Para su determinación haremos uso de la fórmula siguiente:

$$
V=\left(1.974*\frac{QB}{D^{2}}\right)
$$

Donde: QB = Caudal de bombeo

D = diámetro (pulgadas)

$$
V =
$$
velocidad (m/seg)

Entonces:

$$
V = \left(1.974 * \frac{3.27}{3^2}\right) = 0.72 \text{ m/sec}
$$

### **Cálculo de la sobrepresión (Δp)**

La calculamos de la siguiente manera:

$$
\Delta p = \frac{\alpha * V}{g}
$$

Donde:  $\alpha$  = celeridad

$$
V = velocidad (m/seg)
$$
  

$$
g = gravedad (m/seg2)
$$
  

$$
Δp = sobrepresión (mca)
$$

Entonces:

$$
\Delta p = \frac{426.2 \times 0.72}{9.8} = 31.22 \text{m}
$$

### **Determinando la tubería resistente al golpe de ariete**

Es necesario que el proyecto sea diseñado con la seguridad de que la tubería no esté sujeta a posibles fallas por la sobrepresión del líquido en la misma es por eso que se debe determinar la presión que la tubería soportará, y para ello hacemos uso de la fórmula siguiente:

$$
H = hf1 + \Delta p
$$

Donde: hf1= cota de descarga – cota de captación

Δp = sobrepresión

 $H =$  Presión total (mca)

Entonces:

$$
H = 72 + 31.22 = 103.22 \, mca
$$

El cálculo nos indica que la tubería debe resistir una presión de 103.22 mca, para lo cual tenemos:

Tubería de 160 psi resiste una presión de 112 mca.

Tubería de 250 psi resiste una presión de 175 mca.

Ambas tuberías resisten el golpe de ariete, sin embargo utilizaremos tubería de 250 psi para este proyecto, debido a la solicitud prestada por el ingeniero residente de la omp del municipio, debido a problemáticas técnicas presentadas en proyectos ejecutados con anterioridad.

## **2.2.9.2.6 Potencia de la bomba**

Esta dada de la siguiente manera:

$$
Pot = \frac{CDT * QB}{76e}
$$

Donde: CDT = carga dinámica total

 $OB =$  caudal de bombeo

e = eficiencia de la bomba (60% para este proyecto)

Entonces:

$$
Pot = \frac{85.35 * 3.27}{76 * 0.6} = 6.12 hp = 4.57 kilo-watt
$$

Con base a estos resultados, se necesitará una bomba de 7.5HP, accionada por un motor eléctrico.

### **Cálculo de la energía mensual debido a la potencia requerida**

Está dado por el producto del tiempo de bombeo por el número de días mensuales (30 días promedio) y la potencia en kilo-watt, como se muestra en la fórmula siguiente:

$$
\frac{Pot}{mes} = TB * POT * 30dias
$$

Donde: TB = tiempo de bombeo

Entonces: para  $pot = 4.57$  kilo-watt

$$
\frac{Pot}{mes} = 11 * 4.57 * 30 \, dias = 1508.11 \, kilo - watt/mes
$$

#### **Análisis económico**

Se realizó un análisis del costo de la tubería y el costo de la energía eléctrica para un año de operación del sistema, para el cual se analizaron los diámetros de tubería de 2", 3" y 4", obteniendo los siguientes resultados.

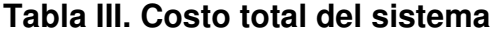

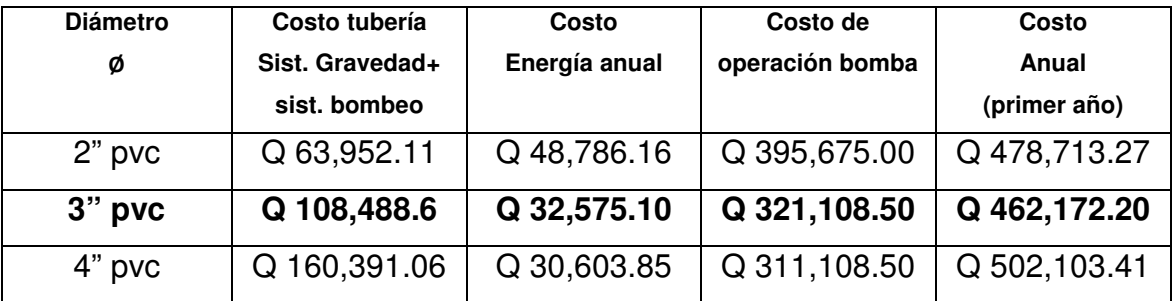

Con base a lo anterior determinamos que el diámetro económico para la línea de conducción es el de 3".

### **2.2.9.3 Tanque de almacenamiento (succión)**

De acuerdo con el análisis del caudal entrante y saliente del tanque 1.5 l/s y 3.2l/s respectivamente, determinamos que el volumen necesario del tanque de succión será de 43m<sup>3</sup>. Prueba de esto es lo establecido por UNEPAR que nos indica que para sistemas de bombeo la capacidad del tanque se encuentra entre 40% y 65% del consumo máximo diario, obteniendo:

$$
Qmd = \frac{1.27 * 3600 * 24}{1000} = 109.7m^3
$$

De los cuales tenemos

$$
Vol. \, t = 0.40 * 109.7 = 43.8 \, m^3
$$

### • **Diseño de la cubierta (losa de concreto reforzado)**

 $\mathit{espesor}(t) =$ Perimetro  $\frac{180}{ }$  =  $2(4 + 4)$  $\frac{180}{180}$  = 0.08cm  $\rightarrow$  usamos 10cm Según la relación  $m = \frac{a}{b}$  $\frac{a}{b} = \frac{4}{4}$  $\frac{1}{4}$  = 1  $>$  0.5  $\rightarrow$  trabaja en dos sentidos

## • **Integración de cargas**

Carga muerta: Peso propio =  $2400$ kg/m<sup>3\*</sup>0.10<sup>\*</sup>1=240 kg/m Sobrecarga = 60kg/m Carga muerta total =  $300$  kg/m

Carga viva:

Usaremos la correspondiente a 100kg/m

Cargas últimas:  $CMU = 1.4 * 300 = 420kg/m$  $CVU = 1.7 * 100 = 170kg/m$  $CU = 170 + 420 = 590kg/m$ 

• Momentos actuantes Están dados por:

$$
Ma(-) = Ma(+) / 3
$$
  $Ma(+) = C * CMU * a^2 + C * CVU * a^2$ 

$$
Mb(-) = \frac{Mb(+)}{3}
$$
  

$$
Mb(+) = C * CMU * b2 + C * CVU * b2
$$

Donde:

C = coeficientes de tablas ACI

A = lado menor de la losa

B = lado mayor de la losa

$$
Ma(+) = 0.036 * 420 * 4^2 + 0.036 * 170 * 4^2 = 340 kg - m
$$
  

$$
Ma(-) = \frac{Ma(+)}{3} = \frac{340}{3} = 114 kg - m
$$
  

$$
Mb(-) = 114 kg - m
$$
  

$$
Mb(+) = 340 kg - m
$$

Figura 31. Momentos actuantes en losa del tanque de succión

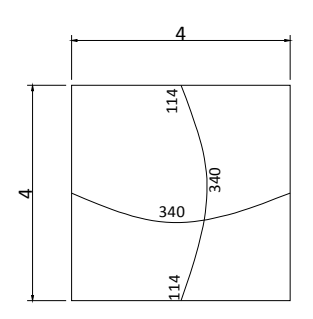

• Cálculo del refuerzo Área de acero mínimo

$$
Asmin = 0.4 * 14.1 * \frac{b*d}{fy}
$$

b= 100 (franja de 1m)

 $d= t$  - recubrimiento =  $10 - 2.5 = 7.5$ 

$$
Asmin = 0.4 * 14.1 * \frac{100 * 7.5}{2810} = 1.51 \text{cm}^2
$$

• Espaciamiento S para Asmin, proponiendo varillas No. 3(As=0.71cm²)

1.51\_\_\_\_\_\_\_\_\_\_\_\_\_100  $0.71$   $S \rightarrow S = 47cm$ 

En secciones críticas el espaciamiento no debe exceder de 2 veces el espesor de la losa (2t).

Entonces  $Sm\acute{a}x = 2(12cm) = 24cm$   $\rightarrow$  usamos 20 cm.

• Cálculo de las áreas de acero requeridas para la losa

$$
A \, \text{area} = b * d - \sqrt{\left[ (b * d)^2 - \left( \frac{M u * b}{0.003825 * f' c} \right) \right] * 0.85 * \frac{f' c}{f y}}
$$

Donde: Mu = kg-m B y d = cm f'c y fy = kg/cm² As = cm²

$$
A \text{s} \text{r} \text{e} \text{q} = 100 * 7.5 - \sqrt{\left[ (100 * 7.5)^2 - \left( \frac{340 * 100}{0.003825 * 210} \right) \right] * 0.85 * \frac{210}{3810}}
$$
\n
$$
A \text{s} \text{r} \text{e} \text{q} = 1.83 \text{ cm}^2
$$

Usamos varillas No. 3 con espaciamiento S = 20 cm

Figura 32. Diagrama de refuerzos en losa del tanque de succión

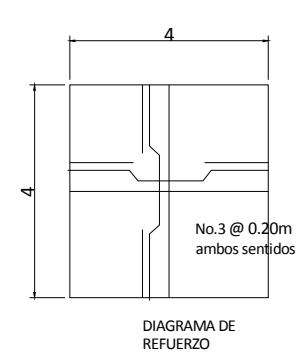

## **Diseño estructural del muro**

Cuando no se posee el estudio de suelos podemos hacer uso de valores medios (ref. libro de cimentaciones, Crespo Villagraz) razón por la que utilizamos los datos siguientes:

 $H = 3.3 m$ 

 $h_1 = 3.00m$ 

Ángulo de fricción interna  $\varnothing$  = 35°  $Base = 0.5H = 1.65m$  $\gamma s = 1600 \text{ kg/m}^3 \text{ (arcilla con arena)}$  $\gamma$ muro = 2400 kg/m<sup>3</sup>  $h' = 3.30m$ 

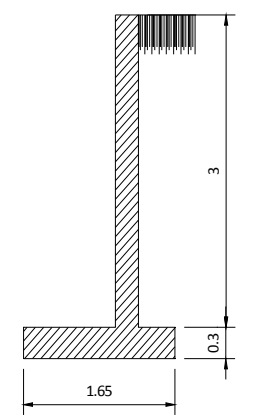

Datos: Datos: Figura 33. Muro típico

• Determinando coeficientes activos y pasivos del suelo ( $k_a$ ,  $k_p$ )

$$
K_{a} = \frac{1 - \sin \theta}{1 + \sin \theta} = \frac{1 - \sin 35^{\circ}}{1 + \sin 35^{\circ}} = 0.27
$$
  

$$
K_{p} = \frac{1 + \sin \theta}{1 - \sin \theta} = \frac{1 + \sin 35^{\circ}}{1 - \sin 35^{\circ}} = 3.69
$$

• **Cálculo del empuje activo**

$$
EA = \frac{Y * (h')^{2}}{2} * Ka = \frac{1600 * (3.30)^{2}}{2} * 0.27 = 2646 \text{kg}
$$

• **Cálculo del momento (Mv) producido por el empuje activo**

$$
Mv = EA * \frac{h'}{3} = 2646 * \frac{3.30}{3} = 2910.6 kg - m
$$

Figura 34. Aplicación de empuje activo en muro

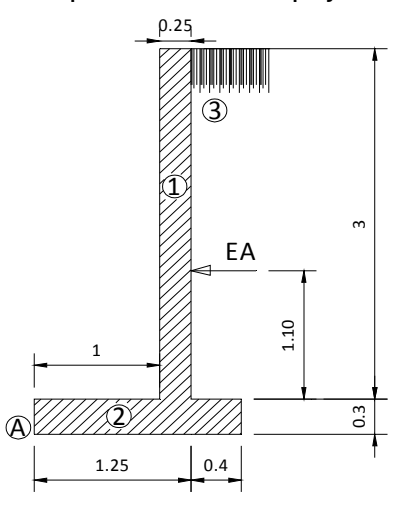

El punto de aplicación del empuje se encuentra a 1/3 de la altura.

$$
\frac{h}{3} = \frac{3.30}{3} = 1.10m
$$

# • **Cálculo del momento estabilizante**

Efectuamos la siguiente tabla para determinar el momento que produce el peso propio del muro perimetral.

Tabla IV. Momento estabilizante

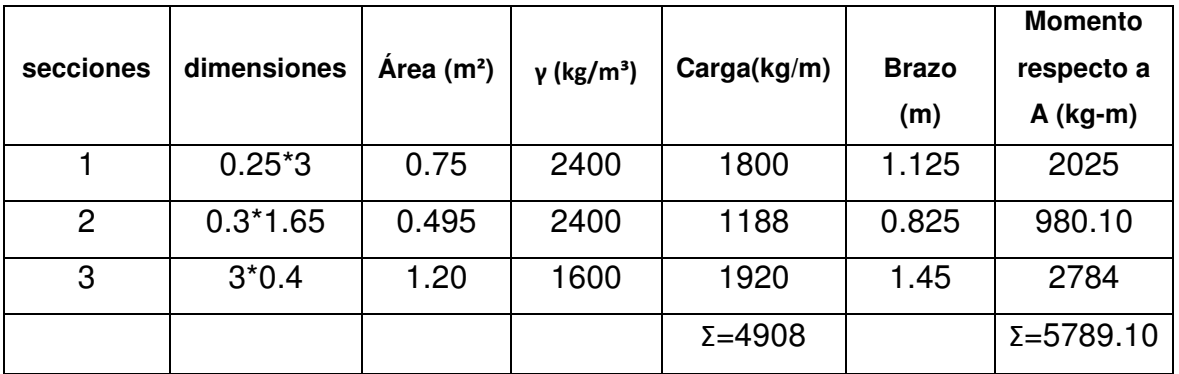

# • **Áreas tributarias**

Figura 35. Áreas tributarias en muro del tanque de succión

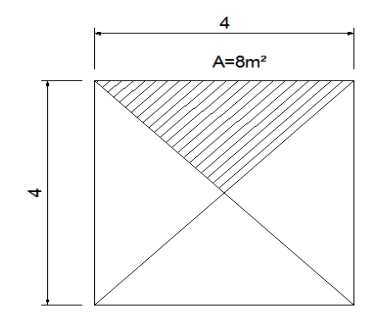

Las áreas tributarias serán las mismas en muros y vigas, considerando el doble del área tributaria para el diseño.

Por lo tanto:

Wlosa = 
$$
CU * \frac{A}{L} = 590 * \frac{8}{4} = 1180 kg/m
$$

La carga distribuida de la viga sobre el muro está dado por:

 $Wviga = yconcreto * b * h = 2400 * 0.30 * 0.20 = 144kg/m$ 

Determinando la sumatoria de la carga distribuida tenemos:

 $Wdist = 1180 + 144 = 1324 kg/m$ 

### • **Carga puntual**

Considerando la carga distribuida como una carga puntual sobre una franja unitaria (pc) tenemos:

$$
pc = 1324 * 1 = 1324kg
$$

• **Momento que ejerce la carga puntual (Mc)** 

 $Mc = 1324 * brazo = 1324 * 1.125 = 1489.5 kg - m$ 

#### • **Determinando la carga total**

La carga total (Wt) está dado por:

$$
Wt = 4908 + 1324 = 6232 kg
$$

• **Chequeo de la estabilidad contra volteo (F.S.V)** 

$$
F.S.V. = \frac{\Sigma (Mestabilizante + Mc)}{Mv} = \frac{5789.10 + 1489.5}{2910.6} = 2.5
$$

El resultado debe cumplir con la condición de ser mayor a 1.5, por lo tanto el resultado es aceptable.

#### • **Chequeo contra deslizamiento**

Consideramos un coeficiente entre concreto y suelo de 0.65 (ref. libro de cimentaciones, Crespo Villagraz), además el resultado debe ser mayor a un factor de seguridad de 1.5.

$$
F.S(d) = \frac{wt * 0.65}{EA} = \frac{6232 * 0.65}{2646} = 1.53 > 1.5, 0k
$$

El resultado nos indica que el muro no fallará por deslizamiento.

### • **Determinando el punto de aplicación de la resultante**

Componiendo el empuje activo (EA) con la resultante de los pesos verticales (wt) se obtiene una resultante (R) cuyo punto de aplicación B es necesario encontrar con el objeto de cerciorar si cae o no dentro del tercio medio de la base.

Tomando momentos respecto a B, considerando positivo en sentido contrario a las agujas del reloj:

$$
MB = 0 = 2646 * 1.10 - 6232 \left( ep - \frac{b}{2} + e \right)
$$

Donde:

$$
ep = \frac{Mestabilizante + Mc}{Wt} = \frac{5789.6 + 1489.5}{6232} = 1.16 m
$$

Entonces:

$$
MB = 2646 * 1.10 - 6232 \left( 1.16 - \frac{1.65}{2} + e \right) = 0
$$
  

$$
MB = 2910.6 - 2056 - 6232e = 0
$$
  

$$
e = \frac{-2910.6 + 2056}{-6232} = 0.13m
$$

Por lo tanto:

l 6 = 1.65 6  $= 0.275 > 0.13m \rightarrow$  la resultante cae dentro del nucleo central  $\alpha$ k.

Figura 36. Fuerzas actuantes en muro del tanque de succión

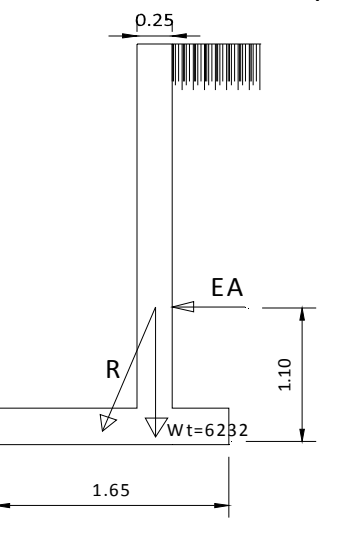

## • **Cálculo de las presiones que el muro transmite al suelo**

De acuerdo a la ecuación:

$$
\sigma = \frac{P}{A} \pm \frac{M * C}{I} \longrightarrow \frac{P}{A} \left( 1 \pm \frac{6e}{b} \right)
$$

Entonces:

$$
\sigma 1 = \frac{Wt}{base * franja de 1m} \left( 1 \pm \frac{6e}{b} \right)
$$

$$
\sigma 1 = \frac{6232}{165 * 100} \left( 1 \pm \frac{6(13)}{165} \right) = \begin{cases} 0.55 kg/cm^2 \\ 0.19 kg/cm^2 \end{cases}
$$

Como 0.55 y 0.19 son positivos y menores que 1 kg/cm² no hay tensiones en la base, y el suelo resiste las presiones del muro.

### • **Cálculo y diseño de la pantalla**

Es necesario calcular el empuje de las tierras para la altura de la pantalla

$$
EA = \frac{y * (h1)^2}{2} * \frac{1 - \sin \phi}{1 + \sin \phi} = \frac{1600 * (3)^2}{2} * \frac{1 - \sin 35^{\circ}}{1 + \sin 35^{\circ}} = 1951.12 \text{kg}
$$

El momento de empotramiento está dado por:

$$
M = EA * \frac{h1}{3} = 1951.12 * \frac{3}{3} = 1951.12kg - m = 195,112 kg - cm
$$

Entonces:

$$
d = \sqrt{\frac{M}{k * b}}
$$

Donde el valor de K para una sección balanceada es de K=14.06 kg/cm² Por lo tanto:

$$
d = \sqrt{\frac{195,112}{14.06 * 100}} = 11.78 \rightarrow 11.8cm
$$

Entonces el espesor de la pantalla será:

Espesor  $h = r + d = 7.5 + 11.8 = 19.30$ cm < 25 cm supuestos ok.

## • **Chequeo al corte (Vs)**

La fuerza Va que provocará corte en la sección está dada por EA, entonces:

$$
EA = 1951.12kg \rightarrow Vc = 1951.2kg
$$

Por lo tanto:

$$
Vc = \frac{Vc}{b*d} = \frac{1951.2}{100 * 12.5} = 1.56 \, kg/cm^2
$$

El valor encontrado es < 7kg/cm² el cual es el valor del corte del suelo propuesto o.k

### • **Cálculo del refuerzo**

El refuerzo para la pantalla será determinado como se muestra:

$$
As = \frac{M}{fs * j * d}
$$

Donde:

 M = momento en el empotramiento (kg-cm)  $Fs = 1400 kg/cm<sup>2</sup>$  $J = 0.864$  $d = 25 - 7.5 = 17.5$  cm  $As =$ 195,112 kg − cm  $\frac{1400 * 0.864 * 17.5}{1400 * 0.864 * 17.5} = 9.2 \text{ cm}^2$ 

El refuerzo está dado por:

Una cama con varillas No. 4 @0.20 m en ambos sentidos Una cama con varillas No. 3 @0.20 m en ambos sentidos

El refuerzo propuesto es equivalente a 9.85 cm², lo cual cubre el área de acero requerido.

Figura 37. Refuerzo en la pantalla del muro del tanque de succión

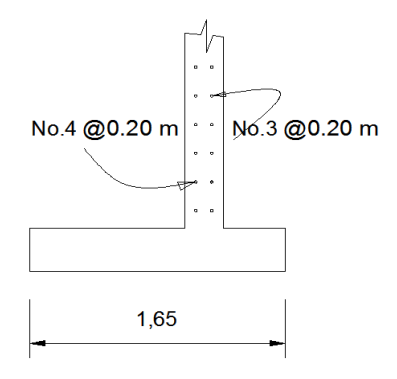

### • **Diseño de la zapata del muro**

Las figuras 9.a y 9.b muestran los esfuerzos en la zapata del muro en del tanque de succión.

Analizamos primero el lado que resiste mayor esfuerzo, entonces:

1  $0.55 - 0.19$  $\frac{5-0.19}{165} = \frac{X0}{65}$ 65 figura 37.a  $Xo = 0.142 kg/cm^2$  $X1 = 0.19 + X0 \rightarrow 0.19 + 0.142 = 0.332$  $W1 = peso$  concreto \* 1m \* 0.30 \* franja 1m

$$
W1 = 2400 * 1m * 0.30 * 1 = 720 kg
$$

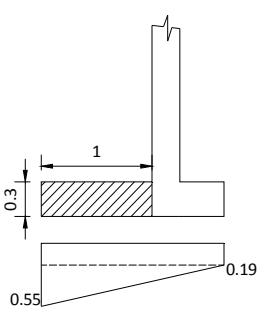

Seguidamente calculamos el valor de R1: figura 37.b

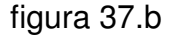

0.19

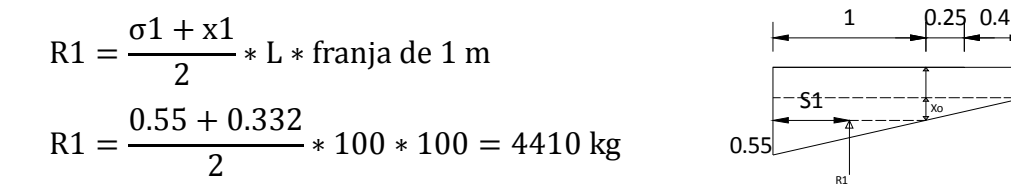

Ahora determinamos el momento debido al peso de la zapata

$$
M1 = W1 * \text{brace}
$$

 $M1 = 720 * 50$  cm = 36,000 kg – cm

Determinando el valor de S1

$$
S1 = \frac{l}{3} * \frac{\sigma 1 + 2X1}{\sigma 1 + X1} = \frac{0.55}{3} * \frac{0.55 + 2 * 0.332}{0.55 + 0.332}
$$

$$
S1 = \frac{0.55}{3} * \frac{0.55 + 2 * 0.332}{0.55 + 0.332} = 45.88
$$
cm

Figura 38. Fuerzas en la zapata del muro

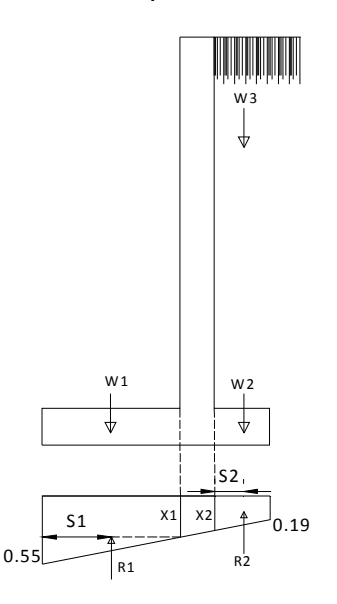

Determinando el momento debido a W2

 $M2 = R1(l - S1) = 4410(100cm - 45.88) = 238,669.2 kg - cm$ 

Determinando el momento flector

 $M = M2 - M1 = 238,669.2 - 36,000 = 202,669.2 kg - cm$ 

Cálculo del peralte

$$
d = \sqrt{\frac{M}{k * base}} = \sqrt{\frac{202,669.2}{14.05 * 100}} = 12cm
$$

 $h = d + recruitment \rightarrow 12 + 7.5 = 19.5 \rightarrow usamos 20cm$ 

### **Chequeo a corte**

 $V = R1 - W1 = 4410 - 720 = 3690 kg$ 

Entonces:

$$
v = \frac{V}{b*d} = \frac{3690}{100 * 22.5} = 1.64 \, kg/cm^2
$$

El resultado es < 7 $kg cm^2 (valor\ del\ core\ en\ el\ suelo\ propuesto)$  ok

### **Cálculo del refuerzo**

El refuerzo para la zapata será determinado por:

$$
As = \frac{M}{fs * j * d} = \frac{202,669.2}{1400 * 0.864 * 22.5} = 7.44 cm2
$$

Usamos 2 camas con varillas No. 4 en ambos sentidos

Figura 39. Refuerzo en la zapata del muro

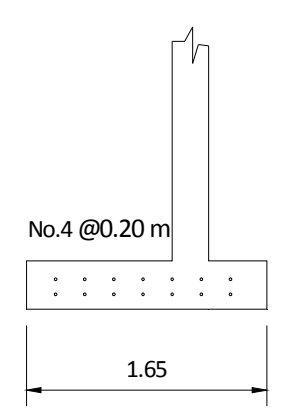

## **2.2.9.4 Tanque elevado**

• **Volumen Compensador** 

Está dado por la fórmula:

$$
Vc = \frac{Fc * Q * 86,400}{1000}
$$

Donde: Fc: factor comprendido entre 0.4 y 0.65 (según unepar), 0.55 para este proyecto.

Q= caudal medio

 $\text{VC} = \frac{Fc*Qm*86,400}{1000} = \frac{0.55*1.27*86,400}{1000}$  $\frac{1000}{1000}$  = 57 m3

Para este proyecto se diseñará un tanque elevado con capacidad de 60m<sup>3</sup>.

### • **Parámetros de Diseño**

Datos:

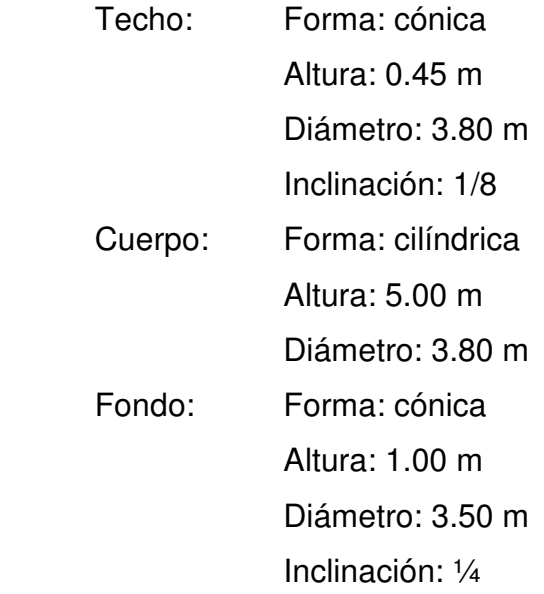

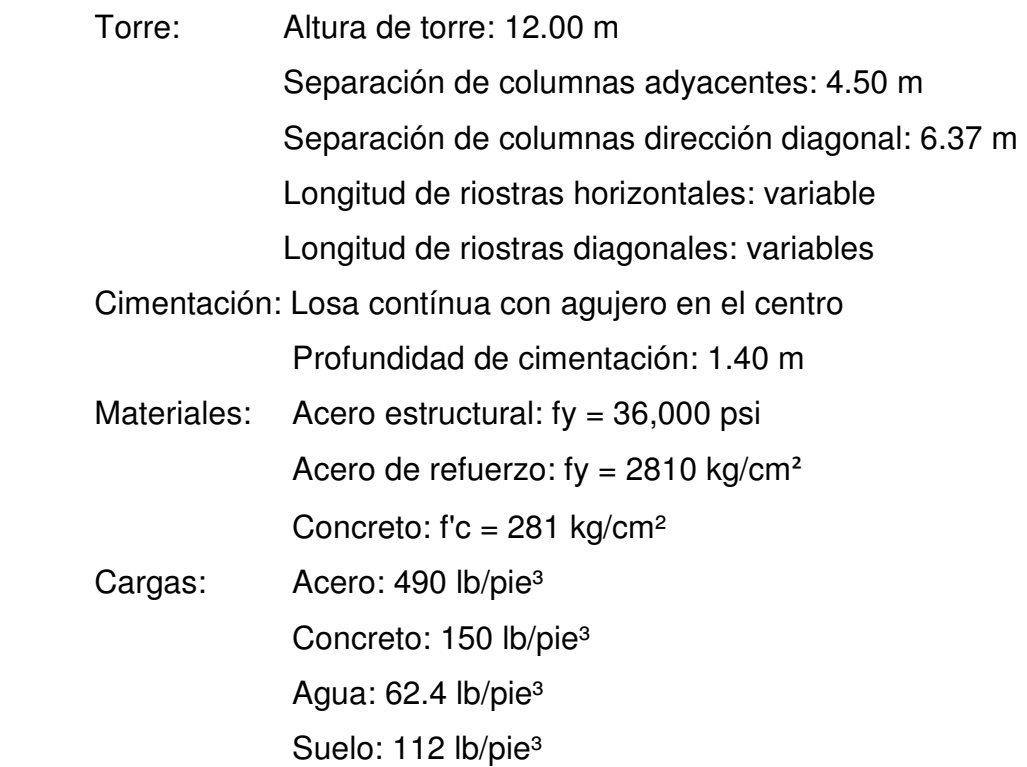

Valor soporte del suelo: 19.3 ton/m²

• **Análisis de fuerza sísmica por método SEAOC** 

## **Corte basal (V)**

Es la fuerza sísmica que transmite el suelo a la base de la estructura. Se calcula en base a la fórmula siguiente:

$$
V = Z * I * C * S * K * W
$$

Donde:

- Z = Coeficiente que depende de la zona, 1 para Sacatepéquez
- $\cdot$  I = Coeficiente de importancia de la obra, para este caso usar 1
- C = Coeficiente que depende del período natural de vibración, el cual está dado por:

$$
C = \frac{1}{15\sqrt{T}}; \quad T = \frac{0.09 * Hn}{\sqrt{D}}
$$

Donde  $Hn =$  altura hasta el centro de gravedad del tanque

- $\cdot$  S = Coeficiente que depende del tipo de suelo donde se cimenta la estructura, si se desconoce usar 1.5, asegurándose que el producto C\*S ≤ 0.14, si el resultado excede este valor tomar C\*S = 0.14
- $\cdot$  K = Factor que refleja la ductilidad de la estructura = 2.50 para este diseño
- $\cdot$  W = Peso propio de la estructura

Donde: Z = 1 (para zona sísmica)

 $I = 1$  $K = 2.50$  (Tanque lleno)  $C = 0.077$  $S = 1.50$  $C^*S = 0.095 < 0.14$  O.K.

El valor de C se determinó como se indica:

$$
T = \frac{0.09 * 14.5 * 3.28}{\sqrt{4.5 * 3.28}} = 1.11
$$

$$
C = \frac{1}{15\sqrt{1.11}} = 0.063
$$

Entonces el corte en la base de la torre está dado por:

$$
V = 1 * 1 * 2.5 * 0.09 * W = 0.24W
$$

• **Chequeo de volumen del tanque** 

$$
Vol. = \pi (1.90)^2 * 5 + \frac{\pi (1.90)^2 * 1}{3} = 60.4 \, m^3 \quad o. k.
$$

• **Diseño del techo:** 

El techo no estará en contacto con el líquido entonces asumimos un espesor mínimo de 1/8".

### • **Diseño del cuerpo**

El esfuerzo en el cuerpo del tanque está dado por:

$$
S=\frac{2.6*h*d}{t}
$$

Donde:

S = esfuerzo (lbs/pulg.)

 $h =$  altura del liquido (pies)

d = diámetro del tanque (pies)

t = espesor de las placas de la pared delgada

incluyendo un factor de eficiencia de la soldadura,  $\varnothing = 0.85$ , y Smáx. = 15,000 lb/pulg²

entonces:

$$
S = \frac{2.6 * h * d}{t} \rightarrow t = \frac{2.6 * h * d}{\emptyset S} \rightarrow
$$

$$
t = \frac{2.6 * (5 * 3.28) * (3.8 * 3.28)}{0.85(15,000)} = 0.04"
$$

Le adicionamos 1/8" debido a la posible corrosión: 0.04 + 0.125 = 0.165pulg. Cuerpo = 3/16" equivalente a  $0.1875 > 0.165$  o.k.

### • **Diseño del fondo**

Los esfuerzos están dados por la formula:

$$
S = \frac{2.6 * h * d(\text{sec}\theta)}{\phi t} \rightarrow t = \frac{2.6 * h * d(\text{sec}\theta)}{\phi S}
$$

Donde:

 $\theta$  = ángulo que forma el fondo del tanque con la vertical en un punto cualquiera.

Para una inclinación de 
$$
\frac{1}{4}
$$
 ...  $\theta = 25^{\circ} \rightarrow \sec \theta = 1.10$ 

De manera que:

$$
t = \frac{2.6 * (6 * 3.28) * (3.8 * 3.28)(1.10)}{0.85 * 15,000} = 0.05 \rightarrow 1/16"
$$

# **Usaremos t = ¼" para todo el depósito**

## • **Cálculo del peso del tanque lleno con el liquido**

$$
W_{AGUA}: 60m^3 * 3.28^3 * \frac{62.4lb}{pie^3} = 132,116.6 \text{ libras.}
$$
\n
$$
W_{TAPA}: area \text{ con } e \text{ } p \text{ } e \text{ } ac \text{ } e \text{ } r \text{ } e \text{ } s \text{ } p \text{ } s \text{ } r \text{ } t
$$
\n
$$
W_{TAPA}: \frac{\pi(3.80)^2}{4} * 3.28^2 * \frac{490lb}{p^3} * (1/4" * 1pie/12pulg.) = 1245.5 \text{ } lbs
$$
\n
$$
W_{CUERPO}: \frac{\pi(3.80)^* 5 * 3.28 * 490}{4 * 12} = 6555.50 \text{ } lbs
$$
\n
$$
W_{FONDO}: \frac{(\pi(3.80)^2/4) * 3.28^2 * 490}{4 * 12} = 1245.5 \text{ } lbs
$$
\n
$$
W_{ACCESORIOS}: A \text{ sum } \text{imos } 500 \text{ } lbs. \longrightarrow \text{} \quad W \text{ t} \text{} \text{ } d \text{ } u \text{ } e = 141,664 \text{ } lbs.
$$

# • **Cálculo del peso de la torre**

Asumiendo: columnas  $\varnothing$  = 6" $\rightarrow$ 18.97 (pág. 126 manual AISC 2da. edición) breizas  $\varnothing$  = 3" $\rightarrow$ 7.58 miembros horizontales  $\varnothing$  = 3" $\rightarrow$ 7.58

 $W_{\text{COLUMNAS}}$ : 4 $col.*$  12 $m*.3.28*.18.97 = 2987$  lbs.  $W_{\text{BREIZAS}}$  :  $\frac{32breizas*3m*3.28*7.58}{\cos 23.60}$  $\frac{as*3m*3.28*7.58}{sens3.69} = 4303 \, lbs.$   $\longrightarrow \theta = \tan^{-1}\left(\frac{3}{4.5}\right) = 33.69$  $W_{M.}$  HORIZONTALES :  $(16miembros * 4m * 3.28 * 7.58) = 1590$  lbs  $W<sub>Torre</sub> = 12,590$  lbs  $W_{\text{TOTAL}} = Wdep$ ósito + Wtorre  $W_{\text{TOTAL}} = 141,664 + 8880 = 150,550$  lbs

• Cálculo del peso por columna

$$
\frac{150,550}{4\,}
$$
 = 38,013 lbs  $\rightarrow$  38 kips

• Cálculo de corte actuante por sismo en el depósito (V')

$$
V' = \frac{W \tan que * 0.24 (de corte basal)}{1000}
$$

 $V' = \frac{141,664 * 0.24}{1000}$  $\frac{1}{1000}$  = 33.99  $*$  1.25(*factor de aumento en sismo*) = 42.50 kips

• Cálculo de corte actuante por sismo en la torre (V'')

$$
V' = \frac{Wtorre * 0.24 (de corte basal)}{1000}
$$

$$
V' = \frac{8880 * 0.24}{1000} = 2.13 * 1.25 = 2.66 kips
$$

• Corte actuante total

$$
Vtotal = V' + V'' = 42.5 + 2.66 = 45.16 \, kips
$$

• Momento debido al depósito lleno (M')

 $M' = 42.5 * 14.5 * 3.28 = 2021.30$  kip – pie

Donde: 14.5 m centro de gravedad del depósito

• Momento debido a la torre (M'')

$$
M'' = 2.66 * 6 * 3.28 = 52.34 \, kip - pie
$$

Donde: 6 centro de gravedad de la torre

Momento total

$$
M' + M'' = 2021.30 + 52.34 = 2074 \, kip - pie
$$

• **Tomando momentos respecto a la base de la torre, analizando en los sentidos XX-YY** 

 $\emph{Corte por marco} =$ Vtotal 2 = 45.16*kips* 2  $= 22.60$  kips Momento por marco  $=\frac{Mtotal}{2}=\frac{2074kips}{2}$  $\frac{1}{2}$  = 1,037 kip – pie  $Reacc$ ión en la base  $(R) =$ Mpor marco separacion columnas adyacentes  $Reacc$ ión en la base  $(R) =$ 1037 kip − pie  $\frac{1}{4.50 * 3.28} = 70.25$  kips  $Reacción en columna = (R) = 70.25 kips$ Trabajan en tensión y compresión

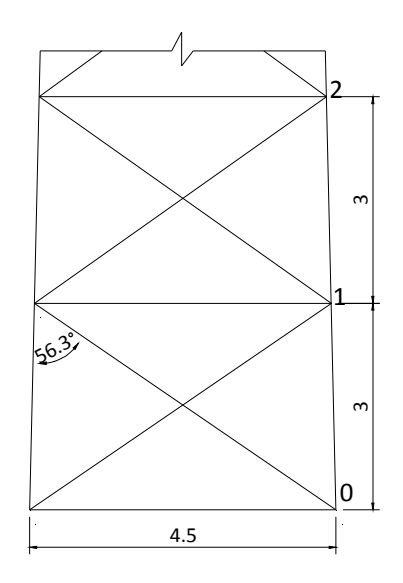

Reacción en breizas (diagonales)

$$
P12 = \frac{\frac{M'1 + M''1}{2}}{\text{Longitud}}
$$

Donde:

 $M'$ 1= momento provocado por el corte en el depósito respecto al punto 1  $M''1$ = momento provocado por el corte en la torre respecto al punto 1

Entonces:

$$
P12 = \frac{\frac{42.50(11.50) * 3.28 + 2.66 * 4.5 * 3.28}{2}}{4.5 * 3.28} = 55.63
$$

La reacción en las breizas está dado por:  $Reacción = (R - P<sub>1-2</sub>) sec\theta'$ Donde: sec $\theta'$ = ángulo entre la columna y la breiza.

 $Reacción = (70.25 - 55.60)$  sec 56.30 = 26.40 kips

Reacción en horizontales

Está dado por el corte por marco = 22.60 kips  $\rightarrow$  trabajan en compresión

Corte en pernos =  $Vpernos = 22.60$  kips

### • **Analizando en dirección XY (diagonal)**

$$
V1 = \frac{\text{Corte total}}{2} = \frac{45.16 \text{kips}}{2} = 22.60 \text{ kips}
$$
\n
$$
Vmarco = \cos 45 * 22.60 = 15.98 \text{ kips}
$$
\n
$$
Mmarco = \left(\frac{\text{Momento total}}{2}\right) * \cos 45 = \left(\frac{2074}{2}\right) * \cos 45 = 733.40 \text{ kip} - \text{pie}
$$

• En columnas (trabajan a tensión y compresión)

Está dado por:

Momento total \* cos45  
longitud = 
$$
\frac{2074 * cos45}{4.50 * 3.28}
$$
 = 99.30 kips

- En horizontales =  $Vmarco = 15.98$  kips
- En diagonales está dado por:

Reacción en breizas \* cos45  $26.40 * cos45 = 18.70$  kips

• Corte en pernos

$$
Vpernos = 22.60 \, kips
$$

- **Diseño de los miembros**
- Columnas

Carga:

 $P = Reacción critica en columna + Peso por columna$  $P = 100 + 38 = 138$  kips

 $Longitud = 3m * 3.28 = 9.84 \text{pies } \rightarrow 118 \text{ pulgadas}$ 

Probamos tentativamente con tubo Ø=8" Standard, según manual AISC tenemos:

$$
A = 8.40
$$
 pulg.<sup>2</sup>; r = 2.94 pulg.

Determinamos:

Esbeltez:

$$
Esbeltez = \frac{KL}{r} \longrightarrow K \le 1
$$

$$
Esbeltez = \frac{1*118^n}{2.94^n} = 40.13
$$

Esfuerzo admisible: está dado por la fórmula

$$
Fa = \frac{\left[1 - \left(\frac{Kl}{r}\right)^2\right] \cdot \text{fy}}{\frac{5}{3} + \frac{\left(3 + \frac{Kl}{r}\right)}{8C} - \frac{\left(\frac{Kl}{r}\right)}{8C^3}}
$$

Donde: C = 126.1 para A36 según el manual AISC Entonces:

$$
Fa = \frac{\left[1 - \left(\frac{(40.13)^2}{2 \times 126^2}\right)\right] \times 36 \text{ksi}}{5 + \frac{(3 \times 40.13)}{8 \times 126.1} - \frac{(40.13)}{8 \times 126.1^3}} = 19.09 \text{ksi}
$$

$$
fa = \frac{P}{A} = \frac{138}{5.58} = 16.43 < Fa \to o.k.
$$

### • Miembros diagonales

Trabajan a tensión y se determinó con anterioridad que es igual a 26.4 kips.

Longitud = 5.40m 
$$
\rightarrow
$$
 212.5 pulgadas  
\n $\frac{L}{r} \le 240m \rightarrow r = \frac{213}{240} = 0.8875$ 

Según el manual AISC para esfuerzos en tensión utilizamos el 60% de Fy entonces:

$$
Ft = 0.6 * 36ksi = 22ksi
$$

Calculando el área en tensión:

$$
At = \frac{f}{P} = \frac{26.40}{29.26} = 0.90 \text{ pulg.}^2
$$

Probamos con tubo  $\varnothing$  = 2 1/2", según el manual AISC tenemos:

 $A = 1.70 \text{ pulg}^2$  ;  $r = 0.947 \text{ pulg}$ .

Para que el diseño sea efectivo se debe cumplir Ft ≥ ft, y 240<L/r<300

$$
ft = \frac{26.40}{1.70} = 15.53ksi
$$

$$
\frac{L}{r} = \frac{213}{0.947} = 225
$$
 *aceptable*

Se cumple la condición Ft ≥ ft

• Miembros horizontales

Trabajan a compresión y se determinó con anterioridad que  $P = 22.60$ kips

$$
Longitud = 4.30m \rightarrow 169.25 pulgadas
$$

$$
\frac{KL}{r} \le 200 \to r \ge \frac{1 \times 169.25}{200} = 0.85
$$
Probamos con tubo Ø=3.5"

$$
\frac{KL}{r} = \frac{1 * 169.25}{1.34} = 126.30
$$

$$
Fa = 8.77 \text{ ksi}
$$

$$
fa = \frac{22.60}{2.68} = 8.43 \text{ ksi} < Fa \text{ o.k.}
$$

## • **Pernos de anclaje**

Datos:

 Peso por columna: 38 kips Carga lateral: 99.30 kips Asumimos 8 pernos

La fuerza de tensión está dada por:  $99.30 - 38 = 61.30$  kips

La tensión en cada perno está dada por:

$$
T/perno = \frac{61.30}{8} = 7.66 \, kips
$$

Las fuerzas de corte en los pernos se determinaron con anterioridad y está dada por V/perno= 22.60 kips

La fuerza cortante en cada perno está dada por:

*V*/*perno* = 
$$
\frac{22.60}{8}
$$
 = 2.83 *kips*

Para el diseño de los pernos se debe cumplir con los siguientes parámetros establecidos por el manual AISC:

- $\cdot$  Ft = esfuerzo permisible a tensión = 20 ksi
- $\cdot$  Fv = esfuerzo permisible a corte = 10 ksi
- $\cdot$  At = Área que resiste tensión en el tornillo
- Av = área que resiste corte en el tornillo

Usando 8 pernos de alta resistencia A307, para Ø=7/8" según el manual AISC tenemos:

At =  $0.462$  pulg<sup>2</sup>; Av =  $0.601$  pulg<sup>2</sup>

• Esfuerzos por corte en el tornillo (fv)

$$
fv = \frac{corte\,perno}{Av} = \frac{2.83}{0.601} = 4.70 \le 10ksi \quad o.k.
$$

• Esfuerzos por tensión en el tornillo (ft)

$$
ft = \frac{tension\,en\,perno}{At} = \frac{7.66}{0.462} = 16.58 \le 20ksi \rightarrow aceptable
$$

• **Placa de base para columnas** 

Datos:

Concreto = 4000psi

P = Reacción crítica en columna + peso columna = 176.73 ksi

Fp = 25% de la resistencia del concreto

El área de la placa está dado por:

$$
A = \frac{P}{Fp} = \frac{138}{0.25 * 4000} = 0.138 * 1000 = 138 \text{ pulg}^2
$$

Usamos una placa de 15"X15"

El esfuerzo en la placa (fp) está dado por:

$$
fp = \frac{P}{Aplaca} = \frac{138}{15" * 15"} = 0.61 * 1000 = 613 < 0.25 * 4000 \text{ o. } k.
$$

• Espesor (t) de la placa

Está dado por:

$$
t = \sqrt{\frac{6Mplaca}{Fb}}
$$

Donde:

 $Fb = 0.75Fy = 27,000psilon$ 

Mplaca = [40%(reacción crítica – P/columna)\*3]\*70%

Mplaca = [0.40\*(99.30 – 38)\*3]\*0.70 = 51.50 kip-pulgada

Entonces:

$$
t = \sqrt{\frac{6 * 51.50}{27 * 12}} = 0.97"
$$

Entonces la placa será de 15"x15"X1"

#### • **Cimiento**

Figura 40. Base de cimentación para torre del tanque elevado

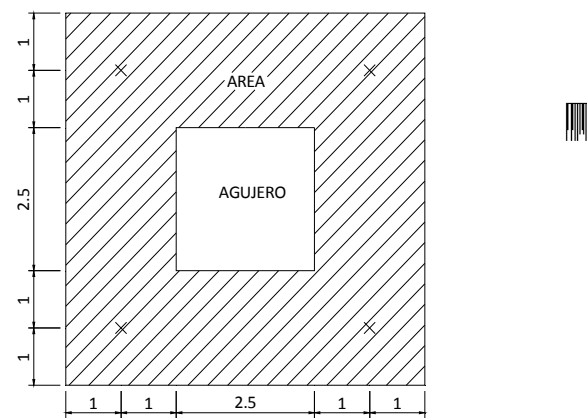

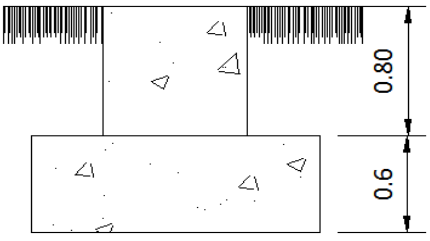

$$
A = 36m^2
$$

$$
S = 44.77m^3
$$

Peso total = 150,550 lb  $\rightarrow$  70 ton.  $Momento =$ Mtotal  $\frac{1.25}{}$  = 2074  $\frac{1}{1.25}$  = 1660 kip – pie  $\rightarrow$  230 ton – m  $M$ admisible  $=$ Corte total \* prof undidad  $\overline{2.2}$  = 45.16 ksi ∗ 1.40m  $\overline{2.2lb}$  = 28.73 ton – m  $M\acute{u}ltimo = 230 + 28.73 = 259 \ ton - m$ 

• Presión debido al suelo y al concreto (Pstc) PUconcreto =  $2.4$  ton/m<sup>3</sup> PUsuelo =  $1.8 \text{ ton/m}^3$ 

 $Pstc = (1.8 * 0.80 + 2.4 * 0.60) * 36m^2 = 103.68 \text{ ton}$ 

• Cálculo de momento (Me)

$$
Me = (Peso\ total + Pstc) * \frac{base}{2} = (70 + 103.68) * \frac{6.5}{2} = 564.50\ ton - m
$$

• Presión en el suelo

Está dado por:

$$
Psuelo = \frac{Me - Multimo 1}{Pstc + Peso\ total} = \frac{564.50 - 259}{103.68 + 70} = 1.75\ m
$$

• Chequeo del valor soporte del suelo

Está dado por:

$$
P' = \frac{2(Pstc + peso\ total)}{3(Psuelo) * base} = \frac{2(103.68 + 70)}{3(1.75) * 6.5} = \frac{15.26ton}{m^2} \le \frac{19.30ton}{m^2} \quad o.k
$$

Entonces la losa de cimentación será de 6.50x6.50x0.60 (con agujero de 2.5mx2.5m)

• Refuerzo en losa de cimentación

La carga de diseño está dada por:

$$
P'' = 1.7(P' - PUconcreto * espesor - PUsuelo * profundidad)
$$
  

$$
P'' = 1.7(15.3 - 2.4 * 0.6 - 1.8 * 0.8) = 21.11 \text{ ton/m}^2
$$

• Momento de volteo

Está dado por:

Mvol = 
$$
\frac{P'' * franja unitaria^2}{2} = \frac{21.11 * 1^2}{2} = 10.50
$$

• Momento en el centro

Está dado por:

$$
Mlc = \frac{P'' * Long.^2}{8} = \frac{21.11 * 4.5^2}{8} = 53.40
$$

• Momento de diseño

Está dado por:

$$
Mdis = Mlc - Mvol = 53.40 - 10.50 = 42.90
$$

Sin en 2 metros, b=2m y d= 50cm As= $35$  cm<sup>2</sup>  $Asmin = pmin * b * d = 25cm<sup>2</sup>$ Usamos: #6@ 0.25 en ambos sentidos, 2 camas = 39.90 cm²

Figura 41. Refuerzo en base de cimentación de la torre de tanque elevado

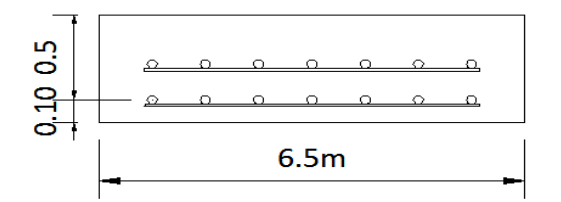

- Refuerzo en pedestales
- Momento último

 $Mu = 1.7(corte total) * profundidad$  $Mu = 1.7(45.16 \text{ ks}/2.2lib) * 0.80 = 27.91 \text{ ton} - m$ 

 $As = 22.36$  cm<sup>2</sup>

 $Asmin = pmin * b * d =$ 14.1  $\frac{1}{2810}$  \* 80 \* 72 = 28.90 $cm^2$ Usamos  $4#8+4#6 = 31.64$  cm<sup>2</sup>

• Corte que resiste el concreto

$$
Vr = \emptyset * 0.53 * \sqrt{f'}c * b * d \longrightarrow \emptyset = 0.85
$$
  

$$
Vr = 0.85 * 0.53 * \sqrt{281} * 80 * 72 = 43,498.11 kg \longrightarrow 95,696 lbs
$$

• Corte actuante

Está dado por:

$$
Va = \text{Corte total} * 1.7(\text{factor})
$$
\n
$$
Va = 45,160 * 1.7 = 76,772 \, \text{lbs} < \text{corte que resiste el concreto}
$$

Usamos estribos #4 @0.10cm

Figura 42. Refuerzo en pedestales de tanque elevado

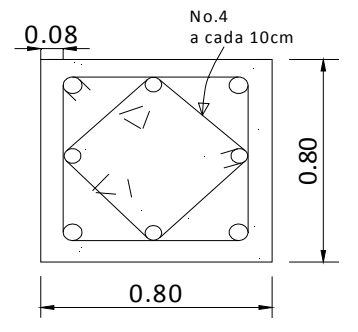

4No.8 + 4No.6 + est.No.4 a cada 10cm

**Tanque elevado 60m³** 

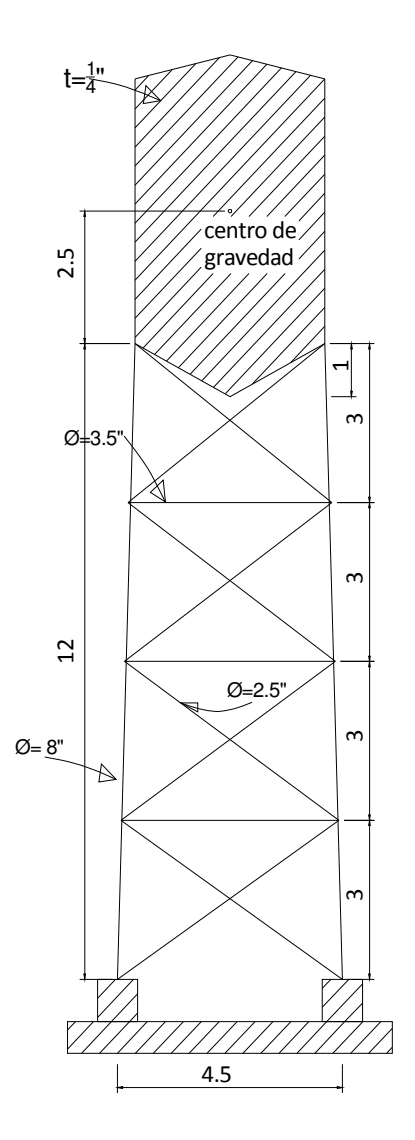

Figura 43. Tanque elevado

## **2.2.9.5 Red de distribución**

Una línea de distribución es un sistema de tuberías unidas entre sí, que conducen el agua desde el tanque de almacenamiento hasta el consumidor, y su función sanitaria es brindar un servicio en forma continua, en cantidad suficiente y desde luego con calidad aceptable, por lo que se debe tratar antes de entrar a la misma.

Para el diseño de redes de distribución, es necesario considerar los siguientes criterios:

- El buen funcionamiento del acueducto se debe garantizar para el período de diseño, de acuerdo con el máximo consumo horario.
- La distribución debe hacerse, mediante criterios que estén de acuerdo con el consumo real de la comunidad.
- La red de distribución se debe dotar de accesorios y de obras de arte necesarias, para garantizar el correcto funcionamiento del sistema de acuerdo con las normas establecidas, para facilitar su mantenimiento.

Por la forma y principio hidráulico de diseño, las redes pueden ser:

## **Red ramificada o abierta**

Es la que se construye en forma de árbol, la cual se recomienda cuando las casas están dispersas. En este tipo de red, los ramales principales se colocan en las rutas de mayor importancia, de tal manera que alimenten otros secundarios. Para el diseño de la red de distribución, se utilizan las fórmulas que se describen anteriormente, utilizadas en el diseño de la línea de conducción.

### **Red en forma de malla o de circuito cerrado**

Es cuando las tuberías están en forma de circuitos cerrados intercomunicados entre sí. Esta técnica funciona mejor que la red ramificada, ya que elimina los extremos muertos, y permite la circulación del agua. En una red en forma de malla, la fórmula de Hazen & Williams define la pérdida de carga, la cual es verificada por el método de Hardy Cross, que se considera balanceado cuando la corrección el caudal es menor del 1% del caudal que entra.

Para este proyecto se diseño un sistema combinado compuesto por tres circuitos cerrados y 12 ramales abiertos.

## **Ejemplo de cálculo**

Determinamos el caudal de diseño para el tramo A-B-C-D del circuito cerrado 1.

$$
QM = \frac{Dotación * población futura}{86400} = \frac{100l/hab/dia * 50hab}{86400} = 0.057 l/sec.
$$

$$
CMH = QM * FHM = 0.057 * 2.5 = 0.145 l/sec
$$

0.15 litros/seg es el caudal necesario para abastecer a los habitantes de este tramo. (Ver distribución de caudales en anexos).

Para determinar el caudal de diseño de los tramos que pertenecen a ramales abiertos deben compararse el caudal de vivienda con el caudal instantáneo correspondiente. Para lo cual se debe diseñar con el mayor de ellos y el caudal no menor a 0.20 l/seg

Tabla distribución de caudales

Ejemplo: ramal abierto 2 4 viviendas al final del periodo de diseño Caudal por No. de viviendas:

 $Qv = Qv * No$  viviendas al final del periodo de diseño = 0.016 \* 4 = 0.06 l/seg

Caudal instantáneo:

$$
Qi = k\sqrt{n-1} = 0.15\sqrt{4-1} = 0.25 \; l/seg
$$

Con base a los caudales de diseño se integran los consumos requeridos en cada nodo y se distribuye el caudal disponible, proponiendo un sentido del flujo por los circuitos, de forma tentativa según el principio de continuidad.

#### **Método de Hardy Cross para circuitos cerrados de agua potable**

Este método consiste en iteraciones consecutivas cuyo fin es balancear el caudal de los circuitos a partir de las pérdidas por fricción en las tuberías que conforman el sistema. Para emplearlo la presión estará comprendida entre 10 y 40 mca. Para cada tramo se calcula la pérdida de carga, mediante la ecuación de Hazen-Williams descrita en el diseño de la línea de conducción. El valor del caudal debe ser ingresado con el signo correspondiente al sentido asumido: positivo a favor de las agujas del reloj, negativo en caso contrario. Luego de calcular las pérdidas, Hf, se determinó la relación H/Q; y posteriormente se obtiene el ∆Q, de la siguiente manera:

$$
\Delta Q = \frac{-\Sigma hf}{1.85 * \frac{\Sigma hf}{Q}}
$$

Todas las tuberías comunes a dos circuitos, deben ser modificadas por las correcciones ∆Q correspondientes a dicho tramo; con el fin de unificar el caudal y su sentido. Este nuevo caudal será el inicial para la siguiente iteración, con el que se calculan nuevamente las pérdidas y los ∆Q respectivos para obtener otro caudal modificado; el ciclo se repite y la red se considerará compensada cuando el valor absoluto de todas las correcciones ΔQ sea menor al 1% del caudal de entrada.

$$
|\Delta Q| < 0.01 Q_{\text{entrada}}
$$

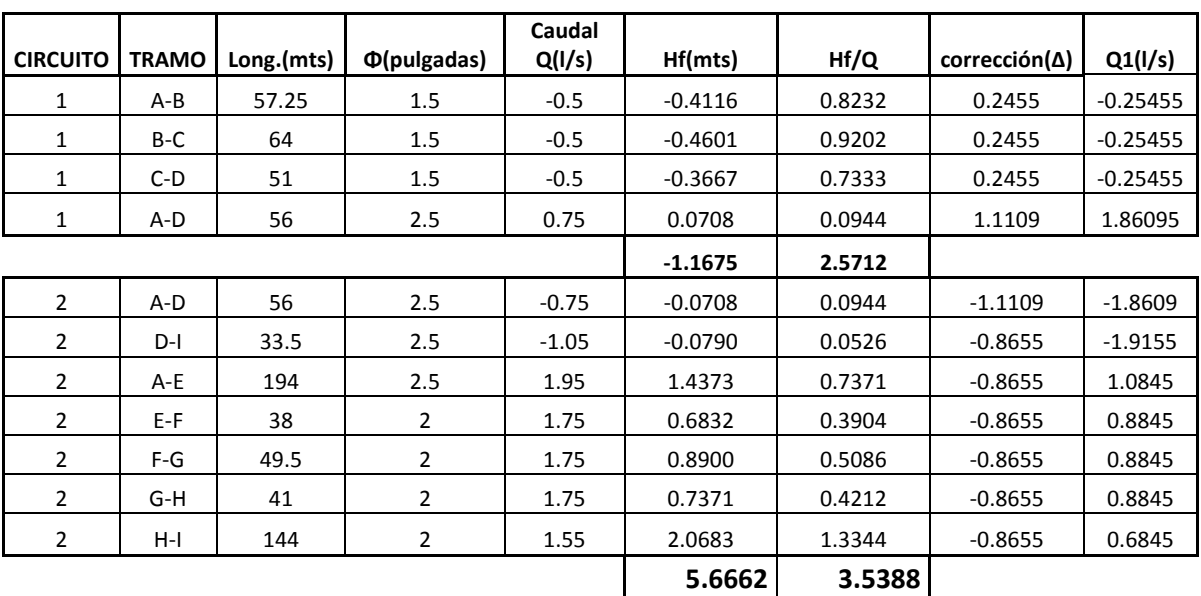

Tabla VI. Distribución de circuito 1 (1ra. iteración)

Correcciones Δ1 y Δ2

∆1= ∑(HF)/(1.85\*∑(HF/Q))\*-1 ∆2= ∑(HF)/(1.85\*∑(HF/Q))\*-1

DATOS: ΣHF= -1.16753938 DATOS: ΣHF= 5.666194279  $\Sigma(Hf/Q) =$  2.57119443  $\Sigma(Hf/Q) = 3.538780552$ ∆1= 0.24545105 ∆2= -0.86549806

Tabla VII. Distribución circuito 1 (5ta. Iteración)

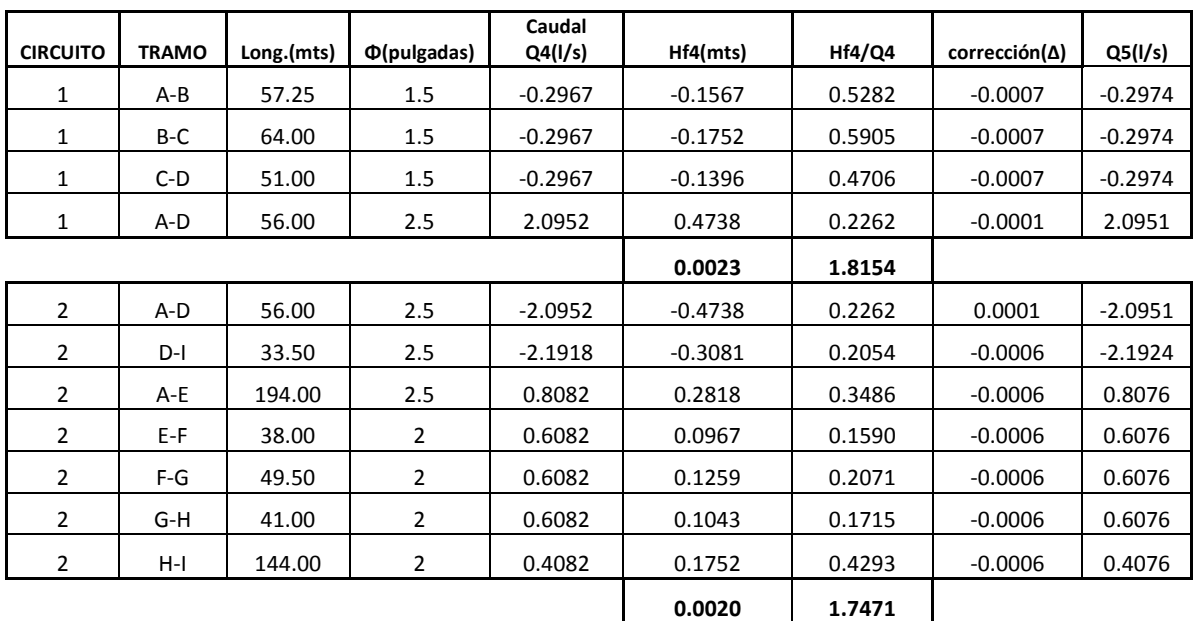

Correcciones Δ1 y Δ2

∆1= ∑(HF)/(1.85\*∑(HF/Q))\*-1 ∆2= ∑(HF)/(1.85\*∑(HF/Q))\*-1

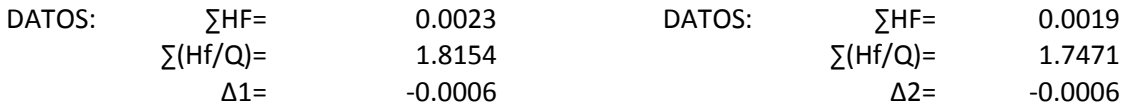

El 1% del caudal de entrada  $0.01*3.27 = 0.0327$ , y el valor absoluto de las dos correcciones es menor a 0.0327, entonces el circuito está debidamente compensado. (Ver diseño de circuitos 2 y 3 en anexos)

#### **Cálculo de la cota piezométrica**

La línea piezométrica es el perfil de las presiones en determinado tramo. Para trazarla, es necesario conocer las cotas piezométricas de cada nodo: La cota piezométrica inicial en un sistema de distribución por gravedad es igual a la elevación de la salida del tanque de distribución. El resto de cotas son el resultado de la resta entre la cota piezométrica del nodo anterior y las pérdidas por fricción del tramo analizado.

#### **Chequeo de presiones**

Las presión estará dada por la diferencia existente entre las cotas piezométrica y de terreno en un punto, deben estar comprendidas entre los 10 y 40 mca. A continuación se presentan los datos para nodos del circuito cerrado 1 del diseño.

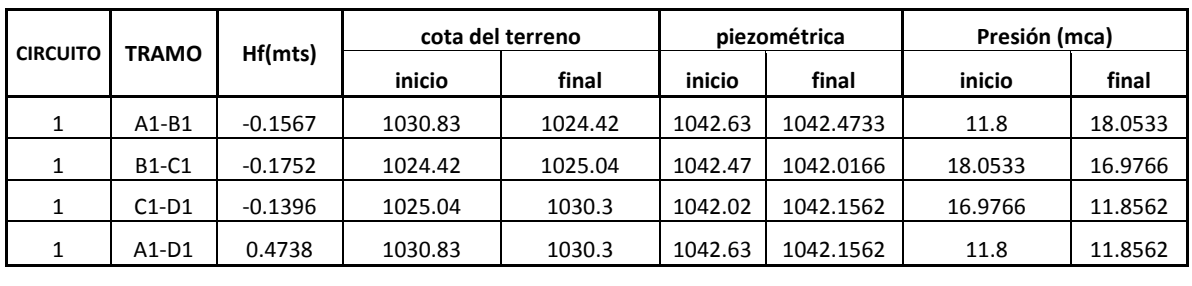

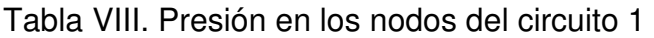

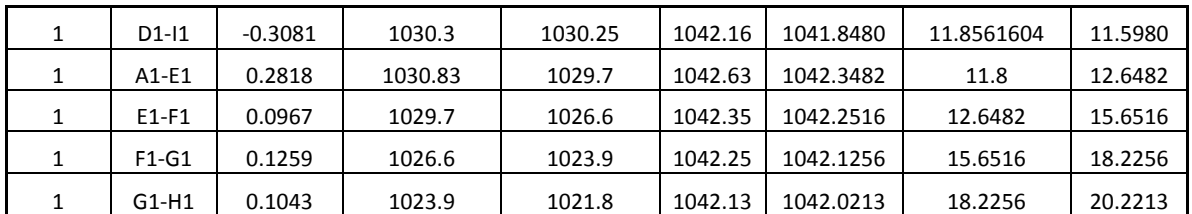

Tabla IX. Presión en ramales abiertos del circuito 1

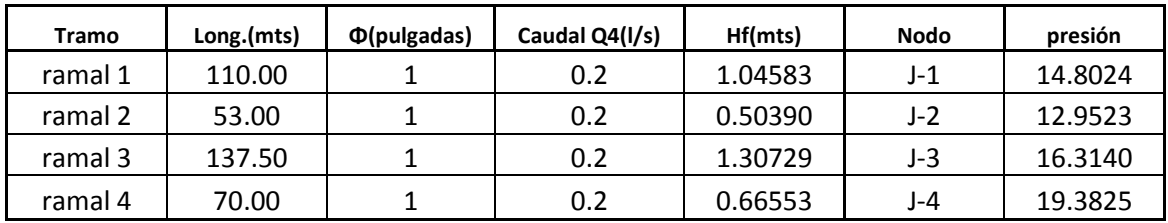

Todas las presiones se encuentran dentro del rango permisible 10 a 40 mca.

(Ver presiones de circuitos 2 y 3 en anexos)

## **2.2.9.6 Obras hidráulicas**

### **Paso aéreo**

Se utilizó para salvar una depresión de 20 m de longitud, con tubería de HG tipo liviano (TL), soportada por dos columnas de concreto reforzado con anclajes; sostenida por cables galvanizados articulados por mordazas.

## **Tanque de succión o alimentación**

El tanque de succión se calculará con base en la relación entre el caudal de bombeo y el caudal de la fuente. En ningún caso será menor a 5 m<sup>3</sup>.

### **Cajas de válvulas de compuerta**

Las válvulas de compuerta se contemplan para aislar en determinado momento alguna sección de la instalación, con el fin de efectuar alguna reparación, inspección o mantenimiento. Estarán enterradas y protegidas por cajas de mampostería de piedra con tapaderas de concreto reforzado.

### **Tanque elevado**

Para el proyecto se diseñó un tanque elevado de 60 m<sup>3</sup> de capacidad considerando los siguientes parámetros de diseño:

- Que el nivel mínimo de agua en el tanque sea suficiente para conseguir las presiones adecuadas en la red de distribución.
- Que la tubería de rebose descargue libremente.
- Tubo de desague con su correspondiente válvula de compuerta, que permita vaciar el tanque.
- Dispositivo para ventilación convenientemente protegidos, instalándose uno por cada 30 m² de superficie como mínimo.
- Escaleras interiores y exteriores en caso que las dimensiones excedan 1.20 m de alto.

## **2.2.10 Sistema de desinfección**

Se utilizará un alimentador automático de tricloro instalado en serie con la tubería de conducción, a la salida de la bomba dentro de la caseta de bombeo. La cantidad de litros que se tratarán a través del sistema será el caudal de bombeo por once horas al día. Este caudal es de 3.27 lts/seg, haciendo un total de 129,495 litros diarios.

Las tabletas de tricloro son una forma de presentación del cloro: pastillas de 200 gramos de peso, 3pulgadas de diámetro, por 1pulgada de espesor, con una solución de cloro al 90% y 10% de estabilizador. La velocidad a la que se disuelve en agua en reposo es de 15 gramos en 24 horas.

## **Alimentador automático de tricloro**

El alimentador de tricloro es un recipiente en forma de termo que alberga tabletas, las que se disuelven mediante el paso del agua en el mismo; estos alimentadores vienen en diferentes capacidades de tabletas, las que depende del caudal requerido para el proyecto, el modelo a utilizar se muestra a continuación:

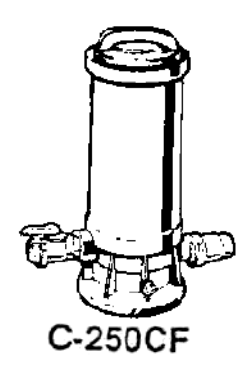

Alimentador automático de tricloro

Fuente: Almacén Americano. Guía de instalación y operación de hipocloradores automáticos. Pág. 2.

Para determinar la cantidad de tabletas para clorar el caudal de agua para el proyecto se hace mediante la fórmula que se utiliza para hipocloritos, la cual es la siguiente:

$$
G = \frac{C * M * D}{\% CL}
$$

Donde:

G= Gramos de tricloro

C= Miligramos por litro deseados

M= Litros de agua a tratarse por día

D= Número de días

%CL= Concentración de cloro

La cantidad de gramos de tricloro oscila entre 0.07% y 0.15%, éste depende del caudal de bombeo a tratar, para este proyecto 129,495 l/día se utilizará un valor del 0.1%, por lo que se tiene:

$$
G = \frac{0.001 * 129,495 \text{ Its}/\text{dia} * 30 \text{dias}}{0.90} = 4,316.5 \text{ grams}
$$

$$
Tableta/mes = \frac{4,316.5 \text{ grams}}{200 \text{g}/\text{table} \cdot \text{tab} } = 22 \text{ tablets}
$$

Lo cual significa que se necesitan 22 tabletas mensuales. Estas serán colocadas por el encargado de mantenimiento de forma gradual en el alimentador, cuidando de su limpieza una vez al mes. El gasto de operación del sistema de desinfección será tomado en cuenta para la propuesta de tarifa.

## **2.2.11 Planos del sistema**

Ver anexos.

## **2.2.12 Presupuesto**

### **RESUMEN DEL PRESUPUESTO DEL PROYECTO: DISEÑO DEL SISTEMA DE AGUA POTABLE POR BOMBEO Y GRAVEDAD PARA LA ALDEA RANCHO ALEGRE**

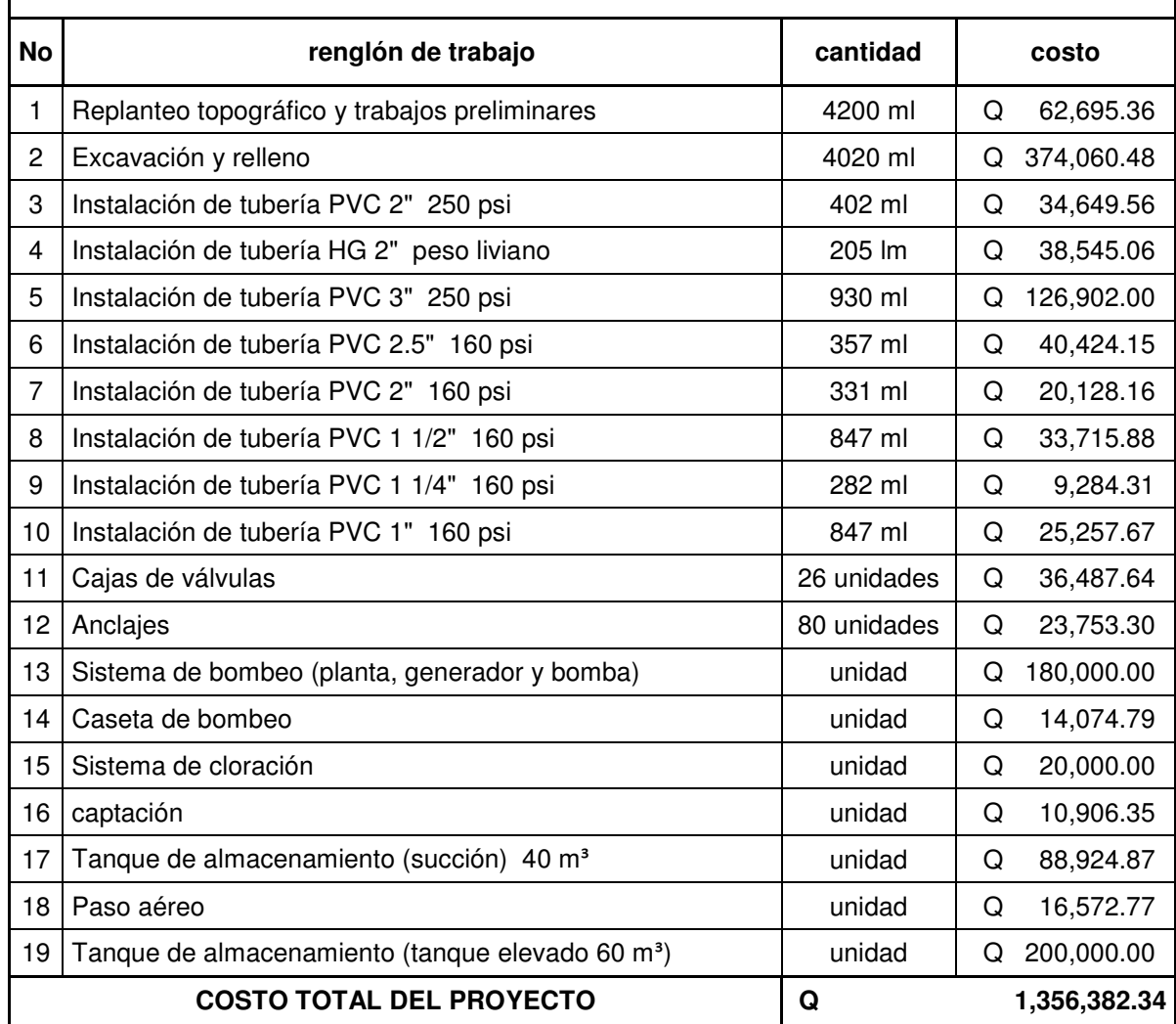

Elaborado por costos unitarios

## **2.2.13 Programa de operación y mantenimiento**

El buen funcionamiento de un sistema de agua depende en gran medida de que cada uno de sus componentes opere en óptimas condiciones. Existen tres razones importantes para efectuar la operación.

1. La cantidad y calidad del agua de las fuentes, sean estas de lagos, laguna, ríos o aguas subterráneas, constituye el primer factor para el buen funcionamiento del sistema, cuidar las fuentes y captar el agua en las presas, pozos perforados constituye la base fundamental del sistema.

2. Un tanque lleno es la primera condición para que se conduzca el agua hasta los lugares más altos y apartados de la comunidad.

3. La presión del agua se logra con el manejo de válvulas. El abrir o cerrar válvulas permiten que se acumulen presiones suficientes en la tubería para que el agua llegue a todas las conexiones del sistema, tanto en los lugares bajos como altos.

## **Importancia del mantenimiento del sistema de agua potable**

Existen dos tipos de mantenimiento:

- Mantenimiento preventivo
- Mantenimiento correctivo

### **Mantenimiento preventivo**

Se entenderá como mantenimiento preventivo todas las acciones y actividades que se planifiquen y realicen para que no aparezcan daños en el equipo e instalaciones del sistema de agua, éste se realizará con el propósito de disminuir la gravedad de las fallas que puedan presentarse.

#### **Recomendaciones para dar mantenimiento a algunas partes del sistema**

### **En la captación de la fuente**

Durante el invierno, se recomienda visitar la fuente de agua una vez al mes, esto se hará para detectar desperfectos y el estado de limpieza de la misma y para corregir algún problema encontrado. Se limpiará la fuente de maleza y vegetación, suelo, piedra o cualquier otro material que dé lugar a obstrucción o represente un peligro de contaminación del agua.

La presa de captación deberá revisarse a cada dos meses teniendo cuidado que no existan rajaduras, filtraciones y que las tapaderas de visita estén en su respectivo lugar y en buen estado. Si existiera empozamiento de agua, deberá hacer canales de desagüe para drenar el agua y evitar contaminación. Al notar derrumbes o deslaves que afecten el tanque de captación o de almacenamiento el comité deberá actuar de forma inmediata.

## **Revisión de la línea de conducción**

- Observar si hay deslizamiento o hundimiento en el suelo.
- Ver si existen áreas húmedas anormales sobre la línea; si es así, explorar la línea enterrada para controlar posibles fugas de agua.
- Abrir las válvulas de limpieza para evitar los sedimentos existentes.
- Verificar el buen estado y funcionamiento del flotador, de tal manera que permita la entrada de agua.

## **Revisión de válvulas**

- Revisar el buen funcionamiento de las válvulas, abrir y cerrar las válvulas lentamente para evitar daños a la tubería debido a las altas presiones.
- Observar que no haya fuga, ruptura o falta de limpiezas, si existieran deben repararse o cambiarse.

Esta actividad se puede hacer cada tres meses.

## **Revisión del tanque de almacenamiento**

- Es importante realizar inspecciones cada tres meses y observar que el tanque no tenga grietas o filtraciones.
- Revisar que la escalera que conduce a la parte superior, se encuentre en buenas condiciones.
- Inspeccionar que la tapa de visita esté en buenas condiciones.
- Verificar que el tanque esté limpio y con suficiente agua.
- Vigilar que las válvulas de limpieza, tubos de salida y distribución se encuentren en buen estado.

### **Mantenimiento correctivo**

Como mantenimiento correctivo se entiende todas aquellas acciones que se ejecuten para reparar daños en el equipo e instalaciones ya sean estos causados por accidentes o deterioro a causa del uso, dentro del mantenimiento correctivo se encuentran:

### **Reparación de tubería de hierro galvanizado**

Si en la tubería existe fuga por rotura, hacer una rosca con la tarraja, seleccionar o hacer el niple según la parte dañada, ponerle una camisa de dos pulgadas y una unión universal de 2 pulgadas, usar pegamento o cinta de teflón, camisa de dos pulgadas, niple de hierro galvanizado (hg), unión universal.

## **Reparación de tubería PVC**

Si en la tubería de PVC existe fuga, hay que excavar lo necesario de modo que se pueda maniobrar sin dificultad y luego hacer un niple con un traslape de 2 pulgadas y eliminar el agua de la zanja y tubería (trabajar en seco), esperar media hora para hacer circular el agua y probar las presión en las uniones.

#### **Otras reparaciones**

Para reparaciones complejas o más difíciles de realizar es necesario contar con fontaneros de experiencia, por lo que se recomienda a los comités de ser necesario coordinar con las municipalidades o con UNEPAR-INFOM.

#### **Costos de operación y mantenimiento**

Costo de operación (O): Este costo representa el pago al fontanero por revisión de la tubería y conexiones domiciliares. Asumiendo que el fontanero recorrerá 3 Km. de línea revisándola minuciosamente y podrá revisar 40 conexiones al mes, además se contempla un factor que representa las prestaciones como aguinaldo, bono 14 e indemnización.

$$
O = \left[ \left( \log. \text{tuberia} * \frac{1}{3} * \text{jornal} \right) + \left( \text{No. concxiones} * \frac{1}{40} * \text{jornal} \right) \right] * 1.43
$$
  

$$
O = \left[ \left( 4.189 * \frac{1}{3} * \text{Q65.00} \right) + \left( 200 * \frac{1}{40} * 65 \right) \right] * 1.43
$$
  

$$
O = \text{Q594.50/mes}
$$

#### **Costo de mantenimiento (M)**

Este costo servirá para la compra de materiales del proyecto, en caso de que sea necesario cambiar los ya instalados o para la ampliación de los mismos. Se estima como el 4 por millar del costo total del proyecto.

$$
M = \frac{0.004 * \text{costo total de proyecto}}{20}
$$

$$
M = \frac{0.004 * 1,356,382.34}{20} = 271.5/mes
$$

## **Costo de tratamiento (T)**

Éste será el que se requiere para la compra y mantenimiento del método de desinfección, gasto mensual.

> $T =$  Costo de tableta  $*$  No. de tabletas a usar en un mes  $T = 0.50 * 22 = Q11.00/mes$

## **Costo de administración (A)**

Representa el fondo que servirá para gastos de papelería, sellos, viáticos, etc. Se estima un 15% de la suma de los anteriores.

> $A = 0.15(D + M + T)$  $A = 0.15(594.50 + 271.50 + 11.00) = Q132.00/mes$

## **Costo de operación de bomba (CB)**

Para operar la bomba del sistema se requiere de un costo adicional por combustible -diesel- y transporte del mismo,

$$
CD = GALONES * No. \, dias * Costo \, gal6
$$
\n
$$
CD = 6 * 30 * 25 = Q4500.00
$$
\n
$$
CT = Service \, mensual + jornal
$$
\n
$$
CT = Q665.00 + Q55 * 5dias = Q940.00
$$
\n
$$
CB = CD + CT = Q4500.00 + Q940.00 = Q5440.00
$$

#### **2.2.14 Propuesta de tarifa**

La tarifa calculada es la suma de los costos anteriores, dividido el número de viviendas:

$$
Tarifa = \left(\frac{O + M + T + A + CB}{No. de viviendas}\right)
$$
  

$$
Tarifa = \left(\frac{594.50 + 271.50 + 11 + 132 + 5440}{200}\right) = 0.36.00 / \text{mes}
$$

Para que el proyecto sea auto- sostenible, cada familia deberá cancelar Q36.00 mensuales por el servicio, sin embargo de no ser posible se tendrá que llegar a un acuerdo con las autoridades municipales para brindar una solución factible y conveniente para la comunidad.

## **2.2.15 Evaluación socioeconómica**

### **2.2.16 Valor presente neto**

Costo de ejecución = Q1,357,307.54, debido a la característica del proyecto, esta inversión no es recuperable y deberá ser proporcionada por alguna institución, sea o no gubernamental. Para el análisis de VPN, este rubro no se considerará debido a que se analiza si el proyecto es auto sostenible. Reposición de equipo de bombeo: Q 65,000.00 La bomba que se utilizará en el sistema tiene una vida útil, de 7 años, por lo que deberá ser reemplazada durante el período de diseño. El precio actual de una bomba de 7.5Hp es de Q65,000.00, por lo que se tendrá este gasto de mantenimiento cada 7 años. El valor presente neto se utiliza para comparar alternativas de inversión. Consiste en transformar todos los movimientos monetarios de un proyecto a través del tiempo, a valores actuales, para determinar la rentabilidad al término del período de funcionamiento; la tasa de interés, corresponde a la tasa de rendimiento mínima atractiva, que en el mercado actual es del 11%.

## **Costo de operación y mantenimiento anual (CA)**

$$
CA = (O + M + T + A + CB) * 12 \text{meses}
$$

$$
CA = (Q6449.00) * 12 \text{meses} = Q77,388.00
$$

**Tarifa poblacional anual (IA)** 

$$
IA = (Q36/vivienda) * No. viviendas * 12meses
$$

$$
IA = \left(\frac{Q36}{vivienda}\right) * 200 * 12meses = Q86,400.00
$$

$$
VP = \frac{VF}{(1+i)^n}
$$

Donde: VP= valor presente VF= Costo futuro por reposición de equipo de bombeo n=Período en que se reemplazará el equipo de bombeo i=Tasa de interés

1era. reposición de equipo de bombeo

$$
VP = \frac{Q\ 65,000}{(1+0.12)^7} = Q29,402.70
$$

2da reposición de equipo de bombeo

$$
VP = \frac{Q\ 65,000}{(1+0.12)^{14}} = Q13,300.30
$$

**Costo de operación y mantenimiento** 

$$
VP = CA * \frac{(1+i)^n - 1}{i*(1+i)^n}
$$

$$
VP = Q77,388.00 * \frac{(1+0.11)^{17} - 1}{0.11*(1+0.11)^{17}} = Q584,186.00
$$

**Tarifa poblacional** 

$$
VP = IA * \frac{(1+i)^n - 1}{i*(1+i)^n}
$$

$$
VP = Q86,400.00 * \frac{(1+0.11)^{17} - 1}{0.11*(1+0.11)^{17}} = Q652,216.00
$$

El valor presente neto estará dado por la sumatoria de ingresos menos los egresos que se realizaron durante el periodo de funcionamiento del sistema.

$$
VPN = Ingress - Egress
$$

 $VPN = Q652,216.00 - Q29,402.70 - Q13.300.30 - 584,186.00 = Q25,327.00$ 

Con la tarifa propuesta, el proyecto podrá cubrir todos los costos de operación y mantenimiento que se necesitan durante el período de funcionamiento.

### **2.2.17 Tasa Interna de Retorno**

se realizará el análisis de costo/beneficio:

 $Costo = Inversion \, inicial - VPN$  $Costo = 01,356,382.34 - 025,327.00 = 01,331,055.50$  $Bene\,ficio = No. \,de\, habitantes \,bene\,ficia dos \,(\,a\,futuro)$ 

$$
\frac{Costo}{Beneficio} = \frac{Q1,331,055.50}{1100hab} = Q1,210.00/hab
$$

El proyecto podrá ser considerado favorablemente por cualquiera de las instituciones que trabajan actualmente con la municipalidad.

## **2.2.18 Evaluación de impacto ambiental**

La evaluación de impacto ambiental (EIA), es un estudio de todos los impactos relevantes, positivos y negativos, de una acción propuesta sobre el medio ambiente. Se refiere a la predicción de los cambios ocasionados por el proyecto durante su fase de ejecución, funcionamiento y abandono. Se logra determinar de manera preventiva los impactos negativos y positivos que puede ocasionar un proyecto, y se pueden definir medidas correctivas para minimizar los efectos que ocasionarían los impactos negativos. En el proyecto del sistema de agua potable para la aldea Rancho Alegre, se empleará el formato de evaluación ambiental proporcionado por el Ministerio de Ambiente y Recursos Naturales (MARN).

# Tabla X. Evaluación ambiental inicial

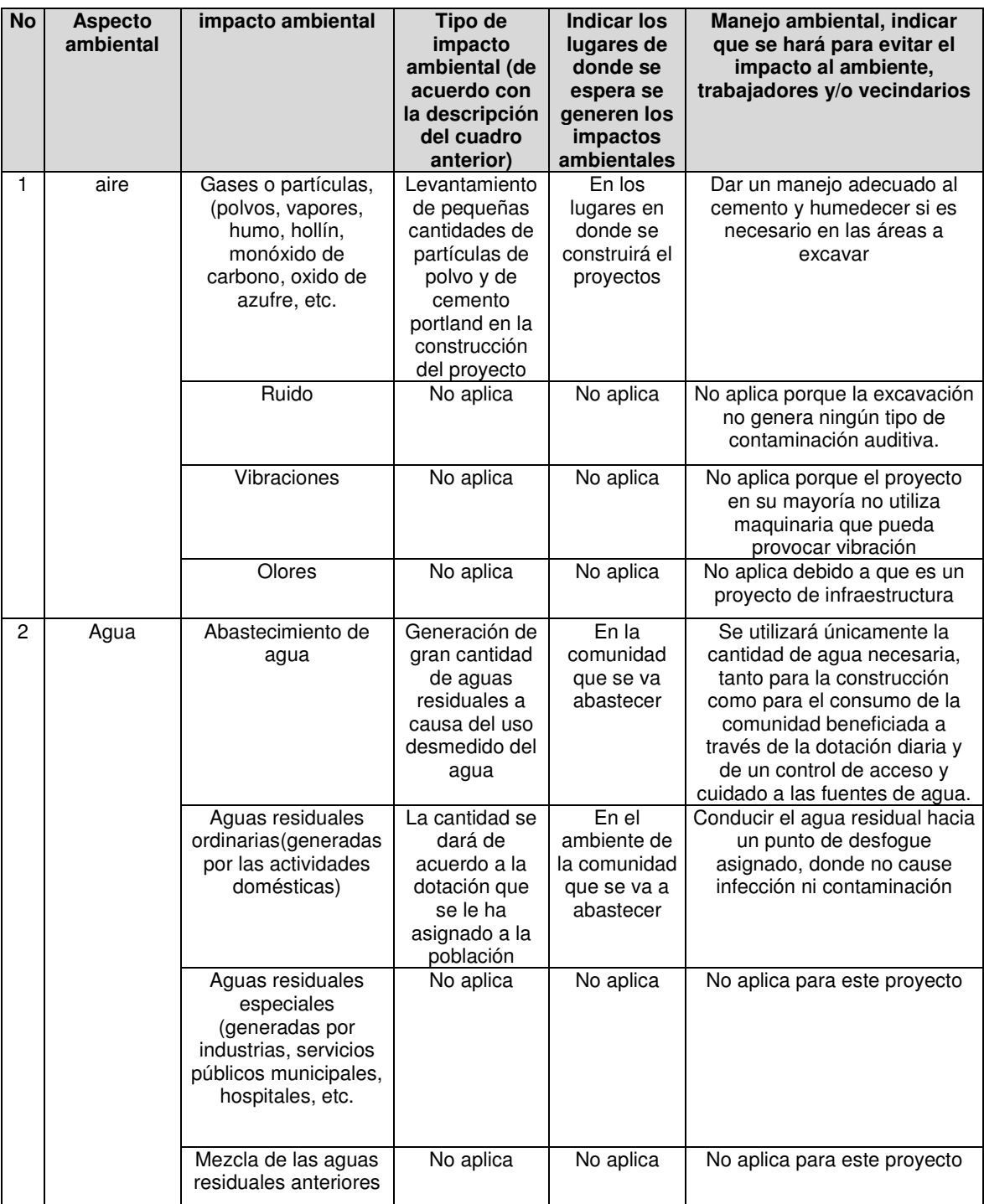

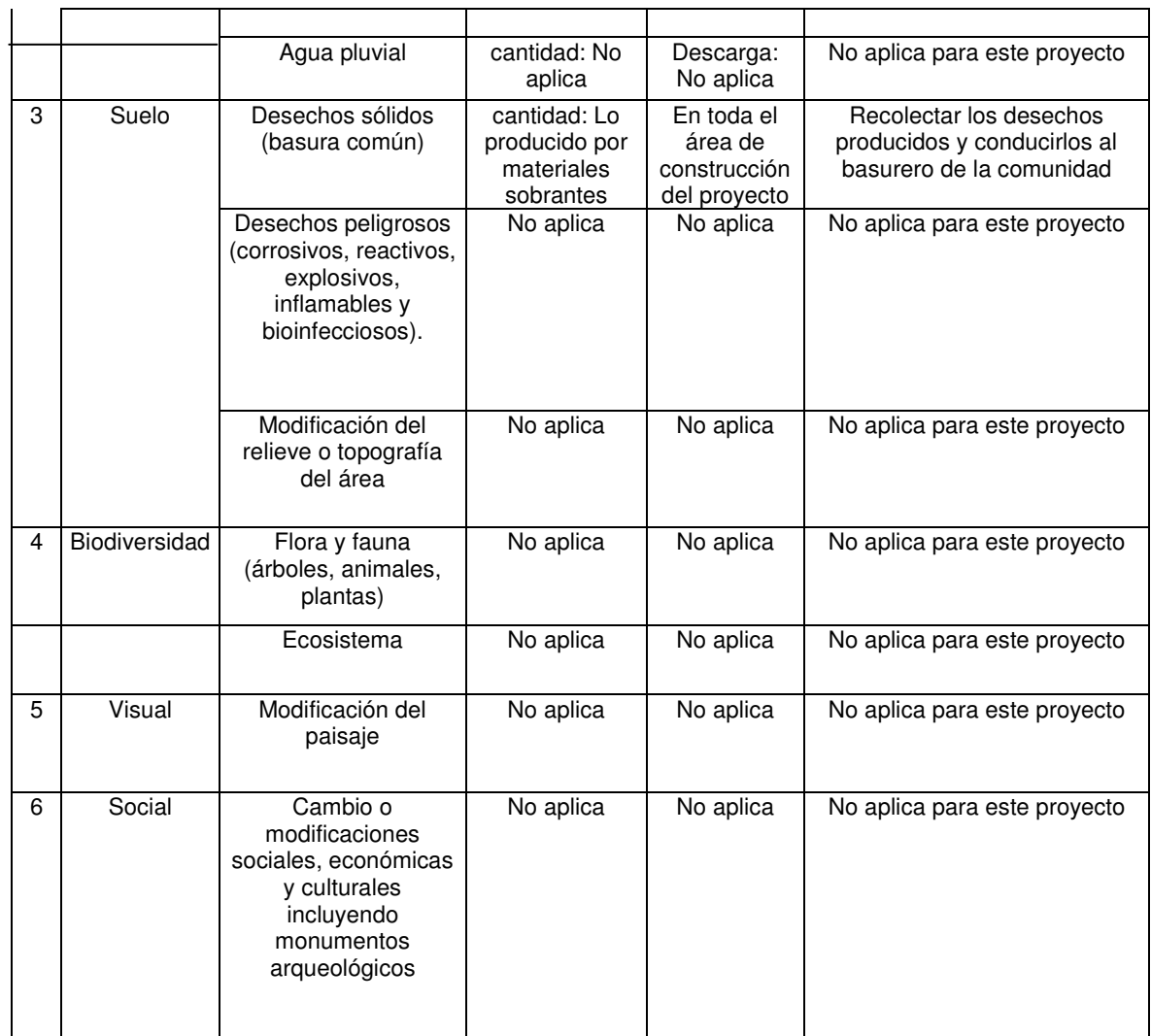

#### **2.2.19 Especificaciones técnicas**

#### **Limpieza, chapeo y desmonte**

Consiste en cortar, desraizar, quemar y retirar de los sitios de construcción los árboles, arbustos, hierba o cualquier otra clase de residuos dentro de las áreas de construcción, así como eliminar todo objeto que pueda poner en peligro la ejecución de los trabajos a realizarse. La línea para la instalación de tubería deberá en todo caso estar limpia, libre de troncos, árboles, vegetación viva o muerta

. En el área ocupada por el tanque, además de la limpieza, desmonte y desenraíce el ejecutor eliminará la capa vegetal hasta la profundidad que indique el supervisor. El área donde se construyan los tanques estará completamente libre de vegetación y materia orgánica.

Todo el material resultante de la limpieza, chapeo y desmonte, deberá ser dispuesto donde no ocasiones daño a las propiedades vecinas o deberá ser incinerado. Previo a la limpieza del terreno, deberá observarse las medidas de impacto ambiental sobre el sector y/o terreno, para la disposición de material sobrante producto de la limpieza del proyecto, para evitar dificultades en la ejecución.

#### **Trazo, excavación, zanjeo y relleno**

**Trazo:** La localización general, alineamientos y niveles de trabajo serán marcados en el campo por el ejecutor, de acuerdo a los planos que le sean proporcionados asumiendo la responsabilidad total por las dimensiones y elevaciones fijadas para la iniciación y desarrollo de los trabajos.

**Excavación:** Es la operación de extraer y remover el material dentro de los límites de la construcción, para luego ser incorporados o ser clasificados como material sobrante, por estar así indicado en los planos o por tratarse de material inapropiado. La excavación se hará manual o con máquina dependiendo de la magnitud de trabajo o bien a través de una combinación de ambas. Dichos materiales deberán ser removidos en un ancho y profundidad que defina el supervisor, hasta llegar a un estrato que considere adecuado.

 La tubería será colocada con una base de materiales estables, cuidadosamente conformados para que pueda asentarse la parte inferior de la misma, cuando menos en un 10% de su altura total, y en toda su longitud. Cuando la tubería se coloca en zanja, ésta deberá ser suficiente ancha cuando esté terminada y conformada par recibir la tubería, darle espacio de trabajo a la colocación, arreglo de juntas y permitir compactación eficiente del relleno y material de fundición abajo y a los lados del tubo. Los anchos en la excavación son indicados en la siguiente tabla:

Profundidad de zanjeo (metros)

2 ½" 0.78 0.80

2" 0.71 0.80

1 ½" 0.71 0.80

El relleno alrededor y debajo de la tubería, debe ser hecho de materiales libres de fragmentos grandes de roca, en capas de 15 cm de material suelto apisonado a mano hasta llegar a 60 cm de altura; de este punto para arriba se podrá hacer el relleno en capas de 20 cm. Se permitirá que opere equipo pesado sobre la tubería solo si el relleno ha sido hecho correctamente y hasta que esté cubierta por lo menos con 50 cm de material.

### **Colocación de tubería**

Las tuberías enterradas pueden apoyarse sobre el terreno natural al fondo de la zanja, el cual debe ser nivelado y estar libre de elementos que puedan causar concentraciones de cargas o en un lecho de material selecto compactado; ninguna tubería de aguas negras deberá pasar sobre otra de agua potable.

La distancia mínima entre tuberías será de 0.20 m cuando se cruzan y 0.40 m cuando estas van paralelas, además, toda la tubería debe ser instalada en la alineación definida en los planos y de acuerdo con las dimensiones y niveles indicados.

Las uniones, accesorios, válvulas y chorros deberán ser instalados utilizando el método de trabajo más adecuado y siguiendo las instrucciones del fabricante. En los casos de uniones con empaque de hule, se usará el lubricante adecuado. Para las uniones con tornillos, éstos deberán apretarse paulatinamente, en los lados opuestos hasta lograr una junta impermeable. Si en una tubería galvanizada el recubrimiento fuere dañado al roscar o apretar los tubos, se deberá aplicar pintura anticorrosiva.

La junta del tubo de HG es roscada, por lo que se deberá alinear bien los tubos a unir de tal forma que no se dañen las roscas de unión. La tubería que no se encuentre en su verdadera alineación o que muestre asentamiento excesivo después de colocada, se deberá quitar y colocar correctamente sin ninguna compensación extra.

## **Conexiones domiciliares**

Estas deberán ser construidas de acuerdo con los planos del proyecto, las cuales generalmente constan de dos partes: caja de registro y acometida domiciliar.

#### **Enconfrado y desenconfrado**

Toda formaleta deberá ser de acuerdo a forma y diseño para el que se debe tomar en cuenta las cargas que puedan presentarse durante el proceso de construcción, considerando la concentración de personal, equipo y materiales. Se construirá correctamente con madera u otro material en buen estado, en forma ajustada y nivelada de acuerdo a los requisitos siguientes:

En los cimientos se usará encofrado en las caras laterales, pudiendo omitirse únicamente cuando las condiciones del terreno permitan la excavación de zanjas firmes y rectangulares.

Los parales deben nivelarse con pilones de madera, que faciliten la remoción sin producir esfuerzos al concreto y que eviten asentamientos al momento de la fundición. Deben embraisarse en ambos sentidos. Para las losas se emplearan parales cuya sección de 2" x 3" con una separación mínima de 0.75 m en ambos sentidos.

Los entarimados para las losas deben estar bien nivelados, plomeados, ajustados a las medidas y ser resistentes, formados por tablas de 1" de espesor mínimo, en buen estado, contando con la debida autorización del supervisor. El desencofrado se hará de 2 a 28 días después de la fecha de fundición, según lo que se menciona a continuación:
#### TIEMPO PARA DESENCOFRAR ELEMENTOS CONSTRUCTIVOS

Paredes y superficies verticales 2 días Columnas 3 días Losas y vigas hasta de 3 metros de luz 7 días Losas y vigas de más de 3 metros de luz 3 días adicionales a los primeros 7 por cada metro más de luz (preferiblemente 28 días) Voladizo hasta de 1.20 metros 14 días (deberá dejarse apuntalado parcialmente) Voladizo de más de 1.20 metros 6 días adicionales a los 14 días primeros por cada ½ metro más de longitud (preferiblemente 28 días)

Los tiempos de desencofrado indicados, podrán reducirse únicamente cuando se utilicen acelerantes de fraguado, siguiendo las indicaciones del fabricante.

#### **Especificaciones de materiales y productos**

Los materiales y productos utilizados para la construcción del sistema de agua potable deberán ser de clase y calidad aceptables, de manera que llenen los requisitos mínimos para tener la resistencia requerida establecida por las normas.

Cemento: El cemento a usarse para el concreto será Pórtland tipo I, de uso general, norma ASTM C-150.

Agregados: El agregado fino podrá ser arena de río, libres de materia orgánica, que cumpla con la norma ASTM C-33. El tamaño máximo para el agregado grueso será de 1 ½", pero no mayor de 2/3 del espacio libre mínimo entre barras de refuerzo, 1/5 de la menor dimensión entre formaletas o 1/3 del espesor de losa.

Agua: Deberá estar libre de materia orgánica u otras sustancias nocivas al concreto. Norma ASTM T-26.

Acero de refuerzo: Las barras de refuerzo para mampostería serán grado indicado en los planos, y deberán llenar los requerimientos de la norma ASTM A-615. El acero de refuerzo para concreto será del grado indicado en los planos, y se regirá por las especificaciones de la norma ASTM A-615, A-185 Y A-497.

Recubrimientos: El refuerzo tendrá los recubrimientos de concreto mínimos que se indican a continuación:

- Cimiento en contacto con el suelo 7.50 cm.
- Estructuras expuestas al agua, 5.00 cm.
- Vigas, columnas, soleras, 2.50 cm.

#### **Armado del acero de refuerzo**

Deberá efectuarse con mano de obra especializada, la distribución y colocación del acero de refuerzo debe estar completamente de acuerdo a los planos, éstas deben cumplir con las especificaciones del código ACI vigente.

El acero debe quedar debidamente asegurado, con el fin de evitar posibles desplazamientos al momento de la fundición. Todas las tuberías que queden empotradas en las fundiciones, deberán colocarse sobre el refuerzo y nunca entre este y la formaleta; para proporcionar el recubrimiento adecuado entre el refuerzo y la formaleta podrá utilizarse tacos de concreto o elevadores de metal, no siendo aceptables los últimos para refuerzo de cimiento u otras estructuras en contacto con el terreno o la intemperie.

Antes de efectuar la fundición de cimientos, vigas, losas, columnas, muros, etc., deberá colocarse el refuerzo de todos los elementos que se unan a estos, debiendo quedar anclados y soportados para mantener la posición de

179

diseño. El acero de refuerzo debe estar limpio de grasa, escamas de oxidación y cualquier otra sustancia que reduzca su adherencia con el concreto.

#### **Mezcla de concreto**

Concreto: Material compuesto de cemento arena y piedrín en una proporción que garantice una resistencia f'c igual a 280 kg/cm2 (4,000 PSI).

Alisado: Material que se colocará en la impermeabilización interna de todas las cajas o depósitos principales que guarden agua. El mortero que se utilizará será de cemento y arena de río cernida en una proporción 2:1.

Repello: material que se colocará en la parte externa de todas las cajas o depósitos, el cual se realizará con un mortero de proporción 1:2 de cemento y arena de río cernida.

El concreto podrá ser mezclado en planta o en obra, debiendo cumplir con los requerimientos generales siguientes:

- Las proporciones de materiales se medirán por métodos aceptados por el supervisor y el uso de aditivos debe ser previamente aprobado.
- Todo el equipo que se utilice debe estar en buen estado y de no ser así podrá ser rechazado por el supervisor.
- No se aceptará la utilización de concreto que haya desarrollado un fraguado inicial.
- Para el mezclado a máquina, el tiempo de mezclado después que todos los materiales estén dentro de la mezcladora deberá estar entre 1 ½ y 3 minutos, y el tiempo que transcurra desde que se termine el mezclado hasta que se coloque el concreto en la formaleta, no excederá de 30 minutos a menos que se usen aditivos o se tomen precauciones especiales para retardar el

fraguado inicial. Los métodos que se empleen para transportar el concreto no deben producir la segregación de la mezcla.

- El concreto se colocará en forma continua e ininterrumpida, manteniendo la superficie nivelada en alturas no mayores de 45 cm. No se permitirá depositar el concreto desde alturas mayores de 1.50 m de caída libre.
- Cuando las fundiciones no puedan llevarse a cabo sin interrupciones, la superficie donde se interrumpa deberá dejarse limpia y rugosa, debiendo tratarse adecuadamente con agua de cemento y preferiblemente un adherente antes de continuar la fundición.
- El concreto deberá ser vibrado con unidades de inmersión y solamente en casos especialmente calificados por emergencias podrá usarse varillas de hierro con punta redondeada y diámetro no menor de 3/8". Deberá cuidarse que los vibradores no toquen el acero de refuerzo.
- Cuando el concreto sea transportado por medios mecánicos, éstos no deben transmitir golpes o vibraciones en las formaletas. Se deberá tomar las precauciones necesarias para proteger el concreto durante las fundiciones bajo fuertes lluvias.
- El concreto se colocará sobre superficies húmedas, limpias y libres de corrientes de agua, no se permitirá depositar el concreto sobre fangos blandos, superficies secas o porosas o sobre rellenos que no hayan sido consolidados adecuadamente.
- El concreto que se haya endurecido antes de ser colocado, será rechazado y no podrá ser utilizado en ninguna fundición de la obra.

• El supervisor podrá suspender u ordenar la demolición del elemento estructural que no llene los requerimientos para las normas constructivas.

#### **Curado y protección**

El concreto recién colocado deberá protegerse de los rayos solares, lluvia y de cualquier otro agente exterior que pueda dañarlo. Deberá mantenerse húmedo por lo menos durante los primeros veintiocho días después de su colocación. Para eso se cubrirá con una capa de agua, o con una cubierta saturada de agua, o por cualquier otro método que mantenga constantemente húmeda la superficie del concreto. El agua para el curado deberá estar limpia y libre de elementos que puedan dañar el concreto.

#### **Acabados**

Son tratamientos que se hacen a los muros de mampostería, o de concreto que queden expuestos, colocando capas de materiales resistentes para protegerlos, ayudar a su limpieza, fácil mantenimiento y conservación, lo mismo para lograr efectos decorativos. Sobre pisos y losas se debe efectuar un acabado final durante la fundición, antes de que el concreto haya secado.

## **CONCLUSIONES**

- 1. Los diseños realizados contribuirán con el desarrollo del municipio de Sumpango y de la aldea Rancho Alegre, presentan soluciones en algunas de las necesidades básicas existentes en la actualidad.
- 2. El diseño del edificio para el centro polideportivo brindará comodidad y satisfacción a los usuarios, debido a sus amplias instalaciones que garantizan un ambiente seguro y confortable que cumple con las expectativas del uso para el cual fue elaborado.
- 3. El proyecto de agua potable beneficiará a los 1100 habitantes para los cuales fue diseñado, a fin de garantizar el mejoramiento de la población en aspectos tales como la calidad de vida y salud.
- 4. Los proyectos garantizan calidad en su funcionamiento, puesto que para la elaboración de los mismos se han respetado de forma muy cautelosa las normas y parámetros de diseño nacionales e internacionales vigentes actualmente en el país de Guatemala.

## **RECOMENDACIONES**

A la municipalidad de Sumpango Sacatepéquez:

- 1. Respetar los parámetros de diseño y por ningún motivo cambiar lo establecido en los planos, para garantizar el buen funcionamiento de los mismos.
- 2. Velar por el uso adecuado de las instalaciones del edificio para conservar el mismo en óptimas condiciones de estética y funcionabilidad.
- 3. Velar por la correcta operación de las obras hidráulicas presentadas en el proyecto de agua potable, para el buen funcionamiento de los mismos.
- 4. Brindar el mantenimiento preventivo adecuado a las obras hidráulicas y de esta forma contrarrestar la inversión innecesaria por el deterioro de los mismos cuando así puede evitarse.
- 5. Concientizar a la población con respecto al uso racional y adecuado del agua potable.
- 6. Establecer programas de control en la correcta aplicación del método de desinfección del agua y lograr así la seguridad de brindar un flujo saludable del vital líquido hacia la población.
- 7. Promover la participación de la población para que los proyectos puedan ser autosostenibles en su totalidad.

# **BIBLIOGRAFÍA**

- 1. Crespo Villalaz, Carlos. **Mecánica de suelos y cimentaciones**, 5ª ed. México: Limusa editores, 2006. 650 pp.
- 2. Comisión Guatemalteca de Normas COGUANOR. **Normas para exámenes bacteriológico y físico-químico sanitario, norma COGUANOR 29001.**Guatemala: s.e.
- 3. Instituto de Fomento Municipal INFOM. **Guía para el sistema de abastecimiento de agua potable a zonas rurales**. Guatemala: s.e. 1997.
- 4. Montenegro Paiz, José Gabriel. Análisis y diseño de tanques elevados. Trabajo de graduación, Ingeniería Civil, Universidad de San Carlos de Guatemala, Guatemala 1985.180 pp.
- 5. Mc Cormac, Yac. **Diseño de estructuras metálicas**, 4ª ed. México: Editorial Alfa y Omega, 1994. 779 pp.
- 6. Nilson, Arthur. **Diseño de estructuras de concreto**, 12ª ed. Colombia: Editorial McGraw-hill, 1999. 722 pp.
- 7. Requisitos de reglamento para concreto estructural y comentario (ACI 318S-05). 2005. 490 pp.

#### **ANEXOS**

- Ensayo de compresión triaxial
- Análisis físico químico sanitario
- Examen bacteriológico
- Gráfica de diseño de columnas
- Distribución de caudales
- Diseño hidráulico de circuitos 2 y 3
- Planos constructivos de proyecto polideportivo
- Cronograma de ejecución proyecto polideportivo
- Planos constructivos sistema de agua potable
- Cronograma de ejecución sistema de agua potable

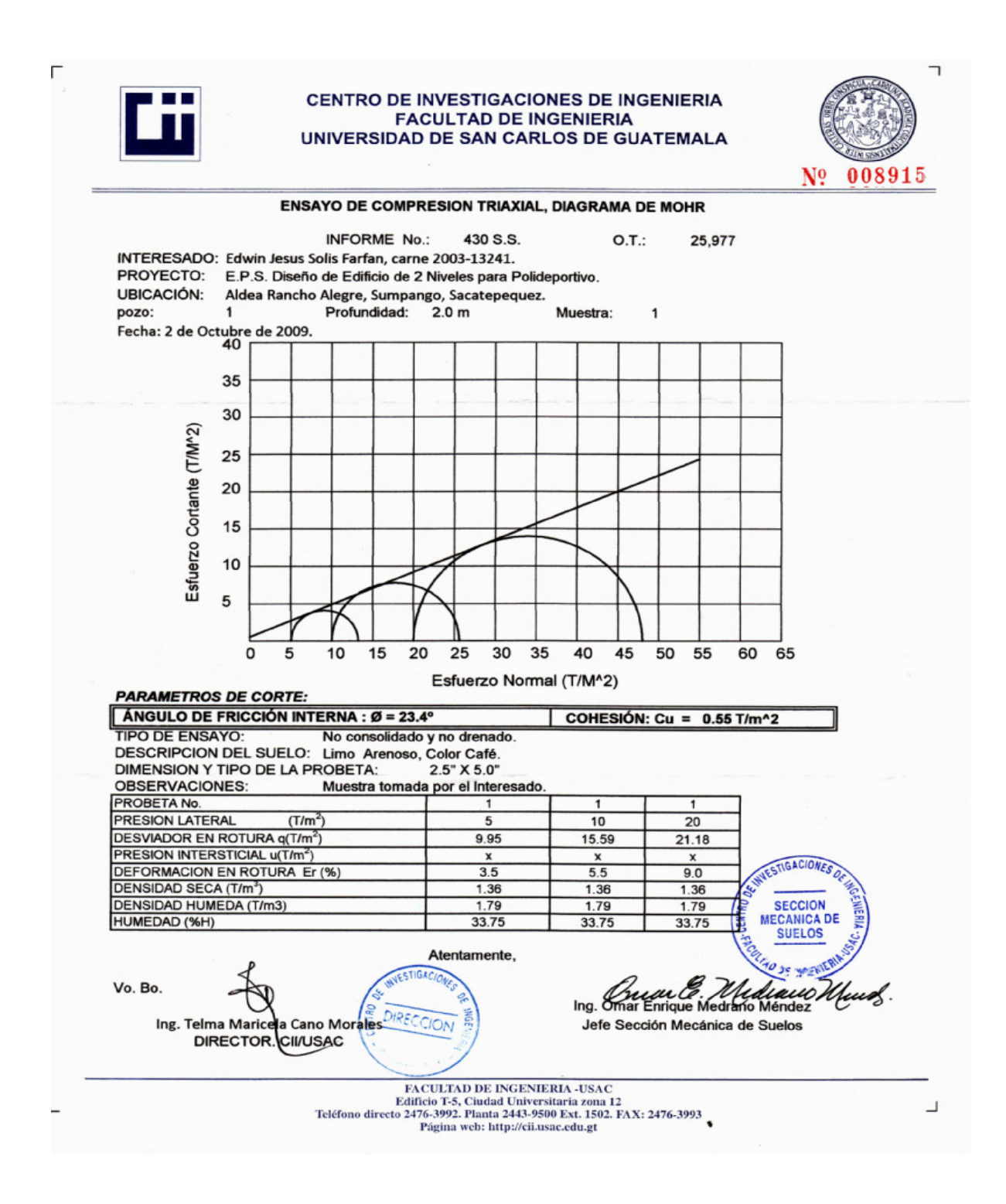

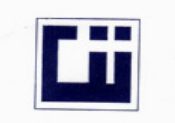

# **CENTRO DE INVESTIGACIONES DE INGENIERIA<br>FACULTAD DE INGENIERIA<br>UNIVERSIDAD DE SAN CARLOS DE GUATEMALA**

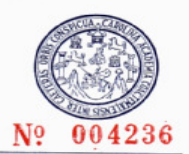

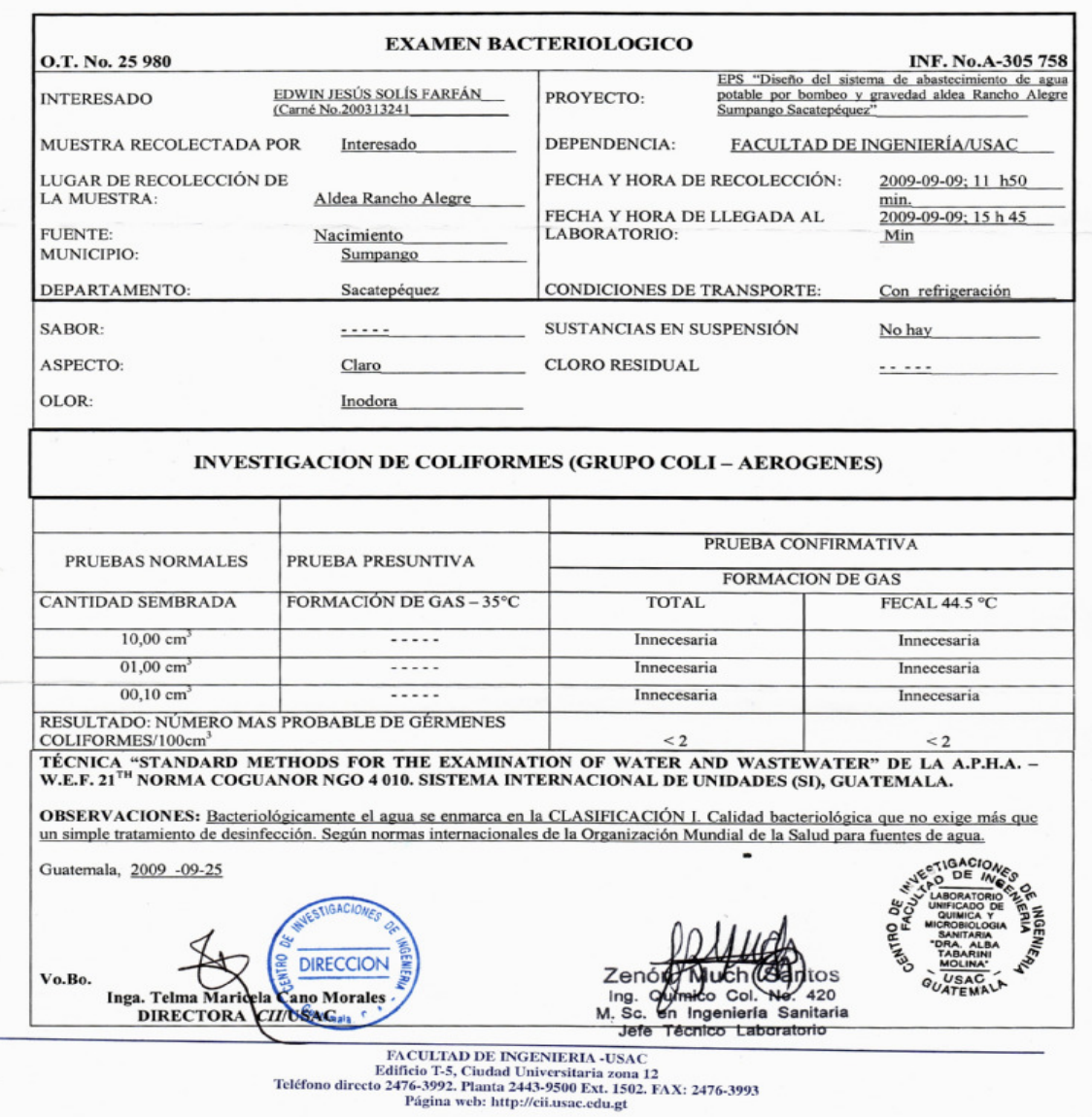

## **CENTRO DE INVESTIGACIONES DE INGENIERIA** FACULTAD DE INGENIERIA<br>FACULTAD DE INGENIERIA<br>UNIVERSIDAD DE SAN CARLOS DE GUATEMALA

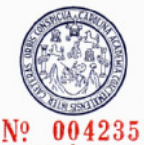

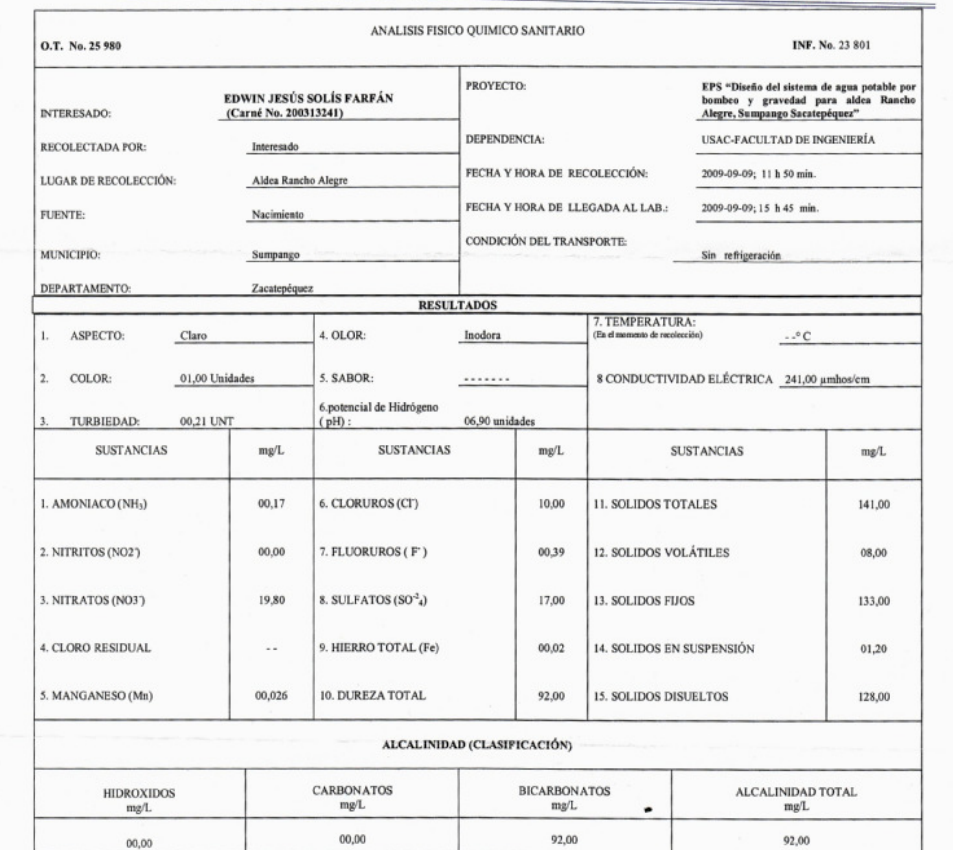

OTRAS DETERMINACIONES

**Si** 

OBSERVACIONES: Desde el punto de vista de la calidad física y química el agua cumple con la norma. Según normas internacionales de la Organización Mundial de la Salud para fuentes de agua.

TÉCNICA «STANDARD METHODS FOR THE EXAMINATION OF WATER AND WASTEWATER" DE LA AP.H.A. – A.W.W.A.- W.E.F. 21<sup>78</sup> EDITION 2 005, NORMA COGUANOR NGO 4 019 (SISTEMA<br>INTERNACIONAL DE UNDADES) Y 29001 (AGUA POTABLE Y SUS DERIVADA

ESTIGACIONE Guatemala, 2009-09-25  $\mathfrak{G}$ **DIRECCION CHI** Vo.Bo. Inga. Telma Mar<br>DIRECTO la Cano A CII/USA  $\mathcal{G}_{0}$ 

Zendy Mudt Santos<br>Ing. Autrico Col. No. 420<br>M. Sc./en Ingenieria Sanitaria Jefe Técnico Laboratorio

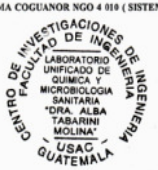

UBIE 1801<br>
EACULTAD DE INGENIERIA -USAC<br>
Edificio T-5, Ciudad Universitaria zona 12<br>
Teléfono directo 2476-3992. Planta 2443-9500 Ext. 1502. FAX: 2476-3993<br>
Página web: http://cii.usac.edu.gt

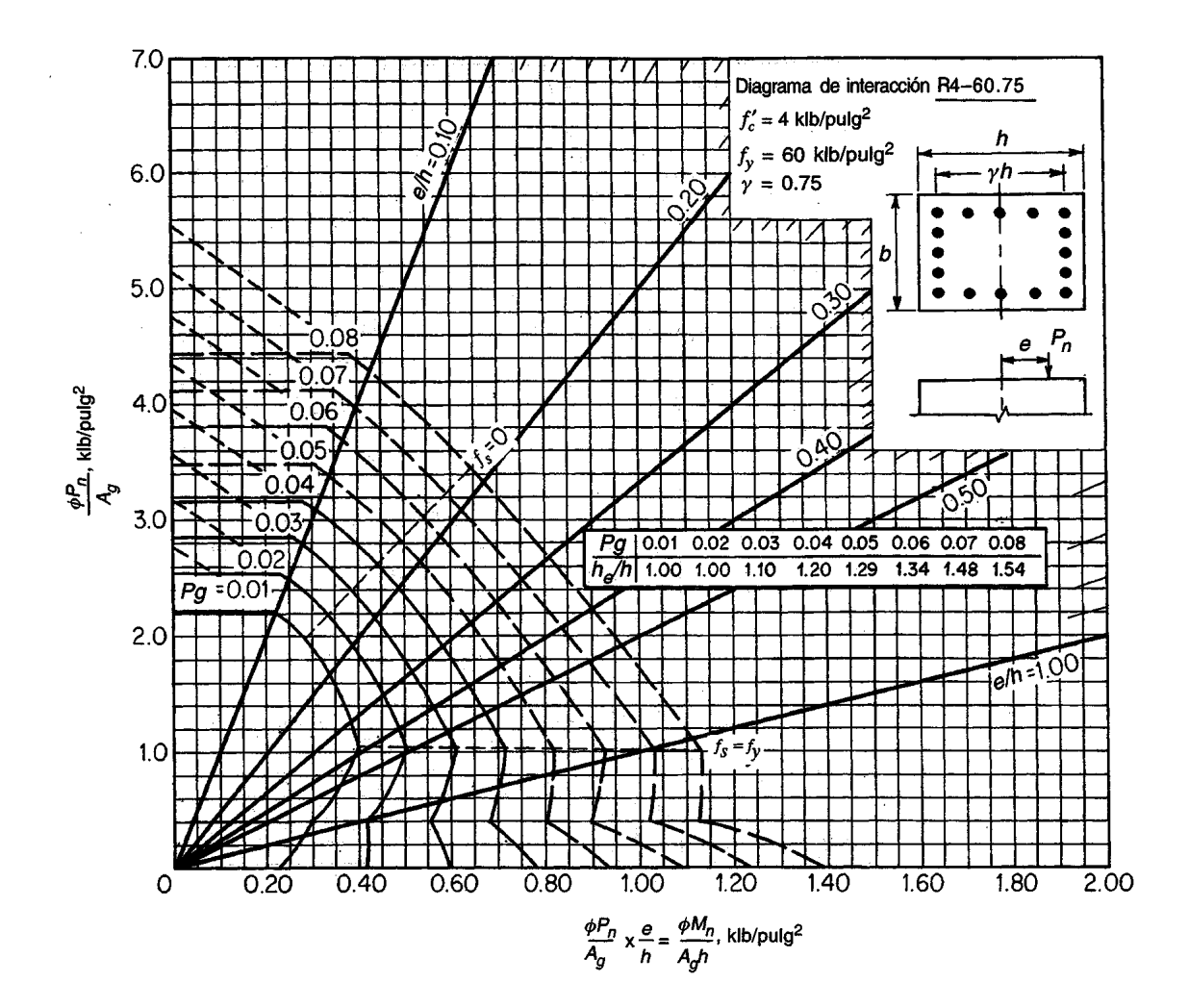

## Distribución de caudales

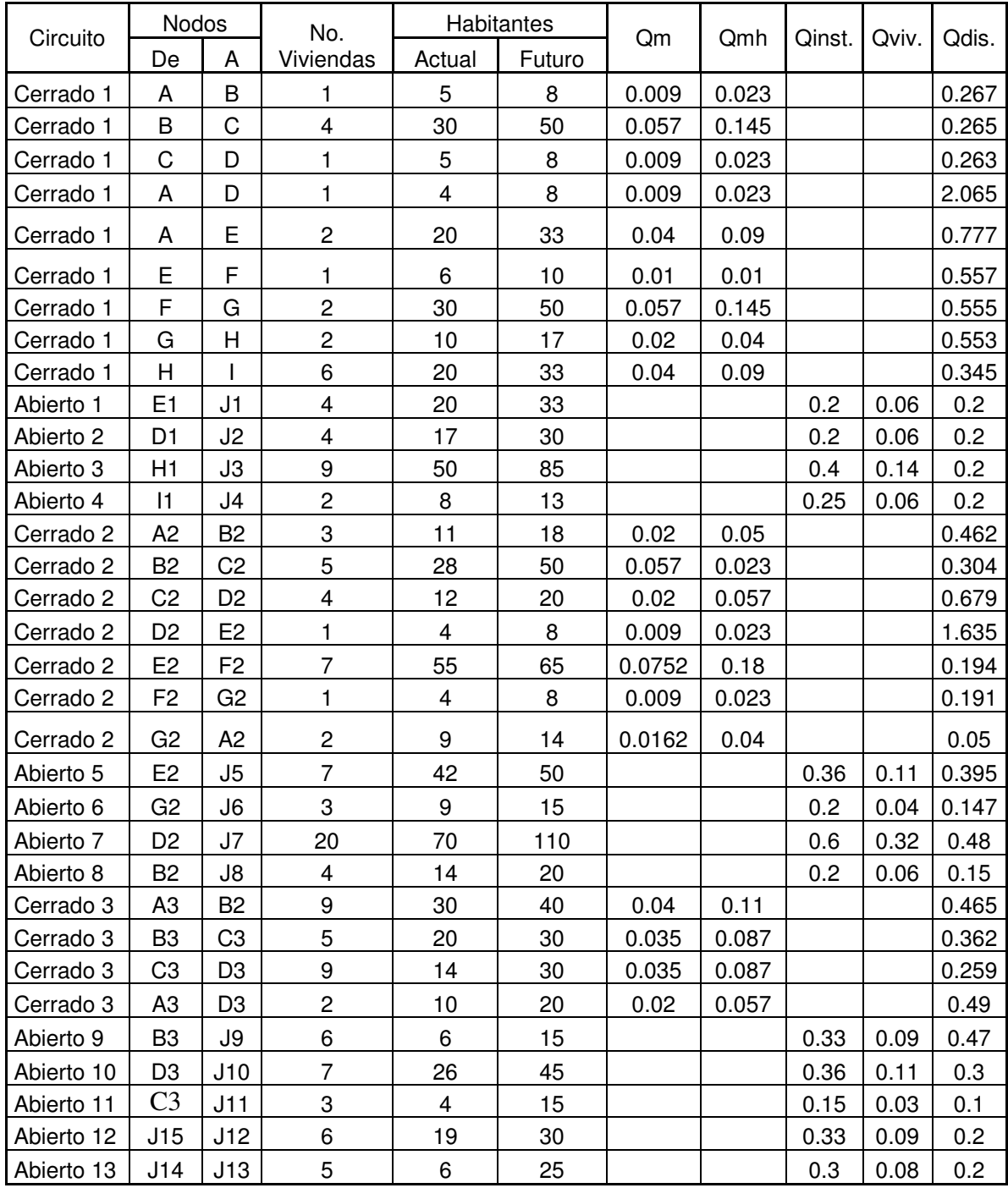

## Diseño hidráulico en circuitos 2 y 3

![](_page_233_Picture_431.jpeg)

## Circuito 2 (primera iteración)

Circuito 2 (5ta. iteración)

![](_page_233_Picture_432.jpeg)

## Circuito 3 (método de Bustamante)

![](_page_233_Picture_433.jpeg)

## Presiones en circuitos 2 y 3

![](_page_234_Picture_400.jpeg)

![](_page_234_Picture_401.jpeg)

2 F2-G2 0.0522 1021.9 1023.75 1044.35 1044.29 22.45 20.60

Ramales abiertos del circuito 2

![](_page_234_Picture_402.jpeg)

Ramales abiertos del circuito 2

![](_page_234_Picture_403.jpeg)

![](_page_235_Figure_0.jpeg)

![](_page_236_Picture_186.jpeg)

![](_page_237_Figure_0.jpeg)

![](_page_238_Figure_0.jpeg)

![](_page_239_Figure_0.jpeg)

![](_page_240_Figure_0.jpeg)

![](_page_241_Figure_0.jpeg)

![](_page_242_Figure_0.jpeg)

![](_page_243_Figure_0.jpeg)

![](_page_244_Figure_0.jpeg)

![](_page_245_Figure_0.jpeg)

![](_page_246_Figure_0.jpeg)

![](_page_247_Figure_0.jpeg)

![](_page_248_Figure_0.jpeg)

![](_page_249_Figure_0.jpeg)

![](_page_250_Figure_0.jpeg)

![](_page_251_Figure_0.jpeg)
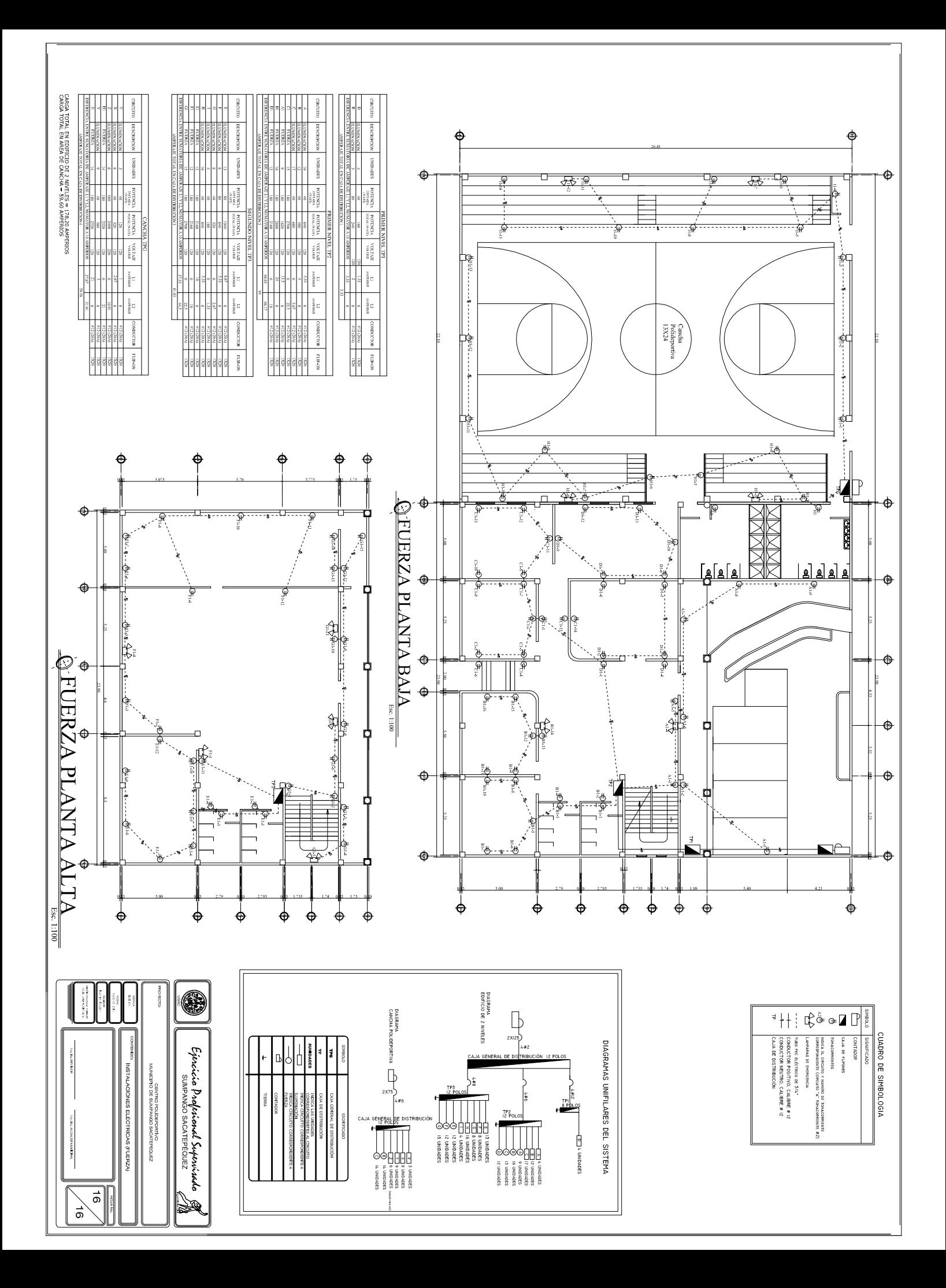

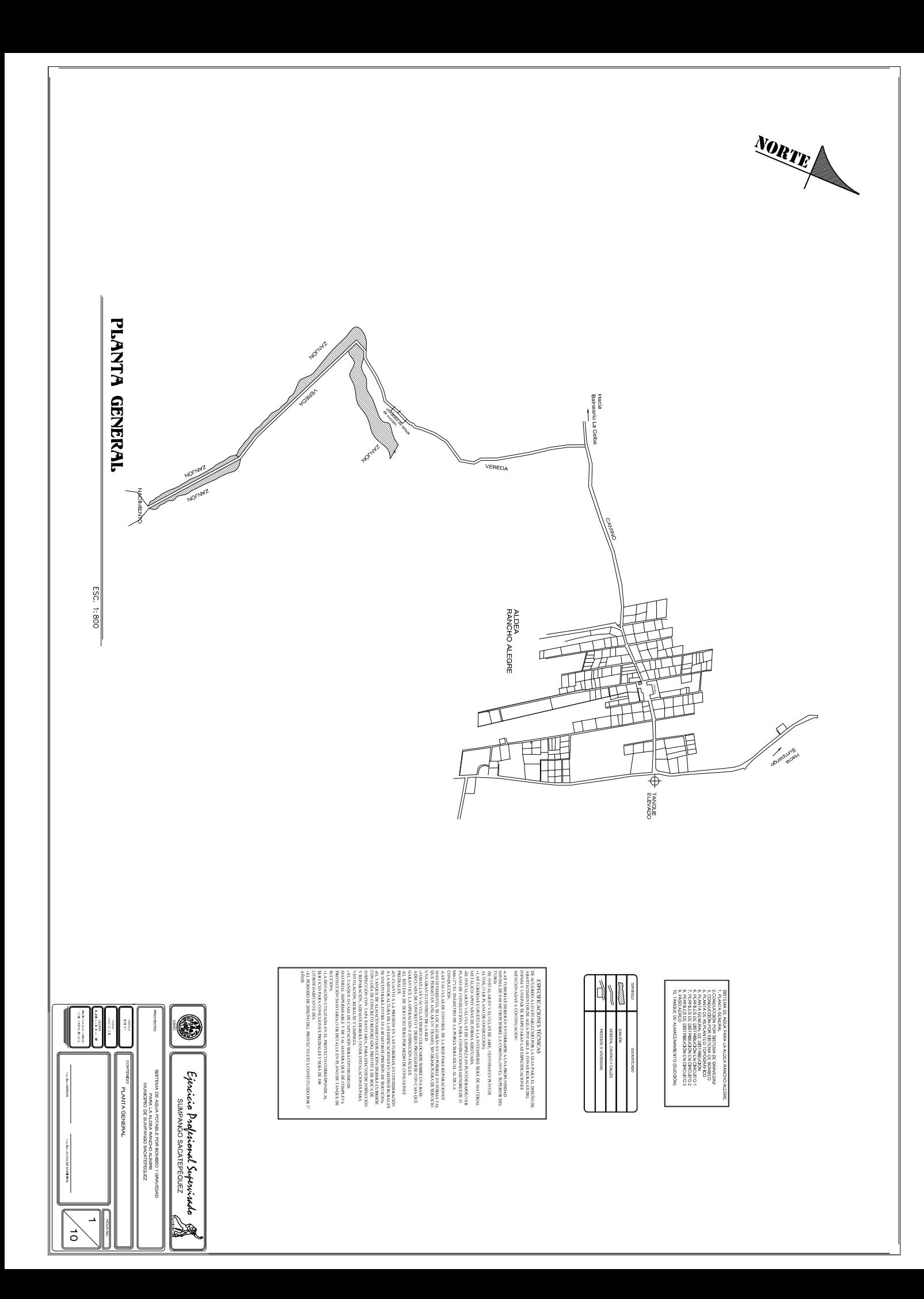

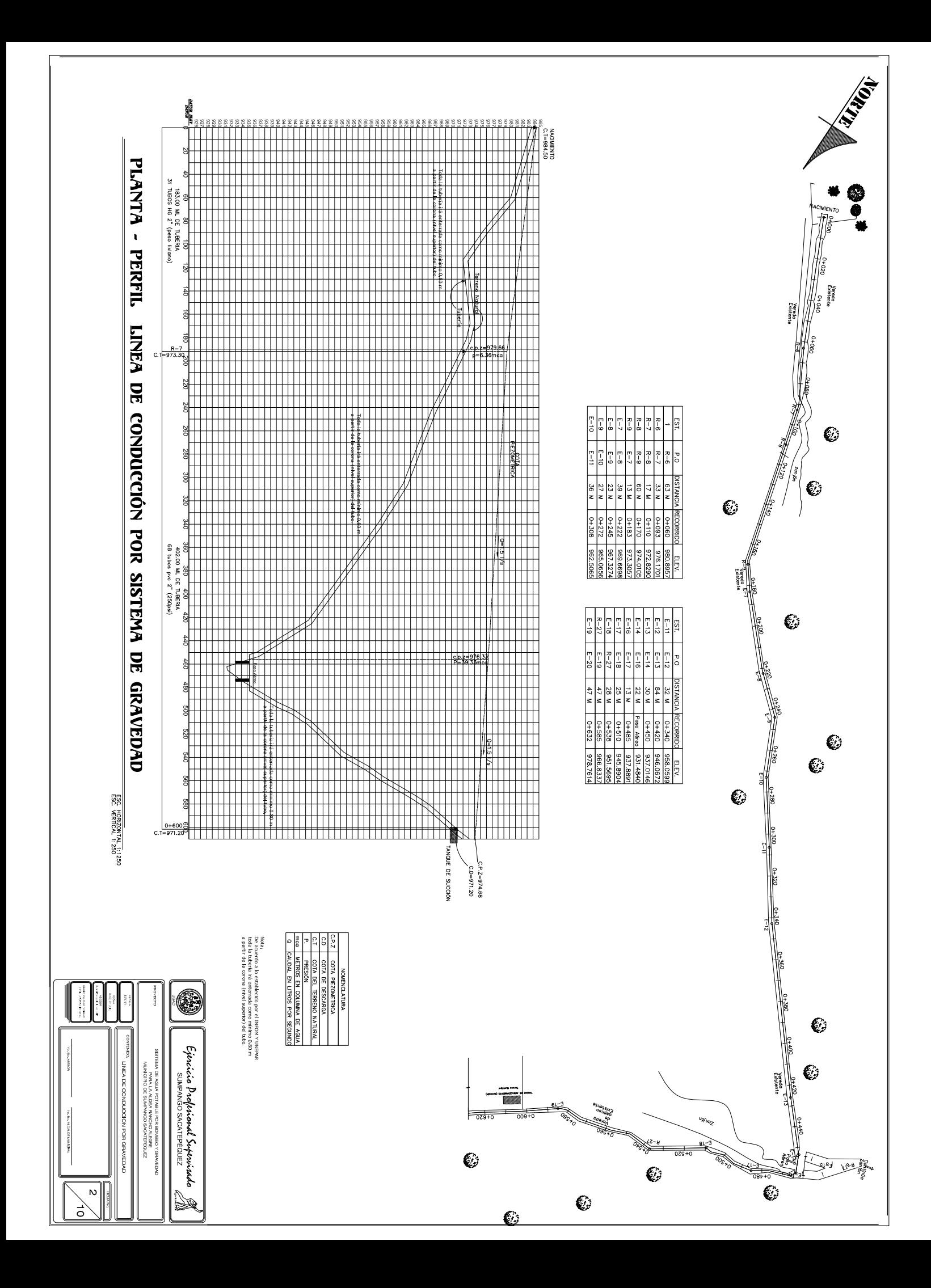

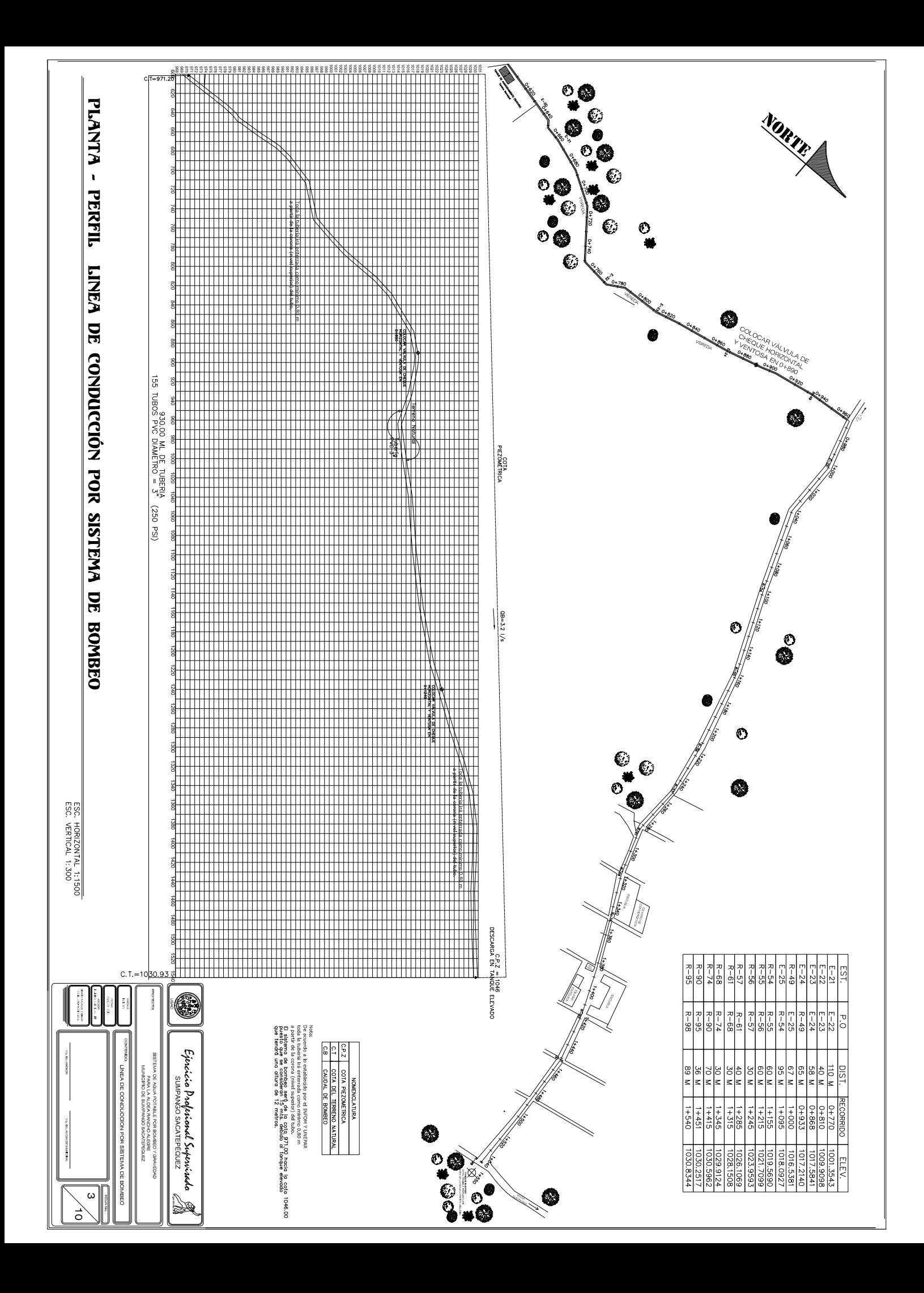

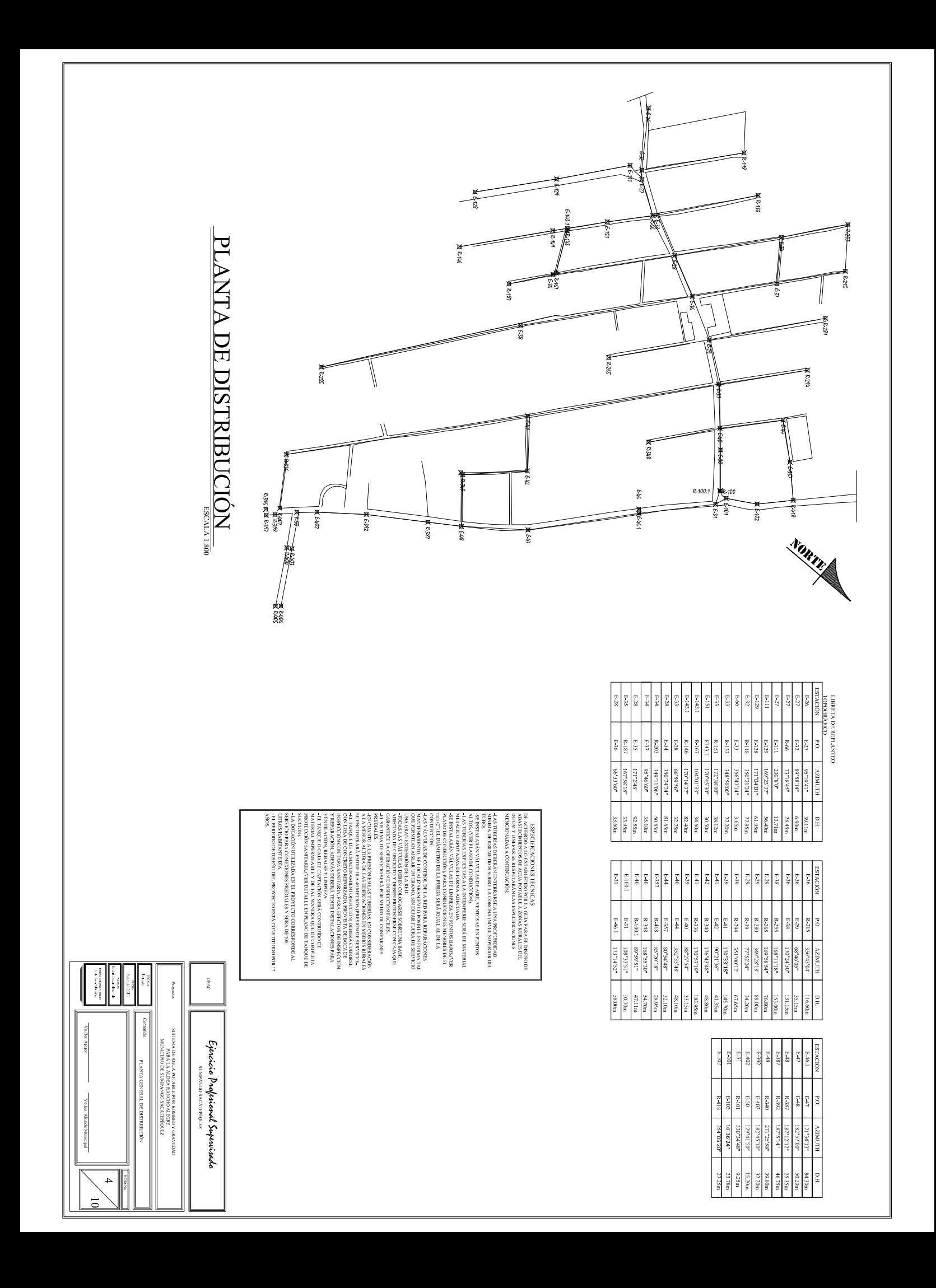

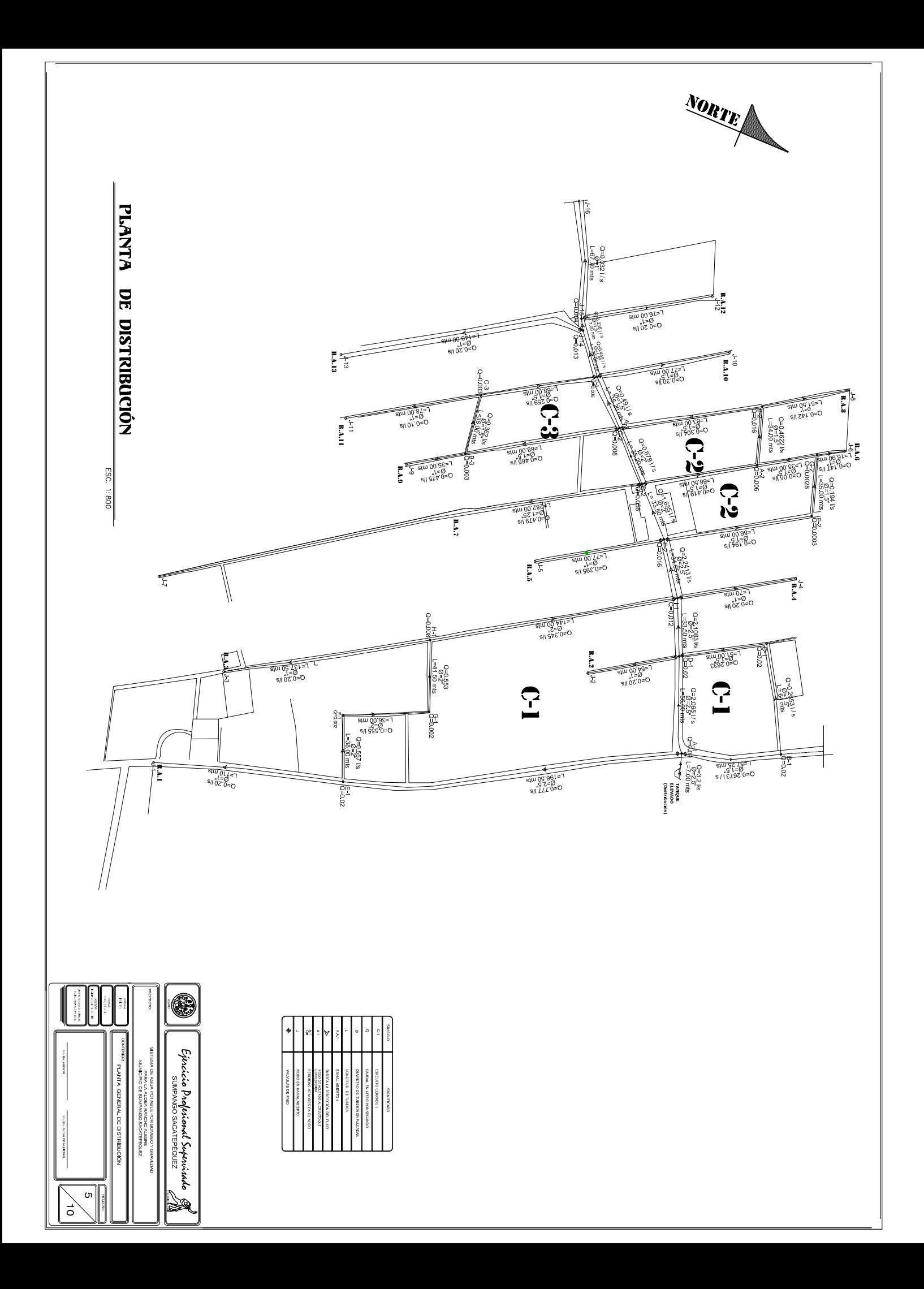

 $\frac{\textit{DATA\_ELEV}}{\textit{1022.00}}\\ \text{gen.} \quad \text{back sector} \\ \text{Section} \quad \text{back sector} \\ \text{Section}$ 1023 <u>5</u><br>CIRCUITO 1 TRAMO A1-B1<br>custos constructions  $\vec{o}$ 57.50 ml de tuben

b2 ဗွ  $\begin{array}{c}\n\begin{array}{c}\n\text{1D} \\
\text{2D} \\
\text{3D} \\
\text{4D} \\
\text{5D} \\
\text{6D} \\
\text{6D} \\
\text{7D} \\
\text{8D} \\
\text{9D} \\
\text{10D} \\
\text{11D} \\
\text{12D} \\
\text{13D} \\
\text{14D} \\
\text{15D} \\
\text{16D} \\
\text{17D} \\
\text{18D} \\
\text{19D} \\
\text{19D} \\
\text{10D} \\
\text{10D} \\
\text{10D} \\
\text{11D} \\
\text{12D} \\
\text{13D$ 

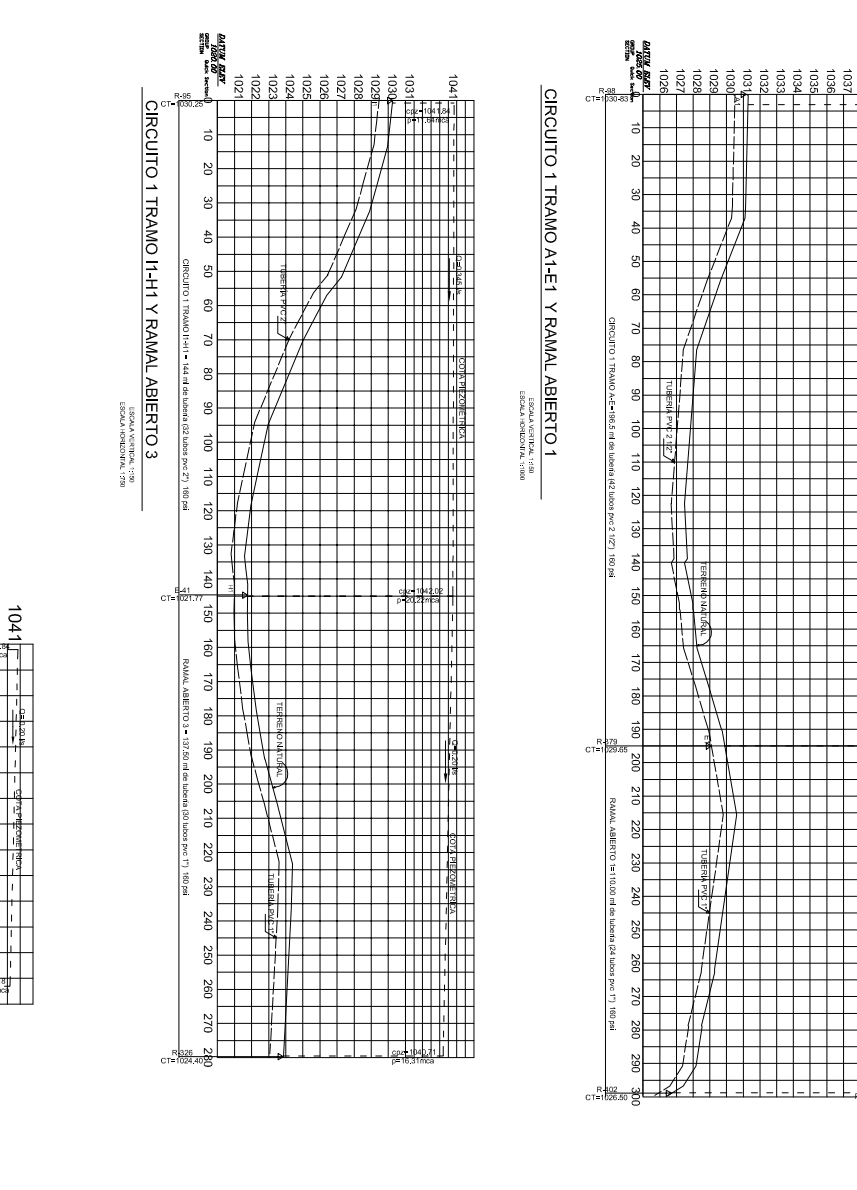

 $\overline{\mathbb{G}}$ Ř É  $\vec{R}$ ğ

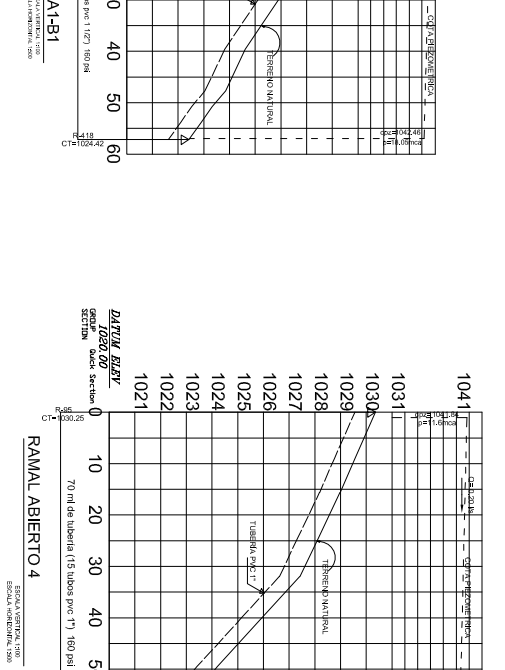

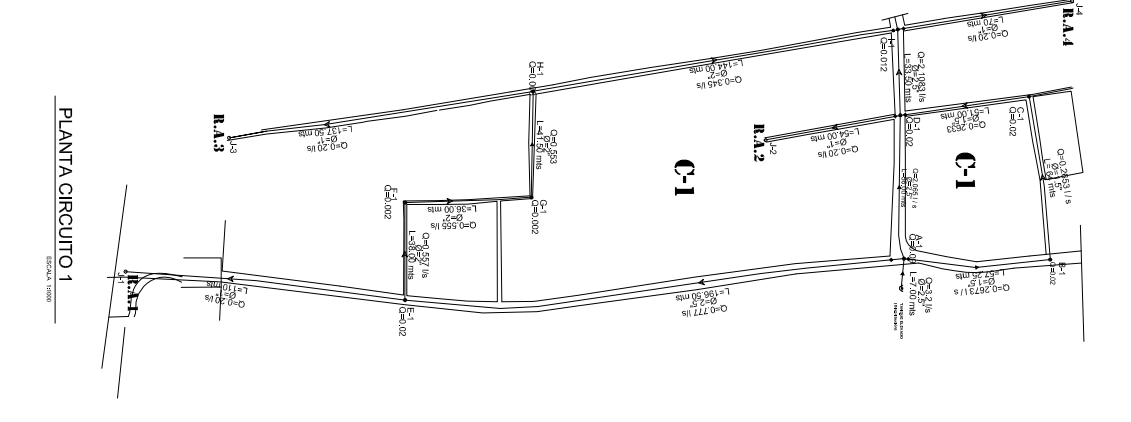

Nuescu<br>Coda la tubería de establecido por el INFON Y UNEPAR<br>Loda la tubería de enterrado como mínimo 0.80 m<br>a partir de la corona (nivel superior) del tubo.

THE CARD CARD IS

 $\circ$ 

 $\vec{o}$ 

g

 $\overline{0}$ ั่ว

Epericia Padferional Supervirada<br>Epericia Padferional Supervirada

Þ

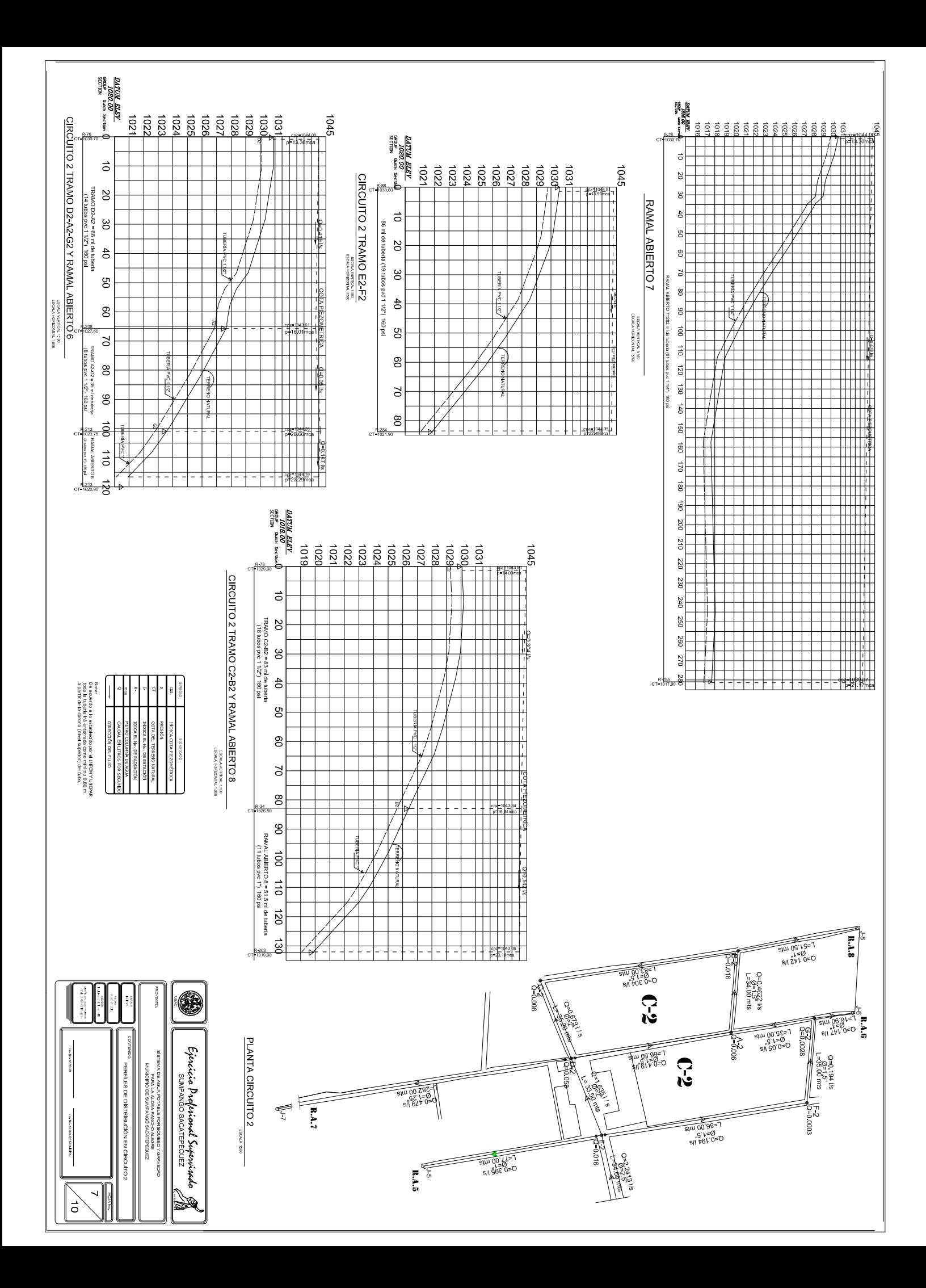

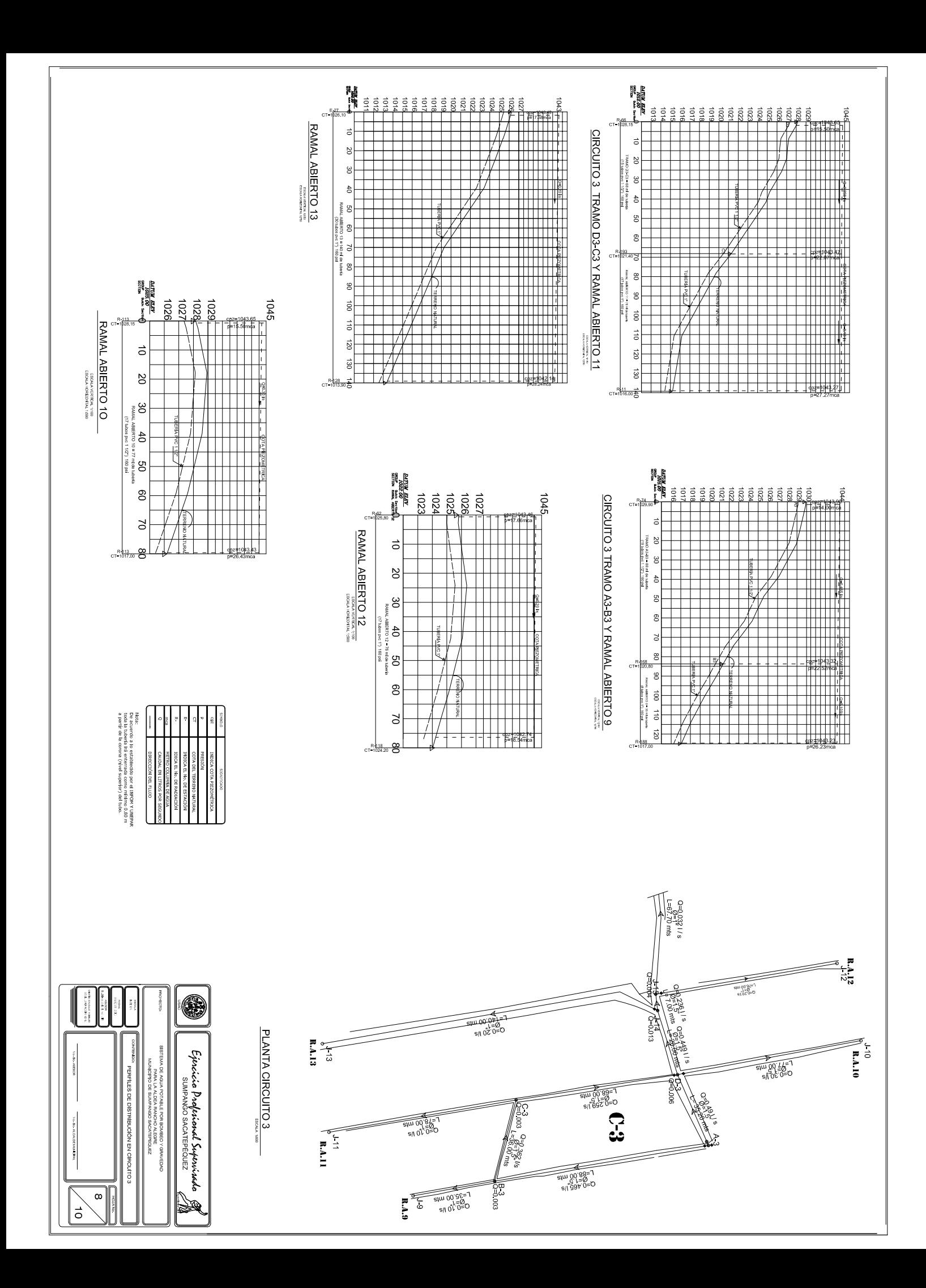

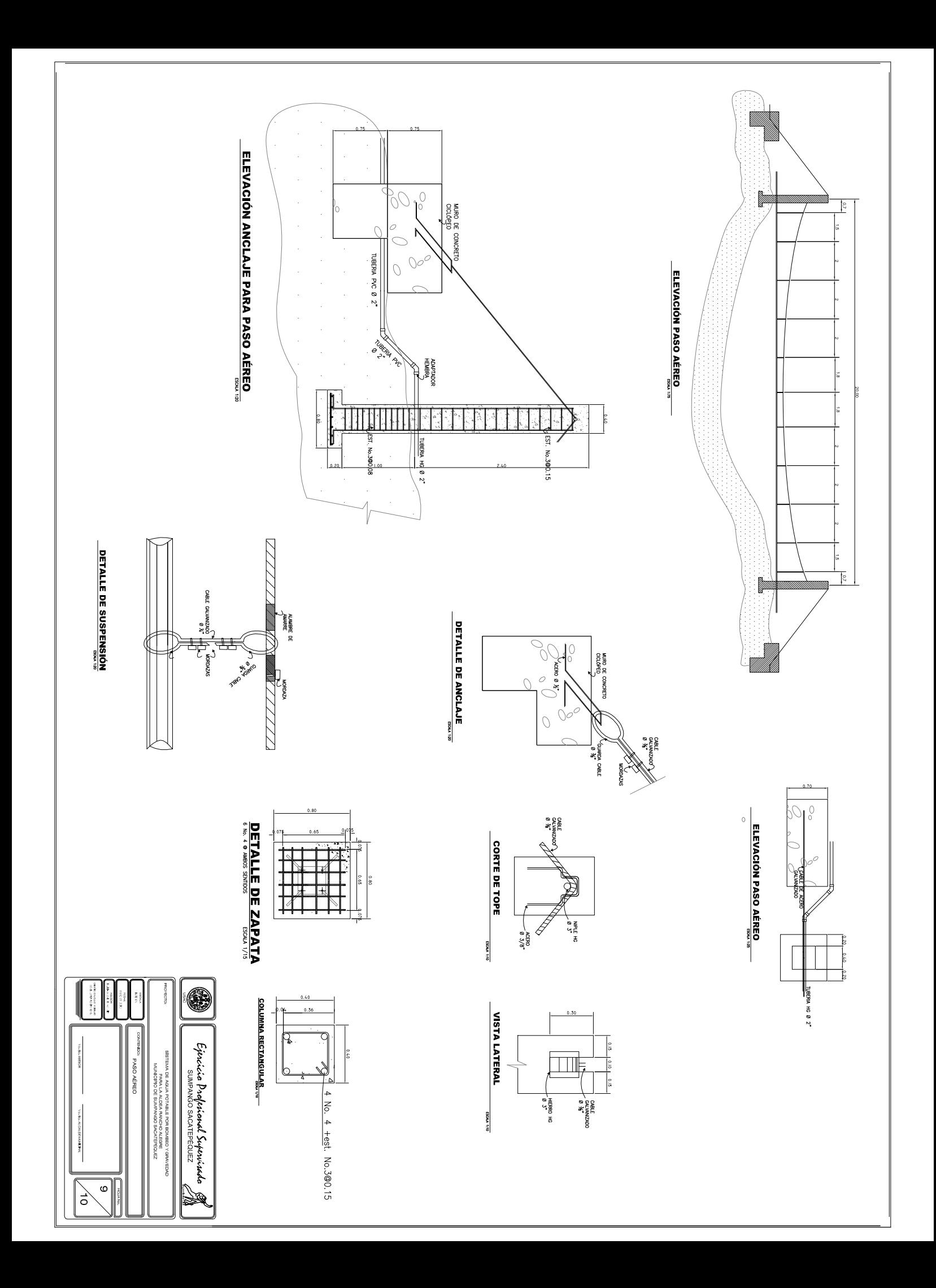

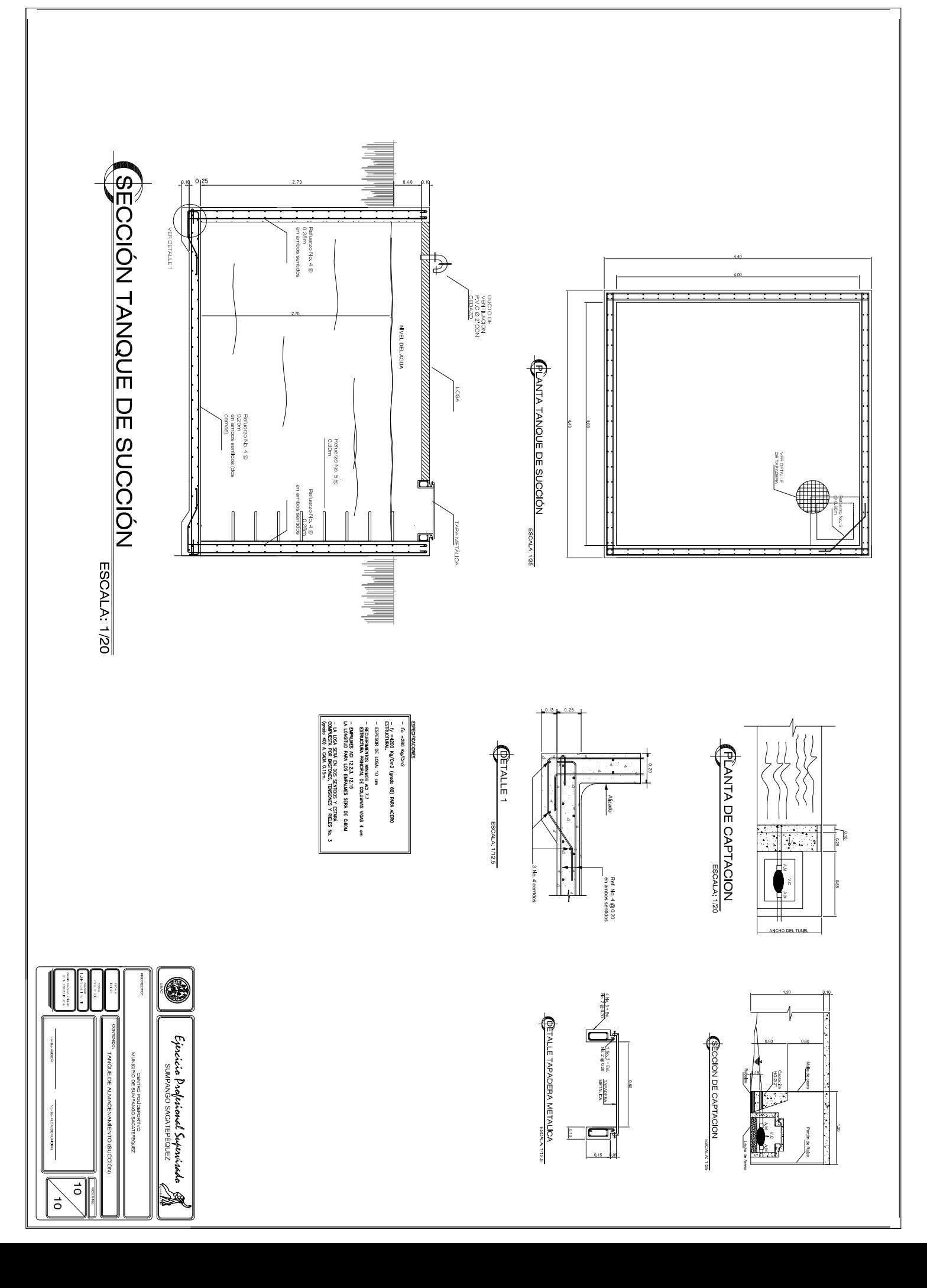